# Version 3.1.3

J. D. Mitchell Stuart Burrell Manuel Delgado James East Attila Egri-Nagy Nicholas Ham Julius Jonušas Markus Pfeiffer Chris Russell Ben Steinberg Finn Smith Jhevon Smith Michael Torpey Wilf A. Wilson

J. D. Mitchell Email: [jdm3@st-and.ac.uk](mailto://jdm3@st-and.ac.uk) Homepage: <http://www-groups.mcs.st-andrews.ac.uk/~jamesm/>

# Abstract

The Semigroups package is a GAP package containing methods for semigroups, monoids, and inverse semigroups. There are particularly efficient methods for semigroups or ideals consisting of transformations, partial permutations, bipartitions, partitioned binary relations, subsemigroups of regular Rees 0-matrix semigroups, and matrices of various semirings including boolean matrices, matrices over finite fields, and certain tropical matrices.

Semigroups contains efficient methods for creating semigroups, monoids, and inverse semigroup, calculating their Green's structure, ideals, size, elements, group of units, small generating sets, testing membership, finding the inverses of a regular element, factorizing elements over the generators, and so on. It is possible to test if a semigroup satisfies a particular property, such as if it is regular, simple, inverse, completely regular, and a variety of further properties.

There are methods for finding presentations for a semigroup, the congruences of a semigroup, the normalizer of a semigroup in a permutation group, the maximal subsemigroups of a finite semigroup, smaller degree partial permutation representations, and the character tables of inverse semigroups. There are functions for producing pictures of the Green's structure of a semigroup, and for drawing graphical representations of certain types of elements.

# Copyright

© 2011-19 by J. D. Mitchell et al.

Semigroups is free software; you can redistribute it and/or modify it under the terms of the [GNU General]( http://www.fsf.org/licenses/gpl.html) [Public License]( http://www.fsf.org/licenses/gpl.html) as published by the Free Software Foundation; either version 3 of the License, or (at your option) any later version.

# Acknowledgements

I would like to thank P. von Bunau, A. Distler, S. Linton, C. Nehaniv, J. Neubueser, M. R. Quick, E. F. Robertson, and N. Ruskuc for their help and suggestions. Special thanks go to J. Araujo for his mathematical suggestions and to M. Neunhoeffer for his invaluable help in improving the efficiency of the package.

Stuart Burrell contributed methods for checking finiteness of semigroups of matrices of the max-plus and min-plus semirings.

Manuel Delgado and Attila Egri-Nagy contributed to the function DotString [\(19.1.1\)](#page-258-0).

James East, Attila Egri-Nagy, and Markus Pfeiffer contributed to the part of the package relating to bipartitions. I would like to thank the University of Western Sydney for their support of the development of this part of the package.

Nick Ham contributed many of the standard examples of bipartition semigroups.

Max Horn contributed many patches and fixes to the kernel module, in particular.

Julius Jonušas contributed the part of the package relating to free inverse semigroups, and contributed to the code for ideals.

Zak Mesyan contributed to the code for graph inverse semigroups; see Chapter [11.](#page-132-0)

Dima Pasechnik contributed to the build system of the kernel module.

Markus Pfeiffer contributed the majority of the code relating to semigroups of matrices over finite fields.

Yann Péresse and Yanhui Wang contributed to the attribute MunnSemigroup [\(8.2.1\)](#page-106-0).

Jhevon Smith and Ben Steinberg contributed the function CharacterTableOfInverseSemigroup  $(16.1.10).$  $(16.1.10).$ 

Michael Torpey contributed the part of the package relating to congruences.

Murray Whyte was kind enough to update the bibliography in 2019.

Wilf A. Wilson contributed to the part of the package relating maximal subsemigroups and smaller degree partial permutation representations of inverse semigroups. We are also grateful to C. Donoven and R. Hancock for their contribution to the development of the algorithms for maximal subsemigroups and smaller degree partial permutation representations.

We would also like to acknowledge the support of: EPSRC grant number GR/S/56085/01; the Carnegie Trust for the Universities of Scotland for funding the PhD scholarships of J. Jonušas and W. Wilson when they worked on this project; the Engineering and Physical Sciences Research Council (EPSRC) for funding the PhD scholarship of M. Torpey when he worked on this project (EP/M506631/1).

# **Contents**

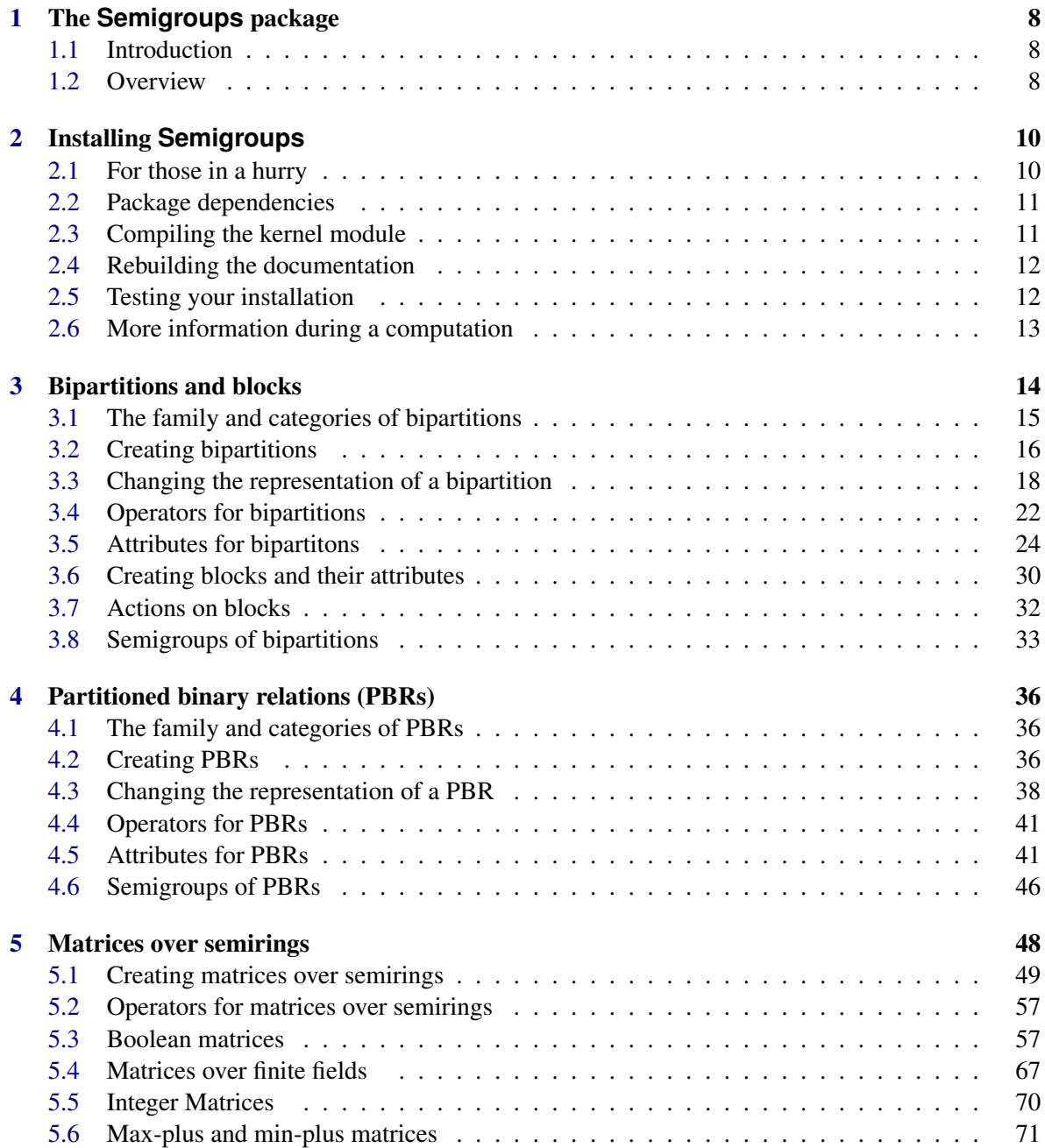

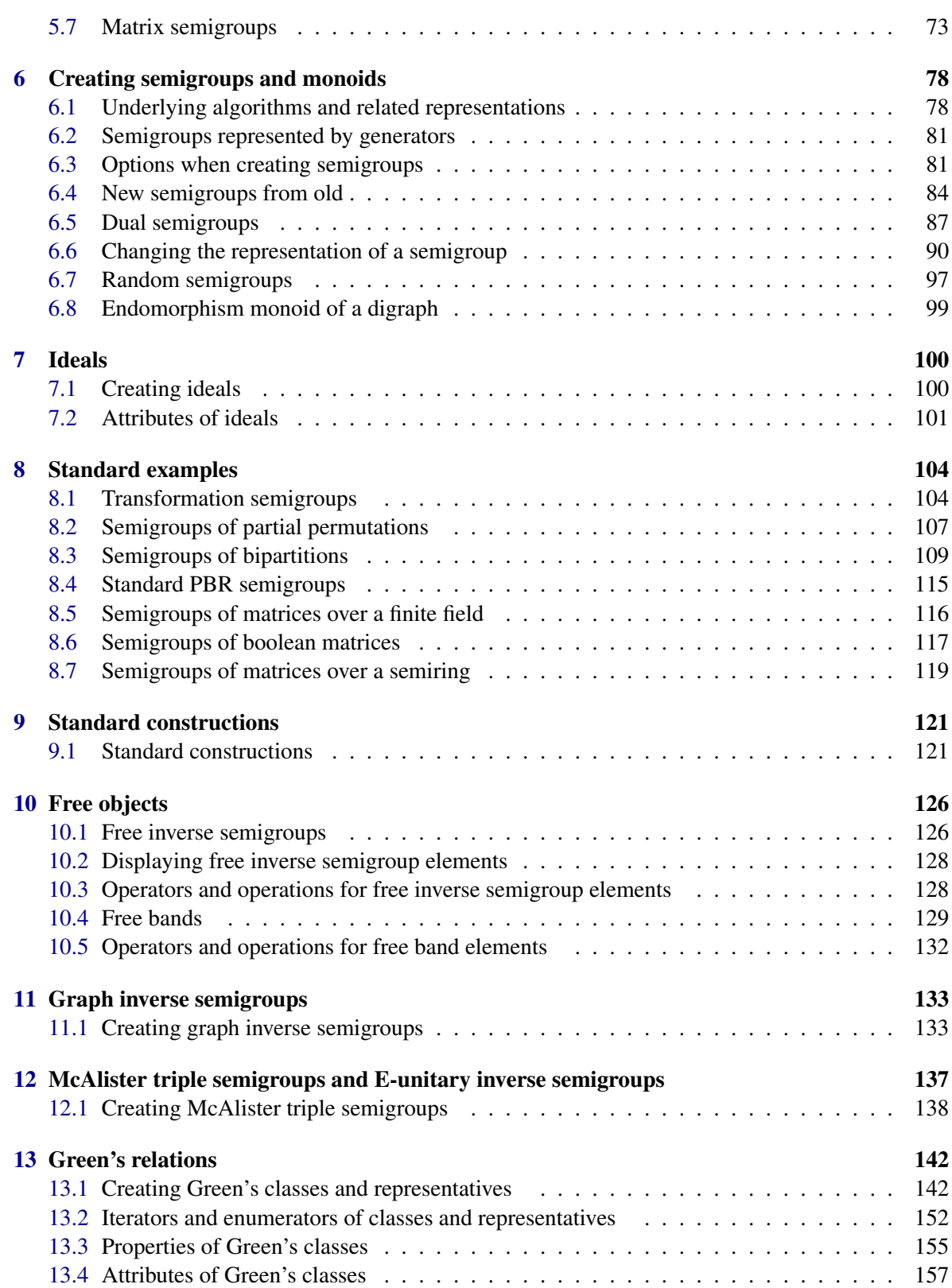

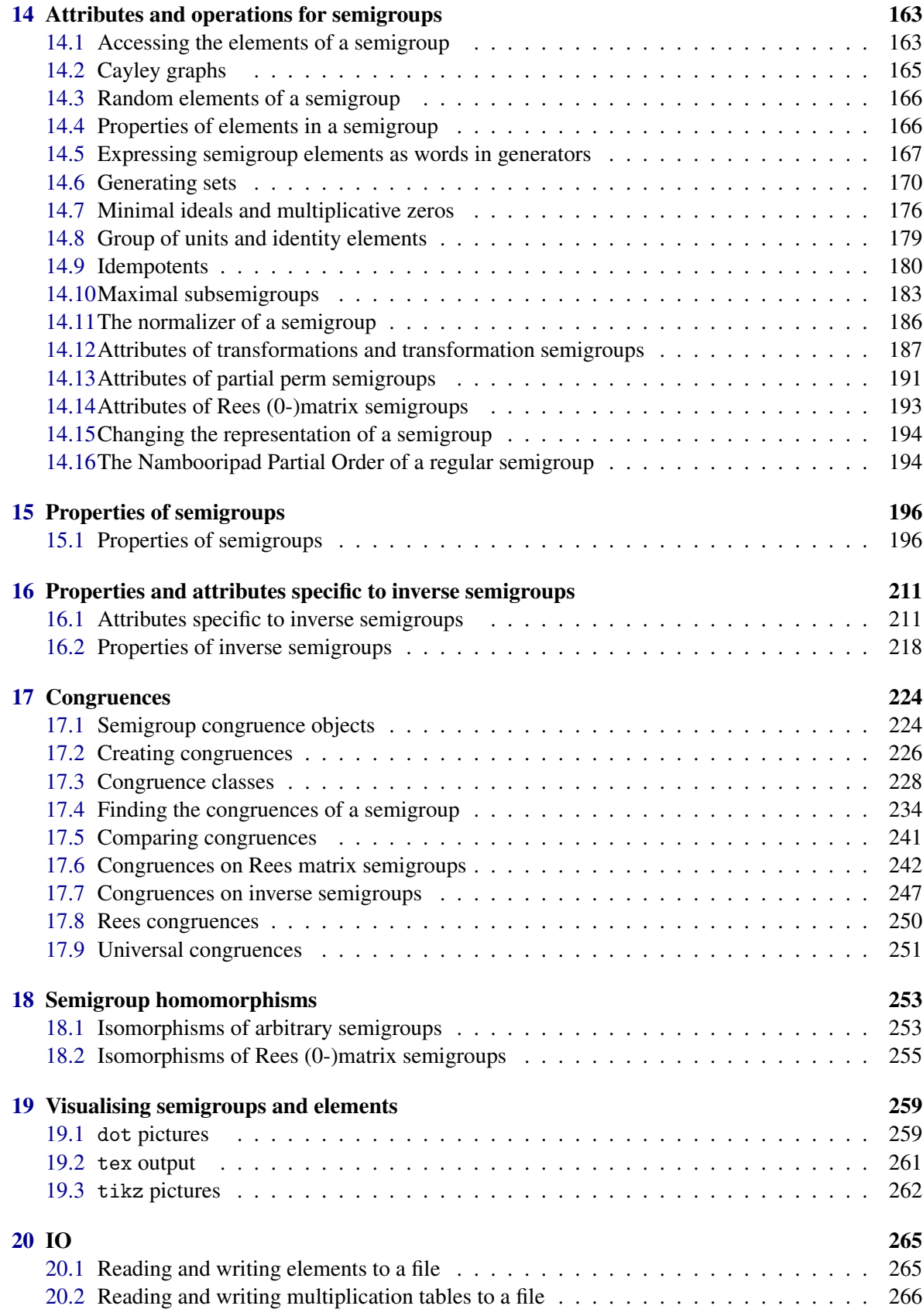

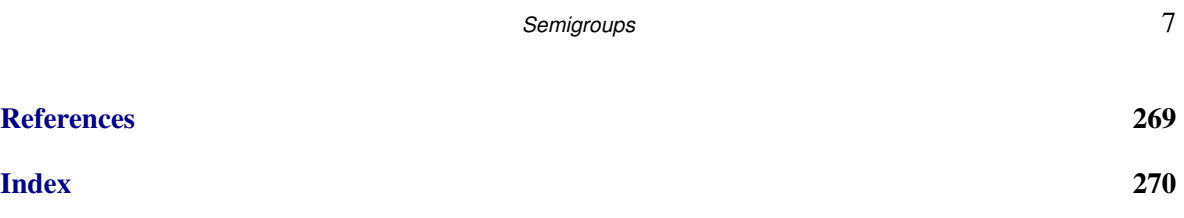

# <span id="page-7-0"></span>Chapter 1

# The **Semigroups** package

# <span id="page-7-1"></span>1.1 Introduction

This is the manual for the Semigroups package for GAP version 3.1.3. Semigroups 3.1.3 is a distant descendant of the [Monoid package for GAP 3]( http://schmidt.nuigalway.ie/monoid/index.html) by Goetz Pfeiffer, Steve A. Linton, Edmund F. Robertson, and Nik Ruskuc.

Semigroups 3.1.3 contains efficient methods for creating semigroups, monoids, inverse semigroups and their ideals, calculating their Green's structure, size, elements, group of units, minimal ideal, and testing membership, finding the inverses of a regular element, and factorizing elements over the generators, and much more; see below for more details.

There are methods for finding: congruences of semigroups, the normalizer of a semigroup in a permutation group (using the method from [\[ABMN10\]](#page-267-1)), the maximal subsemigroups of a finite semigroup (based on [\[GGR68\]](#page-268-0) and described in [\[DMW18\]](#page-267-2)), smaller degree partial permutation representations (based on [\[Sch92\]](#page-268-1)) and the character table of an inverse semigroup. There are functions for producing pictures of the Green's structure of a semigroup (inspired by [sgpviz\)](https://www.gap-system.org/Packages/sgpviz.html), and for drawing graphical representations of the elements of certain semigroups.

Many standard examples of semigroups and classes of semigroups are provided; see Section [8.](#page-103-0) Semigroups also provides functions to read and write collections of elements of a semigroup to a file; see ReadGenerators [\(20.1.1\)](#page-264-2) and WriteGenerators [\(20.1.2\)](#page-264-3).

There are functions in Semigroups to define and manipulate free inverse semigroups and free bands; this part of the package was written by Julius Jonušas; see Chapters [10.](#page-125-0)

From Version 3.0.0, Semigroups includes a copy of the [libsemigroups]( https://james-d-mitchell.github.io/libsemigroups/) C++ library which contains an implementation of the Froidure-Pin Algorithm.

MINOR NOTE OF CAUTION: Semigroups contains different methods for some GAP library functions, and so you might notice that GAP behaves differently when Semigroups is loaded. For more details about semigroups in GAP or Green's relations in particular, see (Reference: Semigroups) or (Reference: Green's Relations).

If you find a bug or an issue with the package, please visit the [issue tracker.](https://github.com/gap-packages/Semigroups/issues)

# <span id="page-7-2"></span>1.2 Overview

This manual is organised as follows:

#### Part I: generators

the different types of generators that are introduced in Semigroups are described in Chap-

ters [3,](#page-13-0) [4,](#page-35-0) and [5.](#page-47-0) These include Bipartition  $(3.2.1)$ , PBR  $(4.2.1)$ , and Matrix  $(5.1.5)$ , which supplement those already defined in the GAP library, such as Transformation (Reference: Transformation for an image list) or PartialPerm (Reference: PartialPerm for a domain and image).

#### Part II: semigroups and ideals

functions and operations for creating semigroups, monoids, and their ideals, in general, and various options, are described in Chapters [6](#page-77-0) and [7.](#page-99-0)

#### Part III: standard examples and constructions

standard examples of semigroups, such as FullBooleanMatMonoid [\(8.6.1\)](#page-116-1) or UniformBlockBijectionMonoid [\(8.3.8\)](#page-111-0), are described in Chapter [8,](#page-103-0) and standard constructions, such as TrivialSemigroup [\(9.1.1\)](#page-120-2), RightZeroSemigroup [\(9.1.5\)](#page-123-0), are described in Chapter [9.](#page-120-0)

#### Part IV: further classes of semigroups and monoids

free objects in the categories of inverse semigroups, and bands, are described in Chapter [10,](#page-125-0) and graph inverse semigroups, which are a generalisation of polycyclic monoids, are described in Chapter [11.](#page-132-0)

### Part V: the structure of a semigroup or monoid

the functionality of the Semigroups package for determining various structural properties of a given semigroup or monoid are described in Chapters [13,](#page-141-0) [14,](#page-162-0) and [15.](#page-195-0) Attributes and properties specific to inverse semigroups are described in Chapter [16.](#page-210-0)

#### Part VI: congruences, quotients, and homomorphisms

methods for creating and manipulating congruences and homomorphisms are described by Chapters [17](#page-223-0) and [18.](#page-252-0)

#### Part VII: utilities and helper functions

functions for reading and writing semigroups and their elements, and for visualising semigroups, and some of their elements, can be found in Chapters [19](#page-258-1) and [20.](#page-264-0)

# <span id="page-9-0"></span>Chapter 2

# Installing **Semigroups**

# <span id="page-9-1"></span>2.1 For those in a hurry

In this section we give a brief description of how to start using Semigroups.

It is assumed that you have a working copy of GAP with version number 4.9.0 or higher. The most up-to-date version of GAP and instructions on how to install it can be obtained from the main GAP webpage <http://www.gap-system.org>.

The following is a summary of the steps that should lead to a successful installation of Semigroups:

- ensure that the [IO]( http://www-groups.mcs.st-and.ac.uk/~neunhoef/Computer/Software/Gap/io.html ) package version 4.5.1 or higher is available. [IO]( http://www-groups.mcs.st-and.ac.uk/~neunhoef/Computer/Software/Gap/io.html ) must be compiled before Semigroups can be loaded.
- ensure that the [Orb]( http://www-groups.mcs.st-and.ac.uk/~neunhoef/Computer/Software/Gap/orb.html ) package version 4.8.2 or higher is available. [Orb]( http://www-groups.mcs.st-and.ac.uk/~neunhoef/Computer/Software/Gap/orb.html ) and Semigroups both perform better if [Orb]( http://www-groups.mcs.st-and.ac.uk/~neunhoef/Computer/Software/Gap/orb.html ) is compiled.
- ensure that the [Digraphs](https://gap-packages.github.io/Digraphs) package version 0.12.0 or higher is available. [Digraphs](https://gap-packages.github.io/Digraphs) must be compiled before Semigroups can be loaded.
- ensure that the [genss]( http://www-groups.mcs.st-and.ac.uk/~neunhoef/Computer/Software/Gap/genss.html ) package version 1.6.5 or higher is available.
- download the package archive semigroups-3.1.3.tar.gz from [the Semigroups package](https://gap-packages.github.io/Semigroups) [webpage.](https://gap-packages.github.io/Semigroups)
- unzip and untar the file, this should create a directory called semigroups-3.1.3.
- locate the pkg directory of your GAP directory, which contains the directories lib, doc and so on. Move the directory semigroups-3.1.3 into the pkg directory.
- from version 3.0.0, it is necessary to compile the Semigroups package. Semigroups uses the [libsemigroups](https://james-d-mitchell.github.io/libsemigroups/) C++ library, which requires a compiler implementing the C++11 standard. Inside the pkg/semigroups-3.1.3 directory, type

```
./configure
make
```
Further information about this step can be found in Section [2.3.](#page-10-1)

- start GAP in the usual way (i.e. type gap at the command line).
- type LoadPackage("semigroups");

PLEASE NOTE THAT *from version 3.0.0: Semigroups can only be loaded if it has been compiled.*

If you want to check that the package is working correctly, you should run some of the tests described in Section [2.5.](#page-11-1)

# <span id="page-10-0"></span>2.2 Package dependencies

The Semigroups package is written in GAP and C++ and requires the [Orb,]( http://www-groups.mcs.st-and.ac.uk/~neunhoef/Computer/Software/Gap/orb.html ) [IO,]( http://www-groups.mcs.st-and.ac.uk/~neunhoef/Computer/Software/Gap/io.html ) [Digraphs](https://gap-packages.github.io/Digraphs) and [genss]( http://www-groups.mcs.st-and.ac.uk/~neunhoef/Computer/Software/Gap/genss.html ) packages. The [Orb]( http://www-groups.mcs.st-and.ac.uk/~neunhoef/Computer/Software/Gap/orb.html ) package is used to efficiently compute components of actions, which underpin many of the features of Semigroups. The [IO]( http://www-groups.mcs.st-and.ac.uk/~neunhoef/Computer/Software/Gap/io.html ) package is used to read and write elements of a semigroup to a file. The [genss]( http://www-groups.mcs.st-and.ac.uk/~neunhoef/Computer/Software/Gap/genss.html ) package is used in a non-deterministic version of the operation Normalizer [\(14.11.1\)](#page-185-1) and in calculating the stabiliser of a Rees 0-matrix semigroup's matrix. The [Digraphs](https://gap-packages.github.io/Digraphs) package is used in a variety of ways in the Semigroups package, in particular, to apply standard graph theoretic algorithms to certain data structures.

# <span id="page-10-1"></span>2.3 Compiling the kernel module

As of version 3.0.0, the Semigroups package has a GAP kernel module written in C/C++ and this must be compiled. The kernel module contains low-level functions relating to the enumeration of certain types of semigroups, and it is not possible to use the Semigroups package without compiling it.

To compile the kernel component inside the pkg/semigroups-3.1.3 directory, type

./configure make

If you are using GCC to compile Semigroups, then version 5.0 or higher is required. Trying to compile Semigroups with an earlier version of GCC will result in an error at compile time. Semigroups supports GCC version 5.0 or higher, and clang version 5.0 or higher.

If you installed the package in another pkg directory other than the standard pkg directory in your GAP installation, then you have to do two things. Firstly during compilation you have to use the option –with-gaproot=PATH of the configure script where PATH is a path to the main GAP root directory (if not given the default  $\ldots$  /  $\ldots$  is assumed).

If you installed GAP on several architectures, you must execute the configure/make step for each of the architectures. You can either do this immediately after configuring and compiling GAP itself on this architecture, or alternatively set the environment variable CONFIGNAME to the name of the configuration you used when compiling GAP before running ./configure. Note however that your compiler choice and flags (environment variables CC and CFLAGS) need to be chosen to match the setup of the original GAP compilation. For example you have to specify 32-bit or 64-bit mode correctly!

# <span id="page-11-0"></span>2.4 Rebuilding the documentation

The Semigroups package comes complete with pdf, html, and text versions of the documentation. However, you might find it necessary, at some point, to rebuild the documentation. To rebuild the documentation use the SemigroupsMakeDoc [\(2.4.1\)](#page-11-2).

#### <span id="page-11-2"></span>2.4.1 SemigroupsMakeDoc

 $\triangleright$  SemigroupsMakeDoc() (function) (function)

Returns: Nothing.

This function should be called with no argument to compile the Semigroups documentation.

# <span id="page-11-1"></span>2.5 Testing your installation

In this section we describe how to test that Semigroups is working as intended. To quickly test that Semigroups is installed correctly use SemigroupsTestInstall  $(2.5.1)$  - this will take a few seconds. For more extensive tests use SemigroupsTestStandard [\(2.5.2\)](#page-11-4) - this may take several minutes. Finally, for lengthy benchmarking tests use SemigroupsTestExtreme [\(2.5.3\)](#page-11-5) - this may take more than half an hour.

If something goes wrong, then please review the instructions in Section [2.1](#page-9-1) and ensure that Semigroups has been properly installed. If you continue having problems, please use the [issue tracker](https://github.com/gap-packages/Semigroups/issues) to report the issues you are having.

### <span id="page-11-3"></span>2.5.1 SemigroupsTestInstall

 $\triangleright$  SemigroupsTestInstall() (function)

Returns: true or false.

This function should be called with no argument to test your installation of Semigroups is working correctly. These tests should take no more than a few seconds to complete. To more comprehen-sively test that Semigroups is installed correctly use SemigroupsTestStandard [\(2.5.2\)](#page-11-4).

#### <span id="page-11-4"></span>2.5.2 SemigroupsTestStandard

 $\triangleright \text{ SemigroupsTestStandard()}\tag{function}$ 

Returns: A list indicating which tests passed and failed and the time take to run each file.

This function should be called with no argument to comprehensively test that Semigroups is working correctly. These tests should take no more than a few minutes to complete. To quickly test that Semigroups is installed correctly use SemigroupsTestInstall [\(2.5.1\)](#page-11-3).

Each test file is run twice, once when the methods for IsActingSemigroup [\(6.1.3\)](#page-79-0) are enabled and once when they are disabled.

#### <span id="page-11-5"></span>2.5.3 SemigroupsTestExtreme

```
\triangleright SemigroupsTestExtreme() (function)
```
Returns: A list indicating which tests passed and failed and the time take to run each file.

This function should be called with no argument to run some long-running tests, which could be used to benchmark Semigroups or test your hardware. These tests should take

no more than around half an hour to complete. To quickly test that Semigroups is installed correctly use SemigroupsTestInstall [\(2.5.1\)](#page-11-3), or to test all aspects of the package use SemigroupsTestStandard [\(2.5.2\)](#page-11-4).

Each test file is run twice, once when the methods for semigroups satisfying IsActingSemigroup [\(6.1.3\)](#page-79-0) are enabled and once when they are disabled.

#### 2.5.4 SemigroupsTestAll

 $\triangleright$  SemigroupsTestAll() (function) (function)

Returns: true or false.

This function should be called with no argument to compile the Semigroups package's documentation, run the standard suite of tests, and run all the examples from the documentation to ensure that their output is correct. The value returned is true if all the tests succeed, and false otherwise. The whole process should take no more than a few minutes.

See SemigroupsMakeDoc [\(2.4.1\)](#page-11-2) and SemigroupsTestStandard [\(2.5.2\)](#page-11-4).

# <span id="page-12-0"></span>2.6 More information during a computation

#### 2.6.1 InfoSemigroups

. InfoSemigroups (info class)

InfoSemigroups is the info class of the Semigroups package. The info level is initially set to 0 and no info messages are displayed. To increase the amount of information displayed during a computation increase the info level to 2 or 3. To stop all info messages from being displayed, set the info level to 0. See also (Reference: Info Functions) and SetInfoLevel (Reference: InfoLevel).

# <span id="page-13-0"></span>Chapter 3

# Bipartitions and blocks

In this chapter we describe the functions in Semigroups for creating and manipulating bipartitions and semigroups of bipartitions. We begin by describing what these objects are.

A *partition* of a set *X* is a set of pairwise disjoint non-empty subsets of *X* whose union is *X*. A partition of *X* is the collection of equivalence classes of an equivalence relation on *X*, and vice versa. Let *n* ∈N, let **n**= {1, 2, ..., *n*}, and let  $-\mathbf{n} = \{-1, -2, \ldots, -n\}$ .

The *partition monoid* of degree *n* is the set of all partitions of  $\mathbf{n} \cup \mathbf{n}$  with a multiplication we describe below. To avoid conflict with other uses of the word "partition" in GAP, and to reflect their

definition, we have opted to refer to the elements of the partition monoid as *bipartitions* of degree *n*; we will do so from this point on.

Let *x* be any bipartition of degree *n*. Then *x* is a set of pairwise disjoint non-empty subsets of  $n \cup -n$ whose union is n∪-n; these subsets are called the *blocks* of *x*. A block containing elements of both n and -n is called a *transverse block*. If *i*, *j*∈n∪-n belong to the same block of a bipartition *x*, then we write  $(i, j) \in x$ .

Let *x* and *y* be bipartitions of degree *n*. Their product *xy* can be described as follows. Define  $\mathbf{n}' = \{1', 2', \ldots, n'\}$ . From *x*, create a partition *x*' of the set  $\mathbf{n} \cup \mathbf{n}'$  by replacing each negative point -*i* in a block of *x* by the point *i*', and create from *y* a partition *y*' of the set n'∪-n by replacing each positive point *i* in a block of *y* by the point *i*'. Then define a relation on the set  $\mathbf{n} \cup \mathbf{n}' \cup \mathbf{n}$ , where *i* and *j* are related if they are related in either *x*' or *y*', and let *p* be the transitive closure of this relation. Finally, define *xy* to be the bipartition of degree *n* defined by the restriction of the equivalence relation *p* to the set n∪-n.

Equivalently, the product *xy* is defined to be the bipartition where *i*, *j*∈n∪-n (we assume without loss of generality that *i* $\geq j$ ) belong to the same block of *xy* if either:

- $i = j$ ,
- *i*,  $j \in \mathbf{n}$  and  $(i, j) \in \mathbf{x}$ , or
- *i*,  $j \in \text{-}n$  and  $(i, j) \in y$ ;

or there exists  $r \in \mathbb{N}$  and  $k(1), k(2), \ldots, k(r) \in \mathbf{n}$ , and one of the following holds:

• *r* = 2*s*−1 for some *s* ≥ 1 , *i*∈n, *j*∈ -n and

 $(i, -k(1)) \in x$ ,  $(k(1), k(2)) \in y$ ,  $(-k(2), -k(3)) \in x$ , ...,

...,  $(-k(2s-2), -k(2s-1)) \in x$ ,  $(k(2s-1), j) \in y$ ;

•  $r = 2s$  for some  $s \ge 1$ , and either *i*, *j*∈n, and

$$
(i, -k(1)) \in x, (k(1), k(2)) \in y, (-k(2), -k(3)) \in x, \ldots, (k(2s-1), k(2s)) \in y, (-k(2s), j) \in x,
$$

or *i*, *j*∈-n, and

$$
(i,k(1)) \in y, \ (-k(1), -k(2)) \in x, \ (k(2), k(3)) \in y, \ \ldots, (-k(2s-1), -k(2s)) \in x, \ (k(2s), j) \in y.
$$

This multiplication can be shown to be associative, and so the collection of all bipartitions of any particular degree is a monoid; the identity element of the partition monoid of degree *n* is the bipartition {{*i*,−*i*} : *i* ∈ n}. A bipartition is a unit if and only if each block is of the form {*i*,-*j*} for some *i*, *j*∈n. Hence the group of units is isomorphic to the symmetric group on **n**.

Let *x* be a bipartition of degree *n*. Then we define  $x^*$  to be the bipartition obtained from *x* by replacing *i* by  $-i$  and  $-i$  by *i* in every block of *x* for all *i*∈n. It is routine to verify that if *x* and *y* are arbitrary bipartitions of equal degree, then

$$
(x^*)^* = x
$$
,  $xx^*x = x$ ,  $x^*xx^* = x^*$ ,  $(xy)^* = y^*x^*$ .

In this way, the partition monoid is a *regular \*-semigroup*.

A bipartition *x* of degree *n* is called *planar* if there do not exist distinct blocks  $A, U \in x$ , along with *a*,*b* ∈ *A* and *u*, *v* ∈ *U*, such that *a* < *u* < *b* < *v*. Define *p* to be the bipartition of degree *n* with blocks  $\{\{i, -(i+1)\} : i \in \{1, \ldots, n-1\}\}\$  and  $\{n, -1\}$ . Note that *p* is a unit. A bipartition *x* of degree *n* is called *annular* if  $x = p^i y p^j$  for some planar bipartition *y* of degree *n*, and some integers *i* and *j*.

From a graphical perspective, as on Page 873 in [\[HR05\]](#page-268-2), a bipartition of degree *n* is planar if it can be represented as a graph without edges crossing inside of the rectangle formed by its vertices n∪-n. Similarly, as shown in Figure 2 in [\[Aui12\]](#page-267-3), a bipartition of degree *n* is annular if it can be represented as a graph without edges crossing inside an annulus.

#### <span id="page-14-0"></span>3.1 The family and categories of bipartitions

#### 3.1.1 IsBipartition

```
\triangleright IsBipartition(obj) (Category)
```
Returns: true or false.

Every bipartition in GAP belongs to the category IsBipartition. Basic operations for bipartitions are RightBlocks [\(3.5.5\)](#page-24-0), LeftBlocks [\(3.5.6\)](#page-25-0), ExtRepOfObj [\(3.5.3\)](#page-24-1), LeftProjection [\(3.2.4\)](#page-16-0), RightProjection [\(3.2.5\)](#page-16-1), StarOp [\(3.2.6\)](#page-17-1), DegreeOfBipartition [\(3.5.1\)](#page-23-1), RankOfBipartition [\(3.5.2\)](#page-23-2), multiplication of two bipartitions of equal degree is via \*.

#### <span id="page-14-1"></span>3.1.2 IsBipartitionCollection

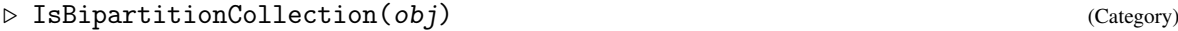

 $\triangleright \text{~IsBipartitionCol1Col1 (obj)} \tag{Category}$ Returns: true or false.

Every collection of bipartitions belongs to the category IsBipartitionCollection. For example, bipartition semigroups belong to IsBipartitionCollection.

Every collection of collections of bipartitions belongs to IsBipartitionCollColl. For example, a list of bipartition semigroups belongs to IsBipartitionCollColl.

# <span id="page-15-0"></span>3.2 Creating bipartitions

There are several ways of creating bipartitions in GAP, which are described in this section. The maximum degree of a bipartition is set as  $2 \nightharpoonup 29$  - 1. In reality, it is unlikely to be possible to create bipartitions of degrees as small as  $2 \nightharpoonup 24$  because they require too much memory.

#### <span id="page-15-1"></span>3.2.1 Bipartition

 $\triangleright$  Bipartition(blocks) (function)

Returns: A bipartition.

Bipartition returns the bipartition x with equivalence classes blocks, which should be a list of duplicate-free lists whose union is  $[-n \dots -1]$  union  $[1 \dots n]$  for some positive integer n.

Bipartition returns an error if the argument does not define a bipartition.

```
_ Example .
gap \ x := Bipartition([1, -1], [2, 3, -3], [-2]]);<bipartition: [ 1, -1 ], [ 2, 3, -3 ], [ -2 ]>
```
#### <span id="page-15-2"></span>3.2.2 BipartitionByIntRep

 $\triangleright$  BipartitionByIntRep(list) (operation)

Returns: A bipartition.

It is possible to create a bipartition using its internal representation. The argument list must be a list of positive integers not greater than n, of length  $2 * n$ , and where i appears in the list only if i-1 occurs earlier in the list.

For example, the internal representation of the bipartition with blocks

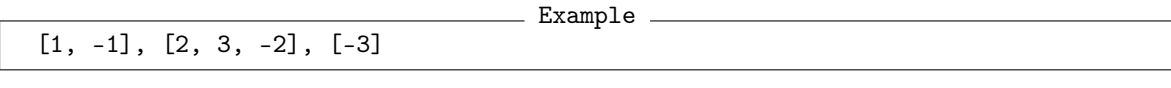

Example

has internal representation

 $[1, 2, 2, 1, 2, 3]$ 

The internal representation indicates that the number 1 is in class 1, the number 2 is in class 2, the number 3 is in class 2, the number -1 is in class 1, the number -2 is in class 2, and -3 is in class 3. As another example, [1, 3, 2, 1] is not the internal representation of any bipartition since there is no 2 before the 3 in the second position.

In its first form BipartitionByIntRep verifies that the argument list is the internal representation of a bipartition.

See also IntRepOfBipartition  $(3.5.4)$ .

```
Example
gap> BipartitionByIntRep([1, 2, 2, 1, 3, 4]);
<bipartition: [ 1, -1 ], [ 2, 3 ], [ -2 ], [ -3 ]>
```
#### 3.2.3 IdentityBipartition

```
\triangleright IdentityBipartition(n) (operation)
```
Returns: The identity bipartition. Returns the identity bipartition with degree n.

```
Example
```

```
gap> IdentityBipartition(10);
<block bijection: [ 1, -1 ], [ 2, -2 ], [ 3, -3 ], [ 4, -4 ],
 [ 5, -5 ], [ 6, -6 ], [ 7, -7 ], [ 8, -8 ], [ 9, -9 ], [ 10, -10 ]>
```
#### <span id="page-16-0"></span>3.2.4 LeftOne (for a bipartition)

 $\triangleright$  LeftOne(x) (attribute)

 $\triangleright$  LeftProjection(x) (attribute)

Returns: A bipartition.

The LeftProjection of a bipartition x is the bipartition  $x * Star(x)$ . It is so-named, since the left and right blocks of the left projection equal the left blocks of x.

The left projection e of x is also a bipartition with the property that  $e * x = x$ . LeftOne and LeftProjection are synonymous.  $\_$  Example  $\_$ 

```
gap> x := Bipartition([
> [1, 4, -1, -2, -6], [2, 3, 5, -4], [6, -3], [-5]]);;
gap> LeftOne(x);
<block bijection: [ 1, 4, -1, -4 ], [ 2, 3, 5, -2, -3, -5 ],
 [6, -6]gap> LeftBlocks(x);
<blocks: [ 1*, 4* ], [ 2*, 3*, 5* ], [ 6* ]>
gap> RightBlocks(LeftOne(x));
<blocks: [ 1*, 4* ], [ 2*, 3*, 5* ], [ 6* ]>
gap> LeftBlocks(LeftOne(x));
<blocks: [ 1*, 4* ], [ 2*, 3*, 5* ], [ 6* ]>
gap> LeftOne(x) * x = x;true
```
#### <span id="page-16-1"></span>3.2.5 RightOne (for a bipartition)

```
\triangleright RightOne(x) (attribute)
\triangleright RightProjection(x) (attribute)
```
Returns: A bipartition.

The RightProjection of a bipartition x is the bipartition  $Star(x) * x$ . It is so-named, since the left and right blocks of the right projection equal the right blocks of x.

The right projection e of x is also a bipartition with the property that  $x * e = x$ . RightOne and RightProjection are synonymous.

```
- Example -
gap> x := Bipartition([1, -1, -4], [2, -2, -3], [3, 4], [5, -5]]);;gap> RightOne(x);
<block bijection: [ 1, 4, -1, -4 ], [ 2, 3, -2, -3 ], [ 5, -5 ]>
gap> RightBlocks(RightOne(x));
<blocks: [ 1*, 4* ], [ 2*, 3* ], [ 5* ]>
gap> LeftBlocks(RightOne(x));
<blocks: [ 1*, 4* ], [ 2*, 3* ], [ 5* ]>
gap> RightBlocks(x);
<blocks: [ 1*, 4* ], [ 2*, 3* ], [ 5* ]>
gap > x * RightOne(x) = x;true
```
#### <span id="page-17-1"></span>3.2.6 StarOp (for a bipartition)

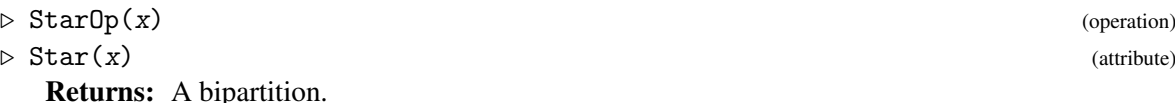

StarOp returns the unique bipartition g with the property that:  $x * g * x = x$ , RightBlocks(x) = LeftBlocks(g), and LeftBlocks(x) = RightBlocks(g). The star g can be obtained from x by changing the sign of every integer in the external representation of x.

```
_ Example
\overline{gap} x := Bipartition([[1, -4], [2, 3, 4], [5], [-1], [-2, -3], [-5]]);
<bipartition: [ 1, -4 ], [ 2, 3, 4 ], [ 5 ], [ -1 ], [ -2, -3 ],
 [-5]gap y := Star(x);
<bipartition: [ 1 ], [ 2, 3 ], [ 4, -1 ], [ 5 ], [ -2, -3, -4 ],
 [-5]gap> x * y * x = x;true
gap LeftBlocks(x) = RightBlocks(v);
true
qap> RightBlocks(x) = LeftBlocks(y):
true
```
#### 3.2.7 RandomBipartition

```
\triangleright RandomBipartition([r, j]) (operation)
```

```
\triangleright RandomBlockBijection([rs, ]n) (operation)
```
Returns: A bipartition.

If n is a positive integer, then RandomBipartition returns a random bipartition of degree n, and RandomBlockBijection returns a random block bijection of degree n.

If the optional first argument  $rs$  is a random source, then this is used to generate the bipartition returned by RandomBipartition and RandomBlockBijection.

Note that neither of these functions has a uniform distribution. Example

```
gap > x := RandomBipartition(6);<bipartition: [ 1, 2, 3, 4 ], [ 5 ], [ 6, -2, -3, -4 ], [ -1, -5 ], [ -6 ]>
gap> x := RandomBlockBijection(4);
<block bijection: [ 1, 4, -2 ], [ 2, -4 ], [ 3, -1, -3 ]>
```
# <span id="page-17-0"></span>3.3 Changing the representation of a bipartition

It is possible that a bipartition can be represented as another type of object, or that another type of GAP object can be represented as a bipartition. In this section, we describe the functions in the Semigroups package for changing the representation of bipartition, or for changing the representation of another type of object to that of a bipartition.

The operations AsPermutation [\(3.3.5\)](#page-21-1), AsPartialPerm [\(3.3.4\)](#page-20-0), AsTransformation [\(3.3.3\)](#page-20-1) can be used to convert bipartitions into permutations, partial permutations, or transformations where appropriate.

#### 3.3.1 AsBipartition

 $\triangleright$  AsBipartition(x[, n]) (operation)

Returns: A bipartition.

AsBipartition returns the bipartition, permutation, transformation, or partial permutation x, as a bipartition of degree n.

There are several possible arguments for AsBipartition:

#### permutations

If x is a permutation and n is a positive integer, then AsBipartition $(x, n)$  returns the bipartition on  $[1 \dots n]$  with classes  $[i, i \cap x]$  for all  $i = 1 \dots n$ .

If no positive integer  $n$  is specified, then the largest moved point of  $x$  is used as the value for  $n$ ; see LargestMovedPoint (Reference: LargestMovedPoint for a permutation).

#### transformations

If x is a transformation and n is a positive integer such that x is a transformation of  $[1 \dots$ n], then AsTransformation returns the bipartition with classes  $(i) f^{-1} \cup \{i\}$  for all i in the image of x.

If the positive integer n is not specified, then the degree of x is used as the value for  $n$ .

#### partial permutations

If x is a partial permutation and  $n$  is a positive integer, then AsBipartition returns the bipartition with classes [i, i  $\hat{z}$  x] for i in [1 .. n]. Thus the degree of the returned bipartition is the maximum of n and the values  $i \in x$  where i in  $[1 \ldots n]$ .

If the optional argument  $n$  is not present, then the default value of the maximum of the largest moved point and the largest image of a moved point of x plus 1 is used.

#### bipartitions

If x is a bipartition and  $n$  is a non-negative integer, then AsBipartition returns a bipartition corresponding to x with degree n.

If n equals the degree of x, then x is returned. If n is less than the degree of x, then this function returns the bipartition obtained from  $x$  by removing the values exceeding  $n$  or less than  $-n$  from the blocks of x. If n is greater than the degree of x, then this function returns the bipartition with the same blocks as x and the singleton blocks i and  $-i$  for all i greater than the degree of x

pbrs If x is a pbr satisfying IsBipartitionPBR  $(4.5.8)$  and n is a non-negative integer, then AsBipartition returns the bipartition corresponding to x with degree n.

```
Example
gap > x := Transformation([3, 5, 3, 4, 1, 2]);gap> AsBipartition(x, 5);
<bipartition: [ 1, 3, -3 ], [ 2, -5 ], [ 4, -4 ], [ 5, -1 ], [ -2 ]>
gap> AsBipartition(x);
<bipartition: [ 1, 3, -3 ], [ 2, -5 ], [ 4, -4 ], [ 5, -1 ],
 [6, -2], [-6]gap> AsBipartition(x, 10);
<bipartition: [ 1, 3, -3 ], [ 2, -5 ], [ 4, -4 ], [ 5, -1 ],
 [6, -2], [7, -7], [8, -8], [9, -9], [10, -10], [-6]gap> \text{AsBipartition}((1, 3)(2, 4));
```

```
<block bijection: [ 1, -3 ], [ 2, -4 ], [ 3, -1 ], [ 4, -2 ]>
gap> AsBipartition((1, 3)(2, 4), 10);
<block bijection: [ 1, -3 ], [ 2, -4 ], [ 3, -1 ], [ 4, -2 ],
 [ 5, -5 ], [ 6, -6 ], [ 7, -7 ], [ 8, -8 ], [ 9, -9 ], [ 10, -10 ]>
gap> x := PartialPerm([1, 2, 3, 4, 5, 6], [6, 7, 1, 4, 3, 2]);;
gap> AsBipartition(x, 11);
<bipartition: [ 1, -6 ], [ 2, -7 ], [ 3, -1 ], [ 4, -4 ], [ 5, -3 ],
 [ 6, -2 ], [ 7 ], [ 8 ], [ 9 ], [ 10 ], [ 11 ], [ -5 ], [ -8 ],
 [ -9 ], [ -10 ], [ -11 ]>
gap> AsBipartition(x);
<bipartition: [ 1, -6 ], [ 2, -7 ], [ 3, -1 ], [ 4, -4 ], [ 5, -3 ],
 [ 6, -2 ], [ 7 ], [ -5 ]>
gap> AsBipartition(Transformation([1, 1, 2]), 1);
<block bijection: [ 1, -1 ]>
gap> x := Bipartition([[1, 2, -2], [3], [4, 5, 6, -1],[-3, -4, -5, -6]];
gap> AsBipartition(x, 0);
<empty bipartition>
gap> AsBipartition(x, 2);
<bipartition: [ 1, 2, -2 ], [ -1 ]>
gap> AsBipartition(x, 8);
<bipartition: [ 1, 2, -2 ], [ 3 ], [ 4, 5, 6, -1 ], [ 7 ], [ 8 ],
 [-3, -4, -5, -6], [-7], [-8]gap > x := PBR(> [[-1, 1, 2, 3, 4], [-1, 1, 2, 3, 4],
> [-1, 1, 2, 3, 4], [-1, 1, 2, 3, 4]],
> [[-1, 1, 2, 3, 4], [-2], [-3], [-4]]);;
gap> AsBipartition(x);
<bipartition: [ 1, 2, 3, 4, -1 ], [ -2 ], [ -3 ], [ -4 ]>
gap> AsBipartition(x, 2);
<bipartition: [ 1, 2, -1 ], [ -2 ]>
gap> AsBipartition(x, 4);
<bipartition: [ 1, 2, 3, 4, -1 ], [ -2 ], [ -3 ], [ -4 ]>
gap> AsBipartition(x, 5);
<bipartition: [ 1, 2, 3, 4, -1 ], [ 5 ], [ -2 ], [ -3 ], [ -4 ],
 [-5]gap> AsBipartition(x, 0);
<empty bipartition>
```
#### 3.3.2 AsBlockBijection

 $\triangleright$  AsBlockBijection(x[, n]) (operation)

Returns: A block bijection.

When the argument x is a partial perm and  $n$  is a positive integer which is greater than the maximum of the degree and codegree of  $x$ , this function returns a block bijection corresponding to  $x$ . This block bijection has the same non-singleton classes as  $g :=$  As Bipartition $(x, n)$  and one additional class which is the union the singleton classes of g.

If the optional second argument  $\pi$  is not present, then the maximum of the degree and codegree of x plus 1 is used by default. If the second argument  $n$  is not greater than this maximum, then an error is given.

This is the value at x of the embedding of the symmetric inverse monoid into the dual symmetric

inverse monoid given in the FitzGerald-Leech Theorem [\[FL98\]](#page-267-4).

When the argument x is a partial perm bipartition (see IsPartialPermBipartition  $(3.5.15)$ ) then this operation returns AsBlockBijection(AsPartialPerm $(x)[, n]$ ).

```
Example
gap > x := PartialPerm([1, 2, 3, 6, 7, 10], [9, 5, 6, 1, 7, 8]);[2,5][3,6,1,9][10,8](7)
gap> AsBipartition(x, 11);
<bipartition: [ 1, -9 ], [ 2, -5 ], [ 3, -6 ], [ 4 ], [ 5 ],
 [ 6, -1 ], [ 7, -7 ], [ 8 ], [ 9 ], [ 10, -8 ], [ 11 ], [ -2 ],
 [-3], [-4], [-10], [-11]gap> AsBlockBijection(x, 10);
Error, Semigroups: AsBlockBijection (for a partial perm and pos int):
the 2nd argument must be strictly greater than the maximum of the
degree and codegree of the 1st argument,
gap> AsBlockBijection(x, 11);
<block bijection: [ 1, -9 ], [ 2, -5 ], [ 3, -6 ],
 [4, 5, 8, 9, 11, -2, -3, -4, -10, -11], [6, -1], [7, -7],[10, -8]gap> x := Bipartition([1, -3], [2], [3, -2], [-1]);;
gap> IsPartialPermBipartition(x);
true
gap> AsBlockBijection(x);
<block bijection: [ 1, -3 ], [ 2, 4, -1, -4 ], [ 3, -2 ]>
```
#### <span id="page-20-1"></span>3.3.3 AsTransformation (for a bipartition)

```
\triangleright AsTransformation(x) (attribute)
```
Returns: A transformation.

When the argument  $x$  is a bipartition, that mathematically defines a transformation, this function returns that transformation. A bipartition x defines a transformation if and only if its right blocks are the image list of a permutation of  $[1 \dots n]$  where n is the degree of x.

See IsTransBipartition [\(3.5.12\)](#page-27-0).

```
Example.
gap > x := Bipartition([1, -3], [2, -2], [3, 5, 10, -7],> [4, -12], [6, 7, -6], [8, -5], [9, -11],
> [11, 12, -10], [-1], [-4], [-8], [-9]]);;
gap> AsTransformation(x);
Transformation( [ 3, 2, 7, 12, 7, 6, 6, 5, 11, 7, 10, 10 ] )
gap> IsTransBipartition(x);
true
gap > x := Bipartition([1, 5], [2, 4, 8, 10],> [3, 6, 7, -1, -2], [9, -4, -6, -9],> [-3, -5], [-7, -8], [-10]]);;
gap> AsTransformation(x);
Error, Semigroups: AsTransformation (for a bipartition):
the argument does not define a transformation,
```
#### <span id="page-20-0"></span>3.3.4 AsPartialPerm (for a bipartition)

```
\triangleright AsPartialPerm(x) (operation)
  Returns: A partial perm.
```
When the argument  $x$  is a bipartition that mathematically defines a partial perm, this function returns that partial perm.

A bipartition x defines a partial perm if and only if its numbers of left and right blocks both equal its degree.

See IsPartialPermBipartition [\(3.5.15\)](#page-28-0).

```
- Example -
gap > x := Bipartition([1, -4], [2, -2], [3, -10], [4, -5],> [5, -9], [6], [7], [8, -6], [9, -3], [10, -8],
> [-1], [-7]]);;
gap> IsPartialPermBipartition(x);
true
gap> AsPartialPerm(x);
[1,4,5,9,3,10,8,6](2)gap> x := Bipartition([[1, -2, -4], [2, 3, 4, -3], [-1]]);;
gap> IsPartialPermBipartition(x);
false
gap> AsPartialPerm(x);
Error, Semigroups: AsPartialPerm (for a bipartition):
the argument does not define a partial perm,
```
#### <span id="page-21-1"></span>3.3.5 AsPermutation (for a bipartition)

```
\triangleright AsPermutation(x) (attribute)
```
Returns: A permutation.

When the argument  $x$  is a bipartition that mathematically defines a permutation, this function returns that permutation.

A bipartition x defines a permutation if and only if its numbers of left, right, and transverse blocks all equal its degree.

See IsPermBipartition [\(3.5.14\)](#page-28-1).

```
- Example -
gap > x := Bipartition([1, -6], [2, -4], [3, -2], [4, -5],[5, -3], [6, -1]];;
gap> IsPermBipartition(x);
true
gap> AsPermutation(x);
(1,6)(2,4,5,3)gap> AsBipartition(last) = x;
true
```
# <span id="page-21-0"></span>3.4 Operators for bipartitions

```
f * g
```
returns the composition of  $f$  and  $g$  when  $f$  and  $g$  are bipartitions.

```
f < g
```
returns true if the internal representation of  $f$  is lexicographically less than the internal representation of g and false if it is not.

 $f = g$ 

returns true if the bipartition  $f$  equals the bipartition  $g$  and returns false if it does not.

#### 3.4.1 PartialPermLeqBipartition

 $\triangleright$  PartialPermLeqBipartition(x, y) (operation)

```
Returns: true or false.
```
If x and y are partial perm bipartitions, i.e. they satisfy IsPartialPermBipartition [\(3.5.15\)](#page-28-0), then this function returns AsPartialPerm $(x)$  < AsPartialPerm $(y)$ .

#### 3.4.2 NaturalLeqPartialPermBipartition

```
\triangleright NaturalLeqPartialPermBipartition(x, y) (operation)
```
Returns: true or false.

The *natural partial order*  $\leq$  on an inverse semigroup S is defined by  $s \leq t$  if there exists an idempotent e in S such that  $s = et$ . Hence if x and y are partial perm bipartitions, then  $x \leq y$  if and only if  $AsPartialPerm(x)$  is a restriction of  $AsPartialPerm(y)$ .

NaturalLeqPartialPermBipartition returns true if  $AsPartialPerm(x)$  is a restriction of  $\text{AsPartialPerm}(y)$  and false if it is not. Note that since this is a partial order and not a total order, it is possible that x and y are incomparable with respect to the natural partial order.

#### 3.4.3 NaturalLeqBlockBijection

 $\triangleright$  NaturalLeqBlockBijection(x, y) (operation)

Returns: true or false.

The *natural partial order*  $\leq$  on an inverse semigroup S is defined by  $s \leq t$  if there exists an idempotent e in S such that  $s = et$ . Hence if x and y are block bijections, then  $x \leq y$  if and only if x contains y.

NaturalLeqBlockBijection returns true if  $x$  is contained in  $y$  and false if it is not. Note that since this is a partial order and not a total order, it is possible that x and y are incomparable with respect to the natural partial order.

```
Example
gap> x := Bipartition([1, 2, -3], [3, -1, -2], [4, -4],
                     [5, -5], [6, -6], [7, -7],
                     [8, -8], [9, -9], [10, -10]]);gap > y := Bipartition([1, -2], [2, -1], [3, -3],> [4, -4], [5, -5], [6, -6], [7, -7],
> [8, -8], [9, -9], [10, -10]]);;
gap> z := Bipartition([Union([1 .. 10], [-10 .. -1]));;
gap> NaturalLeqBlockBijection(x, y);
false
gap> NaturalLeqBlockBijection(y, x);
false
gap> NaturalLeqBlockBijection(z, x);
true
gap> NaturalLeqBlockBijection(z, y);
true
```
#### 3.4.4 PermLeftQuoBipartition

. PermLeftQuoBipartition(x, y) (operation) Returns: A permutation.

If x and y are bipartitions with equal left and right blocks, then  $PermLeftQuoBipartition$ returns the permutation of the indices of the right blocks of x (and y) induced by  $\text{Star}(x) * y$ .

PermLeftQuoBipartition verifies that x and y have equal left and right blocks, and returns an error if they do not. Example

```
gap> x := Bipartition([[1, 4, 6, 7, 8, 10], [2, 5, -1, -2, -8],[3, -3, -6, -7, -9], [9, -4, -5], [-10]]);;gap y := Bipartition([[1, 4, 6, 7, 8, 10], [2, 5, -3, -6, -7, -9],[3, -4, -5], [9, -1, -2, -8], [-10]]);gap> PermLeftQuoBipartition(x, y);
(1, 2, 3)gap> Star(x) * y;<bipartition: [ 1, 2, 8, -3, -6, -7, -9 ], [ 3, 6, 7, 9, -4, -5 ],
 [4, 5, -1, -2, -8], [10], [-10]
```
## <span id="page-23-0"></span>3.5 Attributes for bipartitons

In this section we describe various attributes that a bipartition can possess.

#### <span id="page-23-1"></span>3.5.1 DegreeOfBipartition

```
\triangleright DegreeOfBipartition(x) (attribute)
\triangleright DegreeOfBipartitionCollection(x) (attribute)
```

```
Returns: A positive integer.
```
The degree of a bipartition is, roughly speaking, the number of points where it is defined. More precisely, if x is a bipartition defined on 2  $*$  n points, then the degree of x is n.

The degree of a collection coll of bipartitions of equal degree is just the degree of any (and every) bipartition in coll. The degree of collection of bipartitions of unequal degrees is not defined.

```
Example
gap > x := Bipartition([1, 7, -3, -8], [2, 6],> [3], [4, -7, -9], [5, 9, -2],
> [8, -1, -4, -6], [-5]]);;
gap> DegreeOfBipartition(x);
9
gap > S := BrauerMonoid(5);
<regular bipartition *-monoid of degree 5 with 3 generators>
gap> IsBipartitionCollection(S);
true
gap> DegreeOfBipartitionCollection(S);
5
```
#### <span id="page-23-2"></span>3.5.2 RankOfBipartition

```
\triangleright RankOfBipartition(x) (attribute)
```
 $\triangleright$  NrTransverseBlocks $(x)$ 

Returns: The rank of a bipartition.

When the argument is a bipartition  $x$ , RankOfBipartition returns the number of blocks of  $x$ containing both positive and negative entries, i.e. the number of transverse blocks of x.

NrTransverseBlocks is just a synonym for RankOfBipartition.

```
Example
gap> x := Bipartition([[1, 2, 6, 7, -4, -5, -7], [3, 4, 5, -1, -3],[8, -9], [9, -2], [-6], [-8]]);<bipartition: [ 1, 2, 6, 7, -4, -5, -7 ], [ 3, 4, 5, -1, -3 ],
 [ 8, -9 ], [ 9, -2 ], [ -6 ], [ -8 ]>
gap> RankOfBipartition(x);
4
```
#### <span id="page-24-1"></span>3.5.3 ExtRepOfObj (for a bipartition)

 $\triangleright$  ExtRepOfObj(x) (operation)

**Returns:** A partition of  $\begin{bmatrix} 1 & \dots & 2 & * & n \end{bmatrix}$ .

If n is the degree of the bipartition x, then ExtRepOfObj returns the partition of  $[-n \ldots -1]$ union  $[1 \dots n]$  corresponding to x as a sorted list of duplicate-free lists.

```
- Example
gap> x := Bipartition([[1, 5, -3], [2, 4, -2, -4], [3, -1, -5]]);
<block bijection: [ 1, 5, -3 ], [ 2, 4, -2, -4 ], [ 3, -1, -5 ]>
gap> ExtRepOfObj(x);
[ [ 1, 5, -3 ], [ 2, 4, -2, -4 ], [ 3, -1, -5 ] ]
```
### <span id="page-24-2"></span>3.5.4 IntRepOfBipartition

```
\triangleright IntRepOfBipartition(x) (attribute)
```
Returns: A list of positive integers.

If x is a bipartition with degree n, then IntRepOfBipartition returns the *internal representation* of x: a list of length 2  $*$  n containing positive integers which correspond to the blocks of x.

If i is in  $[1 \dots n]$ , then list [i] refers to the point i; if i is in  $[n + 1 \dots 2 * n]$ , then list[i] refers to the point n - i (a negative point). Two points lie in the same block of the bipartition if and only if their entries in the list are equal.

See also BipartitionByIntRep [\(3.2.2\)](#page-15-2).

```
- Example
gap> x := Bipartition([[1, -3], [3, 4], [2, -1, -2], [-4]]);
<bipartition: [ 1, -3 ], [ 2, -1, -2 ], [ 3, 4 ], [ -4 ]>
gap> IntRepOfBipartition(x);
[ 1, 2, 3, 3, 2, 2, 1, 4 ]
```
#### <span id="page-24-0"></span>3.5.5 RightBlocks

 $\triangleright$  RightBlocks(x) (attribute)

Returns: The right blocks of a bipartition.

RightBlocks returns the right blocks of the bipartition x.

The *right blocks* of a bipartition x are just the intersections of the blocks of x with  $[-n \tcdot \tcdot -1]$ where n is the degree of  $x$ , the values in transverse blocks are positive, and the values in non-transverse blocks are negative.

The right blocks of a bipartition are GAP objects in their own right, and are not simply a list of blocks of x; see [3.6](#page-29-0) for more information.

The significance of this notion lies in the fact that bipartitions x and y are  $\mathscr{L}$ -related in the partition monoid if and only if they have equal right blocks.

```
Example
gap > x := Bipartition([1, 4, 7, 8, -4], [2, 3, 5, -2, -7],[6, -1], [-3], [-5, -6, -8]];
gap> RightBlocks(x);
<blocks: [ 1* ], [ 2*, 7* ], [ 3 ], [ 4* ], [ 5, 6, 8 ]>
gap> LeftBlocks(x);
<blocks: [ 1*, 4*, 7*, 8* ], [ 2*, 3*, 5* ], [ 6* ]>
```
#### <span id="page-25-0"></span>3.5.6 LeftBlocks

 $\triangleright$  LeftBlocks $(x)$  (attribute)

Returns: The left blocks of a bipartition.

LeftBlocks returns the left blocks of the bipartition x.

The *left blocks* of a bipartition x are just the intersections of the blocks of x with  $[1 \nvert n]$  where n is the degree of x, the values in transverse blocks are positive, and the values in non-transverse blocks are negative.

The left blocks of a bipartition are GAP objects in their own right, and are not simply a list of blocks of  $x$ ; see [3.6](#page-29-0) for more information.

The significance of this notion lies in the fact that bipartitions x and y are  $\mathcal{R}$ -related in the partition monoid if and only if they have equal left blocks.

```
- Example -
gap \times : Bipartition([1, 4, 7, 8, -4], [2, 3, 5, -2, -7],[6, -1], [-3], [-5, -6, -8]];
gap> RightBlocks(x);
<blocks: [ 1* ], [ 2*, 7* ], [ 3 ], [ 4* ], [ 5, 6, 8 ]>
gap> LeftBlocks(x);
<blocks: [ 1*, 4*, 7*, 8* ], [ 2*, 3*, 5* ], [ 6* ]>
```
#### 3.5.7 NrLeftBlocks

 $\triangleright$  NrLeftBlocks(x) (attribute)

Returns: A non-negative integer.

When the argument is a bipartition x, NrLeftBlocks returns the number of left blocks of  $x$ , i.e. the number of blocks of x intersecting  $[1 \dots n]$  non-trivially.

```
_ Example
gap > x := Bipartition([1, 2, 3, 4, 5, 6, 8], [7, -2, -3],[-1, -4, -7, -8], [-5, -6]]);gap> NrLeftBlocks(x);
\mathcal{D}gap> LeftBlocks(x);
<blocks: [ 1, 2, 3, 4, 5, 6, 8 ], [ 7* ]>
```
#### 3.5.8 NrRightBlocks

```
\triangleright NrRightBlocks(x) (attribute)
```
Returns: A non-negative integer.

When the argument is a bipartition x,  $NrRightBlocks$  returns the number of right blocks of x, i.e. the number of blocks of x intersecting [-n .. -1] non-trivially.

```
Example
gap x := Bipartition([[1, 2, 3, 4, 6, -2, -7], [5, -1, -3, -8],
                       [7, -4, -6], [8], [-5]]);gap> RightBlocks(x);
<blocks: [ 1*, 3*, 8* ], [ 2*, 7* ], [ 4*, 6* ], [ 5 ]>
gap> NrRightBlocks(x);
4
```
#### 3.5.9 NrBlocks (for blocks)

 $\triangleright$  NrBlocks(blocks) (attribute)  $\triangleright$  NrBlocks(f) (attribute)

Returns: A positive integer.

If blocks is some blocks or  $f$  is a bipartition, then NrBlocks returns the number of blocks in blocks or f, respectively.

```
_ Example
gap > blocks := BlockS(C([[-1, -2, -3, -4], [-5], [6]]);<blocks: [ 1, 2, 3, 4 ], [ 5 ], [ 6* ]>
gap> NrBlocks(blocks);
3
gap> x := Bipartition([
> [1, 5], [2, 4, -2, -4], [3, 6, -1, -5, -6], [-3]]);
<bipartition: [ 1, 5 ], [ 2, 4, -2, -4 ], [ 3, 6, -1, -5, -6 ],
 [-3]gap> NrBlocks(x);
4
```
#### 3.5.10 DomainOfBipartition

 $\triangleright$  DomainOfBipartition(x) (attribute)

Returns: A list of positive integers.

If x is a bipartition, then DomainOfBipartition returns the domain of x. The *domain* of x consists of those numbers i in  $[1 \dots n]$  such that i is contained in a transverse block of x, where n is the degree of x (see DegreeOfBipartition [\(3.5.1\)](#page-23-1)).

```
Example
gap> x := Bipartition([1, 2], [3, 4, 5, -5], [6, -6],
                      [-1, -2, -3], [-4]]);<bipartition: [ 1, 2 ], [ 3, 4, 5, -5 ], [ 6, -6 ], [ -1, -2, -3 ],
 [-4]gap> DomainOfBipartition(x);
[ 3, 4, 5, 6 ]
```
#### 3.5.11 CodomainOfBipartition

 $\triangleright$  CodomainOfBipartition(x) (attribute)

Returns: A list of positive integers.

If x is a bipartition, then CodomainOfBipartition returns the codomain of x. The *codomain* of x consists of those numbers i in  $[-n \ldots -1]$  such that i is contained in a transverse block of x, where n is the degree of  $x$  (see DegreeOfBipartition  $(3.5.1)$ ).

```
Example
gap> x := Bipartition([[1, 2], [3, 4, 5, -5], [6, -6],[-1, -2, -3], [-4]]);<bipartition: [ 1, 2 ], [ 3, 4, 5, -5 ], [ 6, -6 ], [ -1, -2, -3 ],
 [-4]gap> CodomainOfBipartition(x);
[-5, -6]
```
#### <span id="page-27-0"></span>3.5.12 IsTransBipartition

```
\triangleright IsTransBipartition(x) (property)
```
Returns: true or false.

If the bipartition x defines a transformation, then IsTransBipartition returns true, and if not, then false is returned.

A bipartition x defines a transformation if and only if the number of left blocks equals the number of transverse blocks and the number of right blocks equals the degree.

```
Example
gap> x := Bipartition([1, 4, -2], [2, 5, -6], [3, -7],
                     > [6, 7, -9], [8, 9, -1], [10, -5],
> [-3], [-4], [-8], [-10]]);;
gap> IsTransBipartition(x);
true
gap> x := Bipartition([1, 4, -3, -6], [2, 5, -4, -5],
> [3, 6, -1], [-2]]);;
gap> IsTransBipartition(x);
false
gap> Number(PartitionMonoid(3), IsTransBipartition);
27
```
#### 3.5.13 IsDualTransBipartition

```
\triangleright IsDualTransBipartition(x) (property)
```

```
Returns: true or false.
```
If the star of the bipartition x defines a transformation, then IsDualTransBipartition returns true, and if not, then false is returned.

A bipartition is the dual of a transformation if and only if its number of right blocks equals its number of transverse blocks and its number of left blocks equals its degree.

```
Example
gap> x := Bipartition([[1, -8, -9], [2, -1, -4], [3],
                     [4], [5, -10], [6, -2, -5], [7, -3],
> [8], [9, -6, -7], [10]]);;
gap> IsDualTransBipartition(x);
true
gap> x := Bipartition([[1, 4, -3, -6], [2, 5, -4, -5],> [3, 6, -1], [-2]]);;
gap> IsTransBipartition(x);
false
gap> Number(PartitionMonoid(3), IsDualTransBipartition);
27
```
#### <span id="page-28-1"></span>3.5.14 IsPermBipartition

```
\triangleright IsPermBipartition(x) (property)
```
Returns: true or false.

If the bipartition x defines a permutation, then IsPermBipartition returns true, and if not, then false is returned.

\_ Example .

A bipartition is a permutation if its numbers of left, right, and transverse blocks all equal its degree.

```
gap> x := \text{Bipartition} (
> [1, 4, -1], [2, -3], [3, 6, -5], [5, -2, -4, -6]]);;
gap> IsPermBipartition(x);
false
gap \ x := Bipartition([1, -3], [2, -4], [3, -6], [4, -1],[5, -5], [6, -2], [7, -8], [8, -7]]);gap> IsPermBipartition(x);
true
```
#### <span id="page-28-0"></span>3.5.15 IsPartialPermBipartition

 $\triangleright$  IsPartialPermBipartition(x) (property)

Returns: true or false.

If the bipartition x defines a partial permutation, then IsPartialPermBipartition returns true, and if not, then false is returned.

A bipartition x defines a partial permutation if and only if the numbers of left and right blocks of x equal the degree of x.

```
- Example
gap> x := Bipartition([
> [1, 4, -1], [2, -3], [3, 6, -5], [5, -2, -4, -6]]);;
gap> IsPartialPermBipartition(x);
false
gap x := Bipartition([[1, -3], [2], [-4], [3, -6], [4, -1],> [5, -5], [6, -2], [7, -8], [8, -7]]);;
gap> IsPermBipartition(x);
false
gap> IsPartialPermBipartition(x);
true
```
#### <span id="page-28-2"></span>3.5.16 IsBlockBijection

```
\triangleright IsBlockBijection(x) (property)
```
Returns: true or false.

If the bipartition x induces a bijection from the quotient of  $[1 \dots n]$  by the blocks of f to the quotient of  $[-n \ldots -1]$  by the blocks of f, then IsBlockBijection return true, and if not, then it returns false.

A bipartition is a block bijection if and only if its number of blocks, left blocks and right blocks are equal.

```
- Example -gap> x := Bipartition([1, 4, 5, -2], [2, 3, -1], [6, -5, -6],
> [-3, -4]]);;
gap> IsBlockBijection(x);
```

```
false
gap > x := Bipartition([1, 2, -3], [3, -1, -2], [4, -4], [5, -5]));gap> IsBlockBijection(x);
true
```
#### 3.5.17 IsUniformBlockBijection

 $\triangleright$  IsUniformBlockBijection(x) (property)

Returns: true or false.

If the bipartition  $x$  is a block bijection where every block contains an equal number of positive and negative entries, then IsUniformBlockBijection returns true, and otherwise it returns false. - Example

```
gap> x := Bipartition([[1, 2, -3, -4], [\overline{3}, -5], [4, -6],> [5, -7], [6, -8], [7, -9], [8, -1], [9, -2]]);;
gap> IsBlockBijection(x);
true
gap> x := Bipartition([[1, 2, -3], [3, -1, -2], [4, -4],
> [5, -5]];;
gap> IsUniformBlockBijection(x);
false
```
#### 3.5.18 CanonicalBlocks

 $\triangleright$  CanonicalBlocks(blocks) (attribute)

Returns: Blocks of a bipartition.

If blocks is the blocks of a bipartition, then the function CanonicalBlocks returns a canonical representative of blocks.

In particular, let  $C(n)$  be a largest class such that any element of  $C(n)$  is blocks of a bipartition of degree n and such that for every pair of elements x and y of C(n) the number of signed, and similarly unsigned, blocks of any given size in both x and y are the same. Then CanonicalBlocks returns a canonical representative of a class  $C(n)$  containing blocks where n is the degree of blocks.

```
- Example
gap> B := BlocksNC([[-1, -3], [2, 4, 7], [5, 6]]);
<blocks: [ 1, 3 ], [ 2*, 4*, 7* ], [ 5*, 6* ]>
gap> CanonicalBlocks(B);
<blocks: [ 1*, 2*, 3* ], [ 4, 5 ], [ 6*, 7* ]>
```
# <span id="page-29-0"></span>3.6 Creating blocks and their attributes

As described above the left and right blocks of a bipartition characterise Green's  $\mathcal{R}_-$  and  $\mathcal{L}_-$ -relation of the partition monoid; see LeftBlocks [\(3.5.6\)](#page-25-0) and RightBlocks [\(3.5.5\)](#page-24-0). The left or right blocks of a bipartition are GAP objects in their own right.

In this section, we describe the functions in the Semigroups package for creating and manipulating the left or right blocks of a bipartition.

#### 3.6.1 IsBlocks

 $\triangleright$  IsBlocks(*obj*) (Category)

Returns: true or false.

Every blocks object in GAP belongs to the category IsBlocks. Basic operations for blocks are ExtRepOfObj [\(3.6.3\)](#page-30-0), RankOfBlocks [\(3.6.4\)](#page-30-1), DegreeOfBlocks [\(3.6.5\)](#page-31-1), OnRightBlocks [\(3.7.1\)](#page-31-2), and OnLeftBlocks [\(3.7.2\)](#page-32-1).

#### 3.6.2 BlocksNC

 $\triangleright$  BlocksNC(classes) (function)

Returns: A blocks.

This function makes it possible to create a GAP object corresponding to the left or right blocks of a bipartition without reference to any bipartitions.

BlocksNC returns the blocks with equivalence classes classes, which should be a list of duplicate-free lists consisting solely of positive or negative integers, where the union of the absolute values of the lists is [1 .. n] for some n. The blocks with positive entries correspond to transverse blocks and the classes with negative entries correspond to non-transverse blocks.

This method function does not check that its arguments are valid, and should be used with caution.

```
Example
gap> BlocksNC([[1], [2], [-3, -6], [-4, -5]]);
<blocks: [ 1* ], [ 2* ], [ 3, 6 ], [ 4, 5 ]>
```
#### <span id="page-30-0"></span>3.6.3 ExtRepOfObj (for a blocks)

 $\triangleright$  ExtRepOfObj(blocks) (operation)

Returns: A list of integers.

If n is the degree of a bipartition with left or right blocks blocks, then ExtRepOfObj returns the partition corresponding to blocks as a sorted list of duplicate-free lists.

```
Example
gap> blocks := BlocksNC([[1, 6], [2, 3, 7], [4, 5], [-8]]);;
gap> ExtRepOfObj(blocks);
[ [ 1, 6 ], [ 2, 3, 7 ], [ 4, 5 ], [ -8 ] ]
```
#### <span id="page-30-1"></span>3.6.4 RankOfBlocks

 $\triangleright$  RankOfBlocks(blocks) (attribute)

 $\triangleright$  NrTransverseBlocks(blocks) (attribute)

Returns: A non-negative integer.

When the argument blocks is the left or right blocks of a bipartition, RankOfBlocks returns the number of blocks of blocks containing only positive entries, i.e. the number of transverse blocks in blocks.

NrTransverseBlocks is a synonym of RankOfBlocks in this context.

```
Example
\text{gap} blocks := BlocksNC([[-1, -2, -4, -6], [3, 10, 12], [5, 7],
> [8], [9], [-11]]);;
gap> RankOfBlocks(blocks);
4
```

```
Semigroups 32
```
### <span id="page-31-1"></span>3.6.5 DegreeOfBlocks

```
\triangleright DegreeOfBlocks(blocks) (attribute)
```
Returns: A non-negative integer.

The degree of blocks is the number of points n where it is defined, i.e. the union of the blocks in blocks will be [1 .. n] after taking the absolute value of every element.

```
Example
gap> blocks := BlocksNC([[-1, -11], [2], [3, 5, 6, 7], [4, 8], [9, 10],
                         [12]];;
gap> DegreeOfBlocks(blocks);
12
```
## 3.6.6 ProjectionFromBlocks

. ProjectionFromBlocks(blocks) (attribute)

Returns: A bipartition.

When the argument blocks is the left or right blocks of a bipartition, this operation returns the unique bipartition whose left and right blocks are equal to blocks.

If blocks is the left blocks of a bipartition x, then this operation returns a bipartition equal to the left projection of x. The analogous statement holds when blocks is the right blocks of a bipartition. \_ Example

```
gap> x := Bipartition([1], [2, -2, -3], [3], [-1]]);
<bipartition: [ 1 ], [ 2, -2, -3 ], [ 3 ], [ -1 ]>
gap> ProjectionFromBlocks(LeftBlocks(x));
<bipartition: [ 1 ], [ 2, -2 ], [ 3 ], [ -1 ], [ -3 ]>
gap> LeftProjection(x);
<bipartition: [ 1 ], [ 2, -2 ], [ 3 ], [ -1 ], [ -3 ]>
gap> ProjectionFromBlocks(RightBlocks(x));
<bipartition: [ 1 ], [ 2, 3, -2, -3 ], [ -1 ]>
gap> RightProjection(x);
<bipartition: [ 1 ], [ 2, 3, -2, -3 ], [ -1 ]>
```
# <span id="page-31-0"></span>3.7 Actions on blocks

Bipartitions act on left and right blocks in several ways, which are described in this section.

## <span id="page-31-2"></span>3.7.1 OnRightBlocks

```
\triangleright OnRightBlocks(blocks, x) (operation)
```
Returns: The blocks of a bipartition.

OnRightBlocks returns the right blocks of the product  $g * x$  where g is any bipartition whose right blocks are equal to blocks.

```
- Example
gap> x := Bipartition([1, 4, 5, 8], [2, 3, 7], [6, -3, -4, -5],
> [-1, -2, -6], [-7, -8]]);gap> y := Bipartition([[1, 5], [2, 4, 8, -2], [3, 6, 7, -3, -4],
                     [-1, -6, -8], [-5, -7]]);gap> RightBlocks(y * x);
<blocks: [ 1, 2, 6 ], [ 3*, 4*, 5* ], [ 7, 8 ]>
```

```
Semigroups 33
```

```
gap> OnRightBlocks(RightBlocks(y), x);
<blocks: [ 1, 2, 6 ], [ 3*, 4*, 5* ], [ 7, 8 ]>
```
### <span id="page-32-1"></span>3.7.2 OnLeftBlocks

 $\triangleright$  OnLeftBlocks(blocks, x) (operation)

Returns: The blocks of a bipartition.

OnLeftBlocks returns the left blocks of the product  $x * y$  where y is any bipartition whose left blocks are equal to blocks.

```
Example
gap> x := Bipartition([[1, 5, 7, -1, -3, -4, -6], [2, 3, 6, 8],
                       [4, -2, -5, -8], [-7]]);gap> y := Bipartition([[1, 3, -4, -5], [2, 4, 5, 8], [6, -1, -3],
                       [7, -2, -6, -7, -8]];;
gap> LeftBlocks(x * y);
<blocks: [ 1*, 4*, 5*, 7* ], [ 2, 3, 6, 8 ]>
gap> OnLeftBlocks(LeftBlocks(y), x);
<blocks: [ 1*, 4*, 5*, 7* ], [ 2, 3, 6, 8 ]>
```
# <span id="page-32-0"></span>3.8 Semigroups of bipartitions

Semigroups and monoids of bipartitions can be created in the usual way in GAP using the functions Semigroup (Reference: Semigroup) and Monoid (Reference: Monoid); see Chapter [6](#page-77-0) for more details.

It is possible to create inverse semigroups and monoids of bipartitions using InverseSemigroup (Reference: InverseSemigroup) and InverseMonoid (Reference: InverseMonoid) when the argu-ment is a collection of block bijections or partial perm bipartions; see IsBlockBi jection [\(3.5.16\)](#page-28-2) and IsPartialPermBipartition [\(3.5.15\)](#page-28-0). Note that every bipartition semigroup in Semigroups is finite.

#### 3.8.1 IsBipartitionSemigroup

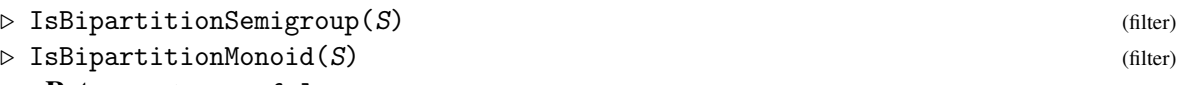

Returns: true or false.

A *bipartition semigroup* is simply a semigroup consisting of bipartitions. An object obj is a bipartition semigroup in GAP if it satisfies IsSemigroup (Reference: IsSemigroup) and IsBipartitionCollection [\(3.1.2\)](#page-14-1).

A *bipartition monoid* is a monoid consisting of bipartitions. An object obj is a bipartition monoid in GAP if it satisfies IsMonoid (Reference: IsMonoid) and IsBipartitionCollection [\(3.1.2\)](#page-14-1).

Note that it is possible for a bipartition semigroup to have a multiplicative neutral element (i.e. an identity element) but not to satisfy IsBipartitionMonoid. For example, Example

```
gap> x := Bipartition([
> [1, 4, -2], [2, 5, -6], [3, -7], [6, 7, -9], [8, 9, -1],
> [10, -5], [-3], [-4], [-8], [-10]]);;
gap > S := Semigroup(x, One(x));
<commutative bipartition monoid of degree 10 with 1 generator>
```

```
gap> IsMonoid(S);
true
gap> IsBipartitionMonoid(S);
true
gap > S := Semigroup([> Bipartition([
> [1, -3], [2, -8], [3, 8, -1], [4, -4], [5, -5], [6, -6],
> [7, -7], [9, 10, -10], [-2], [-9]]),
> Bipartition([
    [1, -1], [2, -2], [3, -3], [4, -4], [5, -5], [6, -6],> [7, -7], [8, -8], [9, 10, -10], [-9]])]);;
gap> One(S);
fail
gap> MultiplicativeNeutralElement(S);
<bipartition: [ 1, -1 ], [ 2, -2 ], [ 3, -3 ], [ 4, -4 ], [ 5, -5 ],
 [ 6, -6 ], [ 7, -7 ], [ 8, -8 ], [ 9, 10, -10 ], [ -9 ]>
gap> IsMonoid(S);
false
```
In this example S cannot be converted into a monoid using AsMonoid (Reference: AsMonoid) since the One (Reference: One) of any element in S differs from the multiplicative neutral element.

For more details see IsMagmaWithOne (Reference: IsMagmaWithOne).

### 3.8.2 IsBlockBijectionSemigroup

- $\triangleright$  IsBlockBijectionSemigroup(S) (property)
- $\triangleright$  IsBlockBijectionMonoid(S) (filter)

```
Returns: true or false.
```
A *block bijection semigroup* is simply a semigroup consisting of block bijections. A *block bijection monoid* is a monoid consisting of block bijections.

An object in GAP is a block bijection monoid if it satisfies IsMonoid (Reference: IsMonoid) and IsBlockBijectionSemigroup.

See IsBlockBijection [\(3.5.16\)](#page-28-2).

## 3.8.3 IsPartialPermBipartitionSemigroup

```
. IsPartialPermBipartitionSemigroup(S) (property)
```

```
\triangleright IsPartialPermBipartitionMonoid(S) (filter) (filter)
```
Returns: true or false.

A *partial perm bipartition semigroup* is simply a semigroup consisting of partial perm bipartitions. A *partial perm bipartition monoid* is a monoid consisting of partial perm bipartitions.

An object in GAP is a partial perm bipartition monoid if it satisfies IsMonoid (Reference: Is-Monoid) and IsPartialPermBipartitionSemigroup.

See IsPartialPermBipartition [\(3.5.15\)](#page-28-0).

# 3.8.4 IsPermBipartitionGroup

 $\triangleright$  IsPermBipartitionGroup(S) (property) Returns: true or false.

A *perm bipartition group* is simply a semigroup consisting of perm bipartitions. See IsPermBipartition [\(3.5.14\)](#page-28-1).

# 3.8.5 DegreeOfBipartitionSemigroup

. DegreeOfBipartitionSemigroup(S) (attribute)

Returns: A non-negative integer.

The *degree* of a bipartition semigroup S is just the degree of any (and every) element of S. - Example -

gap> DegreeOfBipartitionSemigroup(JonesMonoid(8)); 8

# <span id="page-35-0"></span>Chapter 4

# Partitioned binary relations (PBRs)

In this chapter we describe the functions in Semigroups for creating and manipulating partitioned binary relations, henceforth referred to by their acronym PBRs. We begin by describing what these objects are.

PBRs were introduced in the paper [\[MM13\]](#page-268-3) as, roughly speaking, the maximum generalization of bipartitions and related objects. Although, mathematically, bipartitions are a special type of PBR, in Semigroups bipartitions and PBRs are currently distinct types of objects. It is possible to change the representation from bipartition to PBR, and from PBR to bipartition, when appropriate; see Section [4.3](#page-37-0) for more details. The reason for this distinct is largely historical, bipartition appeared in the literature, and in the Semigroups package, before PBRs.

# <span id="page-35-1"></span>4.1 The family and categories of PBRs

#### 4.1.1 IsPBR

```
\triangleright IsPBR(obj) (Category)
```
Returns: true or false.

Every PBR in GAP belongs to the category IsPBR. Basic operations for PBRs are DegreeOfPBR  $(4.5.2)$ , ExtRepOfObj  $(4.5.3)$ , PBRNumber  $(4.5.4)$ , NumberPBR  $(4.5.4)$ , StarOp  $(4.5.1)$ , and multiplication of two PBRs of equal degree is via \*.

#### 4.1.2 IsPBRCollection

```
\triangleright IsPBRCollection(obj) (Category)
```

```
\triangleright IsPBRCollColl(obj) (Category)
```
Returns: true or false.

Every collection of PBRs belongs to the category IsPBRCollection. For example, PBR semigroups belong to IsPBRCollection.

Every collection of collections of PBRs belongs to IsPBRCollColl. For example, a list of PBR semigroups belongs to IsPBRCollColl.

# <span id="page-35-2"></span>4.2 Creating PBRs

There are several ways of creating PBRs in GAP, which are described in this section.
#### <span id="page-36-0"></span>4.2.1 PBR

 $\triangleright$  PBR(left, right) (operation)

Returns: A PBR.

The arguments left and right of this function should each be a list of length n whose entries are lists of integers in the ranges  $[-n \ldots -1]$  and  $[1 \ldots n]$  for some n greater than 0.

Given such an argument, PBR returns the PBR x where:

- for each i in the range  $[1 \dots n]$  there is an edge from i to every j in  $left[i]$ ;
- for each i in the range  $[-n \dots -1]$  there is an edge from i to every j in right  $[-i]$ ;

PBR returns an error if the argument does not define a PBR.

```
Example
gap > PBR([[-3, -2, -1, 2, 3], [-1], [-3, -2, 1, 2]],> [[-2, -1, 1, 2, 3], [3], [-3, -2, -1, 1, 3]]);
PBR([ [ -3, -2, -1, 2, 3 ], [ -1 ], [ -3, -2, 1, 2 ] ],
  [ [-2, -1, 1, 2, 3], [3], [-3, -2, -1, 1, 3]]
```
### 4.2.2 RandomPBR

 $\triangleright$  RandomPBR( $n$ [, p]) (operation)

Returns: A PBR.

gap> RandomPBR(6);

If n is a positive integer and p is an float between 0 and 1, then RandomPBR returns a random PBR of degree n where the probability of there being an edge from  $\mathbf i$  to  $\mathbf j$  is approximately p.

If the optional second argument is not present, then a random value  $p$  is used (chosen with uniform probability).

Example

```
PBR(
  [ [-5, 1, 2, 3], [-6, -3, -1, 2, 5], [-5, -2, 2, 3, 5],
     [-6, -4, -1, 2, 3, 6], [-4, -1, 2, 4],[-5, -3, -1, 1, 2, 3, 5][ [ -6, -4, -2, 1, 3, 5, 6 ], [ -5, -2, 1, 2, 3, 5 ],
     [-6, -5, -2, 1, 5], [-6, -5, -3, -2, 1, 3, 4],[-6, -5, -4, -2, 3, 5], [-6, -4, -2, -1, 1, 2, 6]]
```
#### 4.2.3 EmptyPBR

 $\triangleright$  EmptyPBR(n) (operation)

Returns: A PBR.

If n is a positive integer, then EmptyPBR returns the PBR of degree n with no edges.

 $-$  Example  $-$ 

```
gap > x := EmptypeBR(3);PBR([ [ ], [ ], [ ] ], [ [ ], [ ], [ ] ])
gap> IsEmptyPBR(x);
true
```
### 4.2.4 IdentityPBR

 $\triangleright$  IdentityPBR(n) (operation) Returns: A PBR.

If  $n$  is a positive integer, then IdentityPBR returns the identity PBR of degree  $n$ . This PBR has 2n edges: specifically, for each i in the ranges  $[1 \ldots n]$  and  $[-n \ldots -1]$ , the identity PBR has an edge from i to -i.

 $=$  Example  $=$ 

```
gap > x := IdentityPBR(3);PBR([ [ -1 ], [ -2 ], [ -3 ] ], [ [ 1 ], [ 2 ], [ 3 ] ])
gap> IsIdentityPBR(x);
true
```
### 4.2.5 UniversalPBR

 $\triangleright$  UniversalPBR $(n)$  (operation)

#### Returns: A PBR.

If n is a positive integer, then UniversalPBR returns the PBR of degree n with  $4 * n \approx 2$  edges, i.e. every possible edge. - Example

```
gap x := UniversalPBR(2);
PBR([ [ -2, -1, 1, 2 ], [ -2, -1, 1, 2 ] ],
  [ [ -2, -1, 1, 2 ], [ -2, -1, 1, 2 ] ]gap> IsUniversalPBR(x);
true
```
### 4.3 Changing the representation of a PBR

It is possible that a PBR can be represented as another type of object, or that another type of GAP object can be represented as a PBR. In this section, we describe the functions in the Semigroups package for changing the representation of PBR, or for changing the representation of another type of object to that of a PBR.

The operations AsPermutation [\(4.3.4\)](#page-39-0), AsPartialPerm [\(4.3.3\)](#page-39-1), AsTransformation [\(4.3.2\)](#page-39-2), AsBipartition [\(3.3.1\)](#page-18-0), AsBooleanMat [\(5.3.2\)](#page-57-0) can be used to convert PBRs into permutations, partial permutations, transformations, bipartitions, and boolean matrices where appropriate.

### <span id="page-37-0"></span>4.3.1 AsPBR

 $\triangleright$  AsPBR( $x$ [, n]) (operation)

Returns: A PBR.

AsPBR returns the boolean matrix, bipartition, transformation, partial permutation, or permutation x as a PBR of degree n.

There are several possible arguments for AsPBR:

#### bipartitions

If x is a bipartition and n is a positive integer, then AsPBR returns a PBR corresponding to x with degree  $n$ . The resulting PBR has an edge from i to j whenever i and j belong to the same block of x.

If the optional second argument  $n$  is not specified, then degree of the bipartition  $x$  is used by default.

#### boolean matrices

If x is a boolean matrix of even dimension  $2 * m$  and n is a positive integer, then AsPBR returns a PBR corresponding to x with degree n. If the optional second argument n is not specified, then dimension of the boolean matrix x is used by default.

#### transformations, partial perms, permutations

If x is a transformation, partial perm, or permutation and  $n$  is a positive integer, then AsPBR is a synonym for AsPBR(AsBipartition(x,  $n$ )). If the optional second argument n is not specified, then AsPBR is a synonym for  $AsPBR(AsBipartition(x))$ . See AsBipartition [\(3.3.1\)](#page-18-0) for more details.

```
Example
gap> x := Bipartition([[1, 2, -1], [3, -2], [4, -3, -4]]);
<block bijection: [ 1, 2, -1 ], [ 3, -2 ], [ 4, -3, -4 ]>
gap > AsPBR(x, 2);
PBR([ [ -1, 1, 2 ], [ -1, 1, 2 ] ], [ [ -1, 1, 2 ], [ -2 ] ])
gap > AsPBR(x, 5);
PBR([ [ -1, 1, 2 ], [ -1, 1, 2 ], [ -2, 3 ], [ -4, -3, 4 ], [ ] ],
  [[-1, 1, 2], [-2, 3], [-4, -3, 4], [-4, -3, 4], [ ] ]gap> AsPBR(x);
PBR([ [ -1, 1, 2 ], [ -1, 1, 2 ], [ -2, 3 ], [ -4, -3, 4 ] ],
 [ [ -1, 1, 2 ], [ -2, 3 ], [ -4, -3, 4 ], [ -4, -3, 4 ] ]gap> mat := Matrix(IsBooleanMat, [[1, 0, 0, 1],> [0, 1, 1, 0],
> [1, 0, 1, 1],
> [0, 0, 0, 1]]);;
gap> AsPBR(mat);
PBR([ [ -2, 1 ], [ -1, 2 ] ], [ [ -2, -1, 1 ], [ -2 ] ])
gap> AsPBR(mat, 2);
PBR([ [ 1 ] ], [ [ -1 ] ])
gap> AsPBR(mat, 6);
PBR([ [ -2, 1 ], [ -1, 2 ], [ ] ], [ [ -2, -1, 1 ], [ -2 ], [ ] ])
gap > x := Transformation([2, 2, 1]);gap > AsPBR(x);
PBR([ [ -2 ], [ -2 ], [ -1 ] ], [ [ 3 ], [ 1, 2 ], [ ] ])
gap > AsPBR(x, 2);
PBR([ [ -2 ], [ -2 ] ], [ [ ], [ 1, 2 ] ])
gap AsPBR(x, 4);
PBR([ [ -2 ], [ -2 ], [ -1 ], [ -4 ] ],
  [ [ 3 ], [ 1, 2 ], [ 1, [ 4 ] ]gap > x := PartialPerm([4, 3]);
[1,4][2,3]
gap> AsPBR(x);
PBR([ [ -4 ], [ -3 ], [ ], [ ] ], [ [ ], [ ], [ 2 ], [ 1 ] ])
gap AsPBR(x, 2);
PBR([ [ ], [ ] ], [ [ ], [ ] ])
gap > AsPBR(x, 5);
PBR([ [ -4 ], [ -3 ], [ ], [ ], [ ] ],
 [ [ [ ] , [ ] , [ 2 ], [ 1 ], [ ] ]gap > x := (1, 3)(2, 4);
```

```
(1,3)(2,4)gap> AsPBR(x);
PBR([ [ -3, 1 ], [ -4, 2 ], [ -1, 3 ], [ -2, 4 ] ],
  [ [ [-1, 3], [ -2, 4], [ -3, 1], [ -4, 2 ] ] )gap > AsPBR(x, 5);
PBR([ [ -3, 1 ], [ -4, 2 ], [ -1, 3 ], [ -2, 4 ], [ -5, 5 ] ],
  [[-1, 3], [-2, 4], [-3, 1], [-4, 2], [-5, 5]]
```
### <span id="page-39-2"></span>4.3.2 AsTransformation (for a PBR)

```
\triangleright AsTransformation(x) (attribute)
```
Returns: A transformation.

When the argument  $x$  is a PBR which satisfies IsTransformationPBR  $(4.5.9)$ , then this attribute returns that transformation.

```
Example
gap \ x := PBR([[-3], [-3], [-2]], [[3], [3], [1, 2]]);;gap> IsTransformationPBR(x);
true
gap> AsTransformation(x);
Transformation( [ 3, 3, 2 ] )
gap \ x := PBR([1], [1, 2]], [[-2, -1], [-2, -1]]);;gap> AsTransformation(x);
Error, Semigroups: AsTransformation: usage,
the argument <x> must be a transformation PBR,
```
### <span id="page-39-1"></span>4.3.3 AsPartialPerm (for a PBR)

#### $\triangleright$  AsPartialPerm $(x)$  (operation)

Returns: A partial perm.

When the argument x is a PBR which satisfies IsPartialPermPBR  $(4.5.11)$ , then this function returns that partial perm. - Example

```
gap > x := PBR([[-1, 1], [-3, 2], [-4, 3], [4], [5]],> [[-1, 1], [-2], [-3, 2], [-4, 3], [-5]]);;
gap> IsPartialPermPBR(x);
true
gap> AsPartialPerm(x);
[2,3,4](1)
```
### <span id="page-39-0"></span>4.3.4 AsPermutation (for a PBR)

```
\triangleright AsPermutation(x) (attribute)
```
Returns: A permutation.

When the argument x is a PBR which satisfies  $I$ sPermPBR  $(4.5.12)$ , then this attribute returns that permutation.

```
\_ Example \_gap \ x := PBR([[-1, 1], [-4, 2], [-2, 3], [-3, 4]],> [[-1, 1], [-2, 3], [-3, 4], [-4, 2]]);;
gap> IsPermPBR(x);
true
```

```
gap> AsPermutation(x);
(2,4,3)
```
## 4.4 Operators for PBRs

 $x * y$ 

returns the product of x and y when x and y are PBRs.

 $x < y$ 

returns true if the degree of x is less than the degree of y, or the degrees are equal and the out-neighbours of x (as a list of list of positive integers) is lexicographically less than the outneighbours of y.

 $x = y$ 

returns true if the PBR x equals the PBR y and returns false if it does not.

### 4.5 Attributes for PBRs

In this section we describe various attributes that a PBR can possess.

#### 4.5.1 StarOp (for a PBR)

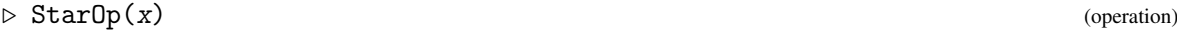

 $\triangleright$   $\text{Star}(x)$  (attribute)

Returns: A PBR.

StarOp returns the unique PBR y obtained by exchanging the positive and negative numbers in x (i.e. multiplying  $ExtRepOfObj$  [\(4.5.3\)](#page-41-0) by  $-1$  and swapping its first and second components).

```
Example
gap x := PBR([[], [-1], []], [[-3, -2, 2, 3], [-2, 1], []]);;
gap> Star(x);
PBR([[-3, -2, 2, 3], [-1, 2], [ ]], [[ ], [1], [ ]])
```
#### 4.5.2 DegreeOfPBR

- $\triangleright$  DegreeOfPBR(x) (attribute)
- $\triangleright$  DegreeOfPBRCollection(x) (attribute)

Returns: A positive integer.

The degree of a PBR is, roughly speaking, the number of points where it is defined. More precisely, if x is a PBR defined on  $2 * n$  points, then the degree of x is n.

The degree of a collection coll of PBRs of equal degree is just the degree of any (and every) PBR in coll. The degree of collection of PBRs of unequal degrees is not defined.

```
- Example -
gap \ x := PBR([[-2], [-2, -1, 2, 3], [-1, 1, 2, 3]],
> [[-1, 1], [2, 3], [-3, 2, 3]]);
PBR([ [ -2 ], [ -2, -1, 2, 3 ], [ -1, 1, 2, 3 ] ],
  [ [ -1, 1 ], [ 2, 3 ], [ -3, 2, 3 ] ])
gap> DegreeOfPBR(x);
3
```

```
gap > S := FullPBRMonoid(2);<pbr monoid of degree 2 with 10 generators>
gap> DegreeOfPBRCollection(S);
\mathcal{D}
```
### <span id="page-41-0"></span>4.5.3 ExtRepOfObj (for a PBR)

 $\triangleright$  ExtRepOfObj(x) (operation)

Returns: A pair of lists of lists of integers.

If n is the degree of the PBR x, then ExtRepOfObj returns the argument required by PBR [\(4.2.1\)](#page-36-0) to create a PBR equal to x, i.e. PBR(ExtRepOfObj(x)) returns a PBR equal to x.  $\_$  Example  $\_$ 

```
gap > x := PBR([[-1, 1], [-2, 2]],[[-2, -1, 1], [-1, 1, 2]]);PBR([ [ -1, 1 ], [ -2, 2 ] ], [ [ -2, -1, 1 ], [ -1, 1, 2 ] ])
gap> ExtRepOfObj(x);
[ [ [ [-1, 1], [ -2, 2]] ], [ [-2, -1, 1], [ -1, 1, 2]] ]
```
#### 4.5.4 PBRNumber

 $\triangleright$  PBRNumber(m, n) (operation) . NumberPBR(mat) (operation) Returns: A PBR, or a positive integer. These functions implement a bijection from the set of all PBRs of degree n and the numbers [1]  $\therefore$  2  $\hat{(-)}$  (4  $*$  n  $\hat{(-)}$  2)]. More precisely, if m and n are positive integers such that m is at most  $2 \text{ }^{\circ}$  (4 \* n  $\text{ }^{\circ}$  2), then PBRNumber returns the mth PBR of degree n. If mat is a PBR of degree n, then NumberPBR returns the number in  $[1 \ldots 2 \cap (4 * n \cap 2)]$ that corresponds to mat. Example \_

```
gap > S := FullPBRMonoid(1);<pbr monoid of degree 1 with 4 generators>
gap> List(S, NumberPBR);
[ 3, 15, 5, 7, 8, 1, 4, 11, 13, 16, 6, 2, 9, 12, 14, 10 ]
```
### 4.5.5 IsEmptyPBR

```
\triangleright IsEmptyPBR(x) (property)
```
Returns: true or false.

A PBR is EMPTY if it has no edges. IsEmptyPBR returns true if the PBR x is empty and false if it is not. - Example

```
gap > x := PBR([[]], [[]]);gap> IsEmptyPBR(x);
true
gap \ x := PBR([[-2, 1], [2]], [[-1], [-2, 1]]);PBR([ [ -2, 1 ], [ 2 ] ], [ [ -1 ], [ -2, 1 ] ])
gap> IsEmptyPBR(x);
false
```
#### 4.5.6 IsIdentityPBR

```
\triangleright IsIdentityPBR(x) (property)
```
Returns: true or false.

A PBR of degree n is the IDENTITY PBR of degree n if it is the identity of the full PBR monoid of degree n. The identity PBR of degree n has 2n edges. Specifically, for each i in the ranges [1 .. n] and [-n .. -1], the identity PBR has an edge from i to -i.

IsIdentityPBR returns true is the PBR x is an identity PBR and false if it is not.

```
Example
gap > x := PBR([[-2], [-1]], [[1], [2]]);PBR([ [ -2 ], [ -1 ] ], [ [ 1 ], [ 2 ] ])
gap> IsIdentityPBR(x);
false
gap> x := PBR([[-1]], [[1]]);
PBR([ [ -1 ] ], [ [ 1 ] ])
gap> IsIdentityPBR(x);
true
```
### 4.5.7 IsUniversalPBR

 $\triangleright$  IsUniversalPBR(x) (property)

Returns: true or false.

 $gap > x := PBR([[]], [[]])$ ;

A PBR of degree n is UNIVERSAL if it has  $4 * n \rceil 2$  edges, i.e. every possible edge.

Example

```
PBR([ [ ] ], [ [ ] ])
gap> IsUniversalPBR(x);
false
gap \ x := PBR([[-2, 1], [2]], [[-1], [-2, 1]]);PBR([ [ -2, 1 ], [ 2 ] ], [ [ -1 ], [ -2, 1 ] ])
gap> IsUniversalPBR(x);
false
gap > x := PBR([[-1, 1]], [[[-1, 1]]);PBR([ [ -1, 1 ] ], [ [ -1, 1 ] ])
gap> IsUniversalPBR(x);
true
```
### <span id="page-42-0"></span>4.5.8 IsBipartitionPBR

```
\triangleright IsBipartitionPBR(x) (property)
```

```
\triangleright IsBlockBijectionPBR(x) (property)
```
Returns: true or false.

If the PBR x defines a bipartition, then IsBipartitionPBR returns true, and if not, then it returns false.

A PBR x defines a bipartition if and only if when considered as a boolean matrix it is an equivalence.

If x satisfies IsBipartitionPBR and when considered as a bipartition it is a block bijection, then IsBlockBijectionPBR returns true.

```
Example
gap \ x := PBR([[-1, 3], [-1, 3], [-2, 1, 2, 3]]> [[-2, -1, 2], [-2, -1, 1, 2, 3],
               [-2, -1, 1, 2]];
PBR([ [ -1, 3 ], [ -1, 3 ], [ -2, 1, 2, 3 ] ],
  [ [ -2, -1, 2 ], [ -2, -1, 1, 2, 3 ], [ -2, -1, 1, 2 ] ])
gap> IsBipartitionPBR(x);
false
gap > x := PBR([[-2, -1, 1], [2, 3], [2, 3]],
              [[-2, -1, 1], [-2, -1, 1], [-3]]);PBR([ [ -2, -1, 1 ], [ 2, 3 ], [ 2, 3 ] ],
  [ [ [-2, -1, 1], [ -2, -1, 1], [ -3 ] ]gap> IsBipartitionPBR(x);
true
gap> IsBlockBijectionPBR(x);
false
```
#### <span id="page-43-0"></span>4.5.9 IsTransformationPBR

 $\triangleright$  IsTransformationPBR(x) (property)

Returns: true or false.

If the PBR x defines a transformation, then IsTransformationPBR returns true, and if not, then false is returned.

A PBR x defines a transformation if and only if it satisfies IsBipartitionPBR [\(4.5.8\)](#page-42-0) and when it is considered as a bipartition it satisfies IsTransBipartition [\(3.5.12\)](#page-27-0).

With this definition, AsPBR [\(4.3.1\)](#page-37-0) and AsTransformation [\(4.3.2\)](#page-39-2) define mutually inverse isomorphisms from the full transformation monoid of degree n to the submonoid of the full PBR monoid of degree n consisting of all the elements satisfying IsTransformationPBR.

```
Example
gap > x := PBR([[-3], [-1], [-3]], [[2], [], [1, 3]]);PBR([ [ -3 ], [ -1 ], [ -3 ] ], [ [ 2 ], [ ], [ 1, 3 ] ])
gap> IsTransformationPBR(x);
true
gap x := AsTransformation(x);
Transformation( [3, 1, 3 ])
gap > AsPBR(x) * AsPBR(x) = AsPBR(x ~ 2);true
gap> Number(FullPBRMonoid(1), IsTransformationPBR);
1
gap> x := PBR([[-2, -1, 2], [-2, 1, 2]], [[-1, 1], [-2]]);PBR([ [ -2, -1, 2 ], [ -2, 1, 2 ] ], [ [ -1, 1 ], [ -2 ] ])
gap> IsTransformationPBR(x);
false
```
#### 4.5.10 IsDualTransformationPBR

 $\triangleright$  IsDualTransformationPBR(x) (property)

Returns: true or false.

If the PBR x defines a dual transformation, then IsDualTransformationPBR returns true, and if not, then false is returned.

A PBR x defines a dual transformation if and only if  $Star(x)$  satisfies IsTransformationPBR  $(4.5.9).$  $(4.5.9).$ 

```
_ Example
gap \ x := PBR([[-3, 1, 3], [-1, 2], [-3, 1, 3]],
              [[-1, 2], [-2], [-3, 1, 3]]);PBR([ [ -3, 1, 3 ], [ -1, 2 ], [ -3, 1, 3 ] ],
  [ [ -1, 2 ], [ -2 ], [ -3, 1, 3 ] ]gap> IsDualTransformationPBR(x);
false
gap> IsDualTransformationPBR(Star(x));
true
gap> Number(FullPBRMonoid(1), IsDualTransformationPBR);
1
```
#### <span id="page-44-0"></span>4.5.11 IsPartialPermPBR

 $\triangleright$  IsPartialPermPBR(x) (property)

Returns: true or false.

If the PBR x defines a partial permutation, then IsPartialPermPBR returns true, and if not, then false is returned.

A PBR x defines a partial perm if and only if it satisfies IsBipartitionPBR [\(4.5.8\)](#page-42-0) and and when it is considered as a bipartition it satisfies IsPartialPermBipartition [\(3.5.15\)](#page-28-0).

With this definition, AsPBR [\(4.3.1\)](#page-37-0) and AsPartialPerm [\(4.3.3\)](#page-39-1) define mutually inverse isomorphisms from the symmetric inverse monoid of degree n to the submonoid of the full PBR monoid of degree n consisting of all the elements satisfying IsPartialPermPBR.

```
_ Example
gap > x := PBR([[-1, 1], [2]], [[-1, 1], [-2]]);PBR([ [ -1, 1 ], [ 2 ] ], [ [ -1, 1 ], [ -2 ] ])
gap> IsPartialPermPBR(x);
true
gap > x := PartialPerm([3, 1]);
[2,1,3]
gap > AsPBR(x) * AsPBR(x) = AsPBR(x ~ 2);true
gap> Number(FullPBRMonoid(1), IsPartialPermPBR);
\Omega
```
### <span id="page-44-1"></span>4.5.12 IsPermPBR

 $\triangleright$  IsPermPBR(x) (property)

Returns: true or false.

If the PBR x defines a permutation, then IsPermPBR returns true, and if not, then false is returned.

A PBR x defines a permutation if and only if it satisfies IsBipartitionPBR [\(4.5.8\)](#page-42-0) and and when it is considered as a bipartition it satisfies IsPermBipartition [\(3.5.14\)](#page-28-1).

With this definition, AsPBR [\(4.3.1\)](#page-37-0) and AsPermutation [\(4.3.4\)](#page-39-0) define mutually inverse isomorphisms from the symmetric group of degree n to the subgroup of the full PBR monoid of degree n consisting of all the elements satisfying IsPermPBR (i.e. the GroupOfUnits [\(14.8.1\)](#page-178-0) of the full PBR monoid of degree n).

```
Example
gap \ x := PBR([[-2, 1], [-4, 2], [-1, 3], [-3, 4]],
> [[-1, 3], [-2, 1], [-3, 4], [-4, 2]]);;
gap> IsPermPBR(x);
true
gap \times : = (1, 5)(2, 4, 3);(1,5)(2,4,3)gap y := (1, 4, 3)(2, 5);
(1,4,3)(2,5)gap > AsPBR(x) * AsPBR(y) = AsPBR(x * y);true
gap> Number(FullPBRMonoid(1), IsPermPBR);
1
```
### 4.6 Semigroups of PBRs

Semigroups and monoids of PBRs can be created in the usual way in GAP using the functions Semigroup (Reference: Semigroup) and Monoid (Reference: Monoid); see Chapter [6](#page-77-0) for more details.

It is possible to create inverse semigroups and monoids of PBRs using InverseSemigroup (Reference: InverseSemigroup) and InverseMonoid (Reference: InverseMonoid) when the argument is a collection of PBRs satisfying IsBipartitionPBR [\(4.5.8\)](#page-42-0) and when considered as bipartitions, the collection satisfies IsGeneratorsOfInverseSemigroup.

Note that every PBR semigroup in Semigroups is finite.

#### 4.6.1 IsPBRSemigroup

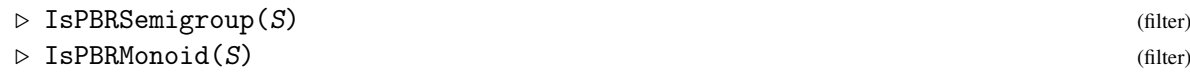

Returns: true or false.

A *PBR semigroup* is simply a semigroup consisting of PBRs. An object obj is a PBR semigroup in GAP if it satisfies IsSemigroup (Reference: IsSemigroup) and IsPBRCollection [\(4.1.2\)](#page-35-0).

A *PBR monoid* is a monoid consisting of PBRs. An object obj is a PBR monoid in GAP if it satisfies IsMonoid (Reference: IsMonoid) and IsPBRCollection [\(4.1.2\)](#page-35-0).

Note that it is possible for a PBR semigroup to have a multiplicative neutral element (i.e. an identity element) but not to satisfy IsPBRMonoid. For example,

```
Example
gap \ x := PBR([[-2, -1, 3], [-2, 2], [-3, -2, 1, 2, 3]],
> [[-3, -2, -1, 2, 3], [-3, -2, -1, 2, 3], [-1]]);;
gap > S := Semigroup(x, One(x));<commutative pbr monoid of degree 3 with 1 generator>
gap> IsMonoid(S);
true
gap> IsPBRMonoid(S);
true
gap> S := Semigroup([
> PBR([[-2, 1], [-3, 2], [-1, 3], [-4, 4, 5], [-4, 4, 5]],
> [[-1, 3], [-2, 1], [-3, 2], [-4, 4, 5], [-5]]),
 > PBR([[-2, 1], [-1, 2], [-3, 3], [-4, 4, 5], [-4, 4, 5]],
```

```
> [[-1, 2], [-2, 1], [-3, 3], [-4, 4, 5], [-5]]),
> PBR([[-1, 1, 3], [-2, 2], [-1, 1, 3], [-4, 4, 5], [-4, 4, 5]],
> [[-1, 1, 3], [-2, 2], [-3], [-4, 4, 5], [-5]])]);
<pbr semigroup of degree 5 with 3 generators>
gap> One(S);
fail
gap> MultiplicativeNeutralElement(S);
PBR([ [ -1, 1 ], [ -2, 2 ], [ -3, 3 ], [ -4, 4, 5 ], [ -4, 4, 5 ] ],
  [ [-1, 1], [-2, 2], [-3, 3], [-4, 4, 5], [-5 ]])gap> IsPBRMonoid(S);
false
```
In this example S cannot be converted into a monoid using AsMonoid (Reference: AsMonoid) since the One (Reference: One) of any element in S differs from the multiplicative neutral element.

For more details see IsMagmaWithOne (Reference: IsMagmaWithOne).

### 4.6.2 DegreeOfPBRSemigroup

. DegreeOfPBRSemigroup(S) (attribute)

Returns: A non-negative integer.

The *degree* of a PBR semigroup S is just the degree of any (and every) element of S.

```
Example -
gap> S := Semigroup(
> PBR([[-1, 1], [-2, 2], [-3, 3]],
> [[-1, 1], [-2, 2], [-3, 3]]),
> PBR([[1, 2], [1, 2], [-3, 3]],
> [[-2, -1], [-2, -1], [-3, 3]],
> PBR([[-1, 1], [2, 3], [2, 3]],
> [[-1, 1], [-3, -2], [-3, -2]]);
<pbr semigroup of degree 3 with 3 generators>
gap> DegreeOfPBRSemigroup(S);
3
```
## Chapter 5

# Matrices over semirings

In this chapter we describe the functionality in Semigroups for creating matrices over semirings. ONLY SQUARE MATRICES ARE CURRENTLY SUPPORTED. We use the term MATRIX to mean SQUARE MATRIX everywhere in this manual.

For reference, matrices over the following semirings are currently supported:

#### the Boolean semiring

the set  $\{0,1\}$  where  $0+0=0$ ,  $0+1=1+1=1+0=1$ ,  $1 \cdot 0=0 \cdot 0=0 \cdot 1=0$ , and  $1 \cdot 1=1$ .

#### the max-plus semiring

the set of integers and negative infinity Z∪ {−∞} with operations max and plus.

#### the min-plus semiring

the set of integers and infinity  $\mathbb{Z}\cup\{\infty\}$  with operations min and plus;

#### tropical max-plus semirings

the set  $\{-\infty, 0, 1, \ldots, t\}$  for some threshold *t* with operations max and plus;

#### tropical min-plus semirings

the set  $\{0,1,\ldots,t,\infty\}$  for some threshold *t* with operations min and plus;

#### the semiring  $\mathbb{N}_{t,p}$

the semiring  $\mathbb{N}_{t,p} = \{0,1,\ldots,t,t+1,\ldots,t+p-1\}$  for some threshold *t* and period *p* under addition and multiplication modulo the congruence  $t = t + p$ ;

#### the integers

the usual ring of integers;

#### finite fields

the finite fields  $GF(q^d)$  for prime q and some positive integer d.

With the exception of matrices of finite fields, semigroups of matrices in Semigroups are of the second type described in Section [1.1.](#page-7-0) In other words, a version of the Froidure-Pin Algorithm [\[FP97\]](#page-267-0) is used to compute semigroups of these types, i.e it is possible that all of the elements of such a semigroup are enumerated and stored in the memory of your computer.

### 5.1 Creating matrices over semirings

In this section we describe the two main operations for creating matrices over semirings in Semigroups, and the categories, attributes, and operations which apply to every matrix over one of the semirings given at the start of this chapter.

There are several special methods for boolean matrices, which can be found in Section [5.3.](#page-56-0) There are also several special methods for finite fields, which can be found in section [5.4.](#page-66-0)

### <span id="page-48-1"></span>5.1.1 IsMatrixOverSemiring

 $\triangleright$  IsMatrixOverSemiring(*obj*) (Category) Returns: true or false.

Every matrix over a semiring in Semigroups is a member of the category IsMatrixOverSemiring, which is a subcategory of IsMultiplicativeElementWithOne (Reference: IsMultiplicativeElementWithOne), IsAssociativeElement (Reference: IsAssociativeElement), and IsPositionalObjectRep; see (Reference: Representation).

Every matrix over a semiring in Semigroups is a square matrix.

Basic operations for matrices over semirings are: DimensionOfMatrixOverSemiring [\(5.1.3\)](#page-48-0), TransposedMat (Reference: TransposedMat), and One (Reference: One).

#### <span id="page-48-2"></span>5.1.2 IsMatrixOverSemiringCollection

```
\triangleright IsMatrixOverSemiringCollection(obj) (Category)
```

```
\triangleright IsMatrixOverSemiringCollColl(obj) (Category) (Category)
```

```
Returns: true or false.
```
Every collection of matrices over the same semiring belongs to the category IsMatrixOverSemiringCollection. For example, semigroups of matrices over a semiring belong to IsMatrixOverSemiringCollection.

Every collection of collections of matrices over the same semiring belongs to the category IsMatrixOverSemiringCollColl. For example, a list of semigroups of matrices over semirings belongs to IsMatrixOverSemiringCollColl.

#### <span id="page-48-0"></span>5.1.3 DimensionOfMatrixOverSemiring

 $\triangleright$  DimensionOfMatrixOverSemiring(mat) (attribute) (attribute)

Returns: A positive integer.

If mat is a matrix over a semiring (i.e. belongs to the category IsMatrixOverSemiring [\(5.1.1\)](#page-48-1)), then mat is a square n by n matrix. DimensionOfMatrixOverSemiring returns the dimension n of mat.

- Example

```
gap > x := BooleanMat([1, 0, 0, 1],> [0, 1, 1, 0],
> [1, 0, 1, 1],
> [0, 0, 0, 1]]);
Matrix(IsBooleanMat, [[1, 0, 0, 1], [0, 1, 1, 0], [1, 0, 1, 1],
 [0, 0, 0, 1]]gap> DimensionOfMatrixOverSemiring(x);
4
```

```
Semigroups 50
```
### 5.1.4 DimensionOfMatrixOverSemiringCollection

```
\triangleright DimensionOfMatrixOverSemiringCollection(coll) (attribute) (attribute)
   Returns: A positive integer.
```
If coll is a collection of matrices over a semiring (i.e. belongs to the category IsMatrixOverSemiringCollection [\(5.1.2\)](#page-48-2)), then the elements of coll are square n by n matrices. DimensionOfMatrixOverSemiringCollection returns the dimension n of these matrices.

```
Example
gap > x := BooleanMat([1, 0, 0, 1],> [0, 1, 1, 0],
> [1, 0, 1, 1],
> [0, 0, 0, 1]]);
Matrix(IsBooleanMat, [[1, 0, 0, 1], [0, 1, 1, 0], [1, 0, 1, 1],
 [0, 0, 0, 1]]gap> DimensionOfMatrixOverSemiringCollection(Semigroup(x));
4
```
### <span id="page-49-0"></span>5.1.5 Matrix (for a filter and a matrix)

```
\triangleright Matrix(filt, mat[, threshold[, period]]) (operation)
```

```
\triangleright Matrix(semiring, mat) (operation)
```
Returns: A matrix over semiring.

This operation can be used to construct a matrix over a semiring in Semigroups.

In its first form, the first argument filt specifies the filter to be used to create the matrix, the second argument mat is a GAP matrix (i.e. a list of lists) compatible with filt, the third and fourth arguments threshold and period (if required) must be positive integers.

### filt.

This must be one of the filters given in Section [5.1.8.](#page-53-0)

mat This must be a list of n lists each of length n (i.e. a square matrix), consisting of elements belonging to the underlying semiring described by filt, and threshold and period if present. An error is given if mat is not compatible with the other arguments.

For example, if filt is IsMaxPlusMatrix, then the entries of mat must belong to the max-plus semiring, i.e. they must be integers or  $-\infty$ .

The supported semirings are fully described at the start of this chapter.

threshold

If filt is any of IsTropicalMaxPlusMatrix [\(5.1.8\)](#page-53-0), IsTropicalMinPlusMatrix [\(5.1.8\)](#page-53-0), or IsNTPMatrix [\(5.1.8\)](#page-53-0), then this argument specifies the threshold of the underlying semiring of the matrix being created.

#### period

If  $f$ ilt is IsNTPMatrix [\(5.1.8\)](#page-53-0), then this argument specifies the period of the underlying semiring of the matrix being created.

In its second form, the arguments should be a semiring semiring and matrix mat with entries in semiring. Currently, the only supported semirings are finite fields of prime order, and the integers Integers (Reference: Integers).

The function BooleanMat [\(5.3.1\)](#page-57-1) is provided for specifically creating boolean matrices.

```
Example
gap> Matrix(IsBooleanMat, [[1, 0, 0, 0],
> [0, 0, 0, 0],
> [1, 1, 1, 1],
> [1, 0, 1, 1]]);
Matrix(IsBooleanMat, [[1, 0, 0, 0], [0, 0, 0, 0], [1, 1, 1, 1],
 [1, 0, 1, 1]]gap> Matrix(IsMaxPlusMatrix, [[4, 0, -2],
                      [1, -3, 0],[5, -1, -4]];
Matrix(IsMaxPlusMatrix, [[4, 0, -2], [1, -3, 0], [5, -1, -4]])
gap> Matrix(IsMinPlusMatrix, [[-1, infinity],
> [1, -1]]);
Matrix(IsMinPlusMatrix, [[-1, infinity], [1, -1]])
gap> Matrix(IsTropicalMaxPlusMatrix, [[3, 2, 4],
> [3, 1, 1],
> [-infinity, 1, 1]],
> 9);
Matrix(IsTropicalMaxPlusMatrix, [[3, 2, 4], [3, 1, 1],
 [-infinity, 1, 1]], 9)
gap> Matrix(IsTropicalMinPlusMatrix, [[1, 1, 1],
> [0, 3, 0],
> [1, 1, 3]],
> 9);
Matrix(IsTropicalMinPlusMatrix, [[1, 1, 1], [0, 3, 0], [1, 1, 3]], 9)
gap> Matrix(IsNTPMatrix, [[0, 0, 0],
> [2, 0, 1],
> [2, 2, 2]],
> 2, 1);Matrix(IsNTPMatrix, [[0, 0, 0], [2, 0, 1], [2, 2, 2]], 2, 1)
gap> Matrix(IsIntegerMatrix, [[-1, -2, 0],
> [0, 3, -1],
> [1, 0, -3]]);
Matrix(IsIntegerMatrix, [[-1, -2, 0], [0, 3, -1], [1, 0, -3]])
gap> Matrix(Integers, [[-1, -2, 0],
> [0, 3, -1],
> [1, 0, -3]]);
Matrix(IsIntegerMatrix, [[-1, -2, 0], [0, 3, -1], [1, 0, -3]])
```
### 5.1.6 AsMatrix (for a filter and a matrix)

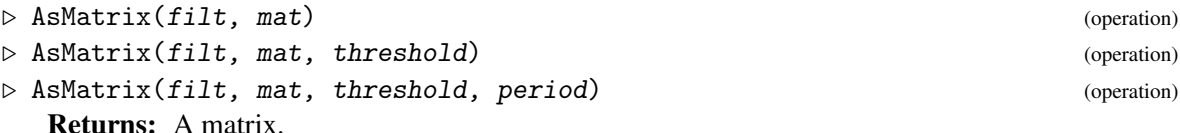

This operation can be used to change the representation of certain matrices over semirings. If mat is a matrix over a semiring (in the category IsMatrixOverSemiring  $(5.1.1)$ ), then AsMatrix returns a new matrix corresponding to mat of the type specified by the filter  $filt$ , and if applicable the arguments threshold and period. The dimension of the matrix mat is not changed by this operation.

The version of the operation with arguments filt and mat can be applied to:

- IsMinPlusMatrix [\(5.1.8\)](#page-53-0) and a tropical min-plus matrix (i.e. convert a tropical min-plus matrix to a (non-tropical) min-plus matrix);
- IsMaxPlusMatrix [\(5.1.8\)](#page-53-0) and a tropical max-plus matrix;
- IsIntegerMatrix [\(5.1.8\)](#page-53-0) and an ntp matrix.

The version of the operation with arguments  $filt$ , mat, and threshold can be applied to:

- IsTropicalMinPlusMatrix [\(5.1.8\)](#page-53-0), a tropical min-plus or min-plus matrix, and a value for the threshold of the resulting matrix.
- IsTropicalMaxPlusMatrix [\(5.1.8\)](#page-53-0) and a tropical max-plus, or max-plus matrix, and a value for the threshold of the resulting matrix.

The version of the operation with arguments filt, mat, threshold, and period can be applied to IsNTPMatrix [\(5.1.8\)](#page-53-0) and an ntp matrix, or integer matrix.

When converting matrices with negative entries to an ntp, tropical max-plus, or tropical min-plus matrix, the entry is replaced with its absolute value.

When converting non-tropical matrices to tropical matrices entries higher than the specified threshold are reduced to the threshold.

```
Example
gap> mat := Matrix(IsTropicalMinPlusMatrix, [[0, 1, 3],
                                         [1, 1, 6],
                                         [0, 4, 2], 10;;
gap> AsMatrix(IsMinPlusMatrix, mat);
Matrix(IsMinPlusMatrix, [[0, 1, 3], [1, 1, 6], [0, 4, 2]])
gap> mat := Matrix(IsTropicalMaxPlusMatrix, [[-infinity, -infinity, 3],
> [0, 1, 3],
                                         [4, 1, 0]], 10);;
gap> AsMatrix(IsMaxPlusMatrix, mat);
Matrix(IsMaxPlusMatrix, [[-infinity, -infinity, 3], [0, 1, 3],
  [4, 1, 0]])
gap mat := Matrix(IsNTPMatrix, [[1, 2, 2],> [0, 2, 0],
                              [1, 3, 0], 4, 5);;
gap> AsMatrix(IsIntegerMatrix, mat);
Matrix(IsIntegerMatrix, [[1, 2, 2], [0, 2, 0], [1, 3, 0]])
gap> mat := Matrix(IsMinPlusMatrix, [[0, 1, 3], [1, 1, 6], [0, 4, 2]]);;
gap> mat := AsMatrix(IsTropicalMinPlusMatrix, mat, 2);
Matrix(IsTropicalMinPlusMatrix, [[0, 1, 2], [1, 1, 2], [0, 2, 2]], 2)
gap> mat := AsMatrix(IsTropicalMinPlusMatrix, mat, 1);
Matrix(IsTropicalMinPlusMatrix, [[0, 1, 1], [1, 1, 1], [0, 1, 1]], 1)
gap> mat := Matrix(IsTropicalMaxPlusMatrix, [[-infinity, -infinity, 3],
                                         [0, 1, 3],[4, 1, 0], 10);;
gap> AsMatrix(IsTropicalMaxPlusMatrix, mat, 4);
Matrix(IsTropicalMaxPlusMatrix, [[-infinity, -infinity, 3],
  [0, 1, 3], [4, 1, 0], 4)gap> mat := Matrix(IsMaxPlusMatrix, [[-infinity, -infinity, 3],
> [0, 1, 3],
> [4, 1, 0]]);;
gap> AsMatrix(IsTropicalMaxPlusMatrix, mat, 10);
```

```
Matrix(IsTropicalMaxPlusMatrix, [[-infinity, -infinity, 3],
  [0, 1, 3], [4, 1, 0], 10gap> mat := Matrix(IsNTPMatrix, [[0, 1, 0],
> [1, 3, 1],
> [1, 0, 1]], 10, 10);;
gap> mat := AsMatrix(IsNTPMatrix, mat, 5, 6);
Matrix(IsNTPMatrix, [[0, 1, 0], [1, 3, 1], [1, 0, 1]], 5, 6)
gap> mat := AsMatrix(IsNTPMatrix, mat, 2, 6);
Matrix(IsNTPMatrix, [[0, 1, 0], [1, 3, 1], [1, 0, 1]], 2, 6)
gap> mat := AsMatrix(IsNTPMatrix, mat, 2, 1);
Matrix(IsNTPMatrix, [[0, 1, 0], [1, 2, 1], [1, 0, 1]], 2, 1)
gap> mat := AsMatrix(IsIntegerMatrix, mat);
Matrix(IsIntegerMatrix, [[0, 1, 0], [1, 2, 1], [1, 0, 1]])
gap> AsMatrix(IsNTPMatrix, mat, 1, 2);
Matrix(IsNTPMatrix, [[0, 1, 0], [1, 2, 1], [1, 0, 1]], 1, 2)
```
#### 5.1.7 RandomMatrix (for a filter and a matrix)

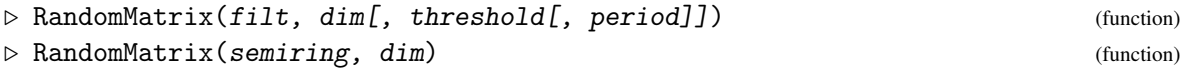

Returns: A matrix over semiring.

This operation can be used to construct a random matrix over a semiring in Semigroups. The usage of RandomMatrix is similar to that of Matrix [\(5.1.5\)](#page-49-0).

In its first form, the first argument filt specifies the filter to be used to create the matrix, the second argument dim is dimension of the matrix, the third and fourth arguments threshold and period (if required) must be positive integers.

filt

This must be one of the filters given in Section [5.1.8.](#page-53-0)

dim This must be a positive integer.

#### threshold

If filt is any of IsTropicalMaxPlusMatrix [\(5.1.8\)](#page-53-0), IsTropicalMinPlusMatrix [\(5.1.8\)](#page-53-0), or IsNTPMatrix [\(5.1.8\)](#page-53-0), then this argument specifies the threshold of the underlying semiring of the matrix being created.

period

If  $f$ ilt is IsNTPMatrix [\(5.1.8\)](#page-53-0), then this argument specifies the period of the underlying semiring of the matrix being created.

In its second form, the arguments should be a semiring semiring and dimension dim. Currently, the only supported semirings are finite fields of prime order and the integers Integers (Reference: Integers).

```
- Example
gap> RandomMatrix(IsBooleanMat, 3);
Matrix(IsBooleanMat, [[1, 0, 0], [1, 0, 1], [1, 0, 1]])
gap> RandomMatrix(IsMaxPlusMatrix, 2);
Matrix(IsMaxPlusMatrix, [[1, -infinity], [1, 0]])
gap> RandomMatrix(IsMinPlusMatrix, 3);
```

```
Matrix(IsMinPlusMatrix, [[infinity, 2, infinity], [4, 0, -2], [1, -3, 0]])
gap> RandomMatrix(IsTropicalMaxPlusMatrix, 3, 5);
Matrix(IsTropicalMaxPlusMatrix, [[5, 1, 4], [1, -infinity, 1], [1, 0, 2]],
  5)
gap> RandomMatrix(IsTropicalMinPlusMatrix, 3, 2);
Matrix(IsTropicalMinPlusMatrix, [[1, -infinity, -infinity], [1, 1, 1],
  [2, 2, 1], 2)
gap> RandomMatrix(IsNTPMatrix, 3, 2, 5);
Matrix(IsNTPMatrix, [[1, 1, 1], [1, 1, 0], [3, 0, 1]], 2, 5)
gap> RandomMatrix(IsIntegerMatrix, 2);
Matrix(IsIntegerMatrix, [[1, 3], [0, 0]])
gap> RandomMatrix(Integers, 2);
Matrix(IsIntegerMatrix, [[-1, 0], [0, -1]])
gap> RandomMatrix(GF(5), 1);
Matrix(GF(5), [[Z(5)<sup>0</sup>]])
```
### <span id="page-53-0"></span>5.1.8 Matrix filters

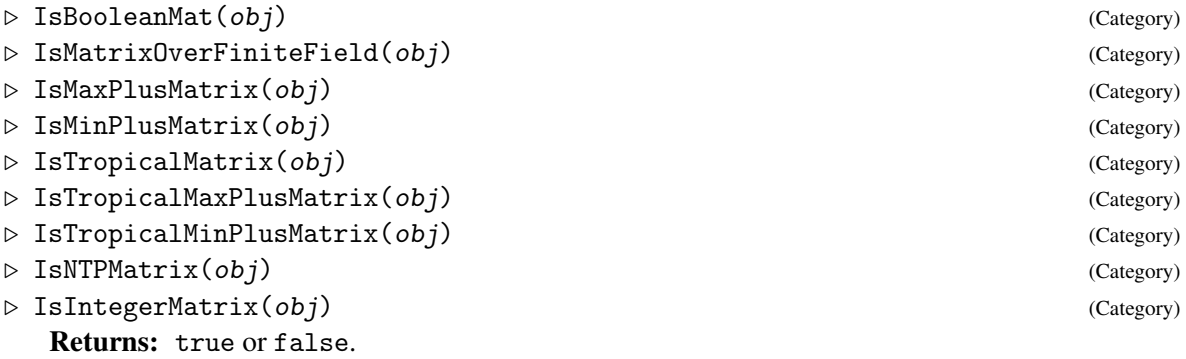

Every matrix over a semiring in Semigroups is a member of one of these categories, which are subcategory of IsMatrixOverSemiring [\(5.1.1\)](#page-48-1).

IsTropicalMatrix is a supercategory of IsTropicalMaxPlusMatrix and IsTropicalMinPlusMatrix.

Basic operations for matrices over semirings include: multiplication via  $\setminus^*$ , DimensionOfMatrixOverSemiring [\(5.1.3\)](#page-48-0), One (Reference: One), the underlying list of lists used to create the matrix can be accessed using AsList [\(5.1.10\)](#page-54-0), the rows of mat can be accessed using mat[i] where i is between 1 and the dimension of the matrix, it also possible to loop over the rows of a matrix; for tropical matrices ThresholdTropicalMatrix [\(5.1.11\)](#page-55-0); for ntp matrices ThresholdNTPMatrix [\(5.1.12\)](#page-55-1) and PeriodNTPMatrix [\(5.1.12\)](#page-55-1).

For matrices over finite fields see Section [5.4;](#page-66-0) for Boolean matrices more details can be found in Section [5.3.](#page-56-0)

### 5.1.9 Matrix collection filters

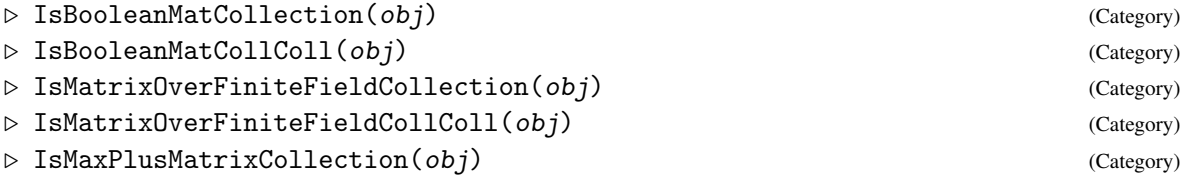

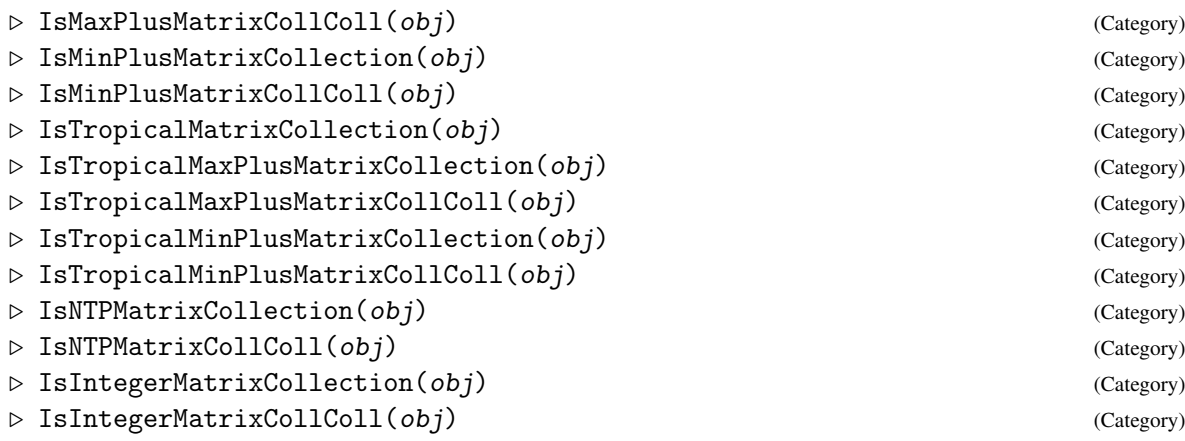

### Returns: true or false.

Every collection of matrices over the same semiring in Semigroups belongs to one of the categories above. For example, semigroups of boolean matrices belong to IsBooleanMatCollection.

Similarly, every collection of collections of matrices over the same semiring in Semigroups belongs to one of the categories above.

#### <span id="page-54-0"></span>5.1.10 AsList

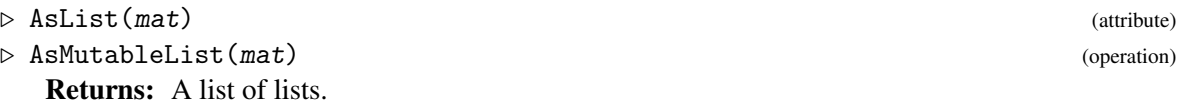

If mat is a matrix over a semiring (in the category IsMatrixOverSemiring  $(5.1.1)$ ), then AsList returns the underlying list of lists of semiring elements corresponding to mat. In this case, the returned list and all of its entries are immutable.

The operation AsMutableList returns a mutable copy of the underlying list of lists of the matrix over semiring mat.

```
_ Example _
gap> mat := Matrix(IsIntegerMatrix, [[0, 2],
> [3, 5]]);
Matrix(IsIntegerMatrix, [[0, 2], [3, 5]])
gap> AsList(mat);
[ [ 0, 2 ], [ 3, 5 ] ]
gap> mat := Matrix(GF(7), [[Z(7) \hat{ } 3, Z(7) \hat{ } 2],
> [Z(7) \hat{a} (7)(1);
Matrix(GF(7), [[Z(7)^3, Z(7)^2], [Z(7)^4, Z(7)]]gap> list := AsList(mat);
[ [ Z(7)^3, Z(7)^2 ] , [ Z(7)^4, Z(7) ] ]gap> IsMutable(list);
false
gap> IsMutable(list[1]);
false
gap> list := AsMutableList(mat);
[ [ Z(7)^{-3}, Z(7)^{-2} ], [ Z(7)^{-4}, Z(7) ] ]gap> IsMutable(list);
true
gap> IsMutable(list[1]);
true
```

```
Semigroups 56
```

```
gap> mat = Matrix(BaseDomain(mat), AsList(mat));
true
```
### <span id="page-55-0"></span>5.1.11 ThresholdTropicalMatrix

 $\triangleright \text{ ThresholdTropicalMatrix}(\textit{mat}) \tag{attribute}$ 

Returns: A positive integer.

If mat is a tropical matrix (i.e. belongs to the category IsTropicalMatrix  $(5.1.8)$ ), then ThresholdTropicalMatrix returns the threshold (i.e. the largest integer) of the underlying semiring.

```
Example
gap> mat := Matrix(IsTropicalMaxPlusMatrix,
> [[0, 3, 0, 2],
> [1, 1, 1, 0],
> [-infinity, 1, -infinity, 1],
> [0, -infinity, 2, -infinity]], 10);
Matrix(IsTropicalMaxPlusMatrix, [[0, 3, 0, 2], [1, 1, 1, 0],
  [-infinity, 1, -infinity, 1], [0, -infinity, 2, -infinity]], 10)
gap> ThresholdTropicalMatrix(mat);
10
gap> mat := Matrix(IsTropicalMaxPlusMatrix,
> [[0, 3, 0, 2],
> [1, 1, 1, 0],
> [-infinity, 1, -infinity, 1],
> [0, -infinity, 2, -infinity]], 3);
Matrix(IsTropicalMaxPlusMatrix, [[0, 3, 0, 2], [1, 1, 1, 0],
  [-infinity, 1, -infinity, 1], [0, -infinity, 2, -infinity]], 3)
gap> ThresholdTropicalMatrix(mat);
3
```
### <span id="page-55-1"></span>5.1.12 ThresholdNTPMatrix

 $\triangleright$  ThresholdNTPMatrix( $m$ at) (attribute)  $\triangleright$  PeriodNTPMatrix(mat) (attribute) (attribute)

Returns: A positive integer.

An NTP MATRIX is a matrix with entries in a semiring  $\mathbb{N}_{t,p} = \{0,1,\ldots,t,t+1,\ldots,t+p-1\}$  for some threshold *t* and period *p* under addition and multiplication modulo the congruence  $t = t + p$ .

If mat is a ntp matrix (i.e. belongs to the category IsNTPMatrix  $(5.1.8)$ ), then ThresholdNTPMatrix and PeriodNTPMatrix return the threshold and period of the underlying semiring, respectively.

```
Example
gap> mat := Matrix(IsNTPMatrix, \begin{bmatrix} 1 & 1 & 0 \end{bmatrix},
> [2, 1, 0],
> [0, 1, 1]],
> 1, 2);Matrix(IsNTPMatrix, [[1, 1, 0], [2, 1, 0], [0, 1, 1]], 1, 2)
gap> ThresholdNTPMatrix(mat);
1
gap> PeriodNTPMatrix(mat);
\mathcal{D}
```

```
gap mat := Matrix(IsNTPMatrix, [[2, 1, 3],
                            [0, 5, 1],
> [4, 1, 0]],
> 3, 4);
Matrix(IsNTPMatrix, [[2, 1, 3], [0, 5, 1], [4, 1, 0]], 3, 4)
gap> ThresholdNTPMatrix(mat);
3
gap> PeriodNTPMatrix(mat);
\Delta
```
### 5.2 Operators for matrices over semirings

#### $mat1$  \*  $mat2$

returns the product of the matrices  $m \pm 1$  and  $m \pm 2$  of equal dimension over the same semiring using the usual matrix multiplication with the operations + and \* from the underlying semiring.

 $mat1 < mat2$ 

returns true if when considered as a list of rows, the matrix  $m \pm 1$  is short-lex less than the matrix mat2, and false if this is not the case. This means that a matrix of lower dimension is less than a matrix of higher dimension.

 $mat1 = mat2$ 

returns true if the matrix mat1 equals the matrix mat2 (i.e. the entries are equal and the underlying semirings are equal) and returns false if it does not.

### <span id="page-56-0"></span>5.3 Boolean matrices

In this section we describe the operations, properties, and attributes in Semigroups specifically for Boolean matrices. These include:

- NumberBooleanMat [\(5.3.6\)](#page-61-0)
- Successors [\(5.3.5\)](#page-60-0)
- IsRowTrimBooleanMat [\(5.3.9\)](#page-63-0), IsColTrimBooleanMat [\(5.3.9\)](#page-63-0), and IsTrimBooleanMat [\(5.3.9\)](#page-63-0),
- CanonicalBooleanMat [\(5.3.8\)](#page-62-0)
- IsSymmetricBooleanMat [\(5.3.10\)](#page-63-1)
- IsAntiSymmetricBooleanMat [\(5.3.13\)](#page-65-0)
- IsTransitiveBooleanMat [\(5.3.12\)](#page-64-0)
- IsReflexiveBooleanMat [\(5.3.11\)](#page-64-1)
- IsTotalBooleanMat [\(5.3.14\)](#page-65-1)
- IsOntoBooleanMat [\(5.3.14\)](#page-65-1)
- IsPartialOrderBooleanMat [\(5.3.15\)](#page-66-1)
- IsEquivalenceBooleanMat [\(5.3.16\)](#page-66-2)

#### <span id="page-57-1"></span>5.3.1 BooleanMat

#### $\triangleright$  BooleanMat(arg) (function)

Returns: A boolean matrix.

BooleanMat returns the boolean matrix mat defined by its argument. The argument can be any of the following:

#### a matrix with entries 0 and/or 1

the argument arg is list of n lists of length n consisting of the values 0 and 1;

#### a matrix with entries true and/or false

the argument arg is list of n lists of length n consisting of the values true and false;

#### successors

the argument arg is list of n sublists of consisting of positive integers not greater than n. In this case, the entry j in the sublist in position i of arg indicates that the entry in position  $(i, j)$ of the created boolean matrix is true.

BooleanMat returns an error if the argument is not one of the above types.

```
Example
gap> x := BooleanMat([[true, false], [true, true]]);
Matrix(IsBooleanMat, [[1, 0], [1, 1]])
gap> y := BooleanMat([[1, 0], [1, 1]]);
Matrix(IsBooleanMat, [[1, 0], [1, 1]])
gap> z := BooleanMat([[1], [1, 2]]);
Matrix(IsBooleanMat, [[1, 0], [1, 1]])
gap x = y;
true
gap y = z;
true
gap> Display(x);
1 0
1 1
```
### <span id="page-57-0"></span>5.3.2 AsBooleanMat

 $\triangleright$  AsBooleanMat(x[, n]) (operation)

Returns: A boolean matrix.

AsBooleanMat returns the pbr, bipartition, permutation, transformation, or partial permutation x, as a boolean matrix of dimension n.

There are several possible arguments for AsBooleanMat:

#### permutations

If x is a permutation and n is a positive integer, then AsBooleanMat(x, n) returns the boolean matrix mat of dimension n such that mat [i] [j] = true if and only if  $j = i \text{ s}$ .

If no positive integer n is specified, then the largest moved point of x is used as the value for  $n$ ; see LargestMovedPoint (Reference: LargestMovedPoint for a permutation).

#### transformations

If x is a transformation and n is a positive integer such that x is a transformation of  $\begin{bmatrix} 1 & \dots & n \end{bmatrix}$ , then AsTransformation returns the boolean matrix mat of dimension n such that mat [i][j] = true if and only if  $j = i \hat{ } x$ .

If the positive integer n is not specified, then the degree of  $f$  is used as the value for  $n$ .

#### partial permutations

If x is a partial permutation and n is a positive integer such that  $i \in x \le n$  for all i in [1 ...  $n$ ], then AsBooleanMat returns the boolean matrix mat of dimension n such that mat [i][j] = true if and only if  $j = i \hat{r} x$ .

If the optional argument n is not present, then the default value of the maximum of degree and the codegree of x is used.

#### bipartitions

If x is a bipartition and  $n$  is any non-negative integer, then AsBooleanMat returns the boolean matrix mat of dimension n such that mat [i] [j] = true if and only if i and j belong to the same block of x.

If the optional argument  $n$  is not present, then twice the degree of  $x$  is used by default.

**pbrs** If x is a pbr and n is any non-negative integer, then AsBooleanMat returns the boolean matrix mat of dimension n such that mat [i][j] = true if and only if i and j are related in x.

If the optional argument  $n$  is not present, then twice the degree of  $x$  is used by default. \_ Example \_

```
gap> Display(AsBooleanMat((1, 2), 5));
0 1 0 0 0
1 0 0 0 0
0 0 1 0 0
0 0 0 1 0
0 0 0 0 1
gap> Display(AsBooleanMat((1, 2)));
0 1
1 0
gap > x := Transformation([1, 3, 4, 1, 3]);gap> Display(AsBooleanMat(x));
1 0 0 0 0
0 0 1 0 0
0 0 0 1 0
1 0 0 0 0
0 0 1 0 0
gap> Display(AsBooleanMat(x, 4));
1 0 0 0
0 0 1 0
0 0 0 1
1 0 0 0
gap> x := PartialPerm([1, 2, 3, 6, 8, 10],
                     [2, 6, 7, 9, 1, 5];
[3,7][8,1,2,6,9][10,5]
gap> Display(AsBooleanMat(x));
0 1 0 0 0 0 0 0 0 0
0 0 0 0 0 1 0 0 0 0
```

```
0 0 0 0 0 0 1 0 0 0
0 0 0 0 0 0 0 0 0 0
0 0 0 0 0 0 0 0 0 0
0 0 0 0 0 0 0 0 1 0
0 0 0 0 0 0 0 0 0 0
1 0 0 0 0 0 0 0 0 0
0 0 0 0 0 0 0 0 0 0
0 0 0 0 1 0 0 0 0 0
gap> x := Bipartition([[1, 4, -2, -3], [2, 3, 5, -5], [-1, -4]]);
<bipartition: [ 1, 4, -2, -3 ], [ 2, 3, 5, -5 ], [ -1, -4 ]>
gap y := AsBooleanMat(x);
<10x10 boolean matrix>
gap> Display(y);
1 0 0 1 0 0 1 1 0 0
0 1 1 0 1 0 0 0 0 1
0 1 1 0 1 0 0 0 0 1
1 0 0 1 0 0 1 1 0 0
0 1 1 0 1 0 0 0 0 1
0 0 0 0 0 1 0 0 1 0
1 0 0 1 0 0 1 1 0 0
1 0 0 1 0 0 1 1 0 0
0 0 0 0 0 1 0 0 1 0
0 1 1 0 1 0 0 0 0 1
gap> IsEquivalenceBooleanMat(y);
true
gap> AsBooleanMat(x, 1);
Matrix(IsBooleanMat, [[1]])
gap> Display(AsBooleanMat(x, 1));
1
gap> Display(AsBooleanMat(x, 2));
1 0
0 1
gap> Display(AsBooleanMat(x, 3));
1 0 0
0 1 1
0 1 1
gap> Display(AsBooleanMat(x, 11));
1 0 0 1 0 0 1 1 0 0 0
0 1 1 0 1 0 0 0 0 1 0
0 1 1 0 1 0 0 0 0 1 0
1 0 0 1 0 0 1 1 0 0 0
0 1 1 0 1 0 0 0 0 1 0
0 0 0 0 0 1 0 0 1 0 0
1 0 0 1 0 0 1 1 0 0 0
1 0 0 1 0 0 1 1 0 0 0
0 0 0 0 0 1 0 0 1 0 0
0 1 1 0 1 0 0 0 0 1 0
0 0 0 0 0 0 0 0 0 0 0
gap x := PBR(
> [[-1, 1], [2, 3], [-3, 2, 3]],
> [[-1, 1, 2], [-3, -1, 1, 3], [-3, -1, 1, 2, 3]]);;
gap> AsBooleanMat(x);
Matrix(IsBooleanMat, [[1, 0, 0, 1, 0, 0], [0, 1, 1, 0, 0, 0],
```

```
[0, 1, 1, 0, 0, 1], [1, 1, 0, 1, 0, 0], [1, 0, 1, 1, 0, 1],
  [1, 1, 1, 1, 0, 1]]gap> Display(AsBooleanMat(x));
1 0 0 1 0 0
0 1 1 0 0 0
0 1 1 0 0 1
1 1 0 1 0 0
1 0 1 1 0 1
1 1 1 1 0 1
```
### 5.3.3 \in

```
\triangleright \in (\text{mat1}, \text{mat2}) (operation)
```
Returns: true or false.

If mat1 and mat2 are boolean matrices, then mat1 in mat2 returns true if the binary relation defined by mat1 is a subset of that defined by mat2. Example

```
gap> x := BooleanMat([[1, 0, 0, 1], [0, 0, 0, 0],
                      [1, 0, 1, 1], [0, 1, 1, 1]];
gap> y := BooleanMat([[1, 0, 1, 0], [1, 1, 1, 0],
                      [0, 1, 1, 0], [1, 1, 1, 1]];;
gap> x in y;
false
gap> y in y;
true
```
#### 5.3.4 OnBlist

```
\triangleright OnBlist(blist, mat) (function)
```
Returns: A boolean list.

If blist is a boolean list of length n and mat is boolean matrices of dimension n, then OnBlist returns the product of *blist* (thought of as a row vector over the boolean semiring) and mat. Example

```
gap mat := BooleanMat([1, 0, 0, 1],
> [0, 0, 0, 0],
> [1, 0, 1, 1],
> [0, 1, 1, 1]]);;
gap > blist := BlistList([1.. 4], [1, 2]);[ true, true, false, false ]
gap> OnBlist(blist, mat);
[ true, false, false, true ]
```
### <span id="page-60-0"></span>5.3.5 Successors

 $\triangleright$  Successors( $m$ at) (attribute)  $\triangleright$  Successors( $m$ at)

Returns: A list of lists of positive integers.

A row of a boolean matrix of dimension n can be thought of of as the characteristic function of a subset S of  $[1 \dots n]$ , i.e. i in S if and only if the ith component of the row equals 1. We refer to the subset S as the SUCCESSORS of the row.

If mat is a boolean matrix, then Successors returns the list of successors of the rows of mat.

```
Example
gap mat := BooleanMat([[1, 0, 1, 1],> [1, 0, 0, 0],
> [0, 0, 1, 0],
> [1, 1, 0, 0]]);;
gap> Successors(mat);
[ [ 1, 3, 4 ], [ 1 ], [ 3 ], [ 1, 2 ] ]
```
### <span id="page-61-0"></span>5.3.6 BooleanMatNumber

 $\triangleright \,\, \texttt{BooleanMathNumber}(m,\,\,n) \tag{operation}$ 

 $\triangleright$  NumberBooleanMat(mat) (operation)

Returns: A boolean matrix, or a positive integer.

These functions implement a bijection from the set of all boolean matrices of dimension  $n$  and the numbers  $[1 \ldots 2 \cap (n \cap 2)]$ .

More precisely, if m and n are positive integers such that m is at most  $2 \text{ }^{\circ}$  (n  $\text{ }^{\circ}$  2), then BooleanMatNumber returns the mth n by n boolean matrix.

If mat is an n by n boolean matrix, then NumberBooleanMat returns the number in  $[1 \ldots 2 \in$  $(n \sim 2)$ ] that corresponds to mat.

```
- Example -
gap mat := BooleanMat([0, 1, 1, 0],
> [1, 0, 1, 1],
> [1, 1, 0, 1],
> [0, 1, 0, 1]]);;
gap> NumberBooleanMat(mat);
27606
gap> Display(BooleanMatNumber(27606, 4));
0 1 1 0
1 0 1 1
1 1 0 1
0 1 0 1
```
### 5.3.7 BlistNumber

```
\triangleright BlistNumber(m, n) (function)
```

```
\triangleright NumberBlist(blist) (function)
```
Returns: A boolean list, or a positive integer.

These functions implement a bijection from the set of all boolean lists of length  $n$  and the numbers  $[1 \dots 2 \hat{ } \dots]$ .

More precisely, if m and n are positive integers such that m is at most  $2 \cap n$ , then BlistNumber returns the mth boolean list of length n.

If blist is a boolean list of length n, then NumberBlist returns the number in  $[1 \ldots 2 \cap n]$ that corresponds to blist.

```
Example
gap > blist := BlistList([1.. 10], []);[ false, false, false, false, false, false, false, false, false,
 false ]
gap> NumberBlist(blist);
1
```

```
Semigroups 63
```

```
gap> blist := BlistList([1 .. 10], [10]);
[ false, false, false, false, false, false, false, false, false, true
\overline{\phantom{a}}gap> NumberBlist(blist);
2
gap> BlistNumber(1, 10);
[ false, false, false, false, false, false, false, false, false,
  false ]
gap> BlistNumber(2, 10);
[ false, false, false, false, false, false, false, false, false, true
 ]
```
### <span id="page-62-0"></span>5.3.8 CanonicalBooleanMat (for a perm group, perm group and boolean matrix)

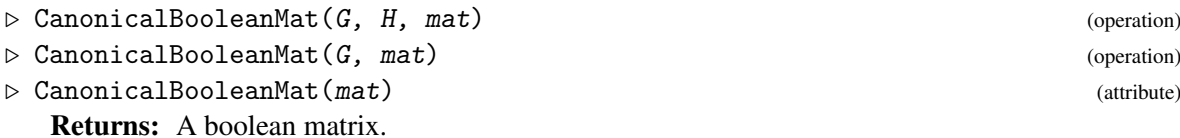

This operation returns a fixed representative of the orbit of the boolean matrix mat under the action of the permutation group  $G$  on its rows and the permutation group  $H$  on its columns.

In its second form, when only a single permutation group  $G$  is specified,  $G$  acts on the rows and columns of mat independently.

In its third form, when only a boolean matrix is specified, CanonicalBooleanMat returns a fixed representative of the orbit of mat under the action of the symmetric group on its rows, and, independently, on its columns. In other words, CanonicalBooleanMat returns a canonical boolean matrix equivalent to mat up to rearranging rows and columns. This version of CanonicalBooleanMat uses [Digraphs](https://gap-packages.github.io/Digraphs) and its interface with the [bliss](http://www.tcs.tkk.fi/Software/bliss/) library for computing automorphism groups and canonical forms of graphs [\[JK07\]](#page-268-0). As a consequence, CanonicalBooleanMat with a single argument is significantly faster than the versions with 2 or 3 arguments.

```
Example
gap> mat := BooleanMat([[1, 1, 1, 0, 0, 0],
> [0, 0, 0, 1, 0, 1],
> [1, 0, 0, 1, 0, 1],
> [0, 0, 0, 0, 0, 0],
> [0, 1, 1, 1, 1, 1],
> [0, 1, 1, 0, 1, 0]]);
Matrix(IsBooleanMat, [[1, 1, 1, 0, 0, 0], [0, 0, 0, 1, 0, 1],
 [1, 0, 0, 1, 0, 1], [0, 0, 0, 0, 0, 0], [0, 1, 1, 1, 1, 1],
  [0, 1, 1, 0, 1, 0]]gap> CanonicalBooleanMat(mat);
Matrix(IsBooleanMat, [[0, 0, 1, 1, 1, 0], [1, 1, 0, 0, 1, 0],
  [0, 0, 0, 0, 0, 0], [0, 0, 1, 1, 0, 0], [1, 1, 0, 0, 0, 1],
  [1, 1, 1, 1, 0, 1]]gap> Display(CanonicalBooleanMat(mat));
0 0 1 1 1 0
1 1 0 0 1 0
0 0 0 0 0 0
0 0 1 1 0 0
1 1 0 0 0 1
1 1 1 1 0 1
```

```
gap> Display(CanonicalBooleanMat(Group((1, 3)), mat));
0 1 1 0 0 1
0 0 1 0 0 1
1 1 0 1 0 0
0 0 0 0 0 0
1 0 1 1 1 1
1 0 0 1 1 0
gap> Display(CanonicalBooleanMat(Group((1, 3)), Group(()), mat));
1 1 1 0 0 0
0 0 0 1 0 1
0 1 0 1 0 1
0 0 0 0 0 0
1 0 1 1 1 1
1 0 1 0 1 0
```
### <span id="page-63-0"></span>5.3.9 IsRowTrimBooleanMat

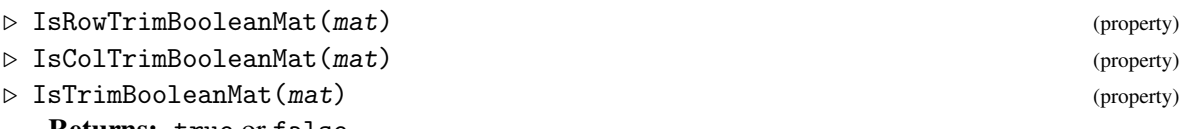

Returns: true or false.

A row or column of a boolean matrix of dimension n can be thought of of as the characteristic function of a subset S of  $[1 \dots n]$ , i.e. i in S if and only if the ith component of the row or column equals 1.

A boolean matrix is ROW TRIM if no subset induced by a row of mat is contained in the subset induced by any other row of mat. COLUMN TRIM is defined analogously. A boolean matrix is TRIM if it is both row and column trim.

```
- Example
gap mat := BooleanMat([0, 1, 1, 0],
> [1, 0, 1, 1],
> [1, 1, 0, 1],
> [0, 1, 1, 1]]);;
gap> IsTrimBooleanMat(mat);
true
gap mat := BooleanMat([0, 1, 1, 0],
> [0, 0, 1, 0],
> [1, 0, 0, 1],
> [1, 0, 1, 0]]);;
gap> IsRowTrimBooleanMat(mat);
false
gap> IsColTrimBooleanMat(mat);
false
```
### <span id="page-63-1"></span>5.3.10 IsSymmetricBooleanMat

```
\triangleright IsSymmetricBooleanMat(mat) (property)
```

```
Returns: true or false.
```
A boolean matrix is SYMMETRIC if it is symmetric about the main diagonal, i.e. mat [i][j] = mat [j][i] for all i, j in the range  $[1 \dots n]$  where n is the dimension of mat.

```
Example
gap> mat := BooleanMat([0, 1, 1, 0],
> [1, 0, 1, 1],
> [1, 1, 0, 1],
> [0, 1, 0, 1]]);
Matrix(IsBooleanMat, [[0, 1, 1, 0], [1, 0, 1, 1], [1, 1, 0, 1],
 [0, 1, 0, 1]]gap> IsSymmetricBooleanMat(mat);
false
gap> mat := BooleanMat([[0, 1, 1, 0],
                   [1, 0, 1, 1],> [1, 1, 0, 1],
> [0, 1, 1, 1]]);
Matrix(IsBooleanMat, [[0, 1, 1, 0], [1, 0, 1, 1], [1, 1, 0, 1],
 [0, 1, 1, 1]]
gap> IsSymmetricBooleanMat(mat);
true
```
### <span id="page-64-1"></span>5.3.11 IsReflexiveBooleanMat

```
\triangleright IsReflexiveBooleanMat(mat) (property)
```

```
Returns: true or false.
```
A boolean matrix is REFLEXIVE if every entry in the main diagonal is true, i.e. mat [i] [i] = true for all i in the range  $[1 \dots n]$  where n is the dimension of mat. \_ Example \_

```
gap mat := BooleanMat([1, 0, 0, 0],
> [1, 1, 0, 0],
> [0, 1, 0, 1],
> [1, 1, 1, 1]]);
Matrix(IsBooleanMat, [[1, 0, 0, 0], [1, 1, 0, 0], [0, 1, 0, 1],
 [1, 1, 1, 1]]
gap> IsReflexiveBooleanMat(mat);
false
gap mat := BooleanMat([[1, 1, 1, 0],> [1, 1, 1, 1],
> [1, 1, 1, 1],
> [0, 1, 1, 1]]);
Matrix(IsBooleanMat, [[1, 1, 1, 0], [1, 1, 1, 1], [1, 1, 1, 1],
 [0, 1, 1, 1]]gap> IsReflexiveBooleanMat(mat);
true
```
### <span id="page-64-0"></span>5.3.12 IsTransitiveBooleanMat

```
\triangleright IsTransitiveBooleanMat(mat) (property)
   Returns: true or false.
   A boolean matrix is TRANSITIVE if whenever mat [i] [j] = true and mat [j] [k] = true then
mat[i][k] = true.- Example -
```

```
gap > x := BooleanMat([1, 0, 0, 1],> [1, 0, 1, 1],
```

```
> [1, 1, 1, 0],
> [0, 1, 1, 0]]);
Matrix(IsBooleanMat, [[1, 0, 0, 1], [1, 0, 1, 1], [1, 1, 1, 0],
 [0, 1, 1, 0]]gap> IsTransitiveBooleanMat(x);
false
gap> x := BooleanMat([[1, 1, 1, 1],
> [1, 1, 1, 1],
> [1, 1, 1, 1],
> [1, 1, 1, 1]]);
Matrix(IsBooleanMat, [[1, 1, 1, 1], [1, 1, 1], [1, 1, 1, 1],
 [1, 1, 1, 1]]gap> IsTransitiveBooleanMat(x);
true
```
#### <span id="page-65-0"></span>5.3.13 IsAntiSymmetricBooleanMat

```
. IsAntiSymmetricBooleanMat(mat) (property)
```
Returns: true or false.

A boolean matrix is ANTI-SYMMETRIC if whenever mat [i] [i] = true and mat [j] [i] = true then  $i = i$ .

```
- Example -gap> x := BooleanMat([[1, 0, 0, 1],
> [1, 0, 1, 1],
> [1, 1, 1, 0],
> [0, 1, 1, 0]]);
Matrix(IsBooleanMat, [[1, 0, 0, 1], [1, 0, 1, 1], [1, 1, 1, 0],
 [0, 1, 1, 0]])
gap> IsAntiSymmetricBooleanMat(x);
false
gap > x := BooleanMat([1, 0, 0, 1],> [1, 0, 1, 0],
> [1, 0, 1, 0],
> [0, 1, 1, 0]]);
Matrix(IsBooleanMat, [[1, 0, 0, 1], [1, 0, 1, 0], [1, 0, 1, 0],
 [0, 1, 1, 0]]gap> IsAntiSymmetricBooleanMat(x);
true
```
#### <span id="page-65-1"></span>5.3.14 IsTotalBooleanMat

```
\triangleright IsTotalBooleanMat(mat) (property)
```

```
\triangleright IsOntoBooleanMat(mat) (property)
```
Returns: true or false.

A boolean matrix is TOTAL if there is at least one entry in every row is true. Similarly, a boolean matrix is ONTO if at least one entry in every column is true.

Example

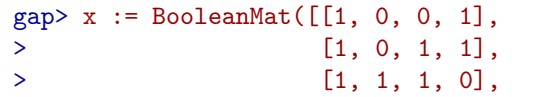

```
> [0, 1, 1, 0]]);
Matrix(IsBooleanMat, [[1, 0, 0, 1], [1, 0, 1, 1], [1, 1, 1, 0],
 [0, 1, 1, 0]])
gap> IsTotalBooleanMat(x);
true
gap> IsOntoBooleanMat(x);
true
gap > x := BooleanMat([1, 0, 0, 1],> [1, 0, 1, 0],
> [0, 0, 0, 0],
> [0, 1, 1, 0]]);
Matrix(IsBooleanMat, [[1, 0, 0, 1], [1, 0, 1, 0], [0, 0, 0, 0],
 [0, 1, 1, 0]]gap> IsTotalBooleanMat(x);
false
gap> IsOntoBooleanMat(x);
true
```
### <span id="page-66-1"></span>5.3.15 IsPartialOrderBooleanMat

. IsPartialOrderBooleanMat(mat) (property) Returns: true or false.

A boolean matrix is a PARTIAL ORDER if it is reflexive, transitive, and anti-symmetric.

```
_ Example.
gap> Number(FullBooleanMatMonoid(3), IsPartialOrderBooleanMat);
19
```
### <span id="page-66-2"></span>5.3.16 IsEquivalenceBooleanMat

 $\triangleright$  IsEquivalenceBooleanMat(mat) (property) (property)

Returns: true or false.

A boolean matrix is an EQUIVALENCE if it is reflexive, transitive, and symmetric.

```
_ Example.
gap> Number(FullBooleanMatMonoid(3), IsEquivalenceBooleanMat);
5
gap> Bell(3);
5
```
## <span id="page-66-0"></span>5.4 Matrices over finite fields

In this section we describe the operations, properties, and attributes in Semigroups specifically for matrices over finite fields. These are in addition to those given elsewhere in this chapter for arbitrary matrices over semirings.

### 5.4.1 NewMatrixOverFiniteField (for a filter, a field, an integer, and a list)

```
\triangleright NewMatrixOverFiniteField(filt, F, rows) (operation)
  Returns: a new matrix object.
```
Creates a new  $n$ -by- $n$  matrix over the finite field  $F$  with constructing filter  $filt$ . The matrix itself is given by a list rows of rows. Currently the only possible value for filt is IsPlistMatrixOverFiniteFieldRep.

```
- Example
gap> x := NewMatrixOverFiniteField(IsPlistMatrixOverFiniteFieldRep,
> GF(4),
> Z(4) * [[1, 0], [0, 1]]);Matrix(GF(2^2), [[Z(2^2), 0*Z(2)], [0*Z(2), Z(2^2)]])
gap> y := NewMatrixOverFiniteField(IsPlistMatrixOverFiniteFieldRep,
> GF(4),
> []);
Matrix(GF(2^2), [])
```
### 5.4.2 IdentityMatrixOverFiniteField (for a finite field and a pos int)

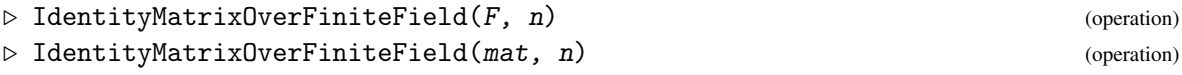

Given a finite field F and a positive integer n, this operation returns an  $n$ -by-n identity matrix with entries in the finite field F. If instead the first argument is an  $n$ -by- $n$  matrix mat whose BaseDomain  $(5.4.7)$  is a finite field F, then IdentityMatrixOverFiniteField(mat, n) returns the same as IdentityMatrixOverFiniteField(F, n).

```
Example
gap> x := NewIdentityMatrixOverFiniteField(
                     > IsPlistMatrixOverFiniteFieldRep, GF(4), 2);
Matrix(GF(2^2), [[Z(2)^\circ 0, 0*Z(2)], [0*Z(2), Z(2)^\circ 0]]gap> y := NewZeroMatrixOverFiniteField(IsPlistMatrixOverFiniteFieldRep,
                                        GF(4), 2);Matrix(GF(2^2), [[0*Z(2), 0*Z(2)], [0*Z(2), 0*Z(2)]])
```
### 5.4.3 NewIdentityMatrixOverFiniteField

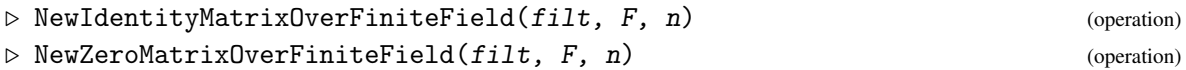

Creates a new n-by-n zero or identity matrix with entries in the finite field F.

```
Example
gap> x := NewIdentityMatrixOverFiniteField(
                  > IsPlistMatrixOverFiniteFieldRep, GF(4), 2);
Matrix(GF(2^2), [[Z(2)^\circ 0, 0*Z(2)], [0*Z(2), Z(2)^\circ 0]]gap> y := NewZeroMatrixOverFiniteField(IsPlistMatrixOverFiniteFieldRep,
> GF(4), 2);
Matrix(GF(2^2), [[0*Z(2), 0*Z(2)], [0*Z(2), 0*Z(2)]]
```
### 5.4.4 RowSpaceBasis (for a matrix over finite field)

```
\triangleright RowSpaceBasis(m) (attribute)
```

```
\triangleright RowSpaceTransformation(m) (attribute)
```

```
\triangleright RowSpaceTransformationInv(m) (attribute) (attribute)
```
To compute the value of any of the above attributes, a canonical basis for the row space of  $m$  is computed along with an invertible matrix RowSpaceTransformation such that  $m *$ RowSpaceTransformation(m) =  $RowSpaceBasis(m)$ . RowSpaceTransformationInv(m) is the inverse of RowSpaceTransformation(m).

```
Example
gap> x := Matrix(GF(4), Z(4) \cap 0 * [[1, 1, 0], [0, 1, 1], [1, 1, 1]]);
Matrix(GF(2^2), [[Z(2)^\circ 0, Z(2)^\circ 0, 0*Z(2)], [0*Z(2), Z(2)^\circ 0, Z(2)^\circ 0],
  [Z(2)^\sim 0, Z(2)^\sim 0, Z(2)^\sim 0]]gap> RowSpaceBasis(x);
\langlerowbasis of rank 3 over GF(2^2)>
gap> RowSpaceTransformation(x);
[ [ 0*Z(2), Z(2)^0, Z(2)^0, Z(2)^0, [ Z(2)^0, Z(2)^0, Z(2)^0, ][ Z(2) ^0, 0*Z(2), Z(2) ^0 ] ]
```
### 5.4.5 RowRank (for a matrix over finite field)

```
\triangleright RowRank(m) (attribute)
```
Returns: Length of a basis of the row space of m.

```
Example
gap> x := Matrix(GF(5), Z(5) ^ 0 * [[1, 1, 0], [0, 0, 0], [1, 1, 1]]);
Matrix(GF(5), [[Z(5)^0, Z(5)^0, 0*Z(5)], [0*Z(5), 0*Z(5), 0*Z(5)],
  [Z(5)^0, Z(5)^0, Z(5)^0]gap> RowRank(x);
\mathfrak{D}
```
### 5.4.6 RightInverse (for a matrix over finite field)

```
\triangleright RightInverse(m) (attribute)
```

```
\triangleright LeftInverse(m) (attribute)
```
Returns: A matrix over a finite field.

These attributes contain a semigroup left-inverse, and a semigroup right-inverse of the matrix m respectively.

```
- Example -
gap> x := Matrix(GF(4), Z(4) ^ 0 * [[1, 1, 0], [0, 0, 0], [1, 1, 1]]);
Matrix(GF(2^2), [[Z(2)^\circ 0, Z(2)^\circ 0, 0*Z(2)], [0*Z(2), 0*Z(2), 0*Z(2)],[Z(2)^0, Z(2)^0, Z(2)^0]gap> LeftInverse(x);
Matrix(GF(2^2), [[Z(2)^0, Z(2)^0, 0, 0*Z(2)], [0*Z(2), 0*Z(2), 0*Z(2)],[Z(2)^0, 0, 0*Z(2), Z(2)^0]gap> Display(LeftInverse(x) * x);
Z(2) ^0 Z(2) ^0 0*Z(2)
0*Z(2) 0*Z(2) 0*Z(2)
0*Z(2) 0*Z(2) Z(2)^0
```
### <span id="page-68-0"></span>5.4.7 BaseDomain (for a matrix over finite field)

```
\triangleright BaseDomain(mat) (attribute)
```
Returns: If mat is a matrix over a finite field (in the category IsMatrixOverSemiring [\(5.1.1\)](#page-48-1)),

then BaseDomain returns the finite field specified at the point that mat was created. Every entry in the matrix mat belongs to BaseDomain(mat).

```
- Example
gap> x := Matrix(GF(5), Z(5) ^ 0 * [[1, 1, 0], [0, 0, 0], [1, 1, 1]]);
Matrix(GF(5), [[Z(5)^0, Z(5)^0, 0*Z(5)], [0*Z(5), 0*Z(5), 0*Z(5)],
  [Z(5)^0, Z(5)^0, Z(5)^0]gap> BaseDomain(x);
GF(5)
```
#### 5.4.8 TransposedMatImmutable (for a matrix over finite field)

 $\triangleright$  TransposedMatImmutable(m) (attribute)

Returns: An immutable matrix.

This attribute contains an immutable copy of m. Note that matrices are immutable by default. Example

```
gap> x := Matrix(GF(5), Z(5) ^ 0 * [[1, 1, 0], [0, 0, 0], [1, 1, 1]]);
Matrix(GF(5), [[Z(5)^0, Z(5)^0, 0*Z(5)], [0*Z(5), 0*Z(5), 0*Z(5)],
  [Z(5)^0, Z(5)^0, Z(5)^0]gap> TransposedMatImmutable(x);
Matrix(GF(5), [[Z(5)^0, 0*Z(5), Z(5)^0], [Z(5)^0, 0*Z(5), Z(5)^0],[0*Z(5), 0*Z(5), Z(5)^{0}]]
```
### 5.5 Integer Matrices

In this section we describe operations in Semigroups specifically for integer matrices. These are in addition to those given elsewhere in this chapter for arbitrary matrices over semirings. These include:

- InverseOp [\(5.5.1\)](#page-69-0)
- IsTorsion [\(5.5.2\)](#page-70-0)
- Order [\(5.5.3\)](#page-70-1)

#### <span id="page-69-0"></span>5.5.1 InverseOp (for an integer matrix)

 $\triangleright$  InverseOp(mat) (operation)

Returns: An integer matrix.

If mat is an integer matrix (i.e. belongs to the category IsIntegerMatrix [\(5.1.8\)](#page-53-0)) whose inverse (if it exists) is also an integer matrix, then InverseOp returns the inverse of mat.

An integer matrix has an integer matrix inverse if and only if it has determinant one.

```
_ Example _
gap> mat := Matrix(IsIntegerMatrix, [[0, 0, -1],
                                [0, 1, 0],> [1, 0, 0]]);;
gap> InverseOp(mat);
Matrix(IsIntegerMatrix, [[0, 0, 1], [0, 1, 0], [-1, 0, 0]])
gap mat * InverseOp(mat) = One(mat);
true
```
#### <span id="page-70-0"></span>5.5.2 IsTorsion (for an integer matrix)

```
\triangleright IsTorsion(mat) (attribute)
```
Returns: true or false

If mat is an integer matrix (i.e. belongs to the category IsIntegerMatrix  $(5.1.8)$ ), then IsTorsion returns true if mat is torsion and false otherwise.

An integer matrix mat is torsion if and only if there exists an integer n such that mat to the power of n is equal to the identity matrix. - Example -

```
gap> mat := Matrix(IsIntegerMatrix, [[0, 0, -1],
                       [0, 1, 0],> [1, 0, 0]]);;
gap> IsTorsion(mat);
true
gap> mat := Matrix(IsIntegerMatrix, [[0, 0, -1, 0],
> [0, -1, 0, 0],
> [4, 4, 2, -1],
> [1, 1, 0, 3]]);;
gap> IsTorsion(mat);
false
```
#### <span id="page-70-1"></span>5.5.3 Order

 $\triangleright$  Order(mat) (attribute)

Returns: An integer or infinity.

If mat is an integer matrix (i.e. belongs to the category IsIntegerMatrix  $(5.1.8)$ ), then InverseOp returns the order of mat. The order of mat is the smallest integer power of mat equal to the identity. If no such integer exists, the order is equal to infinity.

```
- Example
gap> mat := Matrix(IsIntegerMatrix, [[0, 0, -1, 0],> [0, -1, 0, 0],
> [4, 4, 2, -1],
> [1, 1, 0, 3]]);;
gap> Order(mat);
infinity
gap> mat := Matrix(IsIntegerMatrix, [[0, 0, -1],
> [0, 1, 0],
> [1, 0, 0]]);;
gap> Order(mat);
4
```
### 5.6 Max-plus and min-plus matrices

In this section we describe operations in Semigroups specifically for max-plus and min-plus matrices. These are in addition to those given elsewhere in this chapter for arbitrary matrices over semirings. These include:

- InverseOp [\(5.6.1\)](#page-71-0)
- RadialEigenvector [\(5.6.2\)](#page-71-1)

- SpectralRadius [\(5.6.3\)](#page-71-2)
- UnweightedPrecedenceDigraph [\(5.6.4\)](#page-71-3)

#### <span id="page-71-0"></span>5.6.1 InverseOp

 $\triangleright$  InverseOp(mat) (operation)

Returns: A max-plus matrix.

If mat is an invertible max-plus matrix (i.e. belongs to the category IsMaxPlusMatrix [\(5.1.8\)](#page-53-0) and is a row permutation applied to the identity), then InverseOp returns the inverse of mat. This method is described in [\[Far09\]](#page-267-1).

```
_ Example
gap> InverseOp(Matrix(IsMaxPlusMatrix, [[-infinity, -infinity, 0],
> [0, -infinity, -infinity],
> [-infinity, 0, -infinity]]));
Matrix(IsMaxPlusMatrix, [[-infinity, 0, -infinity],
 [-infinity, -infinity, 0], [0, -infinity, -infinity]])
```
#### <span id="page-71-1"></span>5.6.2 RadialEigenvector

 $\triangleright$  RadialEigenvector(mat) (operation)

Returns: A vector.

If mat is a n by n max-plus matrix (i.e. belongs to the category  $IsMaxPlusMatrix (5.1.8))$  $IsMaxPlusMatrix (5.1.8))$  $IsMaxPlusMatrix (5.1.8))$ , then RadialEigenvector returns an eigenvector corresponding to the eigenvalue equal to the spectral radius of mat. This method is described in [\[Far09\]](#page-267-1). Example

```
gap> RadialEigenvector(Matrix(IsMaxPlusMatrix, [[0, -3], [-2, -10]]));
[0, -2]
```
#### <span id="page-71-2"></span>5.6.3 SpectralRadius

```
\triangleright SpectralRadius(mat) (operation)
```
Returns: A rational number.

If mat is a max-plus matrix (i.e. belongs to the category  $IsMaxPlusMatrix (5.1.8)$  $IsMaxPlusMatrix (5.1.8)$ ), then SpectralRadius returns the supremum of the set of eigenvalues of mat. This method is described in [\[BFCGOGJ92\]](#page-267-2).

```
Example.
gap> SpectralRadius(Matrix(IsMaxPlusMatrix, [[-infinity, 1, -4],
> [2, -infinity, 0],
> [0, 1, 1]]));
3/2
```
### <span id="page-71-3"></span>5.6.4 UnweightedPrecedenceDigraph

. UnweightedPrecedenceDigraph(mat) (operation)

Returns: A digraph.

If mat is a max-plus matrix (i.e. belongs to the category IsMaxPlusMatrix  $(5.1.8)$ ), then UnweightedPrecedenceDigraph returns the unweighted precedence digraph corresponding to mat.

For an n by n matrix mat, the unweighted precedence digraph is defined as the digraph with n vertices where vertex i is adjacent to vertex j if and only if mat [i] [j] is not equal to -infinity.
```
Example
gap> UnweightedPrecedenceDigraph(Matrix(IsMaxPlusMatrix, [[2, -2, 0],
> [-infinity, 10, -2], [-infinity, 2, 1]]));
<digraph with 3 vertices, 7 edges>
```
## 5.7 Matrix semigroups

In this section we describe operations and attributes in Semigroups specifically for matrix semigroups. These are in addition to those given elsewhere in this chapter for arbitrary matrices over semirings. These include:

- IsXMatrixSemigroup [\(5.7.1\)](#page-72-0)
- IsFinite [\(5.7.3\)](#page-73-0)
- IsTorsion [\(5.7.4\)](#page-73-1)
- NormalizeSemigroup [\(5.7.5\)](#page-74-0)

Random matrix semigroups can be created by using the function RandomSemigroup [\(6.7.1\)](#page-96-0). We can also create a matrix semigroup isomorphic to a given semigroup by using IsomorphismSemigroup [\(6.6.1\)](#page-90-0) and AsSemigroup [\(6.6.3\)](#page-92-0). These functions require a filter, and accept any of the filters in Section [5.7.1.](#page-72-0)

There are corresponding functions which can be used for matrix monoids: RandomMonoid [\(6.7.1\)](#page-96-0), IsomorphismMonoid [\(6.6.2\)](#page-91-0), and AsMonoid [\(6.6.4\)](#page-93-0). These can be used with the filters in Section [5.7.2.](#page-72-1)

#### <span id="page-72-0"></span>5.7.1 Matrix semigroup filters

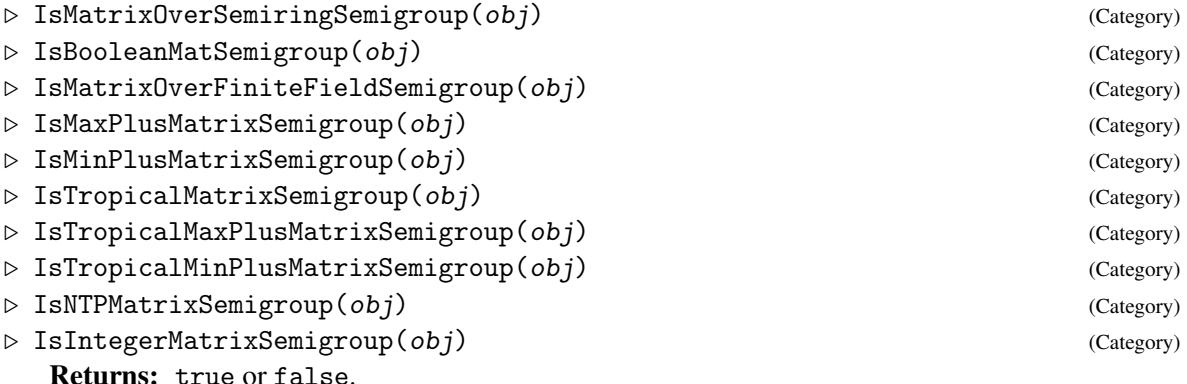

The above are the currently supported types of matrix semigroups. For monoids see Section [5.7.2.](#page-72-1)

#### <span id="page-72-1"></span>5.7.2 Matrix monoid filters

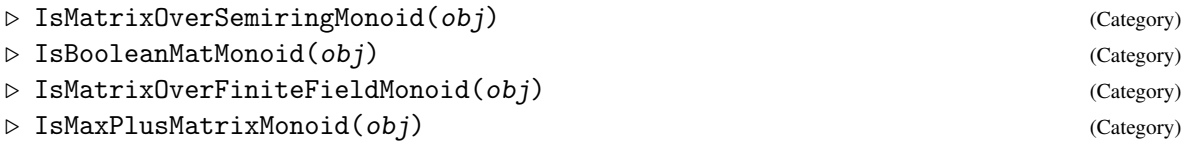

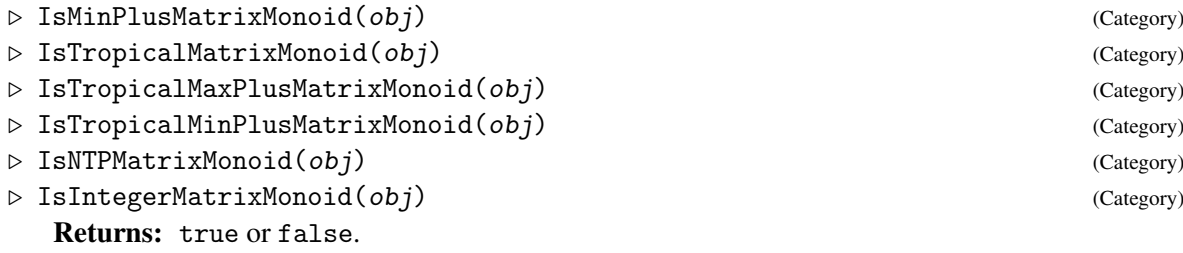

The above are the currently supported types of matrix monoids. They correspond to the matrix semigroup types in Section [5.7.1.](#page-72-0) For matrix semigroups over finite fields there is also IsMatrixOverFiniteFieldGroup [\(5.7.7\)](#page-74-1).

#### <span id="page-73-0"></span>5.7.3 IsFinite

 $\triangleright$  IsFinite(S) (property)

Returns: true or false.

If S is a max-plus or min-plus matrix semigroup (i.e. belongs to the category IsMaxPlusMatrixSemigroup [\(5.7.1\)](#page-72-0)), then IsFinite returns true if S is finite and false otherwise. This method is based on [\[Gau96\]](#page-267-0) (max-plus) and [\[Sim78\]](#page-268-0) (min-plus). For min-plus matrix semigroups, this method is only valid if each min-plus matrix in the semigroup contains only nonnegative integers. Note, this method is terminating and does not involve enumerating semigroups.

Example

```
gap> IsFinite(Semigroup(Matrix(IsMaxPlusMatrix,
> [[0, -3],
> [-2, -10]])));
true
gap> IsFinite(Semigroup(Matrix(IsMaxPlusMatrix,
> [[1, -infinity, 2],
> [-2, 4, -infinity],
> [1, 0, 3]])));
false
gap> IsFinite(Semigroup(Matrix(IsMinPlusMatrix,
> [[infinity, 0],> [5, 4]])));
false
gap> IsFinite(Semigroup(Matrix(IsMinPlusMatrix,
> [[1, 0],
> [0, infinity]])));
true
```
#### <span id="page-73-1"></span>5.7.4 IsTorsion

 $\triangleright$  IsTorsion(S) (attribute)

Returns: true or false.

If S is a max-plus matrix semigroup (i.e. belongs to the category IsMaxPlusMatrixSemigroup  $(5.7.1)$ ), then IsTorsion returns true if S is torsion and false otherwise. This method is based on [\[Gau96\]](#page-267-0) and draws on [\[Bur16\]](#page-267-1), [\[BFCGOGJ92\]](#page-267-2) and [\[Far09\]](#page-267-3).

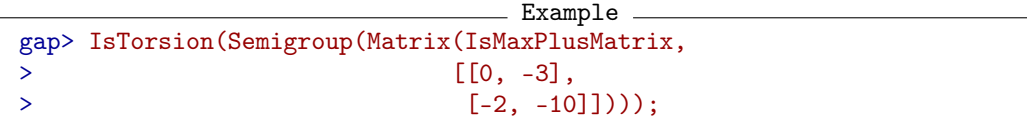

```
true
gap> IsTorsion(Semigroup(Matrix(IsMaxPlusMatrix,
> [[1, -infinity, 2],
> [-2, 4, -infinity],
> [1, 0, 3]])));
false
```
#### <span id="page-74-0"></span>5.7.5 NormalizeSemigroup

 $\triangleright$  NormalizeSemigroup(S) (operation) (operation)

Returns: A semigroup.

This method applies to max-plus matrix semigroups (i.e. those belonging to the category IsMaxPlusMatrixSemigroup [\(5.7.1\)](#page-72-0)) that are finitely generated, such that the spectral radius of the matrix equal to the sum of the generators (with respect to the max-plus semiring) is zero. NormalizeSemigroup returns a semigroup of matrices all with strictly non-positive entries. Note that the output is isomorphic to a min-plus matrix semigroup. This method is based on [\[Gau96\]](#page-267-0) and [\[Bur16\]](#page-267-1).

```
- Example -
gap> NormalizeSemigroup(Semigroup(Matrix(IsMaxPlusMatrix,
> [[0, -3],
> [-2, -10]])));
<commutative semigroup of 2x2 max-plus matrices with 1 generator>
```
### 5.7.6 Matrix groups

For interfacing the semigroups code with GAP's library code for matrix groups, the Semigroups package implements matrix groups that delegate to the GAP library. These functions include:

- IsMatrixOverFiniteFieldGroup [\(5.7.7\)](#page-74-1)
- $\setminus$  [\(5.7.8\)](#page-75-0)
- IsomorphismMatrixGroup [\(5.7.9\)](#page-75-1)
- AsMatrixGroup [\(5.7.10\)](#page-75-2)

This type of group only applies to matrices over finite fields (see IsMatrixOverFiniteFieldSemigroup [\(5.7.1\)](#page-72-0)).

#### <span id="page-74-1"></span>5.7.7 IsMatrixOverFiniteFieldGroup

 $\triangleright$  IsMatrixOverFiniteFieldGroup( $G$ ) (filter) (filter)

```
Returns: true or false.
```
A *matrix group* is simply a group of invertible matrices over a finite field. An object in Semigroups is a matrix group if it satisfies IsGroup (Reference: IsGroup) and IsMatrixOverFiniteFieldCollection [\(5.1.9\)](#page-53-0).

- Example

```
gap > x := Matrix(GF(4), Z(4) \cap 0 * [[1, 1, 0], [0, 1, 0], [1, 1, 1]]);;gap > G := Group(x);<group of 3x3 matrices over GF(2^2) with 1 generator>
```

```
gap> IsMatrixOverFiniteFieldGroup(G);
true
gap > G := Group(Z(4) ^ o * [[1, 1, 0], [0, 1, 0], [1, 1, 1]]);Group([ <an immutable 3x3 matrix over GF2> ])
gap> IsGroup(G);
true
gap> IsMatrixOverFiniteFieldGroup(G);
false
```
#### <span id="page-75-0"></span>5.7.8  $\qquad \qquad \hat{ }$  (for a matrix over finite field group and matrix over finite field)

 $\triangleright \setminus \hat{G}$ , mat) (operation)

Returns: A matrix group over a finite field.

The arguments of this operation, G and mat, must be categories IsMatrixOverFiniteFieldGroup [\(5.7.7\)](#page-74-1) and IsMatrixOverFiniteField [\(5.1.8\)](#page-53-1). If G consists of d by d matrices over  $GF(q)$  and mat is a d by d matrix over  $GF(q)$ , then  $G \cap mat$  returns the conjugate of G by mat inside  $GL(d, q)$ .

```
- Example
\text{gap} > x := \text{Matrix}(GF(4), 2(4) \cap 0 * [[1, 1, 0], [0, 1, 0], [1, 1, 1]]);gap> y := Matrix(GF(4), Z(4) \cap 0 * [[1, 0, 0], [1, 0, 1], [1, 1, 1]]);;gap > G := Group(x);<group of 3x3 matrices over GF(2^2) with 1 generator>
gap> G \cap y;
<group of 3x3 matrices over GF(2^2) with 1 generator>
```
#### <span id="page-75-1"></span>5.7.9 IsomorphismMatrixGroup

 $\triangleright$  IsomorphismMatrixGroup(G) (attribute) (attribute)

Returns: An isomorphism.

If G belongs to the category IsMatrixOverFiniteFieldGroup [\(5.7.7\)](#page-74-1), then IsomorphismMatrixGroup returns an isomorphism from  $G$  into a group consisting of  $GAP$ library matrices.

```
Example
\text{gap} > x := \text{Matrix}(GF(4), Z(4) \cap 0 * [[1, 1, 0], [0, 1, 0], [1, 1, 1]]);gap > G := Group(x);gap> iso := IsomorphismMatrixGroup(G);;
gap> Source(iso); Range(iso);
\langlegroup of 3x3 matrices over GF(2\hat{C}2) with 1 generator>
Group(
\Gamma[ [ Z(2)^\sim 0, Z(2)^\sim 0, 0*Z(2) ], [ 0*Z(2), Z(2)^\sim 0, 0*Z(2) ],[ Z(2) \cap ( Z(2) \cap ( Z(2) \cap ( ]  ]  ]
```
#### <span id="page-75-2"></span>5.7.10 AsMatrixGroup

```
\triangleright AsMatrixGroup(G) (attribute) (attribute)
```
Returns: A group of GAP library matrices over a finite field. Returns the image of the isomorphism returned by [5.7.9.](#page-75-1)

```
Example
gap> x := Matrix(GF(4), Z(4) ^ 0 * [[1, 1, 0], [0, 1, 0], [1, 1, 1]]);;
gap > G := Group(x);\langlegroup of 3x3 matrices over GF(2\hat{}2) with 1 generator>
gap> AsMatrixGroup(G);
Group(
\lfloor[ [ Z(2)^\circ0, Z(2)^\circ0, 0*Z(2) ], [ 0*Z(2), Z(2)^\circ0, 0*Z(2) ],
      [ Z(2) \hat{O}, Z(2) \hat{O}, Z(2) \hat{O} ] ] ]
```
## Chapter 6

# Creating semigroups and monoids

In this chapter we describe the various ways that semigroups and monoids can be created in Semigroups, and the options that are available at the time of creation.

## 6.1 Underlying algorithms and related representations

Computing the Green's structure of a semigroup is fundamental to almost every other algorithm for semigroups. There are two fundamental algorithms in the Semigroups package for computing the Green's structure of a semigroup, which are described in the next two subsections.

#### <span id="page-77-0"></span>6.1.1 Acting semigroups

The first type of fundamental algorithms are those described in [\[EENMP19\]](#page-267-4), which when applied to a semigroup with relatively large subgroups are the most efficient methods in the Semigroups package. For example, the complexity of computing, say, the size of a transformation semigroup that happens to be a group, is the same as the complexity of the Schreier-Sims Algorithm (polynomial in the number of points acted on by the transformations) for a permutation group.

In theory, these algorithms can be applied to compute any subsemigroup of a regular semigroup; but so far in the Semigroups package they are only implemented for semigroups of: transformations (see (Reference: Transformations)), partial permutations (see (Reference: Partial permutations)), bipartitions (see Chapter [3\)](#page-13-0), subsemigroups of regular Rees 0-matrix semigroups over permutation groups (see Chapter (Reference: Rees Matrix Semigroups)), and matrices over a finite field (see Section [5.4\)](#page-66-0).

We refer to semigroups to which the algorithms in [\[EENMP19\]](#page-267-4) can be applied as *acting semigroups*, and such semigroups belong to the category IsActingSemigroup [\(6.1.3\)](#page-79-0).

If you know *a priori* that the semigroup you want to compute is large and  $\mathscr J$ -trivial, then you can disable the special methods for acting semigroups when you create the semigroups; see Section [6.3](#page-80-0) for more details.

It is harder for the acting semigroup algorithms to compute Green's  $\mathcal{L}$ - and  $\mathcal{H}$ -classes of a transformation semigroup and the methods used to compute with Green's  $\mathcal{R}_-$  and  $\mathcal{D}_-$ classes are the most efficient in Semigroups. Thus, if you are computing with a transformation semigroup, wherever possible, it is advisable to use the commands relating to Green's  $\mathcal{R}_-$  or  $\mathcal{D}_-$  classes rather than those relating to Green's  $\mathcal{L}$ - or  $\mathcal{H}$ -classes. No such difficulties are present when computing with the other types of acting semigroups in Semigroups.

There are methods in Semigroups for computing individual Green's classes of an acting semigroup without computing the entire data structure of the underlying semigroup; see GreensRClassOfElementNC [\(13.1.3\)](#page-143-0). It is also possible to compute the  $\mathscr R$ -classes, the number of elements and test membership in a semigroup without computing all the elements; see, for example, GreensRClasses [\(13.1.4\)](#page-144-0), RClassReps [\(13.1.5\)](#page-146-0), IteratorOfRClassReps [\(13.2.1\)](#page-151-0), IteratorOfRClasses [\(13.2.2\)](#page-152-0), or NrRClasses [\(13.1.9\)](#page-148-0). This may be useful if you want to study a very large semigroup where computing all the elements of the semigroup is not feasible.

#### <span id="page-78-0"></span>6.1.2 Enumerable semigroups

The second fundamental algorithm is the Froidure-Pin Algorithm [\[FP97\]](#page-267-5). The Semigroups package contains two implementations of the Froidure-Pin Algorithm: one in the [libsemigroups]( https://james-d-mitchell.github.io/libsemigroups/) C++ library and the other within the Semigroups package kernel module.

Both implementations outperform the algorithms for acting semigroups when applied to semigroups with small (trivial) subgroups. This method is also used to determine the structure of a semigroup when the algorithms described in [\[EENMP19\]](#page-267-4) do not apply. It is possible to specify which methods should be applied to a given semigroup; see Section [6.3.](#page-80-0)

We refer to semigroups to which the Froidure-Pin Algorithm can be applied in GAP as *enumerable semigroups*, and such semigroups should belong to the representation IsEnumerableSemigroupRep [\(6.1.4\)](#page-79-1). Every acting semigroup in Semigroups is an enumerable semigroup since the acting semigroup data structure does not readily admit computation of certain properties or attributes.

Currently, the [libsemigroups]( https://james-d-mitchell.github.io/libsemigroups/) implementation of the Froidure-Pin Algorithm can be applied to semigroups consisting of the following types of elements: transformations (see (Reference: Transformations)), partial permutations (see (Reference: Partial permutations)), bipartitions (see Chapter [3\)](#page-13-0), partitioned binary relations (see Chapter [4\)](#page-35-0) as defined in [\[MM13\]](#page-268-1); and matrices over the following semirings:

- the *Boolean semiring*  $\{0,1\}$  where  $0+0=0, 0+1=1+1=1+0=1$ , and  $1 \cdot 0 = 0 \cdot 0 = 0 \cdot 1 = 0$
- finite fields;
- the *max-plus semiring* of natural numbers and negative infinity  $\mathbb{N} \cup \{-\infty\}$  with operations max and plus;
- the *min-plus semiring* of natural numbers and infinity  $\mathbb{N} \cup \{\infty\}$  with operations min and plus;
- the *tropical max-plus semiring* {−∞,0,1,...,*t*} for some threshold *t* with operations max and plus;
- the *tropical min-plus semiring* {0,1,...,*t*,∞} for some threshold *t* with operations min and plus;
- the semiring  $\mathbb{N}_{t,p} = \{0,1,\ldots,t,t+1,\ldots,t+p-1\}$  for some threshold *t* and period *p* under addition and multiplication modulo the congruence  $t = t + p$ .

(see Chapter [5\)](#page-47-0).

The version of the Froidure-Pin Algorithm [\[FP97\]](#page-267-5) written in C within the Semigroups package kernel module can be used to compute any other semigroup in GAP with representation IsEnumerableSemigroupRep [\(6.1.4\)](#page-79-1). In theory, any finite semigroup can be computed using this algorithm. However, the condition that the semigroup has representation IsEnumerableSemigroupRep

[\(6.1.4\)](#page-79-1) is imposed to avoid this method being used when it is inappropriate (such as for finitely presented semigroups which happen to be finite). If implementing a new type of semigroup in GAP, then simply do

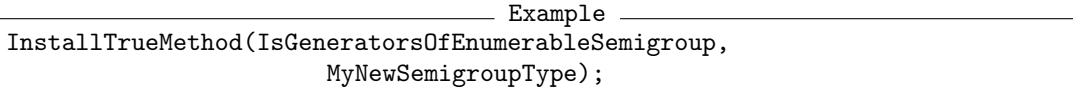

to make your new semigroup type MyNewSemigroupType use this version of the Froidure-Pin Algorithm.

Mostly due to the way that GAP handles memory, this implementation is approximately 4 times slower than the implementation in [libsemigroups.]( https://james-d-mitchell.github.io/libsemigroups/) This version of the Froidure-Pin Algorithm is included because it applies to a wider class of semigroups than those currently implemented in [libsemi]( https://james-d-mitchell.github.io/libsemigroups/)[groups]( https://james-d-mitchell.github.io/libsemigroups/) and it is more straightforward to extend the classes of semigroup to which it applies. From a usage perspective there is no difference between those enumerable semigroups that are representable in [libsemigroups]( https://james-d-mitchell.github.io/libsemigroups/) and those that are not, except that the latter has superior performance.

Example

#### <span id="page-79-0"></span>6.1.3 IsActingSemigroup

 $\triangleright$  IsActingSemigroup(*obj*) (Category)

```
Returns: true or false.
```
Every acting semigroup, as defined in Section [6.1.1,](#page-77-0) belongs to this category.

```
gap> S := Semigroup(Transformation([1, 3, 2]));;
gap> IsActingSemigroup(S);
true
gap> IsEnumerableSemigroupRep(S);
true
gap > S := FreeSemigroup(3);;gap> IsActingSemigroup(S);
false
```
#### <span id="page-79-1"></span>6.1.4 IsEnumerableSemigroupRep

. IsEnumerableSemigroupRep(obj) (Representation)

```
Returns: true or false.
```
Every semigroup with this representation can have the Froidure-Pin algorithm applied to it; see Section [6.1.2](#page-78-0) for more details.

Basic operations for enumerable semigroups are AsListCanonical [\(14.1.1\)](#page-162-0), EnumeratorCanonical [\(14.1.1\)](#page-162-0), IteratorCanonical [\(14.1.1\)](#page-162-0), PositionCanonical [\(14.1.2\)](#page-163-0), Enumerate [\(14.1.3\)](#page-163-1), and IsFullyEnumerated [\(14.1.4\)](#page-164-0).

Example

```
gap> S := Semigroup(Transformation([1, 3, 2]));;
gap> IsEnumerableSemigroupRep(S);
true
gap > S := FreeSemigroup(3);gap> IsEnumerableSemigroupRep(S);
false
```
## 6.2 Semigroups represented by generators

#### 6.2.1 InverseMonoidByGenerators

 $\triangleright$  InverseMonoidByGenerators(coll[, opts]) (operation)  $\triangleright$  InverseSemigroupByGenerators(coll[, opts]) (operation) Returns: An inverse monoid or semigroup.

If coll is a collection satisfying IsGeneratorsOfInverseSemigroup, then InverseMonoidByGenerators and InverseSemigroupByGenerators return the inverse monoid and semigroup generated by coll, respectively.

If present, the optional second argument opts should be a record containing the values of the options for the semigroup being created, as described in Section [6.3.](#page-80-0)

## <span id="page-80-0"></span>6.3 Options when creating semigroups

When using any of the functions:

- InverseSemigroup (Reference: InverseSemigroup),
- InverseMonoid (Reference: InverseMonoid),
- Semigroup (Reference: Semigroup),
- Monoid (Reference: Monoid),
- SemigroupByGenerators (Reference: SemigroupByGenerators),
- MonoidByGenerators (Reference: MonoidByGenerators),
- ClosureSemigroup [\(6.4.1\)](#page-83-0),
- ClosureMonoid [\(6.4.1\)](#page-83-0),
- ClosureInverseSemigroup [\(6.4.1\)](#page-83-0),
- ClosureInverseMonoid [\(6.4.1\)](#page-83-0),
- SemigroupIdeal [\(7.1.1\)](#page-99-0)

a record can be given as an optional final argument. The components of this record specify the values of certain options for the semigroup being created. A list of these options and their default values is given below.

Assume that S is the semigroup created by one of the functions given above and that either: S is generated by a collection gens; or S is an ideal of such a semigroup.

acting

this component should be true or false. Roughly speaking, there are two types of methods in the Semigroups package: those for semigroups which have to be fully enumerated, and those for semigroups that do not; see Section [1.1.](#page-7-0) In order for a semigroup to use the latter methods in Semigroups it must satisfy IsActingSemigroup [\(6.1.3\)](#page-79-0). By default any semigroup or monoid of transformations, partial permutations, Rees 0-matrix elements, or bipartitions satisfies IsActingSemigroup.

There are cases (such as when it is known *a priori* that the semigroup is  $\mathscr{D}$ -trivial), when it might be preferable to use the methods that involve fully enumerating a semigroup. In other words, it might be desirable to disable the more sophisticated methods for acting semigroups. If this is the case, then the value of this component can be set false when the semigroup is created. Following this none of the special methods for acting semigroup will be used to compute anything about the semigroup.

#### regular

this component should be true or false. If it is known *a priori* that the semigroup S being created is a regular semigroup, then this component can be set to true. In this case, S knows it is a regular semigroup and can take advantage of the methods for regular semigroups in Semigroups. It is usually much more efficient to compute with a regular semigroup that to compute with a non-regular semigroup.

If this option is set to true when the semigroup being defined is NOT regular, then the results might be unpredictable.

The default value for this option is false.

hashlen

this component should be a positive integer, which roughly specifies the lengths of the hash tables used internally by Semigroups. Semigroups uses hash tables in several fundamental methods. The lengths of these tables are a compromise between performance and memory usage; larger tables provide better performance for large computations but use more memory. Note that it is unlikely that you will need to specify this option unless you find that GAP runs out of memory unexpectedly or that the performance of Semigroups is poorer than expected. If you find that GAP runs out of memory unexpectedly, or you plan to do a large number of computations with relatively small semigroups (say with tens of thousands of elements), then you might consider setting hashlen to be less than the default value of 12517 for each of these semigroups. If you find that the performance of Semigroups is unexpectedly poor, or you plan to do a computation with a very large semigroup (say, more than 10 million elements), then you might consider setting hashlen to be greater than the default value of 12517.

You might find it useful to set the info level of the info class Info0rb to 2 or higher since this will indicate when hash tables used by Semigroups are being grown; see SetInfoLevel (Reference: InfoLevel).

#### small

if this component is set to true, then Semigroups will compute a small subset of gens that generates S at the time that S is created. This will increase the amount of time required to create S substantially, but may decrease the amount of time required for subsequent calculations with S. If this component is set to false, then Semigroups will return the semigroup generated by gens without modifying gens. The default value for this component is false.

This option is ignored when passed to ClosureSemigroup [\(6.4.1\)](#page-83-0) or ClosureInverseSemigroup [\(6.4.1\)](#page-83-0).

#### cong\_by\_ker\_trace\_threshold

this should be a positive integer, which specifies a semigroup size. If S is a semigroup with inverse op, and S has a size greater than or equal to this threshold, then any congruence defined on it may use the "kernel and trace" method to perform calculations. If its size is less than the

threshold, then other methods will be used instead. The "kernel and trace" method has better complexity than the generic method, but has large overheads which make it a poor choice for small semigroups. The default value for this component is 10  $\degree$  5. See Section [17.7](#page-246-0) for more information about the "kernel and trace" method.

report

this component should be either true or false. If this component is set to true, then some additional information will be provided during computations performed by the [libsemigroups]( https://james-d-mitchell.github.io/libsemigroups/) C++ library.

batch\_size

this component should be a positive integer. If S is a semigroup with representation Is EnumerableSemigroupRep  $(6.1.4)$ , then when certain computations are performed with S using the [libsemigroups]( https://james-d-mitchell.github.io/libsemigroups/)  $C_{++}$  library, then the computations will be executed in batches of size at least batch\_size. This value of this component changes the performance of the [libsemi]( https://james-d-mitchell.github.io/libsemigroups/)[groups]( https://james-d-mitchell.github.io/libsemigroups/) C++ library — you may wish to tweak this parameter if you experience sub-optimal performance.

#### nr\_threads

this component should be a positive integer. This number sets the maximum number of threads that can be used by computations in the [libsemigroups]( https://james-d-mitchell.github.io/libsemigroups/) C++ library.

```
Example
gap > S := Semigroup(Transformation([1, 2, 3, 3]),> rec(hashlen := 100003, small := false));
<commutative transformation semigroup of degree 4 with 1 generator>
```
The default values of the options described above are stored in a global variable named SEMIGROUPS.DefaultOptionsRec [\(6.3.1\)](#page-82-0). If you want to change the default values of these options for a single GAP session, then you can simply redefine the value in GAP. For example, to change the option small from the default value of false use:

```
Example
gap> SEMIGROUPS.DefaultOptionsRec.small := true;
true
```
If you want to change the default values of the options stored in SEMIGROUPS.DefaultOptionsRec  $(6.3.1)$  for all GAP sessions, then you can edit these values in the file semigroups/gap/options.g.

#### <span id="page-82-0"></span>6.3.1 SEMIGROUPS.DefaultOptionsRec

. SEMIGROUPS.DefaultOptionsRec (global variable)

This global variable is a record whose components contain the default values of certain options for semigroups. A description of these options is given above in Section [6.3.](#page-80-0)

The value of SEMIGROUPS.DefaultOptionsRec is defined in the file semigroups/gap/options.g.

## 6.4 New semigroups from old

#### <span id="page-83-0"></span>6.4.1 ClosureSemigroup

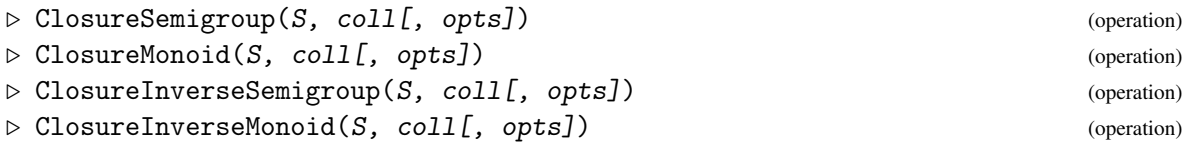

Returns: A semigroup, monoid, inverse semigroup, or inverse monoid.

These operations return the semigroup, monoid, inverse semigroup or inverse monoid generated by the argument S and the collection of elements coll after removing duplicates and elements from coll that are already in S. In most cases, the new semigroup knows at least as much information about its structure as was already known about that of S.

When X is any of Semigroup (Reference: Semigroup), Monoid (Reference: Monoid), InverseSemigroup (Reference: InverseSemigroup), or InverseMonoid (Reference: Inverse-Monoid), the argument S of the operation ClosureX must belong to the category IsX, and ClosureX $(S, col1)$  returns an object in the category IsX such that

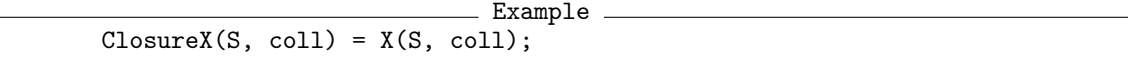

but may have fewer generators, if for example, coll contains a duplicates or elements already known to belong to S.

For example, the argument S of ClosureInverseSemigroup must be an inverse semigroup in the category IsInverseSemigroup (Reference: IsInverseSemigroup). ClosureInverseSemigroup(S, coll) returns an inverse semigroup which is equal to InverseSemigroup(S, coll).

If present, the optional third argument opts should be a record containing the values of the options for the semigroup being created as described in Section [6.3.](#page-80-0)

```
- Example
gap> gens := [Transformation([2, 6, 7, 2, 6, 1, 1, 5]),> Transformation([3, 8, 1, 4, 5, 6, 7, 1]),
> Transformation([4, 3, 2, 7, 7, 6, 6, 5]),
> Transformation([7, 1, 7, 4, 2, 5, 6, 3])];;
gap > S := Monoid(gens[1]);gap> for x in gens do
> S := ClosureSemigroup(S, x);
> od;
gap> S;
<transformation monoid of degree 8 with 4 generators>
gap> Size(S);
233606
gap> S := Monoid(PartialPerm([1]));
<trivial partial perm group of rank 1 with 1 generator>
gap> T := ClosureMonoid(S, [PartialPerm([2 .. 5])]);
<partial perm monoid of rank 5 with 2 generators>
gap> One(T);
\leidentity partial perm on [ 1, 2, 3, 4, 5 ]>
gap> T := ClosureSemigroup(S, [PartialPerm([2 .. 5])]);
<partial perm semigroup of rank 4 with 2 generators>
gap> One(T);
```

```
Semigroups 85
```

```
fail
gap> ClosureInverseMonoid(DualSymmetricInverseMonoid(3),
                         > DClass(DualSymmetricInverseMonoid(3),
> IdentityBipartition(3)));
<inverse block bijection monoid of degree 3 with 3 generators>
gap > S := InverseSemigroup(Bipartition([[1, -1, -3], [2, 3, -2]]),Bipartition([1, -3], [2, -2], [3, -1]]);;
gap> T := ClosureInverseSemigroup(S, DClass(PartitionMonoid(3),
> IdentityBipartition(3)));
<inverse block bijection semigroup of degree 3 with 3 generators>
gap> T := ClosureInverseSemigroup(T, [T.1, T.1, T.1]);
<inverse block bijection semigroup of degree 3 with 3 generators>
gap> S := InverseMonoid([
> PartialPerm([5, 9, 10, 0, 6, 3, 8, 4, 0]),
> PartialPerm([10, 7, 0, 8, 0, 0, 5, 9, 1])]);;
gap> x := PartialPerm([
> 5, 1, 7, 3, 10, 0, 2, 12, 0, 14, 11, 0, 16, 0, 0, 0, 0, 6, 9, 15]);
[4,3,7,2,1,5,10,14][8,12][13,16][18,6][19,9][20,15](11)
gap> S := ClosureInverseSemigroup(S, x);
<inverse partial perm semigroup of rank 19 with 4 generators>
gap> Size(S);
9744
gap> T := Idempotents(SymmetricInverseSemigroup(10));;
gap> S := ClosureInverseSemigroup(S, T);
<inverse partial perm semigroup of rank 19 with 14 generators>
```
### 6.4.2 SubsemigroupByProperty (for a semigroup and function)

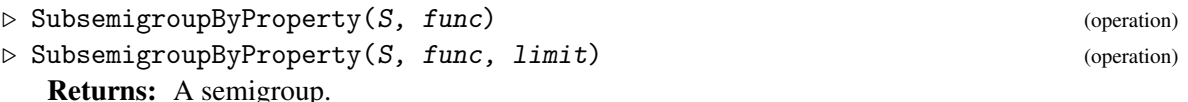

SubsemigroupByProperty returns the subsemigroup of the semigroup S generated by those

elements of S fulfilling func (which should be a function returning true or false).

If no elements of S fulfil func, then fail is returned.

If the optional third argument *limit* is present and a positive integer, then once the subsemigroup has at least limit elements the computation stops.

```
- Example -
gap func := function(x)
> local n;
> n := DegreeOfTransformation(x);
> return 1 \uparrow x \uparrow 1 and ForAll([1.. n], y \rightarrow y = 1 or y \uparrow x = y);
> end;
function( x ) ... end
gap> T := SubsemigroupByProperty(FullTransformationSemigroup(3), func);
<transformation semigroup of size 2, degree 3 with 2 generators>
gap> T := SubsemigroupByProperty(FullTransformationSemigroup(4), func);
<transformation semigroup of size 3, degree 4 with 3 generators>
gap> T := SubsemigroupByProperty(FullTransformationSemigroup(5), func);
<transformation semigroup of size 4, degree 5 with 4 generators>
```
#### 6.4.3 InverseSubsemigroupByProperty

 $\triangleright$  InverseSubsemigroupByProperty(S, func) (operation) Returns: An inverse semigroup.

InverseSubsemigroupByProperty returns the inverse subsemigroup of the inverse semigroup S generated by those elements of S fulfilling func (which should be a function returning true or false).

If no elements of S fulfil func, then fail is returned.

If the optional third argument limit is present and a positive integer, then once the subsemigroup has at least *limit* elements the computation stops. - Example

```
gap> IsIsometry := function(f)
> local n, i, j, k, l;
> n := RankOfPartialPerm(f);
> for i in [1 .. n - 1] do
> k := DomainOfPartialPerm(f)[i];
> for j in [i + 1 .. n] do
> 1 := DomainOfPartialPerm(f)[j];
> if not AbsInt(k \hat{f} - l \hat{f}) = AbsInt(k - l) then
> return false;
> fi;
> od;
> od;
> return true;
> end;;
gap> S := InverseSubsemigroupByProperty(SymmetricInverseSemigroup(5),
> IsIsometry);;
gap> Size(S);
142
```
### 6.4.4 DirectProduct

```
\triangleright DirectProduct(S[, T, ...]) (function)
```

```
. DirectProductOp(list, S) (operation)
```
Returns: A transformation semigroup.

The function DirectProduct takes an arbitrary positive number of finite semigroups, and returns a semigroup that is isomorphic to their direct product.

If these finite semigroups are all partial perm semigroups, all bipartition semigroups, or all PBR semigroups, then DirectProduct returns a semigroup of the same type. Otherwise, DirectProduct returns a transformation semigroup.

The operation DirectProductOp is included for consistency with the GAP library (see DirectProductOp (Reference: DirectProductOp)). It takes exactly two arguments, namely a non-empty list list of semigroups and one of these semigroups, S, and returns the same result as CallFuncList(DirectProduct, list).

If D is the direct product of a collection of semigroups, then an embedding of the ith factor into D can be accessed with the command  $Embedding(D, i)$ , and a projection of D onto its ith factor can be accessed with the command Projection(D, i); see Embedding (Reference: Embedding) and Projection (Reference: Projection) for more information.

```
Example
gap> S := InverseMonoid([PartialPerm([2, 1])]);;
gap > T := InverseMonoid([PartialPerm([1, 2, 3])]);gap> D := DirectProduct(S, T);
<commutative inverse partial perm monoid of rank 5 with 1 generator>
gap> Elements(D);
[ \le identity partial perm on [ 1, 2, 3, 4, 5 ]>, (1,2)(3)(4)(5)]
gap> S := PartitionMonoid(2);;
gap> D := DirectProduct(S, S, S);; IsRegularSemigroup(D);; D;
<regular bipartition monoid of size 3375, degree 6 with 9 generators>
gap > S := Semigroup([PartialPerm([2, 5, 0, 1, 3]),PartialPerm([5, 2, 4, 3])]);;
gap > T := Semigroup([Binartition([1, -2], [2], [3, -1, -3]])];;
gap> D := DirectProduct(S, T);
<transformation semigroup of size 122, degree 9 with 63 generators>
gap > Size(D) = Size(S) * Size(T);true
```
#### 6.4.5 WreathProduct

```
\triangleright WreathProduct(M, S) (operation)
```
Returns: A transformation semigroup.

If M is a transformation monoid (or a permutation group) of degree  $m$ , and S is a transformation semigroup (or permutation group) of degree s, the operation  $W$ reathProduct $(M, S)$  returns the wreath product of M and S, in terms of an embedding in the full transformation monoid of degree  $m *$ s.

```
Example
gap> T := FullTransformationMonoid(3);;
gap > C := Group((1, 3));;gap > W := WreathProduct(T, C);gap> Size(W);
39366
gap WW := WreathProduct(C, T);;
gap> Size(WW);
216
```
## 6.5 Dual semigroups

The *dual semigroup* of a semigroup S is the semigroup with the same underlying set of elements but with reversed multiplication; this is anti-isomorphic to S. In Semigroups a semigroup and its dual are represented with disjoint sets of elements.

#### <span id="page-86-0"></span>6.5.1 DualSemigroup

```
\triangleright DualSemigroup(S) (attribute) \triangleright (attribute)
```
Returns: The dual semigroup of the given semigroup.

The dual semigroup of a semigroup S is the semigroup with the same underlying set as  $S$ , but with multiplication reversed; this is anti-isomorphic to S. This attribute returns a semigroup isomorphic to the dual semigroup of S.

```
Example
```

```
gap > S := Semigroup([Transformation([1, 4, 3, 2, 2]),> Transformation([5, 4, 4, 1, 2])]);;
gap> D := DualSemigroup(S);
<dual semigroup of <transformation semigroup of degree 5 with 2
generators>>
gap > Size(S) = Size(D);true
gap> NrDClasses(S) = NrDClasses(D);
true
```
#### 6.5.2 IsDualSemigroupRep

```
\triangleright IsDualSemigroupRep(sgrp) (Category) (Category)
```
Returns: Returns true if sgrp is represented as a dual semigroup.

Semigroups created using DualSemigroup [\(6.5.1\)](#page-86-0) normally have this representation. The exception is semigroups which are the dual of semigroups already lying in this category. That is, a semigroup has the representation IsDualSemigroupRep if and only if the corresponding dual semigroup does not.

```
- Example -
```

```
gap > S := Semigroup([Transformation([3, 5, 1, 1, 2]),> Transformation([1, 2, 4, 4, 3])]);
<transformation semigroup of degree 5 with 2 generators>
gap> D := DualSemigroup(S);
<dual semigroup of <transformation semigroup of degree 5 with 2
 generators>>
gap> IsDualSemigroupRep(D);
true
gap> R := DualSemigroup(D);
<transformation semigroup of degree 5 with 2 generators>
gap> IsDualSemigroupRep(R);
false
gap > R = S;true
gap> T := Range(IsomorphismTransformationSemigroup(D));
<transformation semigroup of size 16, degree 17 with 2 generators>
gap> IsDualSemigroupRep(T);
false
gap > x := Representative(D);\gamma -Transformation( [ 3, 5, 1, 1, 2 ] ) in the dual semigroup
gap > V := Semigroup(x);
<dual semigroup of <commutative transformation semigroup of degree 5
with 1 generator>>
gap> IsDualSemigroupRep(V);
true
```
#### 6.5.3 IsDualSemigroupElement

```
\triangleright IsDualSemigroupElement(elt) (Category)
```
Returns: Returns true if elt has the representation of a dual semigroup element.

Elements of a dual semigroup obtained using AntiIsomorphismDualSemigroup [\(6.5.4\)](#page-88-0) normally lie in this category. The exception is elements obtained by applying the map AntiIsomorphismDualSemigroup [\(6.5.4\)](#page-88-0) to elements already in this category. That is, the elements of a semigroup lie in the category IsDualSemigroupElement if and only if the elements of the corresponding dual semigroup do not.

 $\_$  Example  $\_$ 

```
gap > S := SingularPartitionMonoid(4);;
gap > D := DualSemigroup(S);gap> s := GeneratorsOfSemigroup(S)[1];;
gap> map := AntiIsomorphismDualSemigroup(S);;
gap t := s \hat{ } map;
<<block bijection: [ 1, 2, -1, -2 ], [ 3, -3 ], [ 4, -4 ]>
  in the dual semigroup>
gap> IsDualSemigroupElement(t);
true
gap> inv := InverseGeneralMapping(map);;
gap> x := t ^ inv;
<block bijection: [ 1, 2, -1, -2 ], [ 3, -3 ], [ 4, -4 ]>
gap> IsDualSemigroupElement(x);
false
```
#### <span id="page-88-0"></span>6.5.4 AntiIsomorphismDualSemigroup

 $\triangleright$  AntiIsomorphismDualSemigroup(S) (attribute)

Returns: An anti-isomorphism from S to the corresponding dual semigroup.

The dual semigroup of S mathematically has the same underlying set as S, but is represented with a different set of elements in Semigroups. This function returns a mapping which is an antiisomorphism from S to its dual.

\_\_\_\_ Example \_\_

```
gap > S := PartitionMonoid(3);<regular bipartition *-monoid of size 203, degree 3 with 4 generators>
gap> map := AntiIsomorphismDualSemigroup(S);
MappingByFunction( <regular bipartition *-monoid of size 203,
 degree 3 with 4 generators>, <dual semigroup of
<regular bipartition *-monoid of size 203, degree 3 with 4 generators>
 >, function( x ) ... end, function( x ) ... end )
gap> inv := InverseGeneralMapping(map);;
gap > x := Bipartition([1, -2], [2, -3], [3, -1]]);<block bijection: [ 1, -2 ], [ 2, -3 ], [ 3, -1 ]>
gap> y := Bipartition([1], [2, -2], [3, -3], [-1]]);
<bipartition: [ 1 ], [ 2, -2 ], [ 3, -3 ], [ -1 ]>
gap> (x \cap map) * (y \cap map) = (y * x) \cap map;true
gap> x ^ map;
```

```
<<block bijection: [ 1, -2 ], [ 2, -3 ], [ 3, -1 ]>
  in the dual semigroup>
```
## 6.6 Changing the representation of a semigroup

The Semigroups package provides two convenient constructors IsomorphismSemigroup [\(6.6.1\)](#page-90-0) and IsomorphismMonoid [\(6.6.2\)](#page-91-0) for changing the representation of a given semigroup or monoid. These methods can be used to find an isomorphism from any semigroup to a semigroup of any other type, provided such an isomorphism exists.

Note that at present neither IsomorphismSemigroup [\(6.6.1\)](#page-90-0) nor IsomorphismMonoid [\(6.6.2\)](#page-91-0) can be used to determine whether two given semigroups, or monoids, are isomorphic.

Some methods for IsomorphismSemigroup [\(6.6.1\)](#page-90-0) and IsomorphismMonoid [\(6.6.2\)](#page-91-0) are based on methods for the GAP library operations:

- IsomorphismReesMatrixSemigroup (Reference: IsomorphismReesMatrixSemigroup),
- AntiIsomorphismTransformationSemigroup (Reference: AntiIsomorphismTransformationSemigroup),
- IsomorphismTransformationSemigroup (Reference: IsomorphismTransformationSemigroup) and IsomorphismTransformationMonoid (Reference: IsomorphismTransformationMonoid),
- IsomorphismPartialPermSemigroup (Reference: IsomorphismPartialPermSemigroup) and IsomorphismPartialPermMonoid (Reference: IsomorphismPartialPermMonoid),
- IsomorphismFpSemigroup (Reference: IsomorphismFpSemigroup) and IsomorphismFpMonoid.

The operation IsomorphismMonoid [\(6.6.2\)](#page-91-0) can be used to return an isomorphism from a semigroup which is mathematically a monoid (but does not below to the category of monoids in GAP IsMonoid (Reference: IsMonoid)) into a monoid. This is the primary purpose of the operation IsomorphismMonoid [\(6.6.2\)](#page-91-0). Either IsomorphismSemigroup [\(6.6.1\)](#page-90-0) or IsomorphismMonoid [\(6.6.2\)](#page-91-0) can be used to change the representation of a monoid, but only the latter is guaranteed to return an object in the category of monoids.

```
Example
gap > S := Monoid(Transformation([1, 4, 6, 2, 5, 3, 7, 8, 9, 9]),Transformation([6, 3, 2, 7, 5, 1, 8, 8, 9, 9]));;
gap> AsSemigroup(IsBooleanMatSemigroup, S);
<monoid of 10x10 boolean matrices with 2 generators>
gap> AsMonoid(IsBooleanMatMonoid, S);
<monoid of 10x10 boolean matrices with 2 generators>
gap> S := Semigroup(Transformation([1, 4, 6, 2, 5, 3, 7, 8, 9, 9]),
                    > Transformation([6, 3, 2, 7, 5, 1, 8, 8, 9, 9]));;
gap> AsSemigroup(IsBooleanMatSemigroup, S);
<semigroup of 10x10 boolean matrices with 2 generators>
gap> AsMonoid(IsBooleanMatMonoid, S);
<monoid of 8x8 boolean matrices with 2 generators>
gap > M := Monoid([> Bipartition([[1, -3], [2, 3, 6], [4, 7, -6], [5, -8], [8, -4, -5],
```

```
Semigroups 91
```

```
[-1], [-2], [-7]]),> Bipartition([[1, 3, -6], [2, -8], [4, 8, -1], [5], [6, -3, -4],
              [7], [-2], [-5], [-7]]),> Bipartition([[1, 2, 4, -3, -7, -8], [3, 5, 6, 8, -4, -6],
> [7, -1, -2, -5]])];;
gap> AsMonoid(IsPBRMonoid, M);
<pbr monoid of size 163, degree 163 with 3 generators>
gap> AsSemigroup(IsPBRSemigroup, M);
<pbr semigroup of size 163, degree 8 with 4 generators>
```
There are some further methods in Semigroups for obtaining an isomorphism from a Rees matrix, or 0-matrix, semigroup to another such semigroup with particular properties; RMSNormalization [\(6.6.7\)](#page-95-0) and RZMSNormalization [\(6.6.6\)](#page-94-0).

#### <span id="page-90-0"></span>6.6.1 IsomorphismSemigroup

 $\triangleright$  IsomorphismSemigroup(filt, S) (operation)

Returns: An isomorphism of semigroups.

IsomorphismSemigroup can be used to find an isomorphism from a given semigroup to a semigroup of another type, provided such an isomorphism exists.

The first argument filt must be of the form IsXSemigroup, for example, IsTransformationSemigroup (Reference: IsTransformationSemigroup), IsFpSemigroup (Reference: IsFpSemigroup), and IsPBRSemigroup [\(4.6.1\)](#page-45-0) are some possible values for filt. Note that filt should not be of the form IsXMonoid; see IsomorphismMonoid [\(6.6.2\)](#page-91-0). The second argument S should be a semigroup.

IsomorphismSemigroup returns an isomorphism from S to a semigroup T of the type described by  $filt$ , if such an isomorphism exists. More precisely, if T is the range of the returned isomorphism, then filt(T) will return true. For example, if filt is IsTransformationSemigroup, then the range of the returned isomorphism will be a transformation semigroup.

An error is returned if there is no isomorphism from S to a semigroup satisfying  $filt$ . For example, there is no method for IsomorphismSemigroup when filt is, say, IsReesMatrixSemigroup (Reference: IsReesMatrixSemigroup) and when S is a non-simple semigroup. Similarly, there is no method when filt is IsPartialPermSemigroup (Reference: IsPartialPermSemigroup) and when S is a non-inverse semigroup.

In some cases, if no better method is installed, IsomorphismSemigroup returns an isomorphism found by composing an isomorphism from S to a transformation semigroup T, and an isomorphism from T to a semigroup of type filt.

Note that if the argument S belongs to the category of monoids IsMonoid (Reference: Is-Monoid), then IsomorphismSemigroup will often, but not always, return a monoid isomorphism. - Example

```
gap> S := Semigroup([
> Bipartition([
> [1, 2], [3, 6, -2], [4, 5, -3, -4], [-1, -6], [-5]]),
> Bipartition([
    [1, -4], [2, 3, 4, 5], [6], [-1, -6], [-2, -3], [-5]]<bipartition semigroup of degree 6 with 2 generators>
gap> IsomorphismSemigroup(IsTransformationSemigroup, S);
MappingByFunction( <br/>bipartition semigroup of size 11, degree 6 with 2
 generators>, <transformation semigroup of size 11, degree 12 with 2
```

```
generators>, function( x ) ... end, function( x ) ... end )
gap> IsomorphismSemigroup(IsBooleanMatSemigroup, S);
MappingByFunction( <br/>bipartition semigroup of size 11, degree 6 with 2
 generators>, <semigroup of size 11, 12x12 boolean matrices with 2
 generators>, function( x ) ... end, function( x ) ... end )
gap> IsomorphismSemigroup(IsFpSemigroup, S);
MappingByFunction( <br/>bipartition semigroup of size 11, degree 6 with 2
 generators>, <fp semigroup on the generators
[s1, s2]>, function(x) ... end, function(x) ... end)
gap> S := InverseSemigroup([
> PartialPerm([1, 2, 3, 6, 8, 10],
> [2, 6, 7, 9, 1, 5]),
> PartialPerm([1, 2, 3, 4, 6, 7, 8, 10],
> [3, 8, 1, 9, 4, 10, 5, 6])]);;
gap> IsomorphismSemigroup(IsBipartitionSemigroup, S);
MappingByFunction( <inverse partial perm semigroup of rank 10 with 2
 generators>, <inverse bipartition semigroup of degree 10 with 2
 generators>, function( x ) ... end, <Operation "AsPartialPerm"> )
gap> S := SymmetricInverseMonoid(4);
<symmetric inverse monoid of degree 4>
gap> IsomorphismSemigroup(IsBlockBijectionSemigroup, S);
MappingByFunction( <symmetric inverse monoid of degree 4>,
<inverse block bijection monoid of degree 5 with 3 generators>
 , function(x) ... end, function(x) ... end)
gap> Size(Range(last));
209
gap> S := Semigroup([
> PartialPerm([3, 1]), PartialPerm([1, 3, 4])]);;
gap> IsomorphismSemigroup(IsBlockBijectionSemigroup, S);
MappingByFunction( <partial perm semigroup of rank 3 with 2
 generators>, <block bijection semigroup of degree 5 with 2
 generators>, function( x ) ... end, function( x ) ... end )
```
#### <span id="page-91-0"></span>6.6.2 IsomorphismMonoid

 $\triangleright$  IsomorphismMonoid(filt, S) (operation)

Returns: An isomorphism of monoids.

IsomorphismMonoid can be used to find an isomorphism from a given semigroup which is mathematically a monoid (but might not belong to the category of monoids in GAP) to a monoid, provided such an isomorphism exists.

The first argument filt must be of the form IsXMonoid, for example, IsTransformationMonoid (Reference: IsTransformationMonoid), IsFpMonoid (Reference: IsFpMonoid), and IsBipartitionMonoid [\(3.8.1\)](#page-32-0) are some possible values for filt. Note that filt should not be of the form IsXSemigroup; see IsomorphismSemigroup [\(6.6.1\)](#page-90-0). The second argument S should be a semigroup which is mathematically a monoid but which may or may not belong to the category IsMonoid (Reference: IsMonoid) of monoids in GAP, i.e. S must satisfy IsMonoidAsSemigroup [\(15.1.13\)](#page-202-0).

IsomorphismMonoid returns a monoid isomorphism from  $S$  to a semigroup  $T$  of the type described by filt, if such an isomorphism exists. In this context, a *monoid isomorphism* is a semigroup isomorphism that maps the MultiplicativeNeutralElement (Reference: MultiplicativeNeu-

tralElement) of S to the One (Reference: One) of T. If T is the range of the returned isomorphism, then filt (T) will return true. For example, if filt is IsTransformationMonoid, then the range of the returned isomorphism will be a transformation monoid.

An error is returned if there is no isomorphism from S to a monoid satisfying  $filt$ . For example, there is no method for IsomorphismMonoid when filt is, say, IsReesZeroMatrixSemigroup (Reference: IsReesZeroMatrixSemigroup) and when S is a not 0-simple. Similarly, there is no method when filt is IsPartialPermMonoid (Reference: IsPartialPermMonoid) and when S is a non-inverse monoid.

In some cases, if no better method is installed, IsomorphismMonoid returns an isomorphism found by composing an isomorphism from S to a transformation monoid T, and an isomorphism from T to a monoid of type filt.

```
- Example -
gap > S := Semigroup(Transformation([1, 4, 6, 2, 5, 3, 7, 8, 9, 9]),> Transformation([6, 3, 2, 7, 5, 1, 8, 8, 9, 9]));
<transformation semigroup of degree 10 with 2 generators>
gap> IsomorphismMonoid(IsTransformationMonoid, S);
MappingByFunction( <transformation semigroup of degree 10 with 2
 generators>, <transformation monoid of degree 8 with 2 generators>
 , function(x) ... end, function(x) ... end)
gap> IsomorphismMonoid(IsBooleanMatMonoid, S);
MappingByFunction( <transformation semigroup of degree 10 with 2
 generators>, <monoid of 8x8 boolean matrices with 2 generators>
 , function(x) ... end, function(x) ... end)
gap> IsomorphismMonoid(IsFpMonoid, S);
MappingByFunction( <transformation semigroup of degree 10 with 2
 generators>, <fp monoid on the generators
[m1, m2], function(x) ... end, function(x) ... end)
```
#### <span id="page-92-0"></span>6.6.3 AsSemigroup

. AsSemigroup(filt, S) (operation)

Returns: A semigroup.

AsSemigroup(filt, S) is just shorthand for Range(IsomorphismSemigroup(filt, S)), when S is a semigroup; see IsomorphismSemigroup [\(6.6.1\)](#page-90-0) for more details.

Note that if the argument S belongs to the category of monoids IsMonoid (Reference: Is-Monoid), then AsSemigroup will often, but not always, return a monoid. A monoid is not returned if there is not a good monoid isomorphism from S to a monoid of the required type, but there is a good semigroup isomorphism.

If it is not possible to convert the semigroup S to a semigroup of type  $filt$ , then an error is given.

 $\_$  Example  $\_$ 

gap> S := Semigroup([ > Bipartition([  $[1, 2], [3, 6, -2], [4, 5, -3, -4], [-1, -6], [-5]]),$ > Bipartition([ > [1, -4], [2, 3, 4, 5], [6], [-1, -6], [-2, -3], [-5]])]); <bipartition semigroup of degree 6 with 2 generators> gap> AsSemigroup(IsTransformationSemigroup, S); <transformation semigroup of size 11, degree 12 with 2 generators> gap> S := Semigroup([ > Bipartition([

```
[1, 2], [3, 6, -2], [4, 5, -3, -4], [-1, -6], [-5]]),> Bipartition([
> [1, -4], [2, 3, 4, 5], [6], [-1, -6], [-2, -3], [-5]])]);
<bipartition semigroup of degree 6 with 2 generators>
gap> AsSemigroup(IsTransformationSemigroup, S);
<transformation semigroup of size 11, degree 12 with 2 generators>
gap> T := Semigroup(Transformation([2, 2, 3]),
                    Transformation([3, 1, 3]));
<transformation semigroup of degree 3 with 2 generators>
gap> S := AsSemigroup(IsMatrixOverFiniteFieldSemigroup, GF(5), T);
\lesemigroup of 3x3 matrices over GF(5) with 2 generators>
gap> Size(S);
5
```
#### <span id="page-93-0"></span>6.6.4 AsMonoid

 $\triangleright$  AsMonoid( $[fill, JS)$ 

Returns: A monoid or fail.

AsMonoid(filt, S) is just shorthand for Range(IsomorphismMonoid(filt, S)), when S is a semigroup or monoid; see IsomorphismMonoid [\(6.6.2\)](#page-91-0) for more details.

If the first argument  $filt$  is omitted and the semigroup S is mathematically a monoid which does not belong to the category of monoids in GAP, then AsMonoid returns a monoid (in the category of monoids) isomorphic to  $S$  and of the same type as  $S$ . If  $S$  is already in the category of monoids and the first argument filt is omitted, then S is returned.

If the first argument  $filt$  is omitted and the semigroup S is not a monoid, i.e. it does not satisfy IsMonoidAsSemigroup [\(15.1.13\)](#page-202-0), then fail is returned.

```
Example
gap> S := Semigroup(Transformation([1, 4, 6, 2, 5, 3, 7, 8, 9, 9]),
                   Transformation([6, 3, 2, 7, 5, 1, 8, 8, 9, 9]));;
gap> AsMonoid(S);
<transformation monoid of degree 8 with 2 generators>
gap> AsSemigroup(IsBooleanMatSemigroup, S);
<semigroup of 10x10 boolean matrices with 2 generators>
gap> AsMonoid(IsBooleanMatMonoid, S);
<monoid of 8x8 boolean matrices with 2 generators>
gap> S := Monoid(Bipartition([[1, -1, -3], [2, 3], [-2]]),
> Bipartition([[1, -1], [2, 3, -3], [-2]]));
<bipartition monoid of degree 3 with 2 generators>
gap> AsMonoid(IsTransformationMonoid, S);
<transformation monoid of size 3, degree 3 with 2 generators>
gap> AsMonoid(S);
<bipartition monoid of size 3, degree 3 with 2 generators>
```
#### 6.6.5 IsomorphismPermGroup

```
\triangleright IsomorphismPermGroup(S) (attribute)
```
Returns: An isomorphism.

If the semigroup S is mathematically a group, so that it satisfies IsGroupAsSemigroup [\(15.1.7\)](#page-198-0), then IsomorphismPermGroup returns an isomorphism to a permutation group.

If S is not a group then an error is given.

See also IsomorphismPermGroup (Reference: IsomorphismPermGroup).

```
- Example
gap > S := Semigroup(Transformation([2, 2, 3, 4, 6, 8, 5, 5]),
                    Transformation([3, 3, 8, 2, 5, 6, 4, 4]));;
gap> IsGroupAsSemigroup(S);
true
gap> iso := IsomorphismPermGroup(S);;
gap Source(iso) = S and Range(iso) = Group([(5, 6, 8), (2, 3, 8, 4)];
true
gap> StructureDescription(Range(IsomorphismPermGroup(S)));
"S6"
gap> S := Range(IsomorphismPartialPermSemigroup(SymmetricGroup(4)));
<partial perm group of size 24, rank 4 with 2 generators>
gap> Range(IsomorphismPermGroup(S));
Group([ (1,2,3,4), (1,2) ])
gap> G := GroupOfUnits(PartitionMonoid(4));
<block bijection group of degree 4 with 2 generators>
gap> StructureDescription(G);
"S4"
gap> iso := IsomorphismPermGroup(G);;
gap> RespectsMultiplication(iso);
true
gap> inv := InverseGeneralMapping(iso);;
gap> ForAll(G, x \rightarrow (x \cap iso) \cap inv = x);
true
gap> ForAll(G, x -> ForAll(G, y -> (x * y) ^ iso = x ^ iso * y ^ iso));
true
```
#### <span id="page-94-0"></span>6.6.6 RZMSNormalization

Returns: An isomorphism.

 $\triangleright$  RZMSNormalization(R) (attribute)

If R is a Rees 0-matrix semigroup  $M^0[I,T,\Lambda;P]$  then RZMSNormalization returns an isomorphism from R to a *normalized* Rees 0-matrix semigroup  $S = M^0[I, T, \Lambda; Q]$ . The structure matrix Q is obtained by *normalizing* the matrix *P* (see Matrix (Reference: Matrix)) and has the following properties:

• The matrix *Q* is in block diagonal form, and the blocks are ordered by decreasing size along the leading diagonal (the size of a block is defined to be the number of rows it contains multiplied by the number of columns it contains).

If the index sets *I* and Λ are partitioned into *k* parts according to the RZMSConnectedComponents [\(14.14.2\)](#page-192-0) of *S*, giving a disjoint union  $I = I_1 \cup ... \cup I_k$  and  $\Lambda = \Lambda_1 \cup \ldots \cup \Lambda_k$ , then the *r*th block corresponds to the sub-matrix  $O_r$  of  $O$  defined by  $I_r$  and Λ*r* .

- The first non-zero entry in a row occurs no sooner than the first non-zero entry in any previous row.
- The first non-zero entry in a column occurs no sooner than the first non-zero entry in any previous column.

• The previous two items imply that if the matrix *P* has any rows/columns consisting entirely of zeroes, then these will become the final rows/columns of *Q*.

Furthermore, if *T* is a group (i.e. a semigroup for which IsGroupAsSemigroup [\(15.1.7\)](#page-198-0) returns true), then the non-zero entries of the structure matrix  $Q$  are chosen such that the following hold:

- The first non-zero entry of every row and every column is equal to the identity of *T*.
- For each *r*, let  $Q_r$  be the sub-matrix of  $Q$  defined by  $I_r$  and  $\Lambda_r$  (as above), and let  $T_r$  be the subsemigroup of  $T$  generated by the non-zero entries of  $Q_r$ . Then the idempotent generated subsemigroup of *S* is equal to:
	- $\bigcup_{r=1}^k M^0[I_r, T_r, \Lambda_r, Q_r]$ , where the zeroes of these Rees 0-matrix semigroups are all identified with the zero of *S*.

The normalization given by RZMSNormalization is based on Theorem 2 of [\[Gra68\]](#page-268-2) and is sometimes called *Graham normal form*. Note that isomorphic Rees 0-matrix semigroups can have normalizations which are not equal.

```
Example
gap> R := ReesZeroMatrixSemigroup(Group(()),
> [[0, (), 0],
> [(), 0, 0],
> [0, 0, ()]];
\leqRees 0-matrix semigroup 3x3 over Group(())gap> iso := RZMSNormalization(R);
MappingByFunction(<Rees 0-matrix semigroup 3x3 over Group(())>,
\leqRees 0-matrix semigroup 3x3 over Group(()), function(x) ... end, function(x) ... end)
gap > S := Range(iso);\leqRees 0-matrix semigroup 3x3 over Group(())gap> Matrix(S);
[ [ [ ( ), 0, 0 ], [ 0, ( ), 0 ], [ 0, 0, ( ) ] ]gap> R := ReesZeroMatrixSemigroup(SymmetricGroup(4),
> [[0, 0, 0, (1, 3, 2)],
> [(2, 3), 0, 0, 0],
> [0, 0, (1, 3), (1, 2)],> [0, (4, 1, 2, 3), 0, 0]];
\leqRees 0-matrix semigroup 4x4 over Sym( [ 1 .. 4 ] )>
gap> S := Range(RZMSNormalization(R));
\leqRees 0-matrix semigroup 4x4 over Sym( [ 1 .. 4 ] )>
gap> Matrix(S);
[ [ ( () , ( ), 0 , 0 ], [ 0 , ( ), 0 , 0 ], [ 0 , 0 , ( ), 0 ], [ 0 , 0 , 0 , ( ) ]]
```
#### <span id="page-95-0"></span>6.6.7 RMSNormalization

```
\triangleright RMSNormalization(R) (attribute)
```
Returns: An isomorphism.

If  $R$  is a Rees matrix semigroup over a group  $G$  (i.e. a semigroup for which IsGroupAsSemigroup [\(15.1.7\)](#page-198-0) returns true), then RMSNormalization returns an isomorphism from R to a *normalized* Rees matrix semigroup S over G.

The semigroup S is normalized in the sense that the first entry of each row and column of the Matrix (Reference: Matrix) of S is the identity element of G.

```
Example
gap> R := ReesMatrixSemigroup(SymmetricGroup(4),
> [[(1, 2), (2, 4, 3), (2, 1, 4)],
> [(1, 3, 2), (1, 2)(3, 4), ()],
> [(2, 3), (1, 3, 2, 4), (2, 3)]]);
\leqRees matrix semigroup 3x3 over Sym( [ 1 .. 4 ] )>
gap> iso := RMSNormalization(R);
MappingByFunction( <Rees matrix semigroup 3x3 over Sym( [1.. 4])>
 , <Rees matrix semigroup 3x3 over Sym( [ 1 .. 4 ] )>
 , function(x) ... end, function(x) ... end)
gap > S := Range(iso);\leqRees matrix semigroup 3x3 over Sym( [ 1 .. 4 ] )>
gap> Matrix(S);
[ [ (), (), () ], [ (), (1,2), (1,4,2,3) ], [ (), (1,4,2,3), (2,4) ] ]
```
## 6.7 Random semigroups

#### <span id="page-96-0"></span>6.7.1 RandomSemigroup

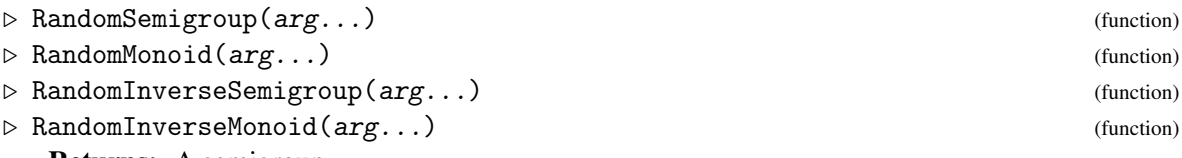

Returns: A semigroup.

The operations described in this section can be used to generate semigroups, in some sense, at random. There is no guarantee given about the distribution of these semigroups, and this is only intended as a means of generating semigroups for testing and other similar purposes.

Roughly speaking, the arguments of RandomSemigroup are a filter specifying the type of the semigroup to be returned, together with some further parameters that describe some attributes of the semigroup to be returned. For instance, we may want to specify the number of generators, and, say, the degree, or dimension, of the elements, where appropriate. The arguments of RandomMonoid, RandomInverseSemigroup, and RandomInverseMonoid are analogous.

If no arguments are specified, then they are all chosen at random, for a truly random experience.

The first argument, if present, should be a filter filter. For RandomSemigroup and RandomInverseSemigroup the filter filter must be of the form IsXSemigroup. For example, IsTransformationSemigroup (Reference: IsTransformationSemigroup), IsFpSemigroup (Reference: IsFpSemigroup), and IsPBRSemigroup  $(4.6.1)$  are some possible values for filter. For RandomMonoid and RandomInverseMonoid the argument filter must be of the form IsXMonoid; such as IsBipartitionMonoid [\(3.8.1\)](#page-32-0) or IsBooleanMatMonoid [\(5.7.2\)](#page-72-1).

Suppose that the first argument filter is IsFpSemigroup (Reference: IsFpSemigroup). Then the only other arguments that can be specified is (and this argument is also optional):

#### number of generators

The second argument, if present, should be a positive integer  $m$  indicating the number of generators that the semigroup should have. If the second argument  $m$  is not specified, then a number is selected at random.

If filter is a filter such as IsTransformationSemigroup (Reference: IsTransformationSemigroup) or IsIntegerMatrixSemigroup [\(5.7.1\)](#page-72-0), then a further argument can be specified:

#### degree / dimension

The third argument, if present, should be a positive integer  $n$ , which specifies the degree or dimension of the generators. For example, if the first argument filter is IsTransformationSemigroup, then the value of this argument is the degree of the transformations in the returned semigroup; or if filter is IsMatrixOverFiniteFieldSemigroup, then this argument is the dimension of the matrices in the returned semigroup.

If filter is IsTropicalMaxPlusMatrixSemigroup [\(5.7.1\)](#page-72-0), for example, then a fourth argument can be given (or not!):

#### threshold

The fourth argument, if present, should be a positive integer  $t$ , which specifies the threshold of the semiring over which the matrices in the returned semigroup are defined.

You get the idea, the error messages are self-explanatory, and RandomSemigroup works for most of the type of semigroups defined in GAP.

RandomMonoid is similar to RandomSemigroup except it returns a monoid. Likewise, RandomInverseSemigroup and RandomInverseMonoid return inverse semigroups and monoids, respectively.

```
= Example =gap> RandomSemigroup();
<semigroup of 10x10 max-plus matrices with 12 generators>
gap> RandomMonoid(IsTransformationMonoid);
<transformation monoid of degree 9 with 7 generators>
gap> RandomMonoid(IsPartialPermMonoid, 2);
<partial perm monoid of rank 17 with 2 generators>
gap> RandomMonoid(IsPartialPermMonoid, 2, 3);
<partial perm monoid of rank 3 with 2 generators>
gap> RandomInverseSemigroup(IsTropicalMinPlusMatrixSemigroup);
<semigroup of 6x6 tropical min-plus matrices with 14 generators>
gap> RandomInverseSemigroup(IsTropicalMinPlusMatrixSemigroup, 1);
<semigroup of 6x6 tropical min-plus matrices with 14 generators>
gap> RandomSemigroup(IsTropicalMinPlusMatrixSemigroup, 2);
<semigroup of 11x11 tropical min-plus matrices with 2 generators>
gap> RandomSemigroup(IsTropicalMinPlusMatrixSemigroup, 2, 1);
<semigroup of 1x1 tropical min-plus matrices with 2 generators>
gap> RandomSemigroup(IsTropicalMinPlusMatrixSemigroup, 2, 1, 3);
gap> last.1;
Matrix(IsTropicalMinPlusMatrix, [[infinity]], 3)
gap> RandomSemigroup(IsNTPMatrixSemigroup, 2, 1, 3, 4);
<semigroup of 1x1 ntp matrices with 2 generators>
gap> last.1;
Matrix(IsNTPMatrix, [[2]], 3, 4)
gap> RandomSemigroup(IsReesMatrixSemigroup, 2, 2);
<Rees matrix semigroup 2x2 over
  \epsilon \epsilon \rightarrow \epsilon \rightarrow \epsilon gap> RandomSemigroup(IsReesZeroMatrixSemigroup, 2, 2, Group((1, 2), (3, 4)));
\langleRees 0-matrix semigroup 2x2 over Group([ (1,2), (3,4) ])>
gap> RandomInverseMonoid(IsMatrixOverFiniteFieldMonoid, 2, 2);
```

```
<monoid of 3x3 matrices over GF(421^4) with 3 generators>
gap> RandomInverseMonoid(IsMatrixOverFiniteFieldMonoid, 2, 2, GF(7));
<monoid of 3x3 matrices over GF(7) with 2 generators>
gap> RandomSemigroup(IsBipartitionSemigroup, 5, 5);
<bipartition semigroup of degree 5 with 5 generators>
gap> RandomMonoid(IsBipartitionMonoid, 5, 5);
<bipartition monoid of degree 5 with 5 generators>
gap> RandomSemigroup(IsBooleanMatSemigroup);
<semigroup of 3x3 boolean matrices with 18 generators>
gap> RandomMonoid(IsBooleanMatMonoid);
<monoid of 11x11 boolean matrices with 19 generators>
```
## 6.8 Endomorphism monoid of a digraph

#### 6.8.1 EndomorphismMonoid (for a digraph)

 $\triangleright$  EndomorphismMonoid(digraph) (attribute)

. EndomorphismMonoid(digraph, colors) (operation)

Returns: A monoid.

An endomorphism of digraph is a homomorphism DigraphHomomorphism (Digraphs: DigraphHomomorphism) from digraph back to itself.

EndomorphismMonoid, called with a single argument, returns the monoid of all endomorphisms of digraph.

If the colors argument is specified, then it will return the monoid of endomorphisms which respect the given colouring. The colouring colors can be in one of two forms:

- A list of positive integers of size the number of vertices of digraph, where colors [i] is the colour of vertex i.
- A list of lists, such that colors [i] is a list of all vertices with colour i.

See also GeneratorsOfEndomorphismMonoid (Digraphs: GeneratorsOfEndomorphism-Monoid). Note that the performance of EndomorphismMonoid may differ from that of GeneratorsOfEndomorphismMonoid (Digraphs: GeneratorsOfEndomorphismMonoid) since the former incrementally adds newly discovered endomorphisms to the monoid using ClosureMonoid [\(6.4.1\)](#page-83-0).

```
_ Example
gap> gr := Digraph(List([1.. 3], x -> [1.. 3]);;
gap> EndomorphismMonoid(gr);
<transformation monoid of degree 3 with 3 generators>
gap> gr := CompleteDigraph(3);;
gap> EndomorphismMonoid(gr);
<transformation group of size 6, degree 3 with 2 generators>
gap> EndomorphismMonoid(gr, [1, 2, 2]);
<transformation group of degree 3 with 1 generator>
gap> EndomorphismMonoid(gr, [[1], [2, 3]]);
<transformation group of degree 3 with 1 generator>
```
## Chapter 7

# Ideals

In this chapter we describe the various ways that an ideal of a semigroup can be created and manipulated in Semigroups.

We write *ideal* to mean two-sided ideal everywhere in this chapter.

The methods in the Semigroups package apply to any ideal of a semigroup that is created using the function SemigroupIdeal [\(7.1.1\)](#page-99-0) or SemigroupIdealByGenerators. Anything that can be calculated for a semigroup defined by a generating set can also be found for an ideal. This works particularly well for regular ideals, since such an ideal can be represented using a similar data structure to that used to represent a semigroup defined by a generating set but without the necessity to find a generating set for the ideal. Many methods for non-regular ideals rely on first finding a generating set for the ideal, which can be costly (but not nearly as costly as an exhaustive enumeration of the elements of the ideal). We plan to improve the functionality of Semigroups for non-regular ideals in the future.

## 7.1 Creating ideals

#### <span id="page-99-0"></span>7.1.1 SemigroupIdeal

 $\triangleright$  SemigroupIdeal(S, obj1, obj2, .., .) (function) Returns: An ideal of a semigroup.

If  $obj1$ ,  $obj2$ , ... are (any combination) of elements of the semigroup S or collections of elements of S (including subsemigroups and ideals of S), then SemigroupIdeal returns the 2-sided ideal of the semigroup S generated by the union of  $obj1, obj2, ...$ 

The Parent (Reference: Parent) of the ideal returned by this function is S.

```
Example
gap> S := SymmetricInverseMonoid(10);
<symmetric inverse monoid of degree 10>
gap> I := SemigroupIdeal(S, PartialPerm([1, 2]));
<inverse partial perm semigroup ideal of rank 10 with 1 generator>
gap> Size(I);
4151
gap> I := SemigroupIdeal(S, I, Idempotents(S));
<inverse partial perm semigroup ideal of rank 10 with 1025 generators>
```
#### 7.1.2 Ideals (for a semigroup)

```
\triangleright Ideals(S) (attribute)
```
Returns: An list of ideals.

If  $S$  is a finite non-empty semigroup, then this attribute returns a list of the non-empty two-sided ideals of S.

The ideals are returned in no particular order, and each ideal uses the minimum possible number of generators (see GeneratorsOfSemigroupIdeal [\(7.2.1\)](#page-100-0)).

```
Example
gap> S := Semigroup([Transformation([4, 3, 4, 1]),Transformation([4, 3, 2, 2]);
<transformation semigroup of degree 4 with 2 generators>
gap> Ideals(S);
[ <non-regular transformation semigroup ideal of degree 4 with
      1 generator>,
 <non-regular transformation semigroup ideal of degree 4 with
     1 generator>,
<non-regular transformation semigroup ideal of degree 4 with
    2 generators>,
\epsilon -segular transformation semigroup ideal of degree 4 with 1 generator \epsilon,
<non-regular transformation semigroup ideal of degree 4 with
 1 generator>,
<regular transformation semigroup ideal of degree 4 with 1 generator>
]
```
## 7.2 Attributes of ideals

#### <span id="page-100-0"></span>7.2.1 GeneratorsOfSemigroupIdeal

```
\triangleright GeneratorsOfSemigroupIdeal(I) (attribute) (attribute)
```
Returns: The generators of an ideal of a semigroup.

This function returns the generators of the two-sided ideal  $I$ , which were used to defined  $I$  when it was created.

If I is an ideal of a semigroup, then I is defined to be the least 2-sided ideal of a semigroup  $S$ containing a set J of elements of S. The set J is said to *generate* I.

The notion of the generators of an ideal is distinct from the notion of the generators of a semigroup or monoid. In particular, the semigroup generated by the generators of an ideal is not, in general, equal to that ideal. Use GeneratorsOfSemigroup (Reference: GeneratorsOfSemigroup) to obtain a semigroup generating set for an ideal, but beware that this can be very costly.

Example \_ gap> S := Semigroup( > Bipartition([[1, 2, 3, 4, -1], [-2, -4], [-3]]), > Bipartition([[1, 2, 3, -3], [4], [-1], [-2, -4]]), > Bipartition([[1, 3, -2], [2, 4], [-1, -3, -4]]), > Bipartition([[1], [2, 3, 4], [-1, -3, -4], [-2]]), > Bipartition([[1], [2, 4, -2], [3, -4], [-1], [-3]]));; gap> I := SemigroupIdeal(S, S.1 \* S.2 \* S.5);; gap> GeneratorsOfSemigroupIdeal(I); [ <bipartition: [ 1, 2, 3, 4, -4 ], [ -1 ], [ -2 ], [ -3 ]> ]

```
gap> I = Semigroup(GeneratorsOfSemigroupIdeal(I));
false
```
#### 7.2.2 MinimalIdealGeneratingSet

```
\triangleright \text{ MinimalIdealGenerator}(I) \tag{attribute}
```
Returns: A minimal set ideal generators of an ideal.

This function returns a minimal set of elements of the parent of the semigroup ideal I required to generate I as an ideal.

The notion of the generators of an ideal is distinct from the notion of the generators of a semigroup or monoid. In particular, the semigroup generated by the generators of an ideal is not, in general, equal to that ideal. Use GeneratorsOfSemigroup (Reference: GeneratorsOfSemigroup) to obtain a semigroup generating set for an ideal, but beware that this can be very costly.

**Example**  $gap > S := Monoid([$ > Bipartition([[1, 2, 3, -2], [4], [-1, -4], [-3]]), > Bipartition([[1, 4, -2, -4], [2, -1, -3], [3]])]);;  $gap > I := SemigroupIdeal(S, S);$ gap> MinimalIdealGeneratingSet(I); [ <block bijection: [ 1, -1 ], [ 2, -2 ], [ 3, -3 ], [ 4, -4 ]> ]

#### 7.2.3 SupersemigroupOfIdeal

 $\triangleright$  SupersemigroupOfIdeal(I) (attribute) (attribute)

Returns: An ideal of a semigroup.

The Parent (Reference: Parent) of an ideal is the semigroup in which the ideal was created, i.e. the first argument of SemigroupIdeal [\(7.1.1\)](#page-99-0) or SemigroupIdealByGenerators. This function returns the semigroup containing the generators of the semigroup (i.e. GeneratorsOfSemigroup (Reference: GeneratorsOfSemigroup)) which are used to compute the ideal.

For a regular semigroup ideal, Supersemigroup of Ideal will always be the top most semigroup used to create any of the predecessors of the current ideal. For example, if S is a semigroup, I is a regular ideal of S, and J is an ideal of I, then Parent(J) is I and SupersemigroupOfIdeal(J) is S. This is to avoid computing a generating set for I, in this example, which is expensive and unnecessary since I is regular (in which case the Green's relations of I are just restrictions of the Green's relations on S).

If S is a semigroup, I is a non-regular ideal of S, J is an ideal of I, then SupersemigroupOfIdeal(J) is I, since we currently have to use GeneratorsOfSemigroup(I) to compute anything about I other than its size and membership.

```
Example
gap> S := FullTransformationSemigroup(8);
<full transformation monoid of degree 8>
gap > x := Transformation([2, 6, 7, 2, 6, 1, 1, 5]);gap > D := DClass(S, x);\langleGreen's D-class: Transformation( [ 6, 3, 4, 6, 3, 5, 5, 1 ] )>
gap > R := PrincipalFactor(D);\langleRees 0-matrix semigroup 1050x56 over Group([ (2,8,7,4,3), (3,4) ])>
gap> S := Semigroup(List([1.. 10], x -> Random(R)));
<subsemigroup of 1050x56 Rees 0-matrix semigroup with 10 generators>
gap> I := SemigroupIdeal(S, MultiplicativeZero(S));
```

```
<regular Rees 0-matrix semigroup ideal with 1 generator>
gap> SupersemigroupOfIdeal(I);
<subsemigroup of 1050x56 Rees 0-matrix semigroup with 10 generators>
gap> J := SemigroupIdeal(I, Representative(MinimalDClass(S)));
<regular Rees 0-matrix semigroup ideal with 1 generator>
gap> Parent(J) = I;true
gap> SupersemigroupOfIdeal(J) = I;
false
```
## Chapter 8

# Standard examples

In this chapter we describe some standard examples of semigroups which are available in the Semigroups package.

## 8.1 Transformation semigroups

In this section, we describe the operations in Semigroups that can be used to create transformation semigroups belonging to several standard classes of example. See (Reference: Transformations) for more information about transformations.

#### 8.1.1 CatalanMonoid

```
\triangleright CatalanMonoid(n) (operation) (operation)
```
Returns: A transformation monoid.

If n is a positive integer, then this operation returns the Catalan monoid of degree n. The *Catalan monoid* is the semigroup of the order-preserving and order-decreasing transformations of  $[1 \dots n]$ with the usual ordering.

The Catalan monoid is generated by the  $n - 1$  transformations  $f_i$ :

 $\begin{pmatrix} 1 & 2 & 3 & \cdots & i & i+1 & i+2 & \cdots & n \end{pmatrix}$ 1 2 3 ··· *i i i*+2 ··· *n*  $\bigg),$ 

where  $i = 1, \ldots, n-1$  and has size equal to the *n*th Catalan number.

```
____ Example _
gap > S := CatalanMonoid(6):
<transformation monoid of degree 6 with 5 generators>
gap> Size(S);
132
```
#### 8.1.2 EndomorphismsPartition

 $\triangleright$  EndomorphismsPartition(list) (operation)

Returns: A transformation monoid.

If list is a list of positive integers, then EndomorphismsPartition returns a monoid of endomorphisms preserving a partition of  $[1 \dots \text{Sum}(list)]$  with a part of length list [i] for every i.

For example, if  $list = [1, 2, 3]$ , then EndomorphismsPartition returns the monoid of endomorphisms of the partition  $\begin{bmatrix} 1 \end{bmatrix}$ ,  $\begin{bmatrix} 2, 3 \end{bmatrix}$ ,  $\begin{bmatrix} 4, 5, 6 \end{bmatrix}$ .

If f is a transformation of  $[1 \dots n]$ , then it is an ENDOMORPHISM of a partition P on  $[1 \dots$ n] if (i, j) in P implies that (i  $\hat{ }$  f, j  $\hat{ }$  f) is in P.

EndomorphismsPartition returns a monoid with a minimal size generating set, as described in [\[ABMS15\]](#page-267-6).

```
- Example
gap> S := EndomorphismsPartition([3, 3, 3]);
<transformation semigroup of degree 9 with 4 generators>
gap> Size(S);
531441
```
#### 8.1.3 PartialTransformationMonoid

```
\triangleright PartialTransformationMonoid(n) (operation) (operation)
```
Returns: A transformation monoid.

If n is a positive integer, then this function returns a semigroup of transformations on  $n + 1$ points which is isomorphic to the semigroup consisting of all partial transformation on n points. This monoid has  $(n + 1)$   $\cap$  n elements.

```
\_ Example \_gap > S := PartialTransformationMonoid(5);<regular transformation monoid of degree 6 with 4 generators>
gap> Size(S);
7776
```
#### 8.1.4 SingularTransformationSemigroup

```
\triangleright SingularTransformationSemigroup(n) (operation)
```

```
\triangleright SingularTransformationMonoid(n) (operation) (operation)
```
Returns: The semigroup of non-invertible transformations.

If  $n$  is a integer greater than 1, then this function returns the semigroup of non-invertible transformations, which is generated by the  $n(n - 1)$  idempotents of degree n and rank n - 1 and has  $n<sup>n</sup> - n!$  elements.

```
Example
gap> S := SingularTransformationSemigroup(4);
<regular transformation semigroup ideal of degree 4 with 1 generator>
gap> Size(S);
232
```
#### 8.1.5 Semigroups of order-preserving transformations

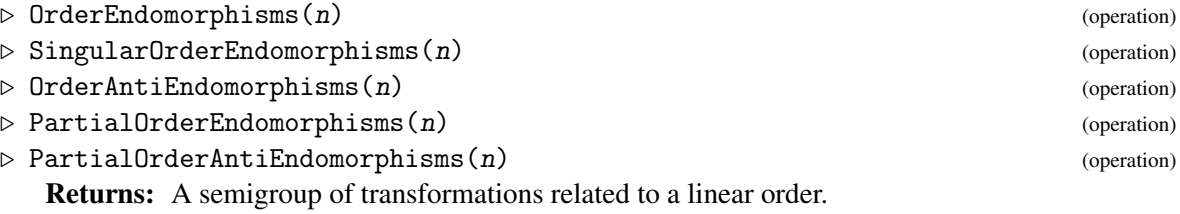

#### OrderEndomorphisms(n)

OrderEndomorphisms $(n)$  returns the monoid of transformations that preserve the usual order on  $\{1,2,\ldots,n\}$ , where n is a positive integer. OrderEndomorphisms(n) is generated by the  $n + 1$  transformations:

$$
\left(\begin{array}{ccccccccc}\n1 & 2 & 3 & \cdots & n-1 & n \\
1 & 1 & 2 & \cdots & n-2 & n-1\n\end{array}\right), \quad \left(\begin{array}{cccccc}\n1 & 2 & \cdots & i-1 & i & i+1 & i+2 & \cdots & n \\
1 & 2 & \cdots & i-1 & i+1 & i+1 & i+2 & \cdots & n\n\end{array}\right)
$$

where  $i = 0, ..., n - 1$ , and has  $\binom{2n-1}{n-1}$  $\binom{2n-1}{n-1}$  elements.

#### SingularOrderEndomorphisms(n)

SingularOrderEndomorphisms(n) returns the ideal of OrderEndomorphisms(n) consisting of the non-invertible elements, when  $n$  is at least 2. The only invertible element in OrderEndomorphisms(n) is the identity transformation. Therefore SingularOrderEndomorphisms(n) has 2*n*−1  $\binom{2n-1}{n-1}$  – 1 elements.

#### OrderAntiEndomorphisms(n)

 $OrderAntiEndomorphisms(n)$  returns the monoid of transformations that preserve or reverse the usual order on  $\{1,2,\ldots,n\}$ , where *n* is a positive integer. OrderAntiEndomorphisms(*n*) is generated by the generators of  $OrderEndomorphisms(n)$  along with the bijective transformation that reverses the order on  $\{1,2,\ldots,n\}$ . The monoid OrderAntiEndomorphisms(n) has  $\binom{2n-1}{n-1}$  $\binom{2n-1}{n-1}$  – *n* elements.

#### PartialOrderEndomorphisms(n)

PartialOrderEndomorphisms(n) returns a monoid of transformations on  $n + 1$  points that is isomorphic to the monoid consisting of all partial transformations that preserve the usual order on {1,2,...,*n*}.

#### PartialOrderAntiEndomorphisms(n)

PartialAntiOrderEndomorphisms(n) returns a monoid of transformations on  $n + 1$  points that is isomorphic to the monoid consisting of all partial transformations that preserve or reverse the usual order on  $\{1, 2, \ldots, n\}$ .

```
\_ Example \_gap> S := OrderEndomorphisms(5);
<regular transformation monoid of degree 5 with 5 generators>
gap> IsIdempotentGenerated(S);
true
gap> Size(S) = Binomial(2 * 5 - 1, 5 - 1);
true
gap> Difference(S, SingularOrderEndomorphisms(5));
[ IdentityTransformation ]
gap> SingularOrderEndomorphisms(10);
<regular transformation semigroup ideal of degree 10 with 1 generator>
gap> T := OrderAntiEndomorphisms(4);
<regular transformation monoid of degree 4 with 5 generators>
gap> Transformation([4, 2, 2, 1]) in T;
true
gap> U := PartialOrderEndomorphisms(6);
<regular transformation monoid of degree 7 with 12 generators>
gap> V := PartialOrderAntiEndomorphisms(6);
<regular transformation monoid of degree 7 with 13 generators>
```

```
gap> IsSubsemigroup(V, U);
true
```
## 8.2 Semigroups of partial permutations

In this section, we describe the operations in Semigroups that can be used to create semigroups of partial permutations belonging to several standard classes of example. See (Reference: Partial permutations) for more information about partial permutations.

#### 8.2.1 MunnSemigroup

```
\triangleright MunnSemigroup(S) (attribute) (attribute)
```
Returns: The Munn semigroup of a semilattice.

If S is a semilattice, then MunnSemigroup returns the inverse semigroup of partial permutations of isomorphisms of principal ideals of S; called the *Munn semigroup* of S.

This function was written jointly by J. D. Mitchell, Yann Péresse (St Andrews), Yanhui Wang (York).  $\_$  Example  $\_$ 

```
gap> S := InverseSemigroup([
> PartialPerm([1, 2, 3, 4, 5, 6, 7, 10], [4, 6, 7, 3, 8, 2, 9, 5]),
> PartialPerm([1, 2, 7, 9], [5, 6, 4, 3])]);
<inverse partial perm semigroup of rank 10 with 2 generators>
gap> T := IdempotentGeneratedSubsemigroup(S);;
gap > M := MunnSemigroup(T);<inverse partial perm semigroup of rank 60 with 7 generators>
gap> NrIdempotents(M);
60
gap> NrIdempotents(S);
60
```
#### 8.2.2 RookMonoid

```
\triangleright RookMonoid(n) (operation)
```
Returns: An inverse monoid of partial permutations.

RookMonoid is a synonym for SymmetricInverseMonoid (Reference: SymmetricInverse-Monoid).

\_ Example

```
gap> S := RookMonoid(4);<symmetric inverse monoid of degree 4>
gap> S = SymmetricInverseMonoid(4);
true
```
#### 8.2.3 Inverse monoids of order-preserving partial permutations

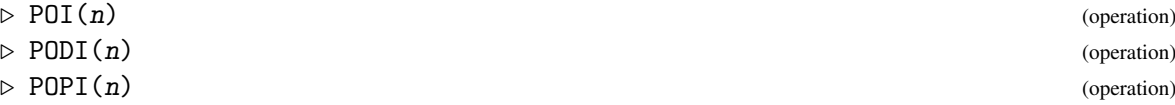

```
Semigroups 108
```
 $\triangleright$  PORI(n) (operation)

Returns: An inverse monoid of partial permutations related to a linear order.

 $POT(n)$ 

POI $(n)$  returns the inverse monoid of partial permutations that preserve the usual order on  $\{1,2,\ldots,n\}$ , where *n* is a positive integer. POI(*n*) is generated by the *n* partial permutations:

 $\begin{pmatrix} 1 & 2 & 3 & \cdots & n \\ 1 & 1 & 2 & 3 & \cdots & n \\ \end{pmatrix}$ − 1 2 ··· *n*−1 ),  $\begin{pmatrix} 1 & 2 & \cdots & i-1 & i & i+1 & i+2 & \cdots & n \\ 1 & 2 & & \cdots & i-1 & i+1 & i+2 & \cdots & n \end{pmatrix}$ 1 2 ··· *i*−1 *i*+1 − *i*+2 ··· *n*  $\setminus$ 

where  $i = 1, \ldots, n-1$ , and has  $\binom{2n}{n}$  $\binom{2n}{n}$  elements.

 $PODI(n)$ 

 $PODI(n)$  returns the inverse monoid of partial permutations that preserve or reverse the usual order on  $\{1,2,\ldots,n\}$ , where *n* is a positive integer. PODI(*n*) is generated by the generators of POI(n), along with the permutation that reverses the usual order on  $\{1,2,\ldots,n\}$ . PODI(n) has  $\binom{2n}{n}$  $\binom{2n}{n}$  –  $n^2$  – 1 elements.

 $POPI(n)$ 

 $POPI(n)$  returns the inverse monoid of partial permutations that preserve the orientation of  $\{1,2,\ldots,n\}$ , where *n* is a positive integer. POPI(*n*) is generated by the partial permutations:

$$
\left(\begin{array}{cccccc} 1 & 2 & \cdots & n-1 & n \\ 2 & 3 & \cdots & n & 1 \end{array}\right), \qquad \left(\begin{array}{cccccc} 1 & 2 & \cdots & n-2 & n-1 & n \\ 1 & 2 & \cdots & n-2 & n & - \end{array}\right),
$$

and has  $1 + \frac{n}{2}$  $\frac{n}{2}$  $\binom{2n}{n}$  $\binom{2n}{n}$  elements.

 $PORI(n)$ 

PORI $(n)$  returns the inverse monoid of partial permutations that preserve or reverse the orientation of  $\{1,2,\ldots,n\}$ , where *n* is a positive integer. PORI(*n*) is generated by the generators of POPI(n), along with the permutation that reverses the usual order on  $\{1,2,\ldots,n\}$ . PORI(n) has  $\frac{n}{2} \binom{2n}{n}$  $\binom{2n}{n}$  – *n*(*n*+1) elements.

```
= Example =gap > S := PORI(10);<inverse partial perm monoid of rank 10 with 3 generators>
gap > S := POPI(10);<inverse partial perm monoid of rank 10 with 2 generators>
gap > Size(S) = 1 + 5 * Binomial(20, 10);true
gap > S := PODI(10);<inverse partial perm monoid of rank 10 with 11 generators>
gap > S := POI(10);<inverse partial perm monoid of rank 10 with 10 generators>
gap > Size(S) = Binomial(20, 10);true
gap> IsSubsemigroup(PORI(10), PODI(10))
> and IsSubsemigroup(PORI(10), POPI(10))
> and IsSubsemigroup(PODI(10), POI(10))
> and IsSubsemigroup(POPI(10), POI(10));
true
```
## 8.3 Semigroups of bipartitions

In this section, we describe the operations in Semigroups that can be used to create bipartition semigroups belonging to several standard classes of example. See Chapter [3](#page-13-0) for more information about bipartitions.

## 8.3.1 PartitionMonoid

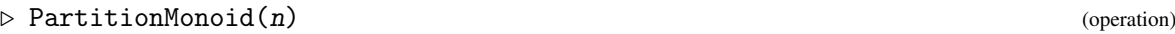

- $\triangleright$  RookPartitionMonoid(n) (operation)
- $\triangleright$  SingularPartitionMonoid(n) (operation) (operation)

Returns: A bipartition monoid. If  $n$  is a non-negative integer, then this operation returns the partition monoid of degree  $n$ . The

*partition monoid of degree* n is the monoid consisting of all the bipartitions of degree n.

SingularPartitionMonoid returns the ideal of the partition monoid consisting of the noninvertible elements (i.e. those not in the group of units), when n is positive.

If  $n$  is positive, then RookPartitionMonoid returns submonoid of the partition monoid of degree  $n + 1$  consisting of those bipartitions with  $n + 1$  and  $-n - 1$  in the same block; see [\[HR05\]](#page-268-0), [\[Gro06\]](#page-268-1), and [\[Eas19\]](#page-267-0).

- Example

```
gap > S := PartitionMonoid(4);<regular bipartition *-monoid of size 4140, degree 4 with 4
generators>
gap> Size(S);
4140
gap> T := SingularPartitionMonoid(4);
<regular bipartition *-semigroup ideal of degree 4 with 1 generator>
gap > Size(S) - Size(T) = Factorial(4);true
gap > S := RookPartitionMonoid(4);<regular bipartition *-monoid of degree 5 with 5 generators>
gap> Size(S);
21147
```
## <span id="page-108-0"></span>8.3.2 BrauerMonoid

- $\triangleright$  BrauerMonoid(n) (operation)
- $\triangleright$  PartialBrauerMonoid(n) (operation) (operation)
- $\triangleright$  SingularBrauerMonoid(n) (operation) (operation)

Returns: A bipartition monoid.

If  $n$  is a non-negative integer, then this operation returns the Brauer monoid of degree  $n$ . The *Brauer monoid* is the submonoid of the partition monoid consisiting of those bipartitions where the size of every block is 2.

PartialBrauerMonoid returns the partial Brauer monoid, which is the submonoid of the partition monoid consisting of those bipartitions where the size of every block is *at most* 2. The partial Brauer monoid contains the Brauer monoid as a submonoid.

SingularBrauerMonoid returns the ideal of the Brauer monoid consisting of the non-invertible elements (i.e. those not in the group of units), when n is at least 2.

```
Example
```

```
gap > S := BrauerMonoid(4);<regular bipartition *-monoid of degree 4 with 3 generators>
gap> IsSubsemigroup(S, JonesMonoid(4));
true
gap> Size(S);
105
gap> SingularBrauerMonoid(8);
<regular bipartition *-semigroup ideal of degree 8 with 1 generator>
gap> S := PartialBrauerMonoid(3);
<regular bipartition *-monoid of degree 3 with 8 generators>
gap> IsSubsemigroup(S, BrauerMonoid(3));
true
gap> Size(S);
76
```
#### <span id="page-109-0"></span>8.3.3 JonesMonoid

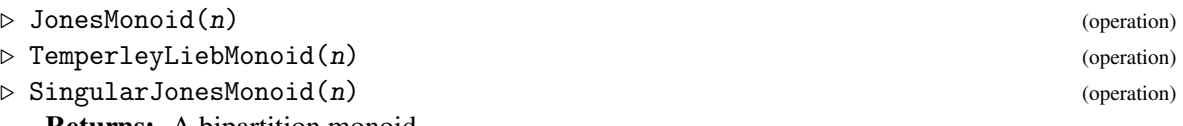

Returns: A bipartition monoid.

If n is a non-negative integer, then this operation returns the Jones monoid of degree n. The *Jones monoid* is the subsemigroup of the Brauer monoid consisting of those bipartitions that are planar; see PlanarPartitionMonoid [\(8.3.9\)](#page-112-0). The Jones monoid is sometimes referred to as the TEMPERLEY-LIEB MONOID.

SingularJonesMonoid returns the ideal of the Jones monoid consisting of the non-invertible elements (i.e. those not in the group of units), when n is at least 2.

```
_ Example _
gap > S := JonesMonoid(4);<regular bipartition *-monoid of degree 4 with 3 generators>
gap> S = TemperleyLiebMonoid(4);
true
gap> SingularJonesMonoid(8);
<regular bipartition *-semigroup ideal of degree 8 with 1 generator>
```
## <span id="page-109-1"></span>8.3.4 PartialJonesMonoid

 $\triangleright$  PartialJonesMonoid(n) (operation) (operation)

Returns: A bipartition monoid.

If n is a non-negative integer, then PartialJonesMonoid returns the partial Jones monoid of degree n. The *partial Jones monoid* is a subsemigroup of the partial Brauer monoid. An element of the partial Brauer monoid is contained in the partial Jones monoid if the partition that it defines is finer than the partition defined by some element of the Jones monoid. In other words, an element of the partial Jones monoid can be formed from some element x of the Jones monoid by replacing some blocks  $[a, b]$  of x by singleton blocks  $[a]$ ,  $[b]$ .

Note that, in general, the partial Jones monoid of degree  $n$  is strictly contained in the Motzkin monoid of the same degree.

See PartialBrauerMonoid [\(8.3.2\)](#page-108-0), JonesMonoid [\(8.3.3\)](#page-109-0), and MotzkinMonoid [\(8.3.6\)](#page-110-0).

```
Example
```

```
gap> S := PartialJonesMonoid(4);
<regular bipartition *-monoid of degree 4 with 7 generators>
gap > T := JonesMonoid(4);<regular bipartition *-monoid of degree 4 with 3 generators>
gap > U := MotzkinMonoid(4);<regular bipartition *-monoid of degree 4 with 8 generators>
gap> IsSubsemigroup(U, S);
true
gap> IsSubsemigroup(S, T);
true
gap> Size(U);
323
gap> Size(S);
143
gap> Size(T);
14
```
#### 8.3.5 AnnularJonesMonoid

 $\triangleright$  AnnularJonesMonoid(n) (operation) (operation)

Returns: A bipartition monoid.

If n is a non-negative integer, then AnnularJonesMonoid returns the annular Jones monoid of degree n. The *annular Jones monoid* is the subsemigroup of the partition monoid consisting of all annular bipartitions whose blocks have size 2 (annular bipartitions are defined in Chapter [3\)](#page-13-0). See BrauerMonoid [\(8.3.2\)](#page-108-0).

```
Example
gap > S := AnnularJonesMonoid(4);<regular bipartition *-monoid of degree 4 with 2 generators>
```
## <span id="page-110-0"></span>8.3.6 MotzkinMonoid

```
\triangleright MotzkinMonoid(n) (operation)
```
Returns: A bipartition monoid.

If  $n$  is a non-negative integer, then this operation returns the Motzkin monoid of degree  $n$ . The *Motzkin monoid* is the subsemigroup of the partial Brauer monoid consisting of those bipartitions that are planar (planar bipartitions are defined in Chapter [3\)](#page-13-0).

Note that the Motzkin monoid of degree  $n$  contains the partial Jones monoid of degree  $n$ , but in general, these monoids are not equal; see PartialJonesMonoid [\(8.3.4\)](#page-109-1).

```
Example
gap > S := MotzkinMonoid(4);
<regular bipartition *-monoid of degree 4 with 8 generators>
gap> T := PartialJonesMonoid(4);
<regular bipartition *-monoid of degree 4 with 7 generators>
gap> IsSubsemigroup(S, T);
true
gap> Size(S);
323
gap> Size(T);
143
```
#### 8.3.7 DualSymmetricInverseSemigroup

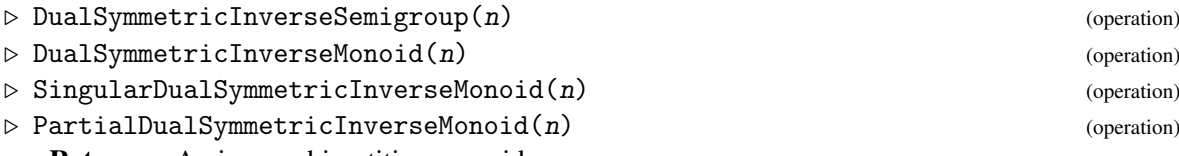

Returns: An inverse bipartition monoid.

If n is a positive integer, then the operations DualSymmetricInverseSemigroup and DualSymmetricInverseMonoid return the dual symmetric inverse monoid of degree n, which is the subsemigroup of the partition monoid consisting of the block bijections of degree  $n$ .

SingularDualSymmetricInverseMonoid returns the ideal of the dual symmetric inverse monoid consisting of the non-invertible elements (i.e. those not in the group of units), when n is at least 2.

PartialDualSymmetricInverseMonoid returns the submonoid of the dual symmetric inverse monoid of degree  $n + 1$  consisting of those block bijections with  $n + 1$  and  $-n - 1$  in the same block; see [\[KM11\]](#page-268-2) and [\[KMU15\]](#page-268-3).

See IsBlockBijection [\(3.5.16\)](#page-28-0).

```
- Example
gap> Number(PartitionMonoid(3), IsBlockBijection);
25
gap> S := DualSymmetricInverseSemigroup(3);
<inverse block bijection monoid of degree 3 with 3 generators>
gap> Size(S);
25
gap> S := PartialDualSymmetricInverseMonoid(5);
<inverse block bijection monoid of degree 6 with 4 generators>
gap> Size(S);
29072
```
## 8.3.8 UniformBlockBijectionMonoid

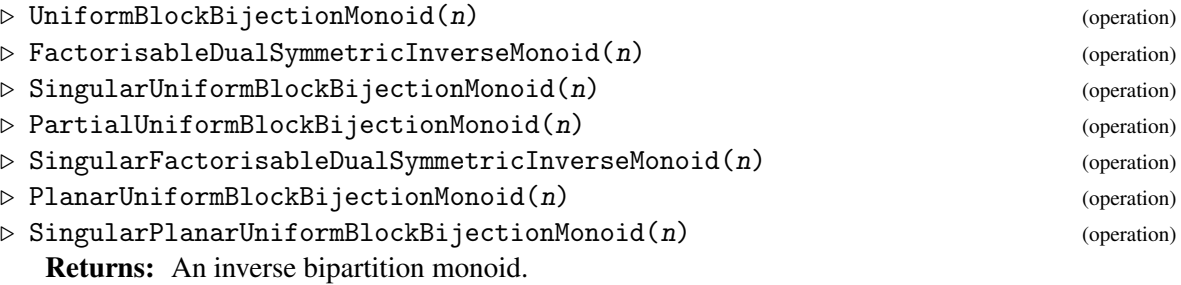

If  $n$  is a positive integer, then this operation returns the uniform block bijection monoid of degree n. The *uniform block bijection monoid* is the submonoid of the partition monoid consisting of the block bijections of degree *n* where the number of positive integers in a block equals the number of negative integers in that block. The uniform block bijection monoid is also referred to as the *factorisable dual symmetric inverse monoid*.

SingularUniformBlockBijectionMonoid returns the ideal of the uniform block bijection monoid consisting of the non-invertible elements (i.e. those not in the group of units), when  $n$  is at least 2.

PlanarUniformBlockBijectionMonoid returns the submonoid of the uniform block bijection monoid consisting of the planar elements (i.e. those in the planar partition monoid, see PlanarPartitionMonoid [\(8.3.9\)](#page-112-0)).

SingularPlanarUniformBlockBijectionMonoid returns the ideal of the planar uniform block bijection monoid consisting of the non-invertible elements (i.e. those not in the group of units), when n is at least 2.

PartialUniformBlockBijectionMonoid returns the submonoid of the uniform block bijection monoid of degree  $n + 1$  consisting of those uniform block bijection with  $n + 1$  and  $-n - 1$  in the same block.

See IsUniformBlockBijection [\(3.5.17\)](#page-29-0).

```
Example
gap> S := UniformBlockBijectionMonoid(4);
<inverse block bijection monoid of degree 4 with 3 generators>
gap> Size(PlanarUniformBlockBijectionMonoid(8));
128
gap> S := DualSymmetricInverseMonoid(4);
<inverse block bijection monoid of degree 4 with 3 generators>
gap> IsFactorisableInverseMonoid(S);
false
gap> S := UniformBlockBijectionMonoid(4);
<inverse block bijection monoid of degree 4 with 3 generators>
gap> IsFactorisableInverseMonoid(S);
true
gap> S := AsSemigroup(IsBipartitionSemigroup,
> SymmetricInverseMonoid(5));
<inverse bipartition monoid of degree 5 with 3 generators>
gap> IsFactorisableInverseMonoid(S);
true
gap> S := PartialUniformBlockBijectionMonoid(5);
<inverse block bijection monoid of degree 6 with 4 generators>
gap> NrIdempotents(S);
203
gap> IsFactorisableInverseMonoid(S);
true
```
#### <span id="page-112-0"></span>8.3.9 PlanarPartitionMonoid

```
\triangleright PlanarPartitionMonoid(n) (operation) (operation)
```
. SingularPlanarPartitionMonoid(n) (operation)

Returns: A bipartition monoid.

If  $n$  is a positive integer, then this operation returns the planar partition monoid of degree  $n$  which is the monoid consisting of all the planar bipartitions of degree n (planar bipartitions are defined in Chapter [3\)](#page-13-0).

SingularPlanarPartitionMonoid returns the ideal of the planar partition monoid consisting of the non-invertible elements (i.e. those not in the group of units).

```
Example
gap> S := PlanarPartitionMonoid(3);
<regular bipartition *-monoid of degree 3 with 5 generators>
gap> Size(S);
132
```

```
gap> T := SingularPlanarPartitionMonoid(3);
<regular bipartition *-semigroup ideal of degree 3 with 1 generator>
gap> Size(T);
131
gap> Difference(S, T);
[ <block bijection: [ 1, -1 ], [ 2, -2 ], [ 3, -3 ]> ]
```
## 8.3.10 ModularPartitionMonoid

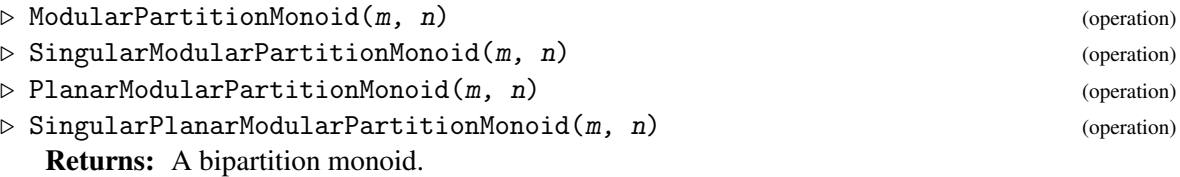

If  $m$  and  $n$  are positive integers, then this operation returns the modular- $m$  partition monoid of degree n. The *modular-*m *partition monoid* is the submonoid of the partition monoid such that the numbers of positive and negative integers contained in each block are congruent mod  $m$ .

SingularModularPartitionMonoid returns the ideal of the modular partition monoid consisting of the non-invertible elements (i.e. those not in the group of units), when either  $m = n = 1$  or  $m, n > 1$ .

PlanarModularPartitionMonoid returns the submonoid of the modular-m partition monoid consisting of the planar elements (i.e. those in the planar partition monoid, see PlanarPartitionMonoid [\(8.3.9\)](#page-112-0)).

SingularPlanarModularPartitionMonoid returns the ideal of the planar modular partition monoid consisting of the non-invertible elements (i.e. those not in the group of units), when either  $m = n = 1$  or  $m, n > 1$ .

```
_ Example .
gap> S := ModularPartitionMonoid(3, 6);
<regular bipartition *-monoid of degree 6 with 4 generators>
gap> Size(S);
36243
gap> S := SingularModularPartitionMonoid(1, 1);
<commutative inverse bipartition semigroup ideal of degree 1 with
  1 generator>
gap> Size(SingularModularPartitionMonoid(2, 4));
355
gap> S := PlanarModularPartitionMonoid(4, 9);
<regular bipartition *-monoid of degree 9 with 14 generators>
gap> Size(S);
1795
gap> S := SingularPlanarModularPartitionMonoid(3, 5);
<regular bipartition *-semigroup ideal of degree 5 with 1 generator>
gap> Size(SingularPlanarModularPartitionMonoid(1, 2));
13
```
#### 8.3.11 ApsisMonoid

```
\triangleright ApsisMonoid(m, n) (operation)
```

```
\triangleright SingularApsisMonoid(m, n) (operation)
```
 $\triangleright$  CrossedApsisMonoid(m, n) (operation)

 $\triangleright$  SingularCrossedApsisMonoid(m, n) (operation)

Returns: A bipartition monoid.

If  $m$  and  $n$  are positive integers, then this operation returns the  $m$ -apsis monoid of degree  $n$ . The m*-apsis monoid* is the monoid of bipartitions generated when the diapses in generators of the Jones monoid are replaced with m-apses. Note that an m*-apsis* is a block that contains precisely m consecutive integers.

SingularApsisMonoid returns the ideal of the apsis monoid consisting of the non-invertible elements (i.e. those not in the group of units), when  $m \leq n$ .

CrossedApsisGeneratedMonoid returns the semigroup generated by the symmetric group of degree n and the m-apsis monoid of degree n.

SingularCrossedApsisMonoid returns the ideal of the crossed apsis monoid consisting of the non-invertible elements (i.e. those not in the group of units), when  $m \le n$ . \_ Example \_

```
gap > S := ApsisMonoid(3, 7);
<regular bipartition *-monoid of degree 7 with 5 generators>
gap> Size(S);
320
gap> T := SingularApsisMonoid(3, 7);
<regular bipartition *-semigroup ideal of degree 7 with 1 generator>
gap> Difference(S, T) = [One(S)];
true
gap> Size(CrossedApsisMonoid(2, 5));
945
gap> SingularCrossedApsisMonoid(4, 6);
<regular bipartition *-semigroup ideal of degree 6 with 1 generator>
```
## 8.4 Standard PBR semigroups

In this section, we describe the operations in Semigroups that can be used to create standard examples of semigroups of partitioned binary relations (PBRs). See Chapter [4](#page-35-0) for more information about PBRs.

#### 8.4.1 FullPBRMonoid

Returns: A PBR monoid.

 $\triangleright$  FullPBRMonoid(n) (operation) (operation)

If  $n$  is a positive integer not greater than 2, then this operation returns the monoid consisting of all of the partitioned binary relations (PBRs) of degree n; called the *full PBR monoid*. There are 2 ^ ((2  $*$  n)  $\hat{ }$  2) PBRs of degree n. The full PBR monoid of degree n is currently too large to compute when  $n > 3$ .

The full PBR monoid is not regular in general.

```
Example
gap > S := FullPBRMonoid(1);<pbr monoid of degree 1 with 4 generators>
gap > S := FullPBRMonoid(2);<pbr monoid of degree 2 with 10 generators>
```
## 8.5 Semigroups of matrices over a finite field

In this section, we describe the operations in Semigroups that can be used to create semigroups of matrices over a finite field that belonging to several standard classes of example. See the section ['Matrices over finite fields'](#page-66-0) for more information about matrices over a finite field.

## <span id="page-115-0"></span>8.5.1 FullMatrixMonoid

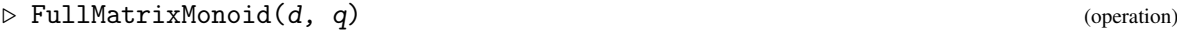

 $\triangleright$  GeneralLinearMonoid(d, q) (operation)

 $\triangleright$  GLM(d, q) (operation)

Returns: A matrix monoid.

These operations return the full matrix monoid of d by d matrices over the field with q elements. The *full matrix monoid*, also known as the *general linear monoid*, with these parameters, is the monoid consisting of all d by d matrices with entries from the field GF(q). This monoid has  $q \in (d \cap 2)$ elements.

Example

```
gap > S := FullMatrixMonoid(2, 4);<general linear monoid 2x2 over GF(2^2)>
gap> Size(S);
256
gap > S = GeneralLinearMonoid(2, 4);true
gap> GLM(2, 2);
<general linear monoid 2x2 over GF(2)>
```
## 8.5.2 SpecialLinearMonoid

```
\triangleright SpecialLinearMonoid(d, q) (operation)
\triangleright SLM(d, q) (operation)
```

```
Returns: A matrix monoid.
```
These operations return the special linear monoid of  $d$  by  $d$  matrices over the field with  $q$  elements. The *special linear monoid* is the monoid consisting of all d by d matrices with entries from the field GF( $q$ ) that have determinant 0 or 1. In other words, the special linear monoid is formed from the general linear monoid of the same parameters by replacing its group of units (the general linear group) by the special linear group.

Example

```
gap> S := SpecialLinearMonoid(2, 4);
\langleregular monoid of 2x2 matrices over GF(2\hat{c}2) with 3 generators>
gap > S = SIM(2, 4);true
gap> Size(S);
136
```
## 8.5.3 IsFullMatrixMonoid

```
\triangleright IsFullMatrixMonoid(S) (property)
```

```
\triangleright IsGeneralLinearMonoid(S) (property)
```
IsFullMatrixMonoid and IsGeneralLinearMonoid return true if the semigroup S was created using either of the commands FullMatrixMonoid [\(8.5.1\)](#page-115-0) or GeneralLinearMonoid [\(8.5.1\)](#page-115-0) and false otherwise.

```
Example
gap> S := RandomSemigroup(IsTransformationSemigroup, 4, 4);;
gap> IsFullMatrixMonoid(S);
false
gap> S := GeneralLinearMonoid(3, 3);
<general linear monoid 3x3 over GF(3)>
gap> IsFullMatrixMonoid(S);
true
```
## 8.6 Semigroups of boolean matrices

In this section, we describe the operations in Semigroups that can be used to create semigroups of boolean matrices belonging to several standard classes of example. See the section ['Boolean matrices'](#page-56-0) for more information about boolean matrices.

## 8.6.1 FullBooleanMatMonoid

 $\triangleright$  FullBooleanMatMonoid(d) (operation) (operation)

Returns: The monoid of all boolean matrices of dimension d.

If  $d$  is a positive integer less than or equal to 5, then this operation returns the full boolean matrix monoid of dimension d. The *full boolean matrix monoid of dimension* d is the monoid consisting of all d by d boolean matrices, and has  $2 \hat{ }$  (n  $\hat{ }$  2) matrices.

FullBooleanMatMonoid returns a monoid with a generating set that is minimal in size. These generating sets are pre-computed. - Example -

```
gap> S := FullBooleanMatMonoid(3);
<monoid of 3x3 boolean matrices with 5 generators>
gap> Size(S);
512
```
#### 8.6.2 RegularBooleanMatMonoid

 $\triangleright$  RegularBooleanMatMonoid(d) (operation) (operation)

Returns: A monoid of boolean matrices.

If d is a positive integer, then RegularBooleanMatMonoid returns the monoid generated by the regular d by d boolean matrices. Note that this monoid is *not* regular in general. RegularBooleanMatMonoid(d) is generated by the four boolean matrices A, B, C, D, whose true entries are:

- A[i][i + 1] and A[n][1], for *i* ∈ {1,...,*n*−1};
- B[1][2], B[2][1], and B[i][i] for  $i \in \{3, ..., n\}$ ;
- C[1][2] and C[i][i], for *i* ∈ {2,...,*n*−1}; and
- D[1][2], D[i][i], for  $i \in \{2, ..., n\}$ , and D[n][1].

This monoid has nearly  $2 \hat{ }$  (n  $\hat{ }$  2) elements.

#### <span id="page-117-0"></span>8.6.3 ReflexiveBooleanMatMonoid

 $\triangleright$  ReflexiveBooleanMatMonoid(d) (operation)

Returns: A monoid of boolean matrices.

If  $d$  is a positive integer less than or equal to 5, then this operation returns the monoid consisting of all reflexive d by d boolean matrices. A boolean matrix mat is *reflexive* if each entry of its leading diagonal is true, i.e. if mat[i][i] is true for all  $i \in \{1, ..., d\}$ .

The generating sets for the monoids returned by ReflexiveBooleanMatMonoid are precomputed, and read from a file. Small generating sets are not known for  $d \geq 6$ .

```
- Example -
gap> S := ReflexiveBooleanMatMonoid(3);
<monoid of 3x3 boolean matrices with 8 generators>
gap> Size(S);
64
```
#### 8.6.4 HallMonoid

 $\triangleright$  HallMonoid(d) (operation) (operation)

Returns: A monoid of boolean matrices.

If  $d$  is a positive integer less than or equal to 5, then this operation returns the monoid consisting Hall matrices of degree d. A *Hall matrix* is a boolean matrix in which every column and every row contains at least one true entry. Equivalently, a Hall matrix is a boolean matrix than contains a permutation.

A Hall matrix of dimension d corresponds to a solution to Hall's Marriage Problem, when there are two collection of d people. Thus the number of solutions to Hall's Marriage Problem in this instance is the number of elements of  $HallMonoid(d)$ .

The operation HallMonoid returns a monoid with a generating set that is minimal in size. These generating sets are pre-computed, and a minimal generating set is not known for larger dimensions. \_ Example .

```
gap > S := HallMonoid(3);<monoid of 3x3 boolean matrices with 4 generators>
gap> Size(S);
247
```
#### 8.6.5 GossipMonoid

 $\triangleright$  GossipMonoid(d) (operation) (operation)

Returns: A monoid of boolean matrices.

If d is a positive integer, then this operation returns the d by d gossip monoid. The *gossip monoid* is defined to be the monoid generated by the collection of all  $d$  by  $d$  boolean matrices that define an equivalence relation; see IsEquivalenceBooleanMat [\(5.3.16\)](#page-66-1).

For  $d \geq 2$ , GossipMonoid(*d*) returns a monoid with  $d \choose 2$  $\binom{d}{2}$  generators. The generating set is the collection of boolean matrices that define an equivalence relation that has one equivalence class of size 2, and no other non-trivial equivalence classes. Note that this generating set is strictly contained within the collection of all equivalence relation boolean matrices.

The number of elements of GossipMonoid(d) is known for some small values of  $d$  — see [\[BDF15\]](#page-267-1) for more information about the gossip monoid, and its size for  $d \le 9$ .

```
Example
```

```
gap > S := GosispMonoid(3);<monoid of 3x3 boolean matrices with 3 generators>
gap> Size(S);
11
```
#### 8.6.6 TriangularBooleanMatMonoid

```
\triangleright TriangularBooleanMatMonoid(d) (operation) (operation)
```
 $\triangleright$  UnitriangularBooleanMatMonoid(d) (operation) (operation)

Returns: A monoid of boolean matrices.

If d is a positive integer, then TriangularBooleanMatMonoid returns the monoid consisting of the upper-triangular d by d boolean matrices. A boolean matrix is *upper-triangular* if the entry in row i, column j is false whenever  $i > j$ .

UnitriangularBooleanMatMonoid returns the subsemigroup of the TriangularBooleanMatMonoid that consists of reflexive upper-triangular boolean matrices; see ReflexiveBooleanMatMonoid [\(8.6.3\)](#page-117-0).

```
- Example
gap> S := TriangularBooleanMatMonoid(3);
<monoid of 3x3 boolean matrices with 6 generators>
gap> Size(S);
64
gap> T := UnitriangularBooleanMatMonoid(4);
<monoid of 4x4 boolean matrices with 6 generators>
gap> Size(T);
64
```
## 8.7 Semigroups of matrices over a semiring

In this section, we describe the operations in Semigroups that can be used to create semigroups of matices over a semiring that belong to several standard classes of example. See Chapter [5](#page-47-0) for more information about matrices over a semiring.

## 8.7.1 FullTropicalMaxPlusMonoid

 $\triangleright$  FullTropicalMaxPlusMonoid(d, t) (operation)

Returns: A monoid of tropical max plus matrices.

If  $d = 2$  and t is a positive integer, then FullTropicalMaxPlusMonoid returns the monoid consisting of all d by d matrices with entries from the tropical max-plus semiring with threshold  $t$ . A small generating set for larger values of d is not currently known.

This monoid contains  $(t + 2)$   $\hat{d}$   $(d \hat{2})$  elements. Example

```
gap> S := FullTropicalMaxPlusMonoid(2, 5);
<monoid of 2x2 tropical max-plus matrices with 24 generators>
gap> Size(S);
2401
gap> (5 + 2) ^ (2 \t2);
2401
```
## 8.7.2 FullTropicalMinPlusMonoid

 $\triangleright \texttt{FullTropicalMinPlusMonoid}(d, t) \tag{operation}$ 

Returns: A monoid of tropical min plus matrices.

If  $d$  is equal to 2 or 3, and  $t$  is a positive integer, then FullTropicalMinPlusMonoid returns the monoid consisting of all d by d matrices with entries from the tropical min-plus semiring with threshold t. A small generating set for larger values of d is not currently known.

This monoid contains  $(t + 2)$   $\hat{d}$   $(d \hat{2})$  elements.

```
Example
gap> S := FullTropicalMinPlusMonoid(2, 3);
<monoid of 2x2 tropical min-plus matrices with 7 generators>
gap> Size(S);
625
gap> (3 + 2) ^ (2 \t2);
625
```
## Chapter 9

# Standard constructions

In this chapter we describe some standard semigroup constructions which are available in the Semigroups package.

## 9.1 Standard constructions

In this section, we describe the functions in Semigroups that can be used to create standard semigroup constructions in various representations. For all of the constructions, the default representation is as a semigroup of transformations. In general, these functions do not return a representation of minimal degree.

## 9.1.1 TrivialSemigroup

```
\triangleright TrivialSemigroup([filt, ][deg]) (function)
```
Returns: A trivial semigroup.

A TRIVIAL semigroup is a semigroup with precisely one element. This function returns a trivial semigroup in the representation given by the filter filter, and (if possible) with the degree of the representation given by the non-negative integer deg.

The optional argument  $filt$  may be one of the following:

- IsTransformationSemigroup (the default, if filt is not specified),
- IsPartialPermSemigroup,
- IsBipartitionSemigroup,
- IsBlockBijectionSemigroup,
- IsPBRSemigroup,
- IsBooleanMatSemigroup.

If the optional argument deg is not specified, then the smallest possible degree will be used.

```
gap> S := TrivialSemigroup();
<trivial transformation group of degree 0 with 1 generator>
gap> Size(S);
```
Example

```
1
gap > S := TrivialSemigroup(3);<trivial transformation group of degree 3 with 1 generator>
gap> S := TrivialSemigroup(IsBipartitionSemigroup, 2);
<trivial block bijection group of degree 2 with 1 generator>
gap> Elements(S);
[ <br/>block bijection: [ 1, 2, -1, -2 ]> ]
```
## 9.1.2 MonogenicSemigroup

. MonogenicSemigroup([filt, ]m, r) (function)

If  $m$  and  $r$  are positive integers, then this function returns a monogenic semigroup S with index  $m$ and period  $r$  in the representation given by the filter  $filt$ .

The optional argument  $filt$  may be one of the following:

**Returns:** A monogenic semigroup with index  $m$  and period  $r$ .

- IsTransformationSemigroup (the default, if filt is not specified),
- IsPartialPermSemigroup,
- IsBipartitionSemigroup,
- IsBlockBijectionSemigroup,
- IsPBRSemigroup,
- IsBooleanMatSemigroup.

The semigroup S is generated by a single element, f. S consists of the elements  $f, f^2, \ldots, f^m, \ldots, f^{m+r-1}$ . The minimal ideal of S consists of the elements  $f^m, \ldots, f^{m+r-1}$  and is isomorphic to the cyclic group of order *r*.

See IsMonogenicSemigroup [\(15.1.11\)](#page-201-0) for more information about monogenic semigroups.

```
_ Example <sub>-</sub>
gap> S := MonogenicSemigroup(5, 3);
<commutative non-regular transformation semigroup of size 7, degree 8
with 1 generator>
gap> IsMonogenicSemigroup(S);
true
gap > I := MinimalIdeal(S);;
gap> IsGroupAsSemigroup(I);
true
gap> StructureDescription(I);
"C3"
gap> S := MonogenicSemigroup(IsBlockBijectionSemigroup, 9, 1);
<commutative non-regular block bijection semigroup of size 9,
 degree 10 with 1 generator>
```
#### <span id="page-121-0"></span>9.1.3 RectangularBand

```
\triangleright RectangularBand([fill, \, \, ]m, \, \, n) (function)
   Returns: An m by n rectangular band.
```
If m and n are positive integers, then this function returns a semigroup isomorphic to an  $m$  by n rectangular band, in the representation given by the filter filt.

The optional argument  $filt$  may be one of the following:

- IsTransformationSemigroup (the default, if filt is not specified),
- IsBipartitionSemigroup,
- IsPBRSemigroup,
- IsBooleanMatSemigroup,
- IsReesMatrixSemigroup.

See IsRectangularBand [\(15.1.15\)](#page-203-0) for more information about rectangular bands.

```
Example
gap > T := RectangularBand(5, 6);<regular transformation semigroup of size 30, degree 10 with 6
 generators>
gap> IsRectangularBand(T);
true
gap> S := RectangularBand(IsReesMatrixSemigroup, 4, 8);
<Rees matrix semigroup 4x8 over Group(())>
gap> IsRectangularBand(S);
true
gap> IsCompletelySimpleSemigroup(S) and IsHTrivial(S);
true
```
#### 9.1.4 ZeroSemigroup

 $\triangleright$  ZeroSemigroup([filt, ]n) (function)

Returns: A zero semigroup of order n.

If n is a positive integer, then this function returns a zero semigroup of order  $n$  in the representation given by the filter  $filt$ .

The optional argument  $filt$  may be one of the following:

- IsTransformationSemigroup (the default, if filt is not specified),
- IsPartialPermSemigroup,
- IsBipartitionSemigroup,
- IsBlockBijectionSemigroup,
- IsPBRSemigroup,
- IsBooleanMatSemigroup,
- IsReesZeroMatrixSemigroup (provided that  $n > 1$ ).

See IsZeroSemigroup [\(15.1.27\)](#page-208-0) for more information about zero semigroups.

```
Example
```

```
gap > S := ZeroSemigroup(5);<commutative non-regular transformation semigroup of size 5, degree 5
 with 4 generators>
gap> IsZeroSemigroup(S);
true
gap> S := ZeroSemigroup(IsPartialPermSemigroup, 15);
<commutative non-regular partial perm semigroup of size 15, rank 14
 with 14 generators>
gap> Size(S);
15
gap> z := MultiplicativeZero(S);
<empty partial perm>
gap> IsZeroSemigroup(S);
true
gap> ForAll(S, x \rightarrow ForAll(S, y \rightarrow x * y = z));
true
```
## 9.1.5 LeftZeroSemigroup

```
\triangleright LeftZeroSemigroup([filt, ]n) (function)
```
 $\triangleright$  RightZeroSemigroup( $[fill, In)$ 

Returns: A left zero (or right zero) semigroup of order n.

If  $n$  is a positive integer, then this function returns a left zero (or right zero, as appropriate) semigroup of order n in the representation given by the filter  $filt$ . If  $filt$  is not specified then the default representation is IsTransformationSemigroup.

The function LeftZeroSemigroup( $[fill, ] n$ ) simply calls RectangularBand( $[fill, ] n$ , 1) and the function RightZeroSemigroup( $[fill, ]$  n) simply calls RectangularBand( $[fill, ]$ 1, n).

For more information about RectangularBand, including its permitted values of filt, see RectangularBand [\(9.1.3\)](#page-121-0). See IsLeftZeroSemigroup [\(15.1.10\)](#page-200-0) and IsRightZeroSemigroup [\(15.1.18\)](#page-204-0) for more information about left zero and right zero semigroups.

Example

```
gap> S := LeftZeroSemigroup(20);
<transformation semigroup of degree 6 with 20 generators>
gap> IsLeftZeroSemigroup(S);
true
gap> ForAll(Tuples(S, 2), p -> p[1] * p[2] = p[1]);
true
gap> S := RightZeroSemigroup(IsBipartitionSemigroup, 5);
<regular bipartition semigroup of size 5, degree 3 with 5 generators>
gap> IsRightZeroSemigroup(S);
true
```
## 9.1.6 BrandtSemigroup

 $\triangleright$  BrandtSemigroup([[filt, ]G, ]n) (function)

Returns: An n by n Brandt semigroup over the group G.

If n is a positive integer, then this function returns an  $n$  by  $n$  Brandt semigroup over the group  $G$ in the representation given by the filter  $filt$ .

The optional argument  $filt$  can be any of the following:

- IsPartialPermSemigroup (the default, if filt is not specified),
- IsReesZeroMatrixSemigroup,
- IsTransformationSemigroup,
- IsBipartitionSemigroup,
- IsPBRSemigroup,
- IsBooleanMatSemigroup,
- IsNTPMatrixSemigroup,
- IsMaxPlusMatrixSemigroup,
- IsMinPlusMatrixSemigroup,
- IsTropicalMaxPlusMatrixSemigroup,
- IsTropicalMinPlusMatrixSemigroup,
- IsProjectiveMaxPlusMatrixSemigroup,
- IsIntegerMatrixSemigroup.

The optional argument G defaults to a trivial permutation group. If present G must be a permutation group, unless filt is IsReesZeroMatrixSemigroup when G may be any type of finite group.

See IsBrandtSemigroup [\(16.2.2\)](#page-218-0) for more information about Brandt semigroups. \_ Example \_

```
gap> S := BrandtSemigroup(5);
<0-simple inverse partial perm semigroup of rank 5 with 4 generators>
gap> IsBrandtSemigroup(S);
true
gap> S := BrandtSemigroup(IsTransformationSemigroup, 15);
<0-simple transformation semigroup of degree 16 with 28 generators>
gap> Size(S);
226
gap> MultiplicativeZero(S);
Transformation( [ 16, 16, 16, 16, 16, 16, 16, 16, 16, 16, 16, 16, 16,
  16, 16, 16 ] )
gap > S := BrandtSemigroup(Group((1, 2)), 3);<0-simple inverse partial perm semigroup of rank 6 with 3 generators>
gap> S := BrandtSemigroup(IsTransformationSemigroup, Group((1, 2)), 3);
<0-simple transformation semigroup of degree 7 with 5 generators>
gap> S := BrandtSemigroup(IsReesZeroMatrixSemigroup,
                         DihedralGroup(4),
> 2);
\leqRees 0-matrix semigroup 2x2 over \leqpc group of size 4 with
 2 generators>>
```
## Chapter 10

# Free objects

This chapter describes the functions in Semigroups for dealing with free inverse semigroups and free bands. This part of the manual and the functions described herein were written by Julius Jonušas.

## 10.1 Free inverse semigroups

An inverse semigroup *F* is said to be *free* on a non-empty set *X* if there is a map *f* from *F* to *X* such that for every inverse semigroup *S* and a map *g* from *X* to *S* there exists a unique homomorphism  $g'$ from *F* to *S* such that  $fg' = g$ . Moreover, by this universal property, every inverse semigroup can be expressed as a quotient of a free inverse semigroup.

The internal representation of an element of a free inverse semigroup uses a Munn tree. A *Munn tree* is a directed tree with distinguished start and terminal vertices and where the edges are labeled by generators so that two edges labeled by the same generator are only incident to the same vertex if one of the edges is coming in and the other is leaving the vertex. For more information regarding free inverse semigroups and the Munn representations see Section 5.10 of [\[How95\]](#page-268-4).

See also (Reference: Inverse semigroups and monoids), (Reference: Partial permutations) and (Reference: Free Groups, Monoids and Semigroups).

An element of a free inverse semigroup in Semigroups is displayed, by default, as a shortest word corresponding to the element. However, there might be more than one word of the minimum length. For example, if *x* and *y* are generators of a free inverse semigroups, then

$$
xyy^{-1}xx^{-1}x^{-1} = xxx^{-1}yy^{-1}x^{-1}.
$$

See MinimalWord [\(10.3.2\)](#page-128-0). Therefore we provide a another method for printing elements of a free inverse semigroup: a unique canonical form. Suppose an element of a free inverse semigroup is given as a Munn tree. Let *L* be the set of words corresponding to the shortest paths from the start vertex to the leaves of the tree. Also let *w* be the word corresponding to the shortest path from the start vertex to the terminal vertex. The word *vv*−<sup>1</sup> is an idempotent for every *v* in *L*. The canonical form is given by multiplying these idempotents, in shortlex order, and then postmultiplying by *w*. For example, consider the word  $xyy^{-1}xx^{-1}x^{-1}$  again. The words corresponding to the paths to the leaves are in this case *xx* and *xy*. And *w* is an empty word since start and terminal vertices are the same. Therefore, the canonical form is

 $xxx^{-1}x^{-1}xyy^{-1}x^{-1}.$ 

See CanonicalForm  $(10.3.1)$ .

#### <span id="page-126-0"></span>10.1.1 FreeInverseSemigroup (for a given rank)

```
\triangleright FreeInverseSemigroup(rank[, name]) (function)
```

```
\triangleright FreeInverseSemigroup(name1, name2, ...) (function)
```
 $\triangleright$  FreeInverseSemigroup(names) (function)

Returns: A free inverse semigroup.

Returns a free inverse semigroup on rank generators, where rank is a positive integer. If rank is not specified, the number of names is used. If S is a free inverse semigroup, then the generators can be accessed by S.1, S.2 and so on.

```
\_ Example \_gap> S := FreeInverseSemigroup(7);
<free inverse semigroup on the generators
[x1, x2, x3, x4, x5, x6, x7]gap> S := FreeInverseSemigroup(7, "s");
<free inverse semigroup on the generators
[s1, s2, s3, s4, s5, s6, s7]gap> S := FreeInverseSemigroup("a", "b", "c");
<free inverse semigroup on the generators [ a, b, c ]>
gap> S := FreeInverseSemigroup(["a", "b", "c"]);
\langle free inverse semigroup on the generators [ a, b, c ]>
gap> S.1;
a
gap> S.2;
b
```
#### 10.1.2 IsFreeInverseSemigroupCategory

```
\triangleright IsFreeInverseSemigroupCategory(obj) (Category) (Category)
```
Every free inverse semigroup in GAP created by FreeInverseSemigroup [\(10.1.1\)](#page-126-0) belongs to the category IsFreeInverseSemigroup. Basic operations for a free inverse semigroup are: GeneratorsOfInverseSemigroup (Reference: GeneratorsOfInverseSemigroup) and GeneratorsOfSemigroup (Reference: GeneratorsOfSemigroup). Elements of a free inverse semigroup belong to the category IsFreeInverseSemigroupElement [\(10.1.4\)](#page-126-1).

#### 10.1.3 IsFreeInverseSemigroup

 $\triangleright$  IsFreeInverseSemigroup(S) (property)

```
Returns: true or false
```
Attempts to determine whether the given semigroup S is a free inverse semigroup.

#### <span id="page-126-1"></span>10.1.4 IsFreeInverseSemigroupElement

Every element of a free inverse semigroup belongs to the category IsFreeInverseSemigroupElement.

 $\triangleright$  IsFreeInverseSemigroupElement (Category)

## 10.1.5 IsFreeInverseSemigroupElementCollection

 $\triangleright$  IsFreeInverseSemigroupElementCollection (Category)

Every collection of elements of a free inverse semigroup belongs to the category IsFreeInverseSemigroupElementCollection. For example, every free inverse semigroup belongs to IsFreeInverseSemigroupElementCollection.

## 10.2 Displaying free inverse semigroup elements

There is a way to change how GAP displays free inverse semigroup elements using the user preference FreeInverseSemigroupElementDisplay. See UserPreference (Reference: UserPreference) for more information about user preferences.

There are two possible values for FreeInverseSemigroupElementDisplay:

#### minimal

With this option selected, GAP will display a shortest word corresponding to the free inverse semigroup element. However, this shortest word is not unique. This is a default setting.

#### canonical

With this option selected, GAP will display a free inverse semigroup element in the canonical form.

```
- Example -gap> SetUserPreference("semigroups",
> "FreeInverseSemigroupElementDisplay",
> "minimal");
gap> S := FreeInverseSemigroup(2);
<free inverse semigroup on the generators [ x1, x2 ]>
gap> S.1 * S.2;
x1*x2
gap> SetUserPreference("semigroups",
                    > "FreeInverseSemigroupElementDisplay",
> "canonical");
gap> S.1 * S.2;
x1x2x2^-1x1^-1x1x2
```
## 10.3 Operators and operations for free inverse semigroup elements

#### $w$   $\sim$   $-1$

returns the semigroup inverse of the free inverse semigroup element w.

 $\mathbf{u} \cdot \mathbf{x}$ 

returns the product of two free inverse semigroup elements u and v.

 $u = v$ 

checks if two free inverse semigroup elements are equal, by comparing their canonical forms.

#### <span id="page-128-1"></span>10.3.1 CanonicalForm (for a free inverse semigroup element)

```
\triangleright CanonicalForm(w) (attribute)
```
Returns: A string.

Every element of a free inverse semigroup has a unique canonical form. If  $w$  is such an element, then CanonicalForm returns the canonical form of  $w$  as a string.

```
- Example -
gap> S := FreeInverseSemigroup(3);
<free inverse semigroup on the generators [ x1, x2, x3 ]>
gap > x := S.1; y := S.2;x1
x2
gap> CanonicalForm(x \cap 3 * y \cap 3);
"x1x1x1x2x2x2x2^-1x2^-1x2^-1x1^-1x1^-1x1^-1x1x1x1x2x2x2"
```
#### <span id="page-128-0"></span>10.3.2 MinimalWord (for free inverse semigroup element)

```
\triangleright MinimalWord(w) (attribute)
```
Returns: A string.

For an element  $w$  of a free inverse semigroup S, MinimalWord returns a word of minimal length equal to  $w$  in S as a string.

Note that there maybe more than one word of minimal length which is equal to  $w$  in S.

```
Example
gap> S := FreeInverseSemigroup(3);
\langle free inverse semigroup on the generators [ x1, x2, x3 ]>
gap x := S.1;
x1
gap> y := S.2;
\mathbf{v}gap> MinimalWord(x \n~ 3 * y \n~ 3);
"x1*x1*x1*x2*x2*x2"
```
## 10.4 Free bands

A semigroup *B* is a *free band* on a non-empty set *X* if *B* is a band with a map *f* from *B* to *X* such that for every band *S* and every map *g* from *X* to *B* there exists a unique homomorphism  $g'$  from *B* to *S* such that  $f g' = g$ . The free band on a set *X* is unique up to isomorphism. Moreover, by the universal property, every band can be expressed as a quotient of a free band.

For an alternative description of a free band. Suppose that  $X$  is a non-empty set and  $X^+$  a free semigroup on *X*. Also suppose that *b* is the smallest congurance on  $X^+$  containing the set

$$
\{(w^2, w) : w \in X^+\}.
$$

Then the free band on *X* is isomorphic to the quotient of  $X^+$  by *b*. See Section 4.5 of [\[How95\]](#page-268-4) for more information on free bands.

#### <span id="page-129-0"></span>10.4.1 FreeBand (for a given rank)

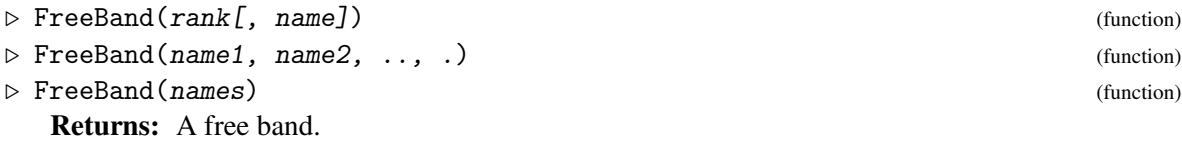

Returns a free band on rank generators, for a positive integer rank. If rank is not specified, the number of names is used. The resulting semigroup is always finite.

Example

```
gap> FreeBand(6);
\langle free band on the generators [ x1, x2, x3, x4, x5, x6 ]>
gap> FreeBand(6, "b");
<free band on the generators [ b1, b2, b3, b4, b5, b6 ]>
gap> FreeBand("a", "b", "c");
<free band on the generators [ a, b, c ]>
gap> FreeBand("a", "b", "c");
<free band on the generators [ a, b, c ]>
gap > S := FreeBand(["a", "b", "c"]);<free band on the generators [ a, b, c ]>
gap> Size(S);
159
gap> gens := Generators(S);
[ a, b, c ]
gap> S.1 * S.2;
ab
```
## 10.4.2 IsFreeBandCategory

```
\triangleright \ \ \mathsf{IsFreeBandCategory} \tag{Category}
```
IsFreeBandCategory is the category of semigroups created using FreeBand [\(10.4.1\)](#page-129-0).

```
- Example -
gap> IsFreeBandCategory(FreeBand(3));
true
gap> IsFreeBand(SymmetricGroup(6));
false
```
#### 10.4.3 IsFreeBand (for a given semigroup)

```
\triangleright IsFreeBand(S) (property)
```
Returns: true or false.

IsFreeBand returns true if the given semigroup S is a free band.

```
__ Example _
gap> IsFreeBand(FreeBand(3));
true
gap> IsFreeBand(SymmetricGroup(6));
false
gap> IsFreeBand(FullTransformationMonoid(7));
false
```
## 10.4.4 IsFreeBandElement

```
\triangleright IsFreeBandElement (Category)
```
IsFreeBandElement is a Category containing the elements of a free band.

```
Example
gap> IsFreeBandElement(Generators(FreeBand(4))[1]);
true
gap> IsFreeBandElement(Transformation([1, 3, 4, 1]));
false
gap> IsFreeBandElement((1, 2, 3, 4));
false
```
#### 10.4.5 IsFreeBandElementCollection

```
\triangleright IsFreeBandElementCollection (Category)
```
Every collection of elements of a free band belongs to the category IsFreeBandElementCollection. For example, every free band belongs to IsFreeBandElementCollection.

#### 10.4.6 IsFreeBandSubsemigroup

```
\triangleright IsFreeBandSubsemigroup (filter) (filter)
```
IsFreeBandSubsemigroup is a synonym for IsSemigroup and IsFreeBandElementCollection. - Example -

```
gap > S := FreeBand(2);\langle free band on the generators [ x1, x2 ]>
gap>x := S.1;
x1
gap y := S.2;
x2
gap new := Semigroup([x * y, x]);
<semigroup with 2 generators>
gap> IsFreeBand(new);
false
gap> IsFreeBandSubsemigroup(new);
true
```
## 10.4.7 ContentOfFreeBandElement

```
\triangleright ContentOfFreeBandElement(x) (attribute)
\triangleright \texttt{ContentOffFreeBandElementCollection}(\texttt{coll}) \qquad \qquad \text{(attribute)}
```
Returns: A list of integers

The content of a free band element  $x$  is the set of generators appearing in the word representing the element x of the free band.

The function ContentOfFreeBandElement returns the content of free band element x represented as a list of integers, where 1 represents the first generator, 2 the second generator, and so on.

The function ContentOfFreeBandElementCollection returns the the least list C for the collection of free band elements coll such that the content of every element in coll is contained in C.

```
- Example
gap > S := FreeBand(2);<free band on the generators [ x1, x2 ]>
gap> x := S.1;
x1
gap y := S.2;
x2
gap> ContentOfFreeBandElement(x);
[ 1 ]
gap> ContentOfFreeBandElement(x * y);
[ 1, 2 ]gap> ContentOfFreeBandElement(x * y * x);
[ 1, 2 ]
gap> ContentOfFreeBandElementCollection([x, y]);
[ 1, 2 ]
```
## 10.5 Operators and operations for free band elements

u \* v

returns the product of two free band elements u and v.

 $u = v$ 

checks if two free band elements are equal.

 $u < v$ 

compares the sizes of the internal representations of two free band elements.

## 10.5.1 GreensDClassOfElement (for a free band and element)

 $\triangleright$  GreensDClassOfElement(S, x) (operation)

Returns: A Green's  $\mathcal{D}$ -class

Let S be a free band. Two elements of S are  $\mathscr{D}$ -related if and only if they have the same content i.e. the set of generators appearing in any factorization of the elements. Therefore, a  $\mathscr{D}$ -class of a free band element x is the set of elements of  $S$  which have the same content as  $x$ . - Example

```
gap > S := FreeBand(3, "b");
<free band on the generators [ b1, b2, b3 ]>
gap > x := S.1 * S.2;b1b2
gap> D := GreensDClassOfElement(S, x);
<Green's D-class: b1b2>
gap> IsGreensDClass(D);
true
```
## Chapter 11

## Graph inverse semigroups

In this chapter we describe a class of semigroups arising from directed graphs.

The functionality in Semigroups for graph inverse semigroups was written jointly by Zak Mesyan (UCCS) and J. D. Mitchell (St Andrews).

## 11.1 Creating graph inverse semigroups

#### <span id="page-132-0"></span>11.1.1 GraphInverseSemigroup

#### $\triangleright$  GraphInverseSemigroup(E) (operation)

Returns: A graph inverse semigroup.

If  $E$  is a digraph (i.e. it satisfies IsDigraph (Digraphs: IsDigraph)), then GraphInverseSemigroup returns the graph inverse semigroup *G*(E) where, roughly speaking, elements correspond to paths in the graph E.

Let us describe E as a digraph  $E = (E^0, E^1, r, s)$ , where  $E^0$  is the set of vertices,  $E^1$  is the set of edges, and *r* and *s* are functions  $E^1 \to E^0$  giving the *range* and *source* of an edge, respectively. The *graph inverse semigroup*  $G(E)$  of E is the semigroup-with-zero generated by the sets  $E^0$  and  $E^1$ , together with a set of variables  $\{e^{-1} \mid e \in E^1\}$ , satisfying the following relations for all  $v, w \in E^0$  and  $e, f \in E^1$ :

$$
(\mathbf{V}) \quad vw = \delta_{v,w} \cdot v,
$$

- (E1)  $s(e) \cdot e = e \cdot r(e) = e$ ,
- **(E2)**  $r(e) \cdot e^{-1} = e^{-1} \cdot s(e) = e^{-1}$ ,

(CK1)

$$
e^{-1}\cdot f=\delta_{e,f}\cdot r(e).
$$

(Here  $\delta$  is the Kronecker delta.) We define  $v^{-1} = v$  for each  $v \in E^0$ , and for any path  $y = e_1 \dots e_n$  $(e_1 \dots e_n \in E^1)$  we let  $y^{-1} = e_n^{-1} \dots e_1^{-1}$ . With this notation, every nonzero element of  $G(E)$  can be written uniquely as  $xy^{-1}$  for some paths  $x, y$  in  $E$ , by the CK1 relation.

For a more complete description, see [\[MM16\]](#page-268-5).

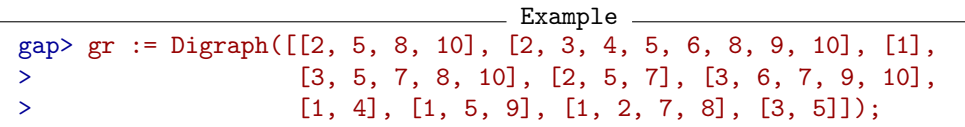

```
<digraph with 10 vertices, 37 edges>
gap > S := GraphInverseSemigroup(gr);<infinite graph inverse semigroup with 10 vertices, 37 edges>
gap> GeneratorsOfInverseSemigroup(S);
[ e_1, e_2, e_3, e_4, e_5, e_6, e_7, e_8, e_9, e_10, e_11, e_12,
  e_13, e_14, e_15, e_16, e_17, e_18, e_19, e_20, e_21, e_22, e_23,
  e_24, e_25, e_26, e_27, e_28, e_29, e_30, e_31, e_32, e_33, e_34,
  e_35, e_36, e_37, v_1, v_2, v_3, v_4, v_5, v_6, v_7, v_8, v_9, v_10
 ]
gap> AssignGeneratorVariables(S);
gap> e_1 * e_1' -1;e_1e_1^ -1gap> e_1 ^ -1 * e_1 ^ -1;
\Omegagap> e_1^ -1 * e_1;v_2
```
## 11.1.2 Range (for a graph inverse semigroup element)

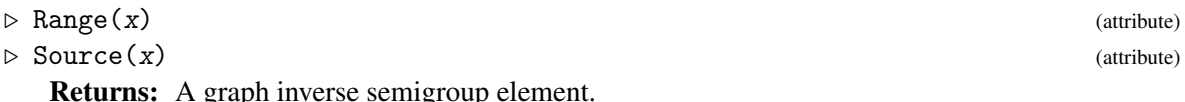

If  $x$  is an element of a graph inverse semigroup (i.e. it satisfies IsGraphInverseSemigroupElement [\(11.1.4\)](#page-134-0)), then Range and Source give, respectively, the start and end vertices of x when viewed as a path in the digraph over which the semigroup is defined.

For a fuller description, see GraphInverseSemigroup [\(11.1.1\)](#page-132-0).

```
\_ Example \_gap> gr := Digraph([[], [1], [3]]);;gap> S := GraphInverseSemigroup(gr);;
gap> e := S.1;
e_1
gap> Source(e);
v_2gap> Range(e);
v_1
```
## 11.1.3 IsVertex (for a graph inverse semigroup element)

#### $\triangleright$  IsVertex(x) (operation)

Returns: true or false.

If  $x$  is an element of a graph inverse semigroup (i.e. it satisfies IsGraphInverseSemigroupElement  $(11.1.4)$ , then this attribute returns true if x corresponds to a vertex in the digraph over which the semigroup is defined, and false otherwise.

For a fuller description, see GraphInverseSemigroup [\(11.1.1\)](#page-132-0).

```
\_ Example \_gap > gr := Digraph([[], [1], [3]]);;gap> S := GraphInverseSemigroup(gr);;
gap> e := S.1;
e_{-}1
```

```
gap> IsVertex(e);
false
gap> v := S.3;v_1gap> IsVertex(v);
true
gap> z := v * e;
\Omegagap> IsVertex(z);
false
```
## <span id="page-134-0"></span>11.1.4 IsGraphInverseSemigroup

- $\triangleright$  IsGraphInverseSemigroup(x) (filter)
- $\triangleright$  IsGraphInverseSemigroupElement(x) (filter) (filter) Returns: true or false.

The category IsGraphInverseSemigroup contains any semigroup defined over a digraph using the GraphInverseSemigroup [\(11.1.1\)](#page-132-0) operation. The category IsGraphInverseSemigroupElement contains any element contained in such a semigroup.

```
- Example
gap> gr := Digraph([[], [1], [3]]);;
gap> S := GraphInverseSemigroup(gr);
<infinite graph inverse semigroup with 3 vertices, 2 edges>
gap> IsGraphInverseSemigroup(S);
true
gap> x := GeneratorsOfSemigroup(S)[1];
e_{-}1gap> IsGraphInverseSemigroupElement(x);
true
```
## 11.1.5 GraphOfGraphInverseSemigroup

 $\triangleright$  GraphOfGraphInverseSemigroup(S) (attribute) (attribute)

```
Returns: A digraph.
```
If S is a graph inverse semigroup (i.e. it satisfies  $IsGraphInverseSemigroup (11.1.4))$  $IsGraphInverseSemigroup (11.1.4))$  $IsGraphInverseSemigroup (11.1.4))$ , then this attribute returns the original digraph over which S was defined (most likely the argument given to GraphInverseSemigroup [\(11.1.1\)](#page-132-0) to create S).

```
- Example -
```

```
gap > gr := Digraph([[], [1], [3]]);<digraph with 3 vertices, 2 edges>
gap> S := GraphInverseSemigroup(gr);;
gap> GraphOfGraphInverseSemigroup(S);
<digraph with 3 vertices, 2 edges>
```
#### <span id="page-134-1"></span>11.1.6 IsGraphInverseSemigroupElementCollection

```
\triangleright IsGraphInverseSemigroupElementCollection (Category) (Category)
```
Every collection of elements of a graph inverse semigroup belongs to the category IsGraphInverseSemigroupElementCollection. For example, every graph inverse semigroup belongs to IsGraphInverseSemigroupElementCollection.

#### 11.1.7 IsGraphInverseSubsemigroup

```
\triangleright \text{ IsGraphInverseSubsemigroup} \tag{filter}
```
IsGraphInverseSubsemigroup is a synonym for IsSemigroup and IsInverseSemigroup and IsGraphInverseSemigroupElementCollection.

See IsGraphInverseSemigroupElementCollection [\(11.1.6\)](#page-134-1) and IsInverseSemigroup (Reference: IsInverseSemigroup).

```
- Example -
gap> gr := Digraph([[], [1], [2]]);<digraph with 3 vertices, 2 edges>
gap> S := GraphInverseSemigroup(gr);
<finite graph inverse semigroup with 3 vertices, 2 edges>
gap> Elements(S);
[ e_2^2 - 1, e_1^2 - 1, e_1^2 - 1e_2^2 - 1, 0, e_1, e_1e_1^2 - 1, e_1e_1^2 - 1e_2^2 - 1,e_2, e_2e_2^-1, e_2e_1, e_2e_1e_1^-1, e_2e_1e_1^-1e_2^-1, v_1, v_2,
  v_3 ]
gap> T := InverseSemigroup(Elements(S) { [3, 5] });gap> IsGraphInverseSubsemigroup(T);
true
```
## <span id="page-136-0"></span>Chapter 12

# McAlister triple semigroups and E-unitary inverse semigroups

In this section, we describe the functions in GAP for creating and computing with McAlister triple semigroups and their subsemigroups. This implementation is based on the section in Chapter 5 of [\[How95\]](#page-268-4) but differs from the treatment in Howie by using right actions instead of left. Some definitions found in the documentation are changed for this reason.

The importance of the McAlister triple semigroups lies in the fact that they are exactly the Eunitary inverse semigroups, which are an important class in the study of inverse semigroups.

First we define E-unitary inverse semigroups. It is standard to denote the subsemigroup of a semigroup consisting of its idempotents by E. A semigroup S is said to be *E-unitary* if for all e in E and for all s in S:

- es  $\in$  E implies  $s \in E$ ,
- se  $\in$  E implies  $s \in E$ .

For inverse semigroups these two conditions are equivalent. We are only interested in *E-unitary inverse semigroups*. Before defining McAlister triple semigroups we define a McAlister triple. A *McAlister triple* is a triple  $(G, X, Y)$  which consists of:

- a partial order X,
- a subset Y of X.
- a group G which acts on X, on the right, by order automorphisms. That means for all  $A, B \in X$ and for all  $g \in G$ :  $A \leq B$  if and only if  $Ag \leq Bg$ .

Furthermore,  $(G, X, Y)$  must satisfy the following four properties to be a McAlister triple:

- M1 Y is a subset of X which is a join-semilattice together with the restriction of the order relation of X to Y.
- M2 Y is an order ideal of X. That is to say, for all  $A \in X$  and for all  $B \in Y$ : if  $A \leq B$ , then  $A \in Y$ .
- M3 Every element of X is the image of some element in Y moved by an element of G. That is to say, for every  $A \in X$ , there exists some  $B \in Y$  and there exists  $g \in G$  such that  $A = Bg$ .
- M4 Finally, for all  $g \in G$ , the intersection  $\{yg : y \in Y\} \cap Y$  is non-empty.

We may define an E-unitary inverse semigroup using a McAlister triple. Given  $(G, X, Y)$  let  $M(G, X, Y)$ be the set of all pairs  $(A, g)$  in Y x G such that A acted on by the inverse of g is in Y together with multiplication defined by

 $(A, g) * (B, h) = (Join(A, Bg^1 - 1), hg)$ 

where Join is the natural join operation of the semilattice and  $Bg^{\sim}$ -1 is B acted on by the inverse of g. With this operation, M(G,X,Y) is a semigroup which we call a *McAlister triple semigroup* over (G,X,Y). In fact every McAlister triple semigroup is an E-unitary inverse semigroup and every Eunitary inverse semigroup is isomorphic to some McAlister triple semigroup. Note that there need not be a unqiue McAlister triple semigroup for a particular McAlister triple because in general there is more than one way for a group to act on a partial order.

## 12.1 Creating McAlister triple semigroups

#### 12.1.1 IsMcAlisterTripleSemigroup

 $\triangleright$  IsMcAlisterTripleSemigroup(S) (filter) (filter)

Returns: true or false.

This function returns true if S is a McAlister triple semigroup. A *McAlister triple semigroup* is a special representation of an E-unitary inverse semigroup IsEUnitaryInverseSemigroup [\(16.2.3\)](#page-218-1) created by McAlisterTripleSemigroup [\(12.1.2\)](#page-137-0).

#### <span id="page-137-0"></span>12.1.2 McAlisterTripleSemigroup

 $\triangleright$  McAlisterTripleSemigroup(G, X, Y[, act]) (operation)

Returns: A McAlister triple semigroup.

The following documentation covers the technical information needed to create McAlister triple semigroups in GAP, the underlying theory can be read in the introduction to Chapter [12.](#page-136-0)

In this implementation the partial order X of a McAlister triple is represented by a Digraph (Digraphs: Digraph) object X. The digraph represents a partial order in the sense that vertices are the elements of the partial order and the order relation is defined by  $A \leq B$  if and only if there is an edge from B to A. The semilattice Y of the McAlister triple should be an induced subdigraph Y of X and the DigraphVertexLabels (Digraphs: DigraphVertexLabels) must correspond to the vertices of X on which Y is induced. That means that the following:

 $Y = InducedSubdigraph(X, DigraphVerttextexLabels(Y))$ 

must return true. Herein if we say that a vertex A of X is 'in' Y then we mean there is a vertex of Y whose label is A. Alerternatively the user may choose to give the argument Y as the vertices of X on which Y is the induced subdigraph.

A McAlister triple semigroup is created from a quadruple  $(G, X, Y, act)$  where:

- G is a finite group.
- X is a digraph satisfying IsPartialOrderDigraph (Digraphs: IsPartialOrderDigraph).
- Y is a digraph satisfying IsJoinSemilatticeDigraph (Digraphs: IsJoinSemilatticeDigraph) which is an induced subdigraph of X satisfying the aforementioned labeling criteria. Furthermore the OutNeighbours (Digraphs: OutNeighbours) of each vertex of X which is in Y must contain only vertices which are in Y.

• act is a function which takes as its first argument a vertex of the digraph X, its second argument should be an element of  $G$ , and it must return a vertex of  $X$ . act must be a right action, meaning that  $act(A, gh)=act(act(A,g), h)$  holds for all A in X and g,  $h \in G$ . Furthermore the permutation represenation of this action must be a subgroup of the automorphism group of X. That means we require the following to return true:

```
IsSubgroup(AutomorphismGroup(X), Image(ActionHomomorphism(G,
DigraphVertices(X), act);
```
Furthermore every vertex of X must be in the orbit of some vertex of X which is in Y. Finally, act must fix the vertex of X which is the minimal vertex of Y, i.e. the unique vertex of Y whose only out-neighbour is itself.

For user convienience, there are multiple versions of McAlisterTripleSemigroup. When the argument act is ommitted it is assumed to be OnPoints (**Reference: OnPoints**). Additionally, the semilattice argument Y may be replaced by a homogeneous list  $sub\_ver$  of vertices of X. When  $sub\_ver$ is provided, McAlisterTripleSemigroup is called with Y equalling InducedSubdigraph( $X$ , sub\_ver) with the appropriate labels.

```
_ Example
\text{gap} x := Digraph([[1], [1, 2], [1, 2, 3], [1, 4], [1, 4, 5]]);
<digraph with 5 vertices, 11 edges>
gap y := InducedSubdigraph(x, [1, 4, 5]);
<digraph with 3 vertices, 6 edges>
gap> DigraphVertexLabels(y);
[ 1, 4, 5 ]
gap > A := AutomorphismGroup(x);Group([ (2,4)(3,5) ])
gap> S := McAlisterTripleSemigroup(A, x, y, OnPoints);
McAlister triple semigroup over Group([ (2,4)(3,5) ])>gap> T := McAlisterTripleSemigroup(A, x, y);
<McAlister triple semigroup over Group([ (2,4)(3,5) ])>
gap > S = T;
false
gap> IsIsomorphicSemigroup(S, T);
true
```
#### <span id="page-138-0"></span>12.1.3 McAlisterTripleSemigroupGroup

 $\triangleright$  McAlisterTripleSemigroupGroup(S) (attribute) (attribute)

Returns: A group.

Returns the group used to create the McAlister triple semigroup S via McAlisterTripleSemigroup [\(12.1.2\)](#page-137-0).

## 12.1.4 McAlisterTripleSemigroupPartialOrder

 $\triangleright$  McAlisterTripleSemigroupPartialOrder(S) (attribute)

Returns: A partial order digraph.

Returns the IsPartialOrderDigraph (Digraphs: IsPartialOrderDigraph) used to create the McAlister triple semigroup S via McAlisterTripleSemigroup [\(12.1.2\)](#page-137-0).

## <span id="page-139-1"></span>12.1.5 McAlisterTripleSemigroupSemilattice

 $\triangleright$  McAlisterTripleSemigroupSemilattice(S) (attribute) Returns: A join-semilattice digraph.

Returns the IsJoinSemilatticeDigraph (Digraphs: IsJoinSemilatticeDigraph) used to create the McAlister triple semigroup S via McAlisterTripleSemigroup [\(12.1.2\)](#page-137-0).

## <span id="page-139-2"></span>12.1.6 McAlisterTripleSemigroupAction

```
\triangleright McAlisterTripleSemigroupAction(S) (attribute)
```
Returns: A function.

Returns the action used to create the McAlister triple semigroup S via McAlisterTripleSemigroup [\(12.1.2\)](#page-137-0).

## 12.1.7 IsMcAlisterTripleSemigroupElement

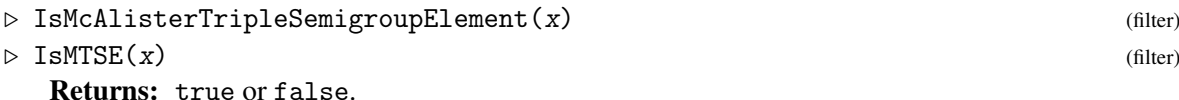

Returns true if x is an element of a McAlister triple semigroup; in particular, this returns true if x has been created by McAlisterTripleSemigroupElement [\(12.1.8\)](#page-139-0). The functions IsMTSE and IsMcAlisterTripleSemigroupElement are synonyms. The mathematical description of these objects can be found in the introduction to Chapter [12.](#page-136-0)

## <span id="page-139-0"></span>12.1.8 McAlisterTripleSemigroupElement

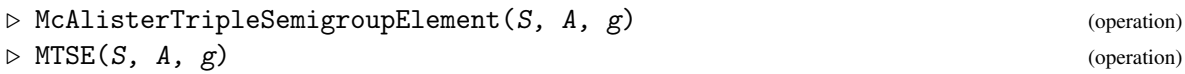

Returns: A McAlister triple semigroup element.

Returns the *McAlister triple semigroup element* of the McAlister triple semigroup S which corresponds to a label A of a vertex from the McAlisterTripleSemigroupSemilattice [\(12.1.5\)](#page-139-1) of S and a group element g of the McAlisterTripleSemigroupGroup [\(12.1.3\)](#page-138-0) of S. The pair  $(A, g)$  only represents an element of S if the following holds: A acted on by the inverse of g (via McAlisterTripleSemigroupAction [\(12.1.6\)](#page-139-2)) is a vertex of the join-semilattice of S.

The functions MTSE and McAlisterTripleSemigroupElement are synonyms.

```
Example
\text{gap} > x := \text{Digraph}([\lceil 1], \lceil 1, 2 \rceil, \lceil 1, 2, 3 \rceil, \lceil 1, 4 \rceil, \lceil 1, 4, 5 \rceil]);<digraph with 5 vertices, 11 edges>
gap y := InducedSubdigraph(x, [1, 2, 3]);
<digraph with 3 vertices, 6 edges>
gap > A := AutomorphismGroup(x);Group([ (2,4)(3,5) ])
gap> S := McAlisterTripleSemigroup(A, x, y, OnPoints);
<McAlister triple semigroup over Group([ (2,4)(3,5) ])>
gap> T := McAlisterTripleSemigroup(A, x, y);
<McAlister triple semigroup over Group([ (2,4)(3,5) ])>
gap > S = T;
false
gap> IsIsomorphicSemigroup(S, T);
true
```

```
gap > a := MTSE(S, 1, (2, 4)(3, 5));(1, (2,4)(3,5))gap> b := MTSE(S, 2, ());(2, ())
gap> a * a;
(1, ())
gap> IsMTSE(a * a);
true
gap > a = MTSE(T, 1, (2, 4)(3, 5));false
gap> a * b;
(1, (2,4)(3,5))
```
## Chapter 13

## Green's relations

In this chapter we describe the functions in Semigroups for computing Green's classes and related properties of semigroups.

## 13.1 Creating Green's classes and representatives

In this section, we describe the methods in the Semigroups package for creating Green's classes.

#### <span id="page-141-0"></span>13.1.1 XClassOfYClass

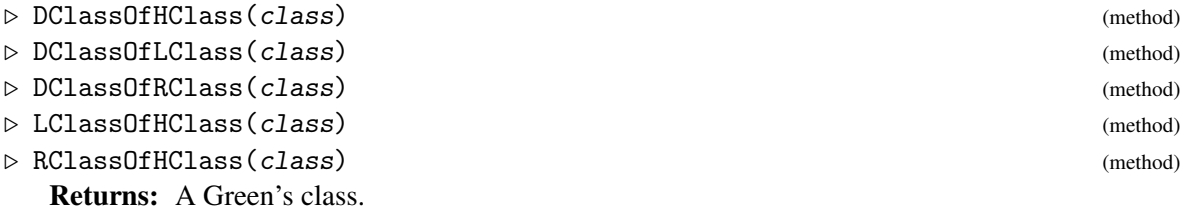

XClassOfYClass returns the X-class containing the Y-class class where X and Y should be replaced by an appropriate choice of D, H, L, and R.

Note that if it is not known to GAP whether or not the representative of class is an element of the semigroup containing class, then no attempt is made to check this.

The same result can be produced using:

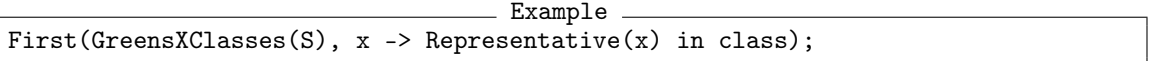

but this might be substantially slower. Note that XClassOfYClass is also likely to be faster than

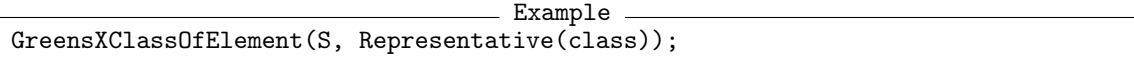

DClass can also be used as a synonym for DClassOfHClass, DClassOfLClass, and DClassOfRClass; LClass as a synonym for LClassOfHClass; and RClass as a synonym for RClassOfHClass. See also GreensDClassOfElement (Reference: GreensDClassOfElement) and GreensDClassOfElementNC [\(13.1.3\)](#page-143-0).

```
Example
gap> S := Semigroup(Transformation([1, 3, 2]),
                    Transformation([2, 1, 3]),
```

```
> Transformation([3, 2, 1]),
> Transformation([1, 3, 1]));;
gap> R := GreensRClassOfElement(S, Transformation([3, 2, 1]));
<Green's R-class: Transformation( [ 3, 2, 1 ] )>
gap> DClassOfRClass(R);
<Green's D-class: Transformation( [ 3, 2, 1 ] )>
gap> IsGreensDClass(DClassOfRClass(R));
true
gap> S := InverseSemigroup(
> PartialPerm([2, 6, 7, 0, 0, 9, 0, 1, 0, 5]),
> PartialPerm([3, 8, 1, 9, 0, 4, 10, 5, 0, 6]));
<inverse partial perm semigroup of rank 10 with 2 generators>
gap x := S.1;
[3,7][8,1,2,6,9][10,5]gap > H := HClass(S, x);<Green's H-class: [3,7][8,1,2,6,9][10,5]>
gap> R := RClassOfHClass(H);
<Green's R-class: [3,7][8,1,2,6,9][10,5]>
gap > L := LClass(H);;
gap> L = LClass(S, PartialPerm([1, 2, 0, 0, 5, 6, 7, 0, 9]));
true
gap > DClass(R) = DClass(L);true
gap > DClass(H) = DClass(L);true
```
## <span id="page-142-0"></span>13.1.2 GreensXClassOfElement

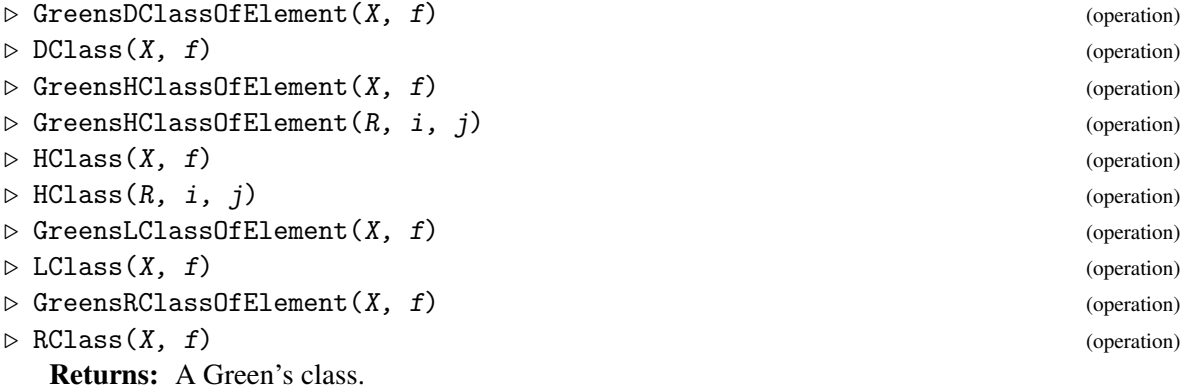

These functions produce essentially the same output as the GAP library functions with the same names; see GreensDClassOfElement (Reference: GreensDClassOfElement). The main difference is that these functions can be applied to a wider class of objects:

```
GreensDClassOfElement and DClass
```
X must be a semigroup.

#### GreensHClassOfElement and HClass

X can be a semigroup,  $\mathcal{R}$ -class,  $\mathcal{L}$ -class, or  $\mathcal{D}$ -class. If R is a IxJ Rees matrix semigroup or a Rees 0-matrix semigroup, and  $i$  and  $j$  are integers of the corresponding index sets, then GreensHClassOfElement returns the  $\mathcal H$ -class in row i and column j.

```
Semigroups 144
```

```
GreensLClassOfElement and LClass
      X can be a semigroup or \mathscr{D}-class.
```

```
GreensRClassOfElement and RClass
      X can be a semigroup or \mathscr{D}-class.
```
Note that GreensXClassOfElement and XClass are synonyms and have identical output. The shorter command is provided for the sake of convenience.

## <span id="page-143-0"></span>13.1.3 GreensXClassOfElementNC

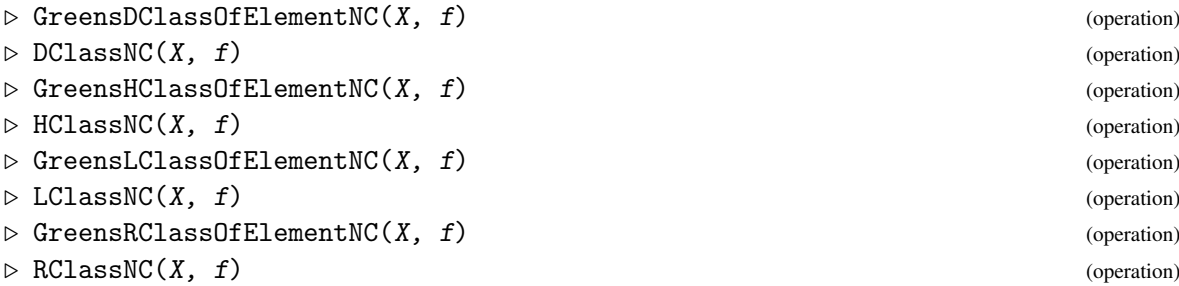

Returns: A Green's class.

These functions are essentially the same as GreensDClassOfElement [\(13.1.2\)](#page-142-0) except that no effort is made to verify if  $f$  is an element of  $X$ . More precisely, GreensXClassOfElementNC and XClassNC first check if  $f$  has already been shown to be an element of  $X$ . If it is not known to GAP if  $f$  is an element of  $X$ , then no further attempt to verify this is made.

Note that GreensXClassOfElementNC and XClassNC are synonyms and have identical output. The shorter command is provided for the sake of convenience.

It can be quicker to compute the class of an element using GreensRClassOfElementNC, say, than using GreensRClassOfElement if it is known *a priori* that f is an element of X. On the other hand, if  $f$  is not an element of  $X$ , then the results of this computation are unpredictable.

 $\equiv$  Example  $\equiv$ 

- Example -

For example, if

```
Example
x := Transformation([15, 18, 20, 20, 20, 20, 20, 20, 20, 20, 20, 20, 20, 20, 20, 20, 20, 20, 20, 20]);
```
in the semigroup X of order-preserving mappings on 20 points, then

```
GreensRClassOfElementNC(X, x);
```
returns an answer relatively quickly, whereas

GreensRClassOfElement(X, x)

can take a signficant amount of time to return a value.

See also GreensRClassOfElement (Reference: GreensRClassOfElement) and RClassOfHClass [\(13.1.1\)](#page-141-0).

```
\_ Example \_gap> S := RandomSemigroup(IsTransformationSemigroup, 2, 1000);;
\text{gap} x := [1, 1, 2, 2, 2, 1, 1, 1, 1, 1, 2, 2, 2, 1, 1, 2, 2, 1];;
gap > x := EvaluateWord(Generators(S), x);gap > R := GreensRClassOfElementNC(S, x);
```
```
gap> Size(R);
1
gap> L := GreensLClassOfElementNC(S, x);;
gap> Size(L);
1
gap> x := PartialPerm([2, 3, 4, 5, 0, 0, 6, 8, 10, 11]);;
gap> L := LClass(POI(11), x);<Green's L-class: [1,2,3,4,5,6,8,11][7,10]>
gap> Size(L);
165
```
## <span id="page-144-0"></span>13.1.4 GreensXClasses

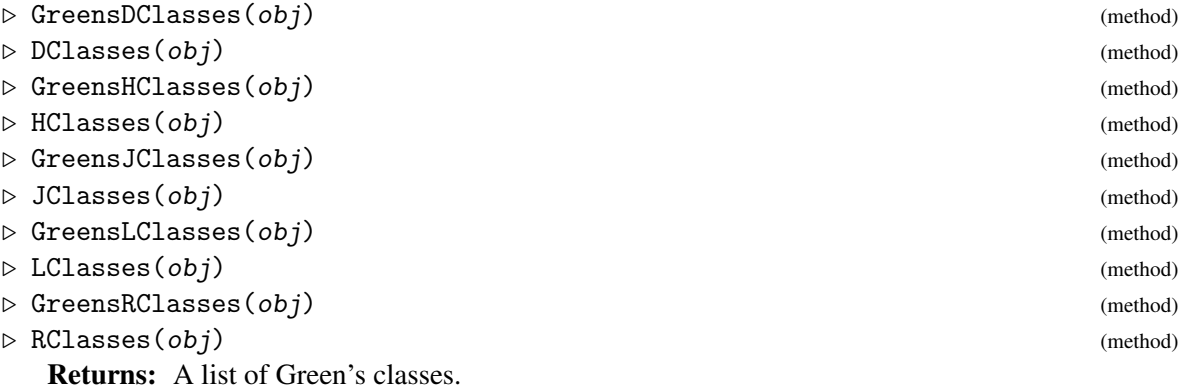

These functions produce essentially the same output as the GAP library functions with the same names; see GreensDClasses (Reference: GreensDClasses). The main difference is that these functions can be applied to a wider class of objects:

GreensDClasses and DClasses

X should be a semigroup.

GreensHClasses and HClasses

X can be a semigroup,  $\mathcal{R}$ -class,  $\mathcal{L}$ -class, or  $\mathcal{D}$ -class.

GreensLClasses and LClasses

X can be a semigroup or  $\mathscr{D}$ -class.

GreensRClasses and RClasses X can be a semigroup or  $\mathscr{D}$ -class.

Note that GreensXClasses and XClasses are synonyms and have identical output. The shorter command is provided for the sake of convenience.

See also DClassReps [\(13.1.5\)](#page-146-0), IteratorOfDClassReps [\(13.2.1\)](#page-151-0), IteratorOfDClasses [\(13.2.2\)](#page-152-0), and NrDClasses [\(13.1.9\)](#page-148-0).

```
Example
gap> S := Semigroup(Transformation(\overline{[3, 4, 4, 4]}),
> Transformation([4, 3, 1, 2]));;
gap> GreensDClasses(S);
[ <Green's D-class: Transformation( [ 3, 4, 4, 4 ] )>,
  <Green's D-class: Transformation( [ 4, 3, 1, 2 ] )>,
```

```
\langleGreen's D-class: Transformation( [4, 4, 4, 4] \rangle > ]
gap> GreensRClasses(S);
[ <Green's R-class: Transformation( [ 3, 4, 4, 4 ] )>,
  \leqGreen's R-class: Transformation( [ 4, 3, 1, 2 ] )>,
  \leqGreen's R-class: Transformation( [4, 4, 4, 4] )>,
  \leqGreen's R-class: Transformation( [ 4, 4, 3, 4 ] )>,
  \leqGreen's R-class: Transformation( [ 4, 3, 4, 4 ] )>,
  <Green's R-class: Transformation( [ 4, 4, 4, 3 ] )> ]
gap> D := GreensDClasses(S)[1];
\langleGreen's D-class: Transformation( [ 3, 4, 4, 4 ] )>
gap> GreensLClasses(D);
[ <Green's L-class: Transformation( [ 3, 4, 4, 4 ] )>,
  <Green's L-class: Transformation( [ 1, 2, 2, 2 ] )> ]
gap> GreensRClasses(D);
[\langleGreen's R-class: Transformation( [ 3, 4, 4, 4 ] )>,
  \langleGreen's R-class: Transformation( [ 4, 4, 3, 4 ] )>,
  <Green's R-class: Transformation( [ 4, 3, 4, 4 ] )>,
  <Green's R-class: Transformation( [ 4, 4, 4, 3 ] )> ]
gap> R := GreensRClasses(D)[1];
<Green's R-class: Transformation( [ 3, 4, 4, 4 ] )>
gap> GreensHClasses(R);
[\langleGreen's H-class: Transformation([3, 4, 4, 4])>,
  <Green's H-class: Transformation( [ 1, 2, 2, 2 ] )> ]
gap> S := InverseSemigroup([
> PartialPerm([2, 4, 1]), PartialPerm([3, 0, 4, 1])]);;
gap> GreensDClasses(S);
[\langleGreen's D-class: \langleidentity partial perm on [1, 2, 4]>>,
  <Green's D-class: <identity partial perm on [ 1, 3, 4 ]>>,
  \langleGreen's D-class: \langleidentity partial perm on [ 1, 3 ]>>,
  <Green's D-class: <identity partial perm on [ 4 ]>>,
  <Green's D-class: <empty partial perm>> ]
gap> GreensLClasses(S);
[\langleGreen's L-class: \langleidentity partial perm on [1, 2, 4]>>,
  \langleGreen's L-class: [4,2,1,3]>,
  \langleGreen's L-class: \langleidentity partial perm on [ 1, 3, 4 ]>>,
  \langleGreen's L-class: \langleidentity partial perm on [ 1, 3 ]>>,
  \langleGreen's L-class: [3,1,2]>, \langleGreen's L-class: [1,4][3,2]>,
  \langleGreen's L-class: [1,3,4]>, \langleGreen's L-class: [3,1,4]>,
  \langleGreen's L-class: [1,2](3)>,
  <Green's L-class: <identity partial perm on [ 4 ]>>,
  \langleGreen's L-class: [4,1]>, \langleGreen's L-class: [4,3]>,
  <Green's L-class: [4,2]>, <Green's L-class: <empty partial perm>> ]
gap> D := GreensDClasses(S)[3];
\langleGreen's D-class: \langleidentity partial perm on [ 1, 3 ]>>
gap> GreensLClasses(D);
[\langleGreen's L-class: \langleidentity partial perm on [1, 3]>>,
  \langleGreen's L-class: [3,1,2]>, \langleGreen's L-class: [1,4][3,2]>,
  \langleGreen's L-class: [1,3,4]>, \langleGreen's L-class: [3,1,4]>,
  \langleGreen's L-class: [1,2](3)>]
gap> GreensRClasses(D);
[ <Green's R-class: <identity partial perm on [ 1, 3 ]>>,
  \langleGreen's R-class: [2,1,3]>, \langleGreen's R-class: [2,3][4,1]>,
  \langleGreen's R-class: [4,3,1]>, \langleGreen's R-class: [4,1,3]>,
```
## <span id="page-146-0"></span>13.1.5 XClassReps

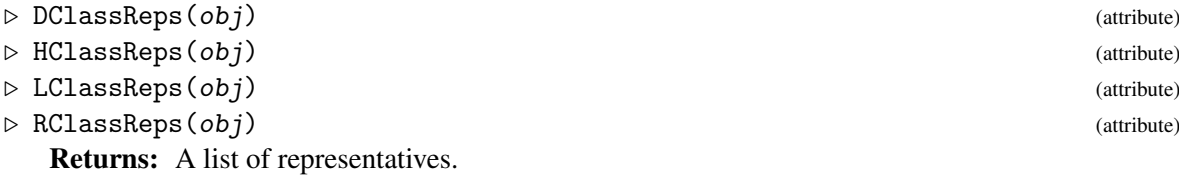

XClassReps returns a list of the representatives of the Green's classes of  $obj$ , which can be a semigroup,  $\mathscr{D}$ -,  $\mathscr{L}$ -, or  $\mathscr{R}$ -class where appropriate.

The same output can be obtained by calling, for example:

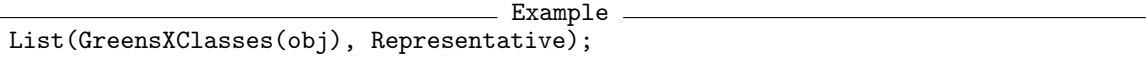

Note that if the Green's classes themselves are not required, then XClassReps will return an answer more quickly than the above, since the Green's class objects are not created.

See also GreensDClasses [\(13.1.4\)](#page-144-0), IteratorOfDClassReps [\(13.2.1\)](#page-151-0), IteratorOfDClasses [\(13.2.2\)](#page-152-0), and NrDClasses [\(13.1.9\)](#page-148-0).

```
_ Example _
gap> S := Semigroup(Transformation([3, 4, 4, 4]),
                    Transformation([4, 3, 1, 2]));;
gap> DClassReps(S);
[ Transformation( [ 3, 4, 4, 4 ] ), Transformation( [ 4, 3, 1, 2 ] ),
  Transformation([4, 4, 4, 4])]
gap> LClassReps(S);
[ Transformation( [ 3, 4, 4, 4 ] ), Transformation( [ 1, 2, 2, 2 ] ),
  Transformation( [4, 3, 1, 2] ), Transformation( [4, 4, 4, 4] ),
  Transformation([2, 2, 2, 2]), Transformation([3, 3, 3, 3]),
  Transformation([1, 1, 1, 1])]
gap> D := GreensDClasses(S)[1];
<Green's D-class: Transformation( [ 3, 4, 4, 4 ] )>
gap> LClassReps(D);
[ Transformation( [ 3, 4, 4, 4 ] ), Transformation( [ 1, 2, 2, 2 ] ) ]
gap> RClassReps(D);
[ Transformation( [ 3, 4, 4, 4 ] ), Transformation( [ 4, 4, 3, 4 ] ),
  Transformation( [4, 3, 4, 4] ), Transformation( [4, 4, 4, 3] ) ]
gap > R := GreensRClasses(D)[1];;
gap> HClassReps(R);
[ Transformation( [ 3, 4, 4, 4 ] ), Transformation( [ 1, 2, 2, 2 ] ) ]
gap> S := SymmetricInverseSemigroup(6);;
gap> e := InverseSemigroup(Idempotents(S));;
gap > M := MunnSemigroup(e);gap> L := LClassNC(M, PartialPerm([51, 63], [51, 47]));;
gap> HClassReps(L);
[ <identity partial perm on [ 47, 51 ]>, [27,47](51), [50,47](51),
  [64,47](51), [63,47](51), [59,47](51) ]
```
## <span id="page-147-0"></span>13.1.6 MinimalDClass

```
\triangleright MinimalDClass(S) (attribute)
```
**Returns:** The minimal  $\mathscr{D}$ -class of a semigroup.

The minimal ideal of a semigroup is the least ideal with respect to containment. MinimalDClass returns the  $\mathscr{D}$ -class corresponding to the minimal ideal of the semigroup S. Equivalently, MinimalDClass returns the minimal  $\mathscr{D}$ -class with respect to the partial order of  $\mathscr{D}$ -classes.

It is significantly easier to find the minimal  $\mathscr{D}$ -class of a semigroup, than to find its  $\mathscr{D}$ -classes.

See also PartialOrderOfDClasses [\(13.1.10\)](#page-149-0), IsGreensLessThanOrEqual (Reference: IsGreensLessThanOrEqual), MinimalIdeal [\(14.7.1\)](#page-175-0) and RepresentativeOfMinimalIdeal [\(14.7.2\)](#page-176-0).

```
Example
gap> D := MinimalDClass(JonesMonoid(8));
\langleGreen's D-class: \langlebipartition: [ 1, 2 ], [ 3, 4 ], [ 5, 6 ],
  [7, 8], [-1, -2], [-3, -4], [-5, -6], [-7, -8]gap> S := InverseSemigroup(
> PartialPerm([1, 2, 3, 5, 7, 8, 9], [2, 6, 9, 1, 5, 3, 8]),
> PartialPerm([1, 3, 4, 5, 7, 8, 9], [9, 4, 10, 5, 6, 7, 1]));;
gap> MinimalDClass(S);
<Green's D-class: <empty partial perm>>
```
## 13.1.7 MaximalDClasses

```
\triangleright MaximalDClasses(S) (attribute) \triangleright MaximalDClasses(S)
```
**Returns:** The maximal  $\mathscr{D}$ -classes of a semigroup.

MaximalDClasses returns the maximal  $\mathscr{D}$ -classes with respect to the partial order of  $\mathscr{D}$ -classes. See also PartialOrderOfDClasses [\(13.1.10\)](#page-149-0), IsGreensLessThanOrEqual (Reference: Is-GreensLessThanOrEqual), and MinimalDClass [\(13.1.6\)](#page-147-0).

```
Example
gap> MaximalDClasses(BrauerMonoid(8));
[ <Green's D-class: <br/>block bijection: [ 1, -1 ], [ 2, -2 ],
      [ 3, -3 ], [ 4, -4 ], [ 5, -5 ], [ 6, -6 ], [ 7, -7 ],
      [ 8, -8 ] \rightarrow ]gap> MaximalDClasses(FullTransformationMonoid(5));
[ <Green's D-class: IdentityTransformation> ]
gap> S := Semigroup(
> PartialPerm([1, 2, 3, 4, 5, 6, 7], [3, 8, 1, 4, 5, 6, 7]),
> PartialPerm([1, 2, 3, 6, 8], [2, 6, 7, 1, 5]),
> PartialPerm([1, 2, 3, 4, 6, 8], [4, 3, 2, 7, 6, 5]),
> PartialPerm([1, 2, 4, 5, 6, 7, 8], [7, 1, 4, 2, 5, 6, 3]));;
gap> MaximalDClasses(S);
[ <Green's D-class: [2,8](1,3)(4)(5)(6)(7),
  \langleGreen's D-class: [8,3](1,7,6,5,2)(4)>]
```
## 13.1.8 NrRegularDClasses

```
\triangleright NrRegularDClasses(S) (attribute) (attribute)
```

```
\triangleright RegularDClasses(S) (attribute) \triangleright RegularDClasses(S)
```
Returns: A positive integer, or a list.

NrRegularDClasses returns the number of regular  $\mathscr{D}$ -classes of the semigroup S.

RegularDClasses returns a list of the regular  $\mathscr{D}$ -classes of the semigroup S.

See also IsRegularGreensClass [\(13.3.2\)](#page-154-0) and IsRegularDClass (Reference: IsRegularD-Class).

```
\_ Example \_gap > S := Semigroup(Transformation([1, 3, 4, 1, 3, 5]),
                     > Transformation([5, 1, 6, 1, 6, 3]));;
gap> NrRegularDClasses(S);
3
gap> NrDClasses(S);
7
gap> AsSet(RegularDClasses(S));
\lceil <Green's D-class: Transformation( \lceil 1, 3, 4, 1, 3, 3 \rceil )>,
  <Green's D-class: Transformation( [ 1, 1, 1, 1, 1 ] )>,
  <Green's D-class: Transformation( [ 1, 1, 1, 1, 1, 1 ] )> ]
```
## <span id="page-148-0"></span>13.1.9 NrXClasses

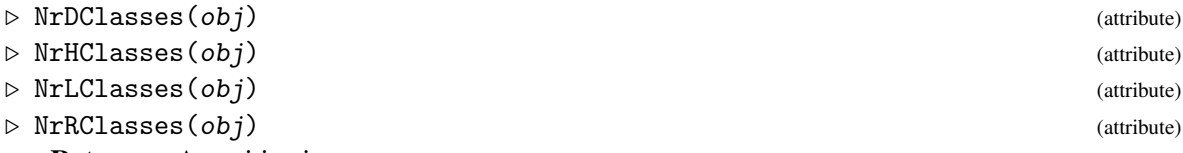

Returns: A positive integer.

NrXClasses returns the number of Green's classes in  $obj$  where  $obj$  can be a semigroup,  $\mathscr{D}$ -,  $\mathscr{L}$ -, or  $\mathscr{R}$ -class where appropriate. If the actual Green's classes are not required, then it is more efficient to use  $\equiv$  Example  $\equiv$ 

```
NrHClasses(obj)
```
than

```
Length(HClasses(obj))
```
since the Green's classes themselves are not created when NrXClasses is called.

See also GreensRClasses [\(13.1.4\)](#page-144-0), GreensRClasses (Reference: GreensRClasses), IteratorOfRClasses [\(13.2.2\)](#page-152-0), and IteratorOfRClassReps [\(13.2.1\)](#page-151-0).

 $-$  Example  $-$ 

```
Example _
gap> S := Semigroup(
> Transformation([1, 2, 5, 4, 3, 8, 7, 6]),
> Transformation([1, 6, 3, 4, 7, 2, 5, 8]),
> Transformation([2, 1, 6, 7, 8, 3, 4, 5]),
> Transformation([3, 2, 3, 6, 1, 6, 1, 2]),
> Transformation([5, 2, 3, 6, 3, 4, 7, 4]));;
gap > x := Transformation([2, 5, 4, 7, 4, 3, 6, 3]);gap > R := RClass(S, x);\langleGreen's R-class: Transformation( [ 2, 5, 4, 7, 4, 3, 6, 3 ] )>
gap> NrHClasses(R);
12
gap > D := DClass(R);\langleGreen's D-class: Transformation( [ 2, 5, 4, 7, 4, 3, 6, 3 ] )>
gap> NrHClasses(D);
72
```

```
Semigroups 150
```

```
gap > L := LClass(S, x);\langleGreen's L-class: Transformation( [ 2, 5, 4, 7, 4, 3, 6, 3 ] )>
gap> NrHClasses(L);
6
gap> NrHClasses(S);
1555
gap > S := Semigroup(Transformation([4, 6, 5, 2, 1, 3]),
> Transformation([6, 3, 2, 5, 4, 1]),
> Transformation([1, 2, 4, 3, 5, 6]),
> Transformation([3, 5, 6, 1, 2, 3]),
> Transformation([5, 3, 6, 6, 6, 2]),
> Transformation([2, 3, 2, 6, 4, 6]),
> Transformation([2, 1, 2, 2, 2, 4]),
> Transformation([4, 4, 1, 2, 1, 2]));;
gap> NrRClasses(S);
150
gap> Size(S);
6342
gap > x := Transformation([1, 3, 3, 1, 3, 5]);gap > D := DClass(S, x);\langleGreen's D-class: Transformation( [ 2, 4, 2, 2, 2, 1 ] )>
gap> NrRClasses(D);
87
gap> S := SymmetricInverseSemigroup(10);;
gap> NrDClasses(S); NrRClasses(S); NrHClasses(S); NrLClasses(S);
11
1024
184756
1024
gap > S := POPI(10);gap> NrDClasses(S);
11
gap> NrRClasses(S);
1024
```
## <span id="page-149-0"></span>13.1.10 PartialOrderOfDClasses

 $\triangleright$  PartialOrderOfDClasses(S) (attribute) (attribute)

**Returns:** The partial order of the  $\mathscr{D}$ -classes of S.

Returns a list list where list[i] contains every j such that GreensDClasses(S)[j] is immediately less than GreensDClasses(S)[i] in the partial order of  $\mathscr{D}$ -classes of S. There might be other indices in list, and it may or may not include i. The reflexive transitive closure of the relation defined by list is the partial order of  $\mathscr{D}$ -classes of S.

The partial order on the  $\mathscr{D}$ -classes is defined by  $x \leq y$  if and only if  $S^1 x S^1$  is a subset of  $S^1 y S^1$ .

See also GreensDClasses [\(13.1.4\)](#page-144-0), GreensDClasses (Reference: GreensDClasses), IsGreensLessThanOrEqual (Reference: IsGreensLessThanOrEqual), and \< [\(13.3.1\)](#page-154-1).

```
- Example
gap> S := Semigroup(Transformation([2, 4, 1, 2]),
                    Transformation([3, 3, 4, 1]));;
gap> PartialOrderOfDClasses(S);
[ [ 3 ], [ 2, 3 ], [ 3, 4 ], [ 4 ] ]
```

```
gap> IsGreensLessThanOrEqual(GreensDClasses(S)[1],
                           GreensDClasses(S)[2]);
false
gap> IsGreensLessThanOrEqual(GreensDClasses(S)[2],
> GreensDClasses(S)[1]);
false
gap> IsGreensLessThanOrEqual(GreensDClasses(S)[3],
                           GreensDClasses(S)[1]);
true
gap> S := InverseSemigroup(
> PartialPerm([1, 2, 3], [1, 3, 4]),
> PartialPerm([1, 3, 5], [5, 1, 3]));;
gap> Size(S);
58
gap> PartialOrderOfDClasses(S);
[ [ 1, 3 ], [ 2, 3 ], [ 3, 4 ], [ 4, 5 ], [ 5 ] ]
gap> IsGreensLessThanOrEqual(GreensDClasses(S)[1],
                           GreensDClasses(S)[2]);
false
gap> IsGreensLessThanOrEqual(GreensDClasses(S)[5],
> GreensDClasses(S)[2]);
true
gap> IsGreensLessThanOrEqual(GreensDClasses(S)[3],
                           GreensDClasses(S)[4]);
false
gap> IsGreensLessThanOrEqual(GreensDClasses(S)[4],
                           GreensDClasses(S)[3]);
true
```
## 13.1.11 LengthOfLongestDClassChain

 $\triangleright$  LengthOfLongestDClassChain(S) (attribute) (attribute)

Returns: A non-negative integer.

If S is a semigroup, then LengthOfLongestDClassChain returns the length of the longest chain in the partial order defined by PartialOrderOfDClasses $(S)$ . See PartialOrderOfDClasses [\(13.1.10\)](#page-149-0).

The partial order on the  $\mathscr{D}$ -classes is defined by  $x \leq y$  if and only if  $S^1 x S^1$  is a subset of  $S^1 y S^1$ . A *chain* of  $\mathscr{D}$ -classes is a collection of n  $\mathscr{D}$ -classes  $D_1, D_2, \ldots, D_n$  such that  $D_1 < D_2 < \cdots < D_n$ . The *length* of such a chain is  $n - 1$ .

```
__ Example _
```

```
gap > S := TrivialSemigroup();;gap> LengthOfLongestDClassChain(S);
0
gap> T := ZeroSemigroup(5);;
gap> LengthOfLongestDClassChain(T);
1
gap> U := MonogenicSemigroup(14, 7);;
gap> LengthOfLongestDClassChain(U);
13
gap> V := FullTransformationMonoid(6);
<full transformation monoid of degree 6>
```

```
Semigroups 152
```

```
gap> LengthOfLongestDClassChain(V);
5
```
## 13.1.12 IsGreensDGreaterThanFunc

 $\triangleright$  IsGreensDGreaterThanFunc(S) (attribute) (attribute)

## Returns: A function.

IsGreensDGreaterThanFunc(S) returns a function func such that for any two elements x and y of S, func(x, y) return true if the  $\mathscr D$ -class of x in S is greater than or equal to the  $\mathscr D$ -class of y in S under the usual ordering of Green's  $\mathscr{D}$ -classes of a semigroup. \_ Example .

```
gap > S := Semigroup(Transformation([1, 3, 4, 1, 3]),> Transformation([2, 4, 1, 5, 5]),
> Transformation([2, 5, 3, 5, 3]),
> Transformation([5, 5, 1, 1, 3]));;
gap> reps := ShallowCopy(AsSet(DClassReps(S)));
[ Transformation( [ 1, 1, 1, 1, 1 ] ),
 Transformation( [ 1, 3, 1, 3, 3 ] ),
 Transformation( [ 1, 3, 4, 1, 3 ] ),
 Transformation( [ 2, 4, 1, 5, 5 ] ) ]
gap> Sort(reps, IsGreensDGreaterThanFunc(S));
gap> reps;
[ Transformation( [ 2, 4, 1, 5, 5 ] ),
 Transformation( [ 1, 3, 4, 1, 3 ] ),
 Transformation( [ 1, 3, 1, 3, 3 ] ),
 Transformation( [ 1, 1, 1, 1, 1 ] ) ]
gap> IsGreensLessThanOrEqual(DClass(S, reps[2]),
> DClass(S, reps[1]));
true
gap> S := DualSymmetricInverseMonoid(4);;
gap> IsGreensDGreaterThanFunc(S)(S.1, S.3);
true
gap> IsGreensDGreaterThanFunc(S)(S.3, S.1);
false
gap> IsGreensLessThanOrEqual(DClass(S, S.3),
> DClass(S, S.1));
true
gap> IsGreensLessThanOrEqual(DClass(S, S.1),
                          DClass(S, S.3));false
```
# 13.2 Iterators and enumerators of classes and representatives

In this section, we describe the methods in the Semigroups package for incrementally determining Green's classes or their representatives.

## <span id="page-151-0"></span>13.2.1 IteratorOfXClassReps

```
\triangleright IteratorOfDClassReps(S) (operation) (operation)
\triangleright IteratorOfHClassReps(S) (operation)
```

```
Semigroups 153
```
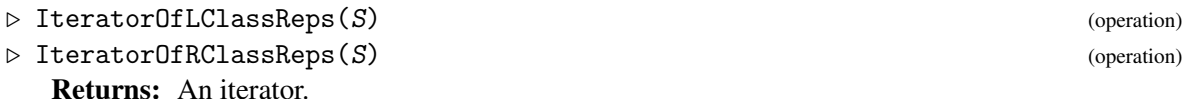

Returns an iterator of the representatives of the Green's classes contained in the semigroup S. See (Reference: Iterators) for more information on iterators.

```
See also GreensRClasses (Reference: GreensRClasses), GreensRClasses (13.1.4), and
IteratorOfRClasses (13.2.2).
```

```
- Example -
gap> S := Semigroup(Transformation([3, 2, 1, 5, 4]),
                   Transformation([5, 4, 3, 2, 1]),
> Transformation([5, 4, 3, 2, 1]),
> Transformation([5, 5, 4, 5, 1]),
> Transformation([4, 5, 4, 3, 3]));;
gap> iter := IteratorOfRClassReps(S);
<iterator of R-class reps>
gap> NextIterator(iter);
Transformation( [ 3, 2, 1, 5, 4 ] )
gap> NextIterator(iter);
Transformation( [ 5, 5, 4, 5, 1 ] )
gap> iter;
<iterator of R-class reps>
gap> file := PackageInfo("semigroups")[1]!.InstallationPath;;
gap> file := Concatenation(file, "/data/doc/greens.pickle");;
gap> S := InverseSemigroup(ReadGenerators(file, 1));
<inverse partial perm semigroup of rank 983 with 2 generators>
gap> NrMovedPoints(S);
983
gap> iter := IteratorOfLClassReps(S);
<iterator of L-class reps>
gap> NextIterator(iter);
<partial perm on 634 pts with degree 1000, codegree 1000>
```
# <span id="page-152-0"></span>13.2.2 IteratorOfXClasses

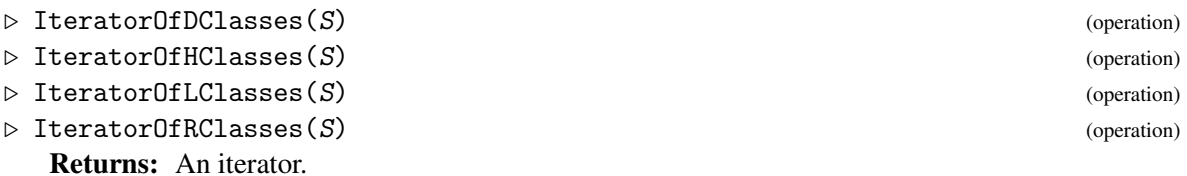

Returns an iterator of the Green's classes in the semigroup S. See (Reference: Iterators) for more information on iterators.

This function is useful if you are, for example, looking for an  $\mathcal X$ -class of a semigroup with a particular property but do not necessarily want to compute all of the  $\mathcal{R}$ -classes.

See also GreensRClasses [\(13.1.4\)](#page-144-0), GreensRClasses (Reference: GreensRClasses), NrRClasses [\(13.1.9\)](#page-148-0), and IteratorOfRClassReps [\(13.2.1\)](#page-151-0).

The transformation semigroup in the example below has 25147892 elements but it only takes a fraction of a second to find a non-trivial  $\mathcal{R}$ -class. The inverse semigroup of partial permutations in the example below has size 158122047816 but it only takes a fraction of a second to find an  $\mathcal{R}$ -class with more than 1000 elements.

```
Example
gap> gens := [Transformation([2, 4, 1, 5, 4, 4, 7, 3, 8, 1]),> Transformation([3, 2, 8, 8, 4, 4, 8, 6, 5, 7]),
> Transformation([4, 10, 6, 6, 1, 2, 4, 10, 9, 7]),
> Transformation([6, 2, 2, 4, 9, 9, 5, 10, 1, 8]),
> Transformation([6, 4, 1, 6, 6, 8, 9, 6, 2, 2]),
> Transformation([6, 8, 1, 10, 6, 4, 9, 1, 9, 4]),
> Transformation([8, 6, 2, 3, 3, 4, 8, 6, 2, 9]),
> Transformation([9, 1, 2, 8, 1, 5, 9, 9, 9, 5]),
> Transformation([9, 3, 1, 5, 10, 3, 4, 6, 10, 2]),
> Transformation([10, 7, 3, 7, 1, 9, 8, 8, 4, 10])];;
gap> S := Semigroup(gens);;
gap> iter := IteratorOfRClasses(S);
<iterator of R-classes>
gap> for R in iter do
> if Size(R) > 1 then
> break;
> fi;
> od;
gap> R;
\langleGreen's R-class: Transformation( [ 6, 4, 1, 6, 6, 8, 9, 6, 2, 2 ] \rangle)
gap> Size(R);
21600
gap> S := InverseSemigroup(
> PartialPerm([1, 2, 3, 4, 5, 6, 7, 10, 11, 19, 20],
> [19, 4, 11, 15, 3, 20, 1, 14, 8, 13, 17]),
> PartialPerm([1, 2, 3, 4, 6, 7, 8, 14, 15, 16, 17],
> [15, 14, 20, 19, 4, 5, 1, 13, 11, 10, 3]),
> PartialPerm([1, 2, 4, 6, 7, 8, 9, 10, 14, 15, 18],
> [7, 2, 17, 10, 1, 19, 9, 3, 11, 16, 18]),
> PartialPerm([1, 2, 3, 4, 5, 7, 8, 9, 11, 12, 13, 16],
> [8, 3, 18, 1, 4, 13, 12, 7, 19, 20, 2, 11]),
> PartialPerm([1, 2, 3, 4, 5, 6, 7, 9, 11, 15, 16, 17, 20],
> [7, 17, 13, 4, 6, 9, 18, 10, 11, 19, 5, 2, 8]),
> PartialPerm([1, 3, 4, 5, 6, 7, 8, 9, 10, 11, 12, 15, 18],
> [10, 20, 11, 7, 13, 8, 4, 9, 2, 18, 17, 6, 15]),
> PartialPerm([1, 2, 3, 4, 5, 6, 7, 8, 9, 11, 13, 14, 17, 18],
> [10, 20, 18, 1, 14, 16, 9, 5, 15, 4, 8, 12, 19, 11]),
> PartialPerm([1, 2, 3, 4, 5, 6, 7, 9, 10, 11, 12, 15, 16, 19, 20],
> [13, 6, 1, 2, 11, 7, 16, 18, 9, 10, 4, 14, 15, 5, 17]),
> PartialPerm([1, 2, 3, 4, 6, 7, 8, 9, 10, 11, 12, 14, 15, 16, 20],
> [5, 3, 12, 9, 20, 15, 8, 16, 13, 1, 17, 11, 14, 10, 2]),
> PartialPerm([1, 2, 3, 4, 6, 7, 8, 9, 10, 11, 13, 17, 18, 19, 20],
> [8, 3, 9, 20, 2, 12, 14, 15, 4, 18, 13, 1, 17, 19, 5]));;
gap> iter := IteratorOfRClasses(S);
<iterator of R-classes>
gap> repeat
> R := NextIterator(iter);
> until Size(R) > 1000;
gap> R;
<Green's R-class: [8,3][11,5][13,1][15,2][17,6][19,7]>
gap> Size(R);
```
10020240

# 13.3 Properties of Green's classes

In this section, we describe the properties and operators of Green's classes that are available in the Semigroups package

## <span id="page-154-1"></span>13.3.1 Less than for Green's classes

```
\triangleright \ \langle \langle \text{left-expr, right-expr} \rangle (method)
```

```
Returns: true or false.
```
The Green's class left-expr is less than or equal to right-expr if they belong to the same semigroup and the representative of  $left$ -expr is less than the representative of right-expr under <; see also Representative (Reference: Representative).

Please note that this is not the usual order on the Green's classes of a semigroup as defined in (Reference: Green's Relations). See also IsGreensLessThanOrEqual (Reference: IsGreens-LessThanOrEqual).

```
- Example -
gap> S := FullTransformationSemigroup(4);;
gap> A := GreensRClassOfElement(S, Transformation([2, 1, 3, 1]));
\langleGreen's R-class: Transformation( [ 2, 1, 3, 1 ] )>
gap> B := GreensRClassOfElement(S, Transformation([1, 2, 3, 4]));
<Green's R-class: IdentityTransformation>
gap > A < B;false
gap>B < A;
true
gap> IsGreensLessThanOrEqual(A, B);
true
gap> IsGreensLessThanOrEqual(B, A);
false
gap> S := SymmetricInverseSemigroup(4);;
gap \ A := GreensJClassOfElement(S, PartialPerm([1, 3, 4]));
gap> B := GreensJClassOfElement(S, PartialPerm([3, 1]));;
gap > A < B;true
gap > B < A;false
gap> IsGreensLessThanOrEqual(A, B);
false
gap> IsGreensLessThanOrEqual(B, A);
true
```
## <span id="page-154-0"></span>13.3.2 IsRegularGreensClass

```
\triangleright IsRegularGreensClass(class) (property)
  Returns: true or false.
```
This function returns true if class is a regular Green's class and false if it is not. See also IsRegularDClass (Reference: IsRegularDClass), IsGroupHClass

(Reference: IsGroupHClass), GroupHClassOfGreensDClass (Reference: GroupHClassOf-GreensDClass), GroupHClass [\(13.4.1\)](#page-156-0), NrIdempotents [\(14.9.2\)](#page-180-0), Idempotents [\(14.9.1\)](#page-179-0), and IsRegularSemigroupElement (Reference: IsRegularSemigroupElement).

The function IsRegularDClass produces the same output as the GAP library functions with the same name; see IsRegularDClass (Reference: IsRegularDClass).

```
Example
gap > S := Monoid(Transformation([10, 8, 7, 4, 1, 4, 10, 10, 7, 2]),> Transformation([5, 2, 5, 5, 9, 10, 8, 3, 8, 10]));;
gap \ f := Transformation([1, 1, 10, 8, 8, 8, 1, 1, 10, 8]);gap > R := RClass(S, f);gap> IsRegularGreensClass(R);
true
gap> S := Monoid(Transformation([2, 3, 4, 5, 1, 8, 7, 6, 2, 7]),
> Transformation([3, 8, 7, 4, 1, 4, 3, 3, 7, 2]));;
gap> f := Transformation([3, 8, 7, 4, 1, 4, 3, 3, 7, 2]);;
gap > R := RClass(S, f);gap> IsRegularGreensClass(R);
false
gap> NrIdempotents(R);
\Omegagap > S := Semigroup(Transformation([2, 1, 3, 1]),Transformation([3, 1, 2, 1]),
> Transformation([4, 2, 3, 3]));;
gap > f := Transformation([4, 2, 3, 3]);gap> L := GreensLClassOfElement(S, f);;
gap> IsRegularGreensClass(L);
false
gap> R := GreensRClassOfElement(S, f);;
gap> IsRegularGreensClass(R);
false
gap> g := Transformation([4, 4, 4, 4]);;
gap> IsRegularSemigroupElement(S, g);
true
gap> IsRegularGreensClass(LClass(S, g));
true
gap> IsRegularGreensClass(RClass(S, g));
true
gap> IsRegularDClass(DClass(S, g));
true
gap > DClass(S, g) = RClass(S, g);false
```
## 13.3.3 IsGreensClassNC

```
. IsGreensClassNC(class) (property)
```
Returns: true or false.

A Green's class class of a semigroup S satisfies IsGreensClassNC if it was not known to GAP that the representative of class was an element of S at the point that class was created.

# 13.4 Attributes of Green's classes

In this section, we describe the attributes of Green's classes that are available in the Semigroups package

## <span id="page-156-0"></span>13.4.1 GroupHClass

```
\triangleright GroupHClass(class) (attribute)
```
**Returns:** A group  $H$ -class of the  $\mathscr D$ -class class if it is regular and fail if it is not.

GroupHClass is a synonym for GroupHClassOfGreensDClass (Reference: GroupHClassOf-GreensDClass).

See also IsGroupHClass (Reference: IsGroupHClass), IsRegularDClass (Reference: Is-RegularDClass), IsRegularGreensClass [\(13.3.2\)](#page-154-0), and IsRegularSemigroup [\(15.1.17\)](#page-204-0).

```
- Example
gap > S := Semigroup(Transformation([2, 6, 7, 2, 6, 1, 1, 5]),
                     Transformation([3, 8, 1, 4, 5, 6, 7, 1]));;
gap> IsRegularSemigroup(S);
false
gap> iter := IteratorOfDClasses(S);;
gap> repeat D := NextIterator(iter); until IsRegularDClass(D);
gap> D;
\langleGreen's D-class: Transformation( [ 6, 1, 1, 6, 1, 2, 2, 6 ] )>
gap> NrIdempotents(D);
12
gap> NrRClasses(D);
8
gap> NrLClasses(D);
4
gap> GroupHClass(D);
\langleGreen's H-class: Transformation( [ 1, 2, 2, 1, 2, 6, 6, 1 ] \rangle)
gap> GroupHClassOfGreensDClass(D);
\langleGreen's H-class: Transformation( [ 1, 2, 2, 1, 2, 6, 6, 1 ] )>
gap> StructureDescription(GroupHClass(D));
"S3"
gap> repeat D := NextIterator(iter); until not IsRegularDClass(D);
gap> D;
\langleGreen's D-class: Transformation( [ 7, 5, 2, 2, 6, 1, 1, 2 ] )>
gap> IsRegularDClass(D);
false
gap> GroupHClass(D);
fail
gap> S := InverseSemigroup(
> PartialPerm([2, 1, 6, 0, 3]), PartialPerm([3, 5, 2, 0, 0, 6]));;
gap > x := PartialPerm([1..3], [6, 3, 1]);;
gap> First(DClasses(S), x -> not IsTrivial(GroupHClass(x)));
\langleGreen's D-class: \langleidentity partial perm on [ 1, 2 ]>>
gap> StructureDescription(GroupHClass(last));
"C2"
```
## 13.4.2 SchutzenbergerGroup

 $\triangleright$  SchutzenbergerGroup(class) (attribute) (attribute)

Returns: A group.

SchutzenbergerGroup returns the generalized Schutzenberger group (defined below) of the  $\mathcal{R}_2$ ,  $\mathscr{D}$ -,  $\mathscr{L}$ -, or  $\mathscr{H}$ -class class.

If f is an element of a semigroup of transformations or partial permutations and  $im(f)$  denotes the image of f, then the *generalized Schutzenberger group* of im(f) is the permutation group

 ${g|_{\text{im}(f)} : \text{im}(f * g) = \text{im}(f)}$ .

The generalized Schutzenberger group of the kernel ker(f) of a transformation f or the domain  $dom(f)$  of a partial permutation f is defined analogously.

The generalized Schutzenberger group of a Green's class is then defined as follows.

R-class

The generalized Schutzenberger group of the image or range of the representative of the  $\mathcal{R}$ class.

#### $\varphi$ -class

The generalized Schutzenberger group of the kernel or domain of the representative of the  $\mathscr{L}$ class.

## $H$ -class

The intersection of the generalized Schutzenberger groups of the  $\mathcal{R}$ - and  $\mathcal{L}$ -class containing the  $\mathscr{H}$ -class.

D-class

The intersection of the generalized Schutzenberger groups of the  $\mathcal{R}_-$  and  $\mathcal{L}_-$ -class containing the representative of the  $\mathscr{D}$ -class.

The output of this attribute is difficult to describe for other types of semigroup. However, a general description is given in [\[EENMP19\]](#page-267-0). - Example -

```
gap > S := Semigroup(Transformation([4, 4, 3, 5, 3]),
> Transformation([5, 1, 1, 4, 1]),
> Transformation([5, 5, 4, 4, 5]));;
gap> f := Transformation([5, 5, 4, 4, 5]);;
gap> SchutzenbergerGroup(RClass(S, f));
Group([ (4,5) ])
gap> S := InverseSemigroup(
> PartialPerm([1, 2, 3, 7],
> [9, 2, 4, 8]),
> PartialPerm([1, 2, 6, 7, 8, 9, 10],
> [6, 8, 4, 5, 9, 1, 3]),
> PartialPerm([1, 2, 3, 5, 6, 7, 8, 9],
> [7, 4, 1, 6, 9, 5, 2, 3]));;
gap> List(DClasses(S), SchutzenbergerGroup);
[Group(()), Group(()), Group(()), Group(()), Group((1,9),1),
 Group(()), Group(()), Group([ (5,8,6), (5,8) ]), Group(()),
 Group(()), Group(()), Group(()), Group(()), Group(()),
 Group([ (1,7,5,6,9,3) ]), Group([ (1,6)(3,5) ]), Group(()),
 Group(()), Group(()), Group(()), Group(()), Group(()), Group(())
```
## 13.4.3 StructureDescriptionSchutzenbergerGroups

```
\triangleright StructureDescriptionSchutzenbergerGroups(S) (attribute) (attribute)
```
Returns: Distinct structure descriptions of the Schutzenberger groups of a semigroup.

StructureDescriptionSchutzenbergerGroups returns the distinct values of StructureDescription (Reference: StructureDescription) when it is applied to the Schutzenberger groups of the  $\mathcal R$ -classes of the semigroup  $S$ .

Example

```
gap> S := Semigroup([
> PartialPerm([1, 2, 3], [2, 5, 4]),
> PartialPerm([1, 2, 3], [4, 1, 2]),
> PartialPerm([1, 2, 3], [5, 2, 3]),
> PartialPerm([1, 2, 4, 5], [2, 1, 4, 3]),
> PartialPerm([1, 2, 5], [2, 3, 5]),
> PartialPerm([1, 2, 3, 5], [2, 3, 5, 4]),
> PartialPerm([1, 2, 3, 5], [4, 2, 5, 1]),
> PartialPerm([1, 2, 3, 5], [5, 2, 4, 3]),
> PartialPerm([1, 2, 5], [5, 4, 3])]);;
gap> StructureDescriptionSchutzenbergerGroups(S);
[ "1", "C2", "S3" ]
gap > S := Monoid(> Bipartition([[1, 2, 5, -1, -2], [3, 4, -3, -5], [-4]]),
> Bipartition([[1, 2, -2], [3, -1], [4], [5], [-3, -4], [-5]]),
> Bipartition([[1], [2, 3, -5], [4, -3], [5, -2], [-1, -4]]));
<bipartition monoid of degree 5 with 3 generators>
gap> StructureDescriptionSchutzenbergerGroups(S);
[ "1", "C2" ]
```
## 13.4.4 StructureDescriptionMaximalSubgroups

 $\triangleright$  StructureDescriptionMaximalSubgroups(S) (attribute) Returns: Distinct structure descriptions of the maximal subgroups of a semigroup.

StructureDescriptionMaximalSubgroups returns the distinct values of StructureDescription (Reference: StructureDescription) when it is applied to the maximal subgroups of the semigroup S.

```
Example
gap> S := DualSymmetricInverseSemigroup(6);
<inverse block bijection monoid of degree 6 with 3 generators>
gap> StructureDescriptionMaximalSubgroups(S);
[ "1", "C2", "S3", "S4", "S5", "S6" ]
gap > S := Semigroup(
> PartialPerm([1, 3, 4, 5, 8],
> [8, 3, 9, 4, 5]),
> PartialPerm([1, 2, 3, 4, 8],
> [10, 4, 1, 9, 6]),
> PartialPerm([1, 2, 3, 4, 5, 6, 7, 10],
> [4, 1, 6, 7, 5, 3, 2, 10]),
> PartialPerm([1, 2, 3, 4, 6, 8, 10],
> [4, 9, 10, 3, 1, 5, 2]));;
gap> StructureDescriptionMaximalSubgroups(S);
[ "1", "C2", "C3", "C4" ]
```
#### 13.4.5 MultiplicativeNeutralElement (for an H-class)

```
\triangleright MultiplicativeNeutralElement(H) (method) (method)
```
Returns: A semigroup element or fail.

If the  $H$ -class H of a semigroup S is a subgroup of S, then MultiplicativeNeutralElement returns the identity of H. If H is not a subgroup of S, then fail is returned.

```
_^Example .
gap > S := Semigroup([PartialPerm([1, 5, 2]),> PartialPerm([2, 0, 4]), PartialPerm([4, 1, 5]),
> PartialPerm([1, 0, 3, 0, 4]), PartialPerm([1, 2, 0, 3, 5]),
> PartialPerm([1, 3, 2, 0, 5]), PartialPerm([5, 0, 0, 4, 3])]);;
gap > H := HClass(S, PartialPerm([1, 2]));
gap> MultiplicativeNeutralElement(H);
<identity partial perm on [ 1, 2 ]>
gap > H := HClass(S, PartialPerm([1, 4]));
gap> MultiplicativeNeutralElement(H);
fail
```
#### 13.4.6 StructureDescription (for an H-class)

```
. StructureDescription(class) (attribute)
```

```
Returns: A string or fail.
```
StructureDescription returns the value of StructureDescription (Reference: Structure-**Description**) when it is applied to a group isomorphic to the group  $H$ -class class. If class is not a group  $\mathcal{H}$ -class, then fail is returned.

 $=$  Example  $=$ 

```
gap> S := Semigroup(
> PartialPerm([1, 2, 3, 4, 6, 7, 8, 9],
> [1, 9, 4, 3, 5, 2, 10, 7]),
> PartialPerm([1, 2, 4, 7, 8, 9],
            [6, 2, 4, 9, 1, 3]);;
gap> H := HClass(S, PartialPerm([1, 2, 3, 4, 7, 9],
                               [1, 7, 3, 4, 9, 2]);;
gap> StructureDescription(H);
"CR"
```
#### <span id="page-159-0"></span>13.4.7 InjectionPrincipalFactor

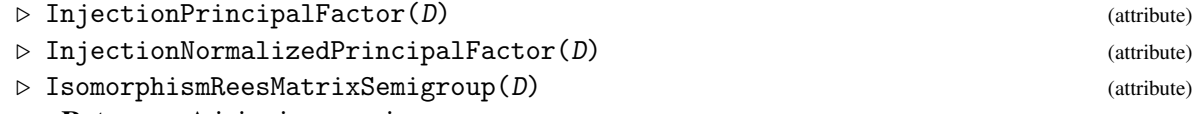

Returns: A injective mapping.

If the  $\mathcal D$ -class D is a subsemigroup of a semigroup S, then the *principal factor* of D is just D itself. If D is not a subsemigroup of S, then the principal factor of D is the semigroup with elements D and a new element 0 with multiplication of  $x, y \in D$  defined by:

$$
xy = \begin{cases} x * y \text{ (in S)} & \text{if } x * y \in D \\ 0 & \text{if } xy \notin D. \end{cases}
$$

InjectionPrincipalFactor returns an injective function from the  $\mathscr{D}$ -class D to a Rees (0-)matrix semigroup, which contains the principal factor of D as a subsemigroup.

If D is a subsemigroup of its parent semigroup, then the function returned by InjectionPrincipalFactor or IsomorphismReesMatrixSemigroup is an isomorphism from D to a Rees matrix semigroup; see ReesMatrixSemigroup (Reference: ReesMatrixSemigroup).

If  $D$  is not a semigroup, then the function returned by InjectionPrincipalFactor is an injective function from  $D$  to a Rees 0-matrix semigroup isomorphic to the principal factor of D; see ReesZeroMatrixSemigroup (Reference: ReesZeroMatrixSemigroup). In this case, IsomorphismReesMatrixSemigroup and IsomorphismReesZeroMatrixSemigroup returns an error.

InjectionNormalizedPrincipalFactor returns the composition of InjectionPrincipalFactor with RZMSNormalization [\(6.6.6\)](#page-94-0) or RMSNormalization [\(6.6.7\)](#page-95-0) as appropriate.

See also PrincipalFactor [\(13.4.8\)](#page-160-0).

```
_ Example .
gap> S := InverseSemigroup(
> PartialPerm([1, 2, 3, 6, 8, 10],
> [2, 6, 7, 9, 1, 5]),
> PartialPerm([1, 2, 3, 4, 6, 7, 8, 10],
> [3, 8, 1, 9, 4, 10, 5, 6]));;
gap> x := PartialPerm([1, 2, 5, 6, 7, 9],
                      [1, 2, 5, 6, 7, 9];;
gap> D := GreensDClassOfElement(S, x);
\langleGreen's D-class: \langleidentity partial perm on [ 1, 2, 5, 6, 7, 9 ]>>
gap> R := Range(InjectionPrincipalFactor(D));
<Rees 0-matrix semigroup 3x3 over Group(())>
gap> MatrixOfReesZeroMatrixSemigroup(R);
[ [ (), 0, 0 ], [ 0, (), 0 ], [ 0, 0, () ] ]
gap> Size(R);
10
gap> Size(D);
9
gap > S := Semigroup(
> Bipartition([[1, 2, 3, -3, -5], [4], [5, -2], [-1, -4]]),
> Bipartition([[1, 3, 5], [2, 4, -3], [-1, -2, -4, -5]]),
> Bipartition([[1, 5, -2, -4], [2, 3, 4, -1, -5], [-3]]),
> Bipartition([[1, 5, -1, -2, -3], [2, 4, -4], [3, -5]]));;
gap> D := GreensDClassOfElement(S,
> Bipartition([[1, 5, -2, -4], [2, 3, 4, -1, -5], [-3]]);
\leqGreen's D-class: \leqbipartition: [ 1, 5, -2, -4 ], [ 2, 3, 4, -1, -5 ]
   , [ -3 ]>>
gap> InjectionNormalizedPrincipalFactor(D);
MappingByFunction( <Green's D-class: <br/> <br/> <br/> <br/> <br/> <br/> <br/>[ 1, 5, -2, -4 ],[ 2, 3, 4, -1, -5 ], [ -3 ]>>, <Rees matrix semigroup 1x1 over
  Group([ (1,2) ]) >, function(x) ... end, function(x) ... end)
```
## <span id="page-160-0"></span>13.4.8 PrincipalFactor

```
\triangleright PrincipalFactor(D) (attribute)
\triangleright NormalizedPrincipalFactor(D) (attribute)
  Returns: A Rees (0-)matrix semigroup.
  If D is a \mathscr{D}-class of semigroup, then PrincipalFactor(D) is just shorthand for
```
Range(InjectionPrincipalFactor(D)), and NormalizedPrincipalFactor(D) is shorthand for Range(InjectionNormalizedPrincipalFactor(D)).

See InjectionPrincipalFactor [\(13.4.7\)](#page-159-0) and InjectionNormalizedPrincipalFactor [\(13.4.7\)](#page-159-0) for more details.

```
- Example
gap> S := Semigroup([PartialPerm([1, 2, 3], [1, 3, 4]),> PartialPerm([1, 2, 3], [2, 5, 3]),
> PartialPerm([1, 2, 3, 4], [2, 4, 1, 5]),
> PartialPerm([1, 3, 5], [5, 1, 3])]);;
gap> PrincipalFactor(MinimalDClass(S));
<Rees matrix semigroup 1x1 over Group(())>
gap> MultiplicativeZero(S);
<empty partial perm>
gap > S := Semigroup(
> Bipartition([[1, 2, 3, 4, 5, -1, -3], [-2, -5], [-4]]),
> Bipartition([[1, -5], [2, 3, 4, 5, -1, -3], [-2, -4]]),
> Bipartition([[1, 5, -4], [2, 4, -1, -5], [3, -2, -3]]);;
gap> D := MinimalDClass(S);
\langleGreen's D-class: \langlebipartition: [ 1, 2, 3, 4, 5, -1, -3 ],
  [-2, -5], [-4]gap> NormalizedPrincipalFactor(D);
<Rees matrix semigroup 1x5 over Group(())>
```
# Chapter 14

# Attributes and operations for semigroups

In this chapter we decribe the methods that are available in Semigroups for determining the attributes of a semigroup, and the operations which can be applied to a semigroup.

# 14.1 Accessing the elements of a semigroup

## <span id="page-162-0"></span>14.1.1 AsListCanonical

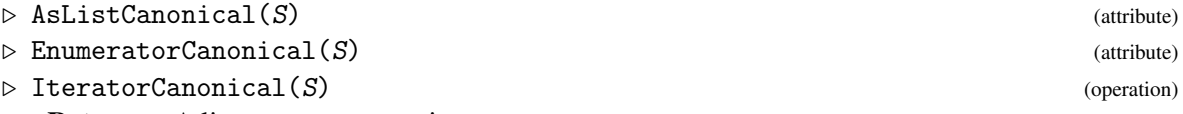

Returns: A list, enumerator, or iterator.

When the argument S is a semigroup in the representation IsEnumerableSemigroupRep  $(6.1.4)$ , AsListCanonical returns a list of the elements of S in the order they are enumerated by the Froidure-Pin Algorithm. This is the same as the order used to index the elements of  $S$  in RightCayleyDigraph [\(14.2.1\)](#page-164-0) and LeftCayleyDigraph [\(14.2.1\)](#page-164-0).

EnumeratorCanonical and IteratorCanonical return an enumerator and an iterator where the elements are ordered in the same way as AsListCanonical. Using EnumeratorCanonical or IteratorCanonical will often use less memory than AsListCanonical, but may have slightly worse performance if the elements of the semigroup are looped over repeatedly. EnumeratorCanonical returns the same list as AsListCanonical if AsListCanonical has ever been called for S.

If S is an acting semigroup, then the value returned by AsList may not equal the value returned by AsListCanonical. AsListCanonical exists so that there is a method for obtaining the elements of S in the particular order used by RightCayleyDigraph [\(14.2.1\)](#page-164-0) and LeftCayleyDigraph [\(14.2.1\)](#page-164-0).

See also PositionCanonical [\(14.1.2\)](#page-163-0).

```
Example
gap> S := Semigroup(Transformation([1, 3, 2]));;
gap> AsListCanonical(S);
[ Transformation( [ 1, 3, 2 ] ), IdentityTransformation ]
gap> IteratorCanonical(S);
<iterator>
gap> EnumeratorCanonical(S);
[ Transformation( [ 1, 3, 2 ] ), IdentityTransformation ]
gap> S := Monoid([Matrix(IsBooleanMat, [[1, 0, 0],
                                       [0, 1, 0],
```

```
[0, 1, 0]])]);
<commutative monoid of 3x3 boolean matrices with 1 generator>
gap> it := IteratorCanonical(S);
<iterator>
gap> NextIterator(it);
Matrix(IsBooleanMat, [[1, 0, 0], [0, 1, 0], [0, 0, 1]])
gap> en := EnumeratorCanonical(S);
<enumerator of <commutative monoid of 3x3 boolean matrices with 1
 generator>>
gap> en[1];
Matrix(IsBooleanMat, [[1, 0, 0], [0, 1, 0], [0, 0, 1]])
gap> Position(en, en[1]);
1
gap> Length(en);
\Omega
```
#### <span id="page-163-0"></span>14.1.2 PositionCanonical

 $\triangleright$  PositionCanonical(S, x) (operation)

Returns: true or false.

When the argument S is a semigroup in the representation IsEnumerableSemigroupRep  $(6.1.4)$ and x is an element of S, PositionCanonical returns the position of x in AsListCanonical(S) or equivalently the position of x in EnumeratorCanonical( $S$ ).

See also AsListCanonical [\(14.1.1\)](#page-162-0) and EnumeratorCanonical (14.1.1).

```
Example _
gap> S := FullTropicalMaxPlusMonoid(2, 3);
<monoid of 2x2 tropical max-plus matrices with 13 generators>
gap > x := Matrix(IsTropicalMaxPlusMatrix, [[1, 3], [2, 1]], 3);Matrix(IsTropicalMaxPlusMatrix, [[1, 3], [2, 1]], 3)
gap> PositionCanonical(S, x);
234
gap EnumeratorCanonical(S)[234] = x;
true
```
## 14.1.3 Enumerate

 $\triangleright$  Enumerate( $S[\,$ , limit]) (operation)

Returns: A semigroup (the argument).

```
If S is a semigroup with representation IsEnumerableSemigroupRep (6.1.4) and limit is a pos-
itive integer, then this operation can be used to enumerate at least limit elements of S, or Size(S)elements if this is less than limit, using the Froidure-Pin Algorithm.
```
If the optional second argument  $limit$  is not given, then the semigroup is enumerated until all of its elements have been found.

For reasons of performance, S is enumerated in batches according to the option batch\_size, which can be specified when S is created; see Section [6.3.](#page-80-0)

```
Example
gap> S := FullTransformationMonoid(7);
<full transformation monoid of degree 7>
gap> Enumerate(S, 1000);
<full transformation monoid of degree 7>
```

```
gap> Display(S);
<partially enumerated semigroup with 8197 elements,
224 rules, max word length 11>
```
## 14.1.4 IsFullyEnumerated

#### $\triangleright$  IsFullyEnumerated(S) (operation) (operation)

Returns: true or false.

If S is a semigroup with representation IsEnumerableSemigroupRep  $(6.1.4)$ , then this operation returns true if the Froidure-Pin Algorithm has been run to completion (i.e. all of the elements of S have been found) and false if S has not been fully enumerated.

```
- Example
gap> S := FullBooleanMatMonoid(4);
<monoid of 4x4 boolean matrices with 7 generators>
gap> Enumerate(S, 1000);
<monoid of 4x4 boolean matrices with 7 generators>
gap> IsFullyEnumerated(S);
false
gap> Size(S);
65536
gap> IsFullyEnumerated(S);
true
```
# 14.2 Cayley graphs

## <span id="page-164-0"></span>14.2.1 RightCayleyDigraph

- $\triangleright$  RightCayleyDigraph(S) (attribute) (attribute)
- $\triangleright$  LeftCayleyDigraph(S) (attribute) (attribute)

Returns: A list of lists of positive integers.

When the argument  $S$  is a semigroup in the representation IsEnumerableSemigroupRep  $(6.1.4)$ , RightCayleyDigraph returns the right Cayley graphs of S, as a Digraph (Digraphs: Digraph) digraph where vertex OutNeighbours(digraph)[i][j] is PositionCanonical(S, AsListCanonical(S)[i]  $*$  Generators0fSemigroup(S)[i]). The digraph returned by LeftCayleyDigraph is defined analogously.

The digraph returned by this attribute belongs to the category IsCayleyDigraph (Digraphs: IsCayleyDigraph), the semigroup S and the generators used to create the digraph can be recovered from the digraph using SemigroupOfCayleyDigraph (Digraphs: SemigroupOfCayleyDigraph) and GeneratorsOfCayleyDigraph (Digraphs: GeneratorsOfCayleyDigraph).

```
Example
gap> S := FullTransformationMonoid(2);
<full transformation monoid of degree 2>
gap> RightCayleyDigraph(S);
<multidigraph with 4 vertices, 12 edges>
gap> LeftCayleyDigraph(S);
<multidigraph with 4 vertices, 12 edges>
```
# 14.3 Random elements of a semigroup

## 14.3.1 Random (for a semigroup)

 $\triangleright$  Random(S) (method)

Returns: A random element.

This function returns a random element of the semigroup S. If the elements of S have been calculated, then one of these is chosen randomly. Otherwise, if the data structure for S is known, then a random element of a randomly chosen  $\mathcal{R}$ -class is returned. If the data structure for S has not been calculated, then a short product (at most  $2 * Length (GeneratorsOfSemigroup(S)))$  of generators is returned.

## 14.4 Properties of elements in a semigroup

#### <span id="page-165-0"></span>14.4.1 IndexPeriodOfSemigroupElement

 $\triangleright$  IndexPeriodOfSemigroupElement(x) (operation)

Returns: A list of two positive integers.

If x is a semigroup element, then IndexPeriodOfSemigroupElement(x) returns the pair  $[m, ]$ r], where m and r are the least positive integers such that  $x^m(m + r) = x^m$  m. The number m is known as the *index* of x, and the numberr is known as the *period* of x.

Example

```
gap > x := Transformation([2, 6, 3, 5, 6, 1]);gap> IndexPeriodOfSemigroupElement(x);
[ 2, 3 ]
gap> m := IndexPeriodOfSemigroupElement(x)[1];;
gap> r := IndexPeriodOfSemigroupElement(x)[2];;
gap> x \cap (m + r) = x \cap m;
true
gap > x := PartialPerm([0, 2, 3, 0, 5]);
<identity partial perm on [ 2, 3, 5 ]>
gap> IsIdempotent(x);
true
gap> IndexPeriodOfSemigroupElement(x);
[ 1, 1 ]
```
#### 14.4.2 SmallestIdempotentPower

 $\triangleright$  SmallestIdempotentPower(x) (attribute)

Returns: A positive integer.

If x is a semigroup element, then  $SmallestIdempotentPower(x)$  returns the least positive integer n such that  $x^n$  is an idempotent. The smallest idempotent power of x is the least multiple of the period of x that is greater than or equal to the index of  $x$ ; see IndexPeriodOfSemigroupElement  $(14.4.1)$ .

```
Example
gap > x := Transformation([4, 1, 4, 5, 1]);Transformation([4, 1, 4, 5, 1])
gap> SmallestIdempotentPower(x);
3
gap> ForAll([1.. 2], i -> not IsIdempotent(x ^i));
```

```
true
gap> IsIdempotent(x \cap 3);
true
gap> x := Bipartition([1, 2, -3, -4], [3, -5], [4, -1], [5, -2]]);<block bijection: [ 1, 2, -3, -4 ], [ 3, -5 ], [ 4, -1 ], [ 5, -2 ]>
gap> SmallestIdempotentPower(x);
4
gap> ForAll([1.. 3], i -> not IsIdempotent(x ^i));
true
gap x := PartialPerm([]);
<empty partial perm>
gap> SmallestIdempotentPower(x);
1
gap> IsIdempotent(x);
true
```
# 14.5 Expressing semigroup elements as words in generators

It is possible to express an element of a semigroup as a word in the generators of that semigroup. This section describes how to accomplish this in Semigroups.

# <span id="page-166-0"></span>14.5.1 EvaluateWord

```
\triangleright EvaluateWord(gens, w) (operation)
```
Returns: A semigroup element.

The argument gens should be a collection of generators of a semigroup and the argument  $\bf{w}$  should be a list of positive integers less than or equal to the length of gens. This operation evaluates the word w in the generators gens. More precisely, EvaluateWord(gens, w) returns the equivalent of:

Example

```
Product(List(w, i -> gens[i]));
```
see also Factorization [\(14.5.2\)](#page-167-0).

#### for elements of a semigroup

When gens is a list of elements of a semigroup and  $w$  is a list of positive integers less than or equal to the length of gens, this operation returns the product gens [w[1]]  $*$  gens [w[2]]  $*$  $\ldots$   $\star$  gens [w[n]] when the length of w is n.

#### for elements of an inverse semigroup

When gens is a list of elements with a semigroup inverse and  $w$  is a list of non-zero integers whose absolute value does not exceed the length of gens, this operation returns the product gens [AbsInt(w[1])]  $\hat{ }$  SignInt(w[1])  $* \dots$   $*$  gens [AbsInt(w[n])]  $\hat{\ }$  SignInt(w[n]) where n is the length of w.

Note that EvaluateWord(gens,  $\Box$ ) returns One(gens) if gens belongs to the category IsMultiplicativeElementWithOne (Reference: IsMultiplicativeElementWithOne).

Example

```
gap> gens := [
> Transformation([2, 4, 4, 6, 8, 8, 6, 6]),
```

```
> Transformation([2, 7, 4, 1, 4, 6, 5, 2]),
> Transformation([3, 6, 2, 4, 2, 2, 2, 8]),
> Transformation([4, 3, 6, 4, 2, 1, 2, 6]),
> Transformation([4, 5, 1, 3, 8, 5, 8, 2])];;
gap > S := Semigroup(gens);;
gap > x := Transformation([1, 4, 6, 1, 7, 2, 7, 6]);gap> word := Factorization(S, x);
[ 4, 2 ]
gap> EvaluateWord(gens, word);
Transformation( [ 1, 4, 6, 1, 7, 2, 7, 6 ] )
gap > S := SymmetricInverseMonoid(10):
gap> x := PartialPerm([2, 6, 7, 0, 0, 9, 0, 1, 0, 5]);
[3,7][8,1,2,6,9][10,5]
gap word := Factorization(S, x);
[ -2, -2, -2, -2, -3, -2, -2, -2, -2, -2, 5, 2, 5, 5, 2, 5, 2, 2, 2,
  2, -3, 2, 2, 2, 3, 2, 2, 2, 2, 2, 2, 2, 2, 3, 2, 3, 2 ]
gap> EvaluateWord(GeneratorsOfSemigroup(S), word);
[3,7][8,1,2,6,9][10,5]
```
## <span id="page-167-0"></span>14.5.2 Factorization

```
\triangleright Factorization(S, x) (operation)
  Returns: A word in the generators.
```
#### for semigroups

When S is a semigroup and x belongs to S, Factorization return a word in the generators of S that is equal to x. In this case, a word is a list of positive integers where an entry i corresponds to GeneratorsOfSemigroups(S)[i]. More specifically,

Example

```
EvaluateWord(GeneratorsOfSemigroup(S), Factorization(S, x)) = x;
```
#### for inverse semigroups

When  $S$  is an inverse semigroup and  $x$  belongs to  $S$ , Factorization return a word in the generators of S that is equal to x. In this case, a word is a list of non-zero integers where an entry i corresponds to GeneratorsOfSemigroup(S)[i] and  $-i$  corresponds to Generators0fSemigroup(S)[i] ^ -1. As in the previous case,

Example EvaluateWord(GeneratorsOfSemigroup(S), Factorization(S, x)) = x;

Note that Factorization does not always return a word of minimum length; see MinimalFactorization [\(14.5.3\)](#page-168-0).

See also EvaluateWord [\(14.5.1\)](#page-166-0) and GeneratorsOfSemigroup (Reference: GeneratorsOf-Semigroup).

```
\_ Example \_gap> gens := [Transformation([2, 2, 9, 7, 4, 9, 5, 5, 4, 8]),> Transformation([4, 10, 5, 6, 4, 1, 2, 7, 1, 2])];;
gap > S := Semigroup(gens);;
gap \ x := Transformation([1, 10, 2, 10, 1, 2, 7, 10, 2, 7]);gap word := Factorization(S, x);
[ 2, 2, 1, 2 ]
```

```
gap> EvaluateWord(gens, word);
Transformation( [ 1, 10, 2, 10, 1, 2, 7, 10, 2, 7 ] )
gap> S := SymmetricInverseMonoid(8);
<symmetric inverse monoid of degree 8>
gap> x := PartialPerm([1, 2, 3, 4, 5, 8], [7, 1, 4, 3, 2, 6]);
[5,2,1,7][8,6](3,4)gap word := Factorization(S, x);
[-2, -2, -2, -2, -2, -2, -2, 2, 4, 4, 2, 3, 2, -3, -2, 3, 2, -3, -2,-2, 4, -3, -4, 2, 2, 3, -2, -3, 4, -3, -4, 2, 2, 3, -2, -3, 2, 2,
  3, -2, -3, 2, 2, 3, -2, -3, 4, -3, -4, 3, 2, -3, -2, -2, 3, 2, -3,
  -2, -2, 4, 3, -4, 3, 2, -3, -2, -2, 3, 2, -3, -2, -2, 3, 2, 2, 3,2, 2, 2, 2 ]
gap> EvaluateWord(GeneratorsOfSemigroup(S), word);
[5,2,1,7][8,6](3,4)gap> S := DualSymmetricInverseMonoid(6);;
gap> x := S.1 * S.2 * S.3 * S.2 * S.1;<block bijection: [ 1, 6, -4 ], [ 2, -2, -3 ], [ 3, -5 ], [ 4, -6 ],
 [5, -1]gap word := Factorization(S, x);
[-2, -2, -2, -2, -2, 4, 2]gap> EvaluateWord(GeneratorsOfSemigroup(S), word);
<block bijection: [ 1, 6, -4 ], [ 2, -2, -3 ], [ 3, -5 ], [ 4, -6 ],
 [5, -1]
```
#### <span id="page-168-0"></span>14.5.3 MinimalFactorization

 $\triangleright$  MinimalFactorization(S, x) (operation)

Returns: A minimal word in the generators.

This operation returns a minimal length word in the generators of the semigroup S that equals the element x. In this case, a word is a list of positive integers where an entry i corresponds to GeneratorsOfSemigroups(S)[i]. More specifically,

Example

EvaluateWord(GeneratorsOfSemigroup(S), MinimalFactorization(S, x)) = x;

MinimalFactorization involves exhaustively enumerating  $S$  until the element  $x$  is found, and so MinimalFactorization may be less efficient than Factorization [\(14.5.2\)](#page-167-0) for some semigroups.

Unlike Factorization [\(14.5.2\)](#page-167-0) this operation does not distinguish between semigroups and inverse semigroups. See also EvaluateWord [\(14.5.1\)](#page-166-0) and GeneratorsOfSemigroup (Reference: GeneratorsOfSemigroup).

```
- Example -
gap > S := Semigroup(Transformation([2, 2, 9, 7, 4, 9, 5, 5, 4, 8]),> Transformation([4, 10, 5, 6, 4, 1, 2, 7, 1, 2]));
<transformation semigroup of degree 10 with 2 generators>
gap> x := Transformation([8, 8, 2, 2, 9, 2, 8, 8, 9, 9]);
Transformation( [ 8, 8, 2, 2, 9, 2, 8, 8, 9, 9 ] )
gap> Factorization(S, x);
[ 1, 2, 1, 1, 1, 2, 1, 1, 1, 2, 1, 1, 1, 2, 1 ]
gap> MinimalFactorization(S, x);
[ 1, 2, 1, 1, 1, 1, 2, 2, 1 ]
```

```
Semigroups 170
```
## 14.5.4 NonTrivialFactorization

 $\triangleright$  NonTrivialFactorization(S, x) (operation)

Returns: A non-trivial word in the generators, or fail.

When S is a semigroup and x belongs to S, this operation returns a non-trivial word in the generators of the semigroup  $S$  that equals  $x$ , if one exists. The definition of a word in the generators is the same as given in Factorization [\(14.5.2\)](#page-167-0) for semigroups and inverse semigroups. A word is non-trivial if it has length two or more.

If no non-trivial word for x exists, then x is an indecomposable element of S and this operation returns fail; see IndecomposableElements [\(14.6.6\)](#page-174-0).

When x does not belong to GeneratorsOfSemigroup(S), any factorization of x is non-trivial. In this case, NonTrivialFactorization returns the same word as Factorization [\(14.5.2\)](#page-167-0).

See also EvaluateWord [\(14.5.1\)](#page-166-0) and GeneratorsOfSemigroup (Reference: GeneratorsOf-Semigroup).

```
- Example
gap > x := Transformation([5, 4, 2, 1, 3]);;
gap> y := Transformation([4, 4, 2, 4, 1]);;
gap > S := Semigroup([x, y]);
<transformation semigroup of degree 5 with 2 generators>
gap> NonTrivialFactorization(S, x * y);
[ 1, 2 ]
gap> Factorization(S, x);
[ 1 ]
gap> NonTrivialFactorization(S, x);
[1, 1, 1, 1, 1, 1, 1]gap> Factorization(S, y);
[ 2 ]
gap> NonTrivialFactorization(S, y);
[ 2, 1, 1, 2, 1, 1, 2, 1, 1, 2 ]
gap > z := PartialPerm([2]):;gap > S := Semigroup(z);
<commutative partial perm semigroup of rank 1 with 1 generator>
gap> NonTrivialFactorization(S, z);
fail
```
# 14.6 Generating sets

## <span id="page-169-0"></span>14.6.1 Generators

 $\triangleright$  Generators  $(S)$  (attribute)

Returns: A list of generators.

Generators returns a generating set that can be used to define the semigroup S. The generators of a monoid or inverse semigroup S, say, can be defined in several ways, for example, including or excluding the identity element, including or not the inverses of the generators. Generators uses the definition that returns the least number of generators. If no generating set for S is known, then GeneratorsOfSemigroup is used by default.

#### for a group

Generators( $S$ ) is a synonym for GeneratorsOfGroup (**Reference: GeneratorsOfGroup**).

```
Semigroups 171
```
#### for an ideal of semigroup

Generators(S) is a synonym for GeneratorsOfSemigroupIdeal  $(7.2.1)$ .

#### for a semigroup

Generators(S) is a synonym for GeneratorsOfSemigroup (Reference: GeneratorsOf-Semigroup).

#### for a monoid

 $Generators(S)$  is a synonym for GeneratorsOfMonoid (Reference: GeneratorsOf-Monoid).

## for an inverse semigroup

Generators(S) is a synonym for GeneratorsOfInverseSemigroup (Reference: GeneratorsOfInverseSemigroup).

#### for an inverse monoid

Generators(S) is a synonym for GeneratorsOfInverseMonoid (Reference: GeneratorsOfInverseMonoid).

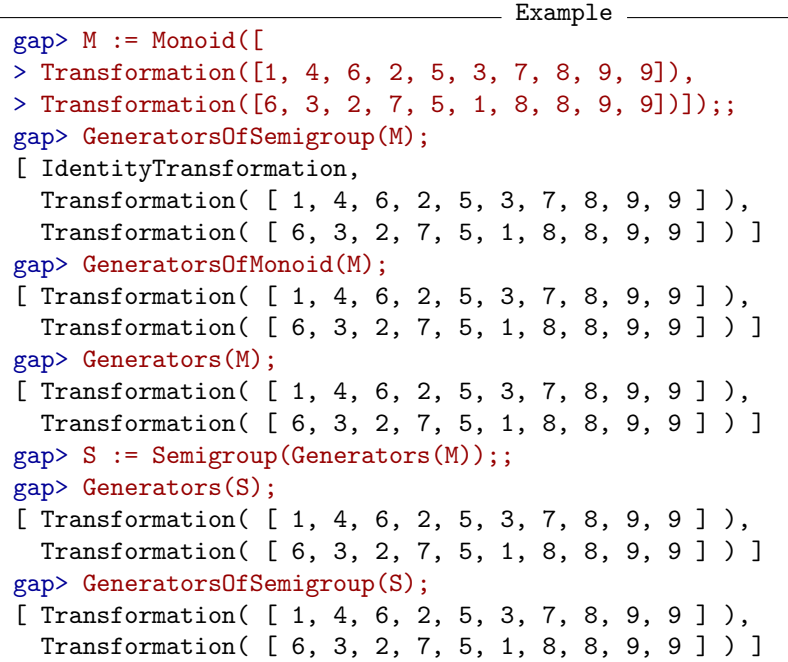

## <span id="page-170-0"></span>14.6.2 SmallGeneratingSet

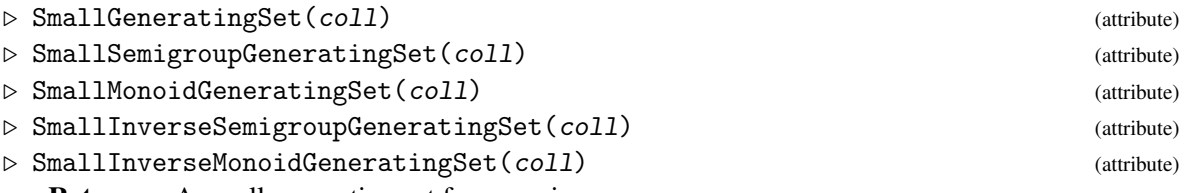

Returns: A small generating set for a semigroup.

The attributes SmallXGeneratingSet return a relatively small generating subset of the collection of elements coll, which can also be a semigroup. The returned value of SmallXGeneratingSet, where applicable, has the property that

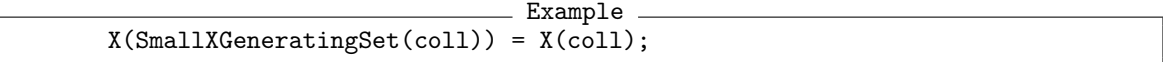

where X is any of Semigroup (Reference: Semigroup), Monoid (Reference: Monoid), InverseSemigroup (Reference: InverseSemigroup), or InverseMonoid (Reference: Inverse-Monoid).

If the number of generators for S is already relatively small, then these functions will often return the original generating set. These functions may return different results in different GAP sessions.

SmallGeneratingSet returns the smallest of the returned values of SmallXGeneratingSet which is applicable to coll; see Generators  $(14.6.1)$ .

As neither irredundancy, nor minimal length are proven, these functions usually return an answer much more quickly than IrredundantGeneratingSubset [\(14.6.3\)](#page-172-0). These functions can be used whenever a small generating set is desired which does not necessarily needs to be minimal. \_ Example <sub>-</sub>

```
gap> S := Semigroup([
> Transformation([1, 2, 3, 2, 4]),
> Transformation([1, 5, 4, 3, 2]),
> Transformation([2, 1, 4, 2, 2]),
> Transformation([2, 4, 4, 2, 1]),
> Transformation([3, 1, 4, 3, 2]),
> Transformation([3, 2, 3, 4, 1]),
> Transformation([4, 4, 3, 3, 5]),
> Transformation([5, 1, 5, 5, 3]),
> Transformation([5, 4, 3, 5, 2]),
> Transformation([5, 5, 4, 5, 5])]);;
gap> SmallGeneratingSet(S);
[ Transformation( [ 1, 5, 4, 3, 2 ] ), Transformation( [ 3, 2, 3, 4, 1 ] ),
  Transformation( [5, 4, 3, 5, 2]), Transformation( [1, 2, 3, 2, 4]),
  Transformation( [ 4, 4, 3, 3, 5 ] ) ]
gap> S := RandomInverseMonoid(IsPartialPermMonoid, 10000, 10);;
gap> SmallGeneratingSet(S);
[ [ 1 ... 10 ] \rightarrow [ 3, 2, 4, 5, 6, 1, 7, 10, 9, 8 ],[1 \ldots 10] \rightarrow [5, 10, 8, 9, 3, 2, 4, 7, 6, 1],[1, 3, 4, 5, 6, 7, 8, 9, 10] \rightarrow [1, 6, 4, 8, 2, 10, 7, 3, 9]gap> M := MathieuGroup(24);;
gap > mat := List([1.. 1000], x -> Random(M));gap> Append(mat, [1 .. 1000] * 0);
gap mat := List([1 .. 138], x -> List([1 .. 57], x -> Random(mat)));;
gap> R := ReesZeroMatrixSemigroup(M, mat);;
gap> U := Semigroup(List([1 .. 200], x \rightarrow Random(R)));
<subsemigroup of 57x138 Rees 0-matrix semigroup with 100 generators>
gap> Length(SmallGeneratingSet(U));
84
gap> S := RandomSemigroup(IsBipartitionSemigroup, 100, 4);
<bipartition semigroup of degree 4 with 96 generators>
gap> Length(SmallGeneratingSet(S));
13
```
#### <span id="page-172-0"></span>14.6.3 IrredundantGeneratingSubset

```
\triangleright IrredundantGeneratingSubset(coll) (operation) (operation)
```
Returns: A list of irredundant generators.

If coll is a collection of elements of a semigroup, then this function returns a subset U of coll such that no element of U is generated by the other elements of U. \_ Example \_

```
gap> S := Semigroup([
> Transformation([5, 1, 4, 6, 2, 3]),
> Transformation([1, 2, 3, 4, 5, 6]),
> Transformation([4, 6, 3, 4, 2, 5]),
> Transformation([5, 4, 6, 3, 1, 3]),
> Transformation([2, 2, 6, 5, 4, 3]),
> Transformation([3, 5, 5, 1, 2, 4]),
> Transformation([6, 5, 1, 3, 3, 4]),
> Transformation([1, 3, 4, 3, 2, 1])]);;
gap> IrredundantGeneratingSubset(S);
[ Transformation( [ 1, 3, 4, 3, 2, 1 ] ),
  Transformation( [ 2, 2, 6, 5, 4, 3 ] ),
  Transformation( [ 3, 5, 5, 1, 2, 4 ] ),
  Transformation( [ 5, 1, 4, 6, 2, 3 ] ),
  Transformation( [ 5, 4, 6, 3, 1, 3 ] ),
  Transformation( [ 6, 5, 1, 3, 3, 4 ] ) ]
gap> S := RandomInverseMonoid(IsPartialPermMonoid, 1000, 10);
<inverse partial perm monoid of degree 10 with 1000 generators>
gap> SmallGeneratingSet(S);
[ [ 1 \ldots 10 ] \rightarrow [ 6, 5, 1, 9, 8, 3, 10, 4, 7, 2 ],[1 \ldots 10] \rightarrow [1, 4, 6, 2, 8, 5, 7, 10, 3, 9],[1, 2, 3, 4, 6, 7, 8, 9] \rightarrow [7, 5, 10, 1, 8, 4, 9, 6][1..9] \rightarrow [4, 3, 5, 7, 10, 9, 1, 6, 8]gap> IrredundantGeneratingSubset(last);
[ [ 1.. 9 ] \rightarrow [ 4, 3, 5, 7, 10, 9, 1, 6, 8 ],[1 \ldots 10] \rightarrow [1, 4, 6, 2, 8, 5, 7, 10, 3, 9],[1 \ldots 10] -> [6, 5, 1, 9, 8, 3, 10, 4, 7, 2]gap> S := RandomSemigroup(IsBipartitionSemigroup, 1000, 4);
<bipartition semigroup of degree 4 with 749 generators>
gap> SmallGeneratingSet(S);
[ <bipartition: [ 1, -3 ], [ 2, -2 ], [ 3, -1 ], [ 4, -4 ]>,
  <bipartition: [ 1, 3, -2 ], [ 2, -1, -3 ], [ 4, -4 ]>,
  <bipartition: [ 1, -4 ], [ 2, 4, -1, -3 ], [ 3, -2 ]>,
  <bipartition: [ 1, -1, -3 ], [ 2, -4 ], [ 3, 4, -2 ]>,
  <bipartition: [ 1, -2, -4 ], [ 2 ], [ 3, -3 ], [ 4, -1 ]>,
  <bipartition: [ 1, -2 ], [ 2, -1, -3 ], [ 3, 4, -4 ]>,
  <bipartition: [ 1, 3, -1 ], [ 2, -3 ], [ 4, -2, -4 ]>,
  <bipartition: [ 1, -1 ], [ 2, 4, -4 ], [ 3, -2, -3 ]>,
  <bipartition: [ 1, 3, -1 ], [ 2, -2 ], [ 4, -3, -4 ]>,
  <bipartition: [ 1, 2, -2 ], [ 3, -1, -4 ], [ 4, -3 ]>,
  <bipartition: [ 1, -2, -3 ], [ 2, -4 ], [ 3 ], [ 4, -1 ]>,
  <bipartition: [ 1, -1 ], [ 2, 4, -3 ], [ 3, -2 ], [ -4 ]>,
  <bipartition: [ 1, -3 ], [ 2, -1 ], [ 3, 4, -4 ], [ -2 ]>,
  <bipartition: [ 1, 2, -4 ], [ 3, -1 ], [ 4, -2 ], [ -3 ]>,
  <bipartition: [ 1, -3 ], [ 2, -4 ], [ 3, -1, -2 ], [ 4 ]> ]
gap> IrredundantGeneratingSubset(last);
```

```
[ \phi \textis \textilon: [ 1, 2, -4 ], [ 3, -1 ], [ 4, -2 ], [ -3 ]>,
 <bipartition: [ 1, 3, -1 ], [ 2, -2 ], [ 4, -3, -4 ]>,
 <bipartition: [ 1, 3, -2 ], [ 2, -1, -3 ], [ 4, -4 ]>,
 <bipartition: [ 1, -1 ], [ 2, 4, -3 ], [ 3, -2 ], [ -4 ]>,
 <bipartition: [ 1, -3 ], [ 2, -1 ], [ 3, 4, -4 ], [ -2 ]>,
 <bipartition: [ 1, -3 ], [ 2, -2 ], [ 3, -1 ], [ 4, -4 ]>,
 <bipartition: [ 1, -3 ], [ 2, -4 ], [ 3, -1, -2 ], [ 4 ]>,
 <bipartition: [ 1, -2, -3 ], [ 2, -4 ], [ 3 ], [ 4, -1 ]>,
 <bipartition: [ 1, -2, -4 ], [ 2 ], [ 3, -3 ], [ 4, -1 ]> ]
```
### 14.6.4 MinimalSemigroupGeneratingSet

 $\triangleright$  MinimalSemigroupGeneratingSet(S) (attribute) (attribute)

```
\triangleright MinimalMonoidGeneratingSet(S) (attribute) (attribute)
```
Returns: A minimal generating set for a semigroup.

The attribute MinimalXGeneratingSet returns a minimal generating set for the semigroup S, with respect to length. The returned value of MinimalXGeneratingSet, where applicable, is a minimal-length list of elements of S with the property that

Example

 $X(MinnimalXGeneratoringSet(S)) = S;$ 

where X is either Semigroup (Reference: Semigroup), or Monoid (Reference: Monoid).

For many types of semigroup, it is not currently possible to find a MinimalXGeneratingSet with the Semigroups package.

See also SmallGeneratingSet [\(14.6.2\)](#page-170-0) and IrredundantGeneratingSubset [\(14.6.3\)](#page-172-0).

```
\_ Example \_gap> S := MonogenicSemigroup(3, 6);;
gap> MinimalSemigroupGeneratingSet(S);
[ Transformation( [ 2, 3, 4, 5, 6, 1, 6, 7, 8 ] ) ]
gap > S := FullTransformationMonoid(4);;
gap> MinimalSemigroupGeneratingSet(S);
[ Transformation( [ 1, 4, 2, 3 ] ), Transformation( [ 4, 3, 1, 2 ] ),
  Transformation( [ 1, 2, 3, 1 ] ) ]
gap > S := Monoid([
> PartialPerm([2, 3, 4, 5, 1, 0, 6, 7]),
> PartialPerm([3, 4, 5, 1, 2, 0, 0, 6])]);
<partial perm monoid of rank 8 with 2 generators>
gap> IsMonogenicMonoid(S);
true
gap> MinimalMonoidGeneratingSet(S);
[ [8,7,6](1,2,3,4,5) ]
```
#### 14.6.5 GeneratorsSmallest (for a semigroup)

#### $\triangleright$  GeneratorsSmallest(S) (attribute)

Returns: A set of elements.

For a semigroup S, GeneratorsSmallest returns the lexicographically least set of elements X such that X generates S as a semigroup, and such that X is lexicographically ordered and has the property that each  $X[i]$  is not generated by  $X[1]$ ,  $X[2]$ , ...,  $X[i-1]$ .

It can be difficult to find the set of generators X, and it might contain a substantial proportion of the elements of S.

Two semigroups have the same set of elements if and only if their smallest generating sets are equal. However, due to the complexity of determining the GeneratorsSmallest, this is not the method used by the Semigroups package when comparing semigroups.

```
Example
gap > S := Monoid([> Transformation([1, 3, 4, 1]),
> Transformation([2, 4, 1, 2]),
  Transformation([3, 1, 1, 3]),
> Transformation([3, 3, 4, 1])]);
<transformation monoid of degree 4 with 4 generators>
gap> GeneratorsSmallest(S);
[ Transformation( [ 1, 1, 1, 1 ] ), Transformation( [ 1, 1, 1, 2 ] ),
 Transformation( [1, 1, 1, 3] ), Transformation( [1, 1, 1] ),
 Transformation( [1, 1, 2, 1] ), Transformation( [1, 1, 2, 2] ),
 Transformation( [1, 1, 3, 1] ), Transformation( [1, 1, 3, 3] ),
 Transformation([1, 1]), Transformation([1, 1, 4, 1]),
 Transformation( [1, 2, 1, 1] ), Transformation( [1, 2, 2, 1] ),
 IdentityTransformation, Transformation( [ 1, 3, 1, 1 ] ),
 Transformation( [1, 3, 4, 1] ), Transformation( [2, 1, 1, 2] ),
 Transformation([2, 2, 2]), Transformation([2, 4, 1, 2]),
 Transformation( [ 3, 3, 3 ] ), Transformation( [ 3, 3, 4, 1 ] ) ]
gap> T := Semigroup(Bipartition([1, 2, 3], [4, -1], [-2], [-3], [-4]),
                   > Bipartition([[1, -3, -4], [2, 3, 4, -2], [-1]]),
> Bipartition([[1, 2, 3, 4, -2], [-1, -4], [-3]]),
> Bipartition([[1, 2, 3, 4], [-1], [-2], [-3, -4]]),
> Bipartition([[1, 2, -1, -2], [3, 4, -3], [-4]]));
<bipartition semigroup of degree 4 with 5 generators>
gap> GeneratorsSmallest(T);
[ <br/> <br/> <br/>
[ 1, 2, 3, 4, -1, -2, -3], [ -4]>,
  <bipartition: [ 1, 2, 3, 4, -1, -2 ], [ -3 ], [ -4 ]>,
  <bipartition: [ 1, 2, 3, 4, -1 ], [ -2 ], [ -3 ], [ -4 ]>,
  <bipartition: [ 1, 2, 3, 4, -2, -3, -4 ], [ -1 ]>,
  <bipartition: [ 1, 2, 3, 4, -2 ], [ -1, -4 ], [ -3 ]>,
  <bipartition: [ 1, 2, 3, 4, -2 ], [ -1 ], [ -3, -4 ]>,
  \phi <br/>the solution: [1, 2, 3, 4, -3], [-1, -2], [-4],<bipartition: [ 1, 2, 3, 4 ], [ -1, -2, -3 ], [ -4 ]>,
  <bipartition: [ 1, 2, 3, 4, -3, -4 ], [ -1 ], [ -2 ]>,
  <bipartition: [ 1, 2, 3 ], [ 4, -1, -2, -3 ], [ -4 ]>,
  <bipartition: [ 1, 2, -1, -2 ], [ 3, 4, -3 ], [ -4 ]>,
  <bipartition: [ 1, -3 ], [ 2, 3, 4, -1, -2 ], [ -4 ]>,
  <bipartition: [ 1, -3, -4 ], [ 2, 3, 4, -2 ], [ -1 ]> ]
```
#### <span id="page-174-0"></span>14.6.6 IndecomposableElements

 $\triangleright$  IndecomposableElements(S) (attribute) (attribute)

Returns: A list of elements.

If S is a semigroup, then this attribute returns the set of elements of S that are not decomposable. A element of S is *decomposable* if it can be written as the product of two elements in S. An element of S is *indecomposable* if it is not decomposable.

```
See also IsSurjectiveSemigroup (15.1.6).
```
Note that any generating set for S contains each indecomposable element of S. Thus IndecomposableElements(S) is a subset of GeneratorsOfSemigroup(S).

```
Example
gap> S := Semigroup([
> Transformation([1, 1, 2, 3]),
> Transformation([1, 1, 1, 2])]);
<transformation semigroup of degree 4 with 2 generators>
gap > x := IndecomposableElements(S);[ Transformation( [ 1, 1, 2, 3 ] ) ]
gap> IsSubset(GeneratorsOfSemigroup(S), x);
true
gap > T := FullTransformationMonoid(10);<full transformation monoid of degree 10>
gap> IndecomposableElements(T);
\sqrt{ }gap> B := ZeroSemigroup(IsBipartitionSemigroup, 3);
<commutative non-regular bipartition semigroup of size 3, degree 4
 with 2 generators>
gap> IndecomposableElements(B);
[ \langlebipartition: [ 1, 2, 3, -1 ], [ 4, -2 ], [ -3 ], [ -4 ]>,
  <bipartition: [ 1, 2, 4, -1 ], [ 3, -2 ], [ -3 ], [ -4 ]> ]
```
# 14.7 Minimal ideals and multiplicative zeros

In this section we describe the attributes of a semigroup that can be found using the Semigroups package.

#### <span id="page-175-0"></span>14.7.1 MinimalIdeal

```
\triangleright MinimalIdeal(S) (attribute)
```
Returns: The minimal ideal of a semigroup.

The minimal ideal of a semigroup is the least ideal with respect to containment.

It is significantly easier to find the minimal  $\mathcal{D}$ -class of a semigroup, than to find its  $\mathcal{D}$ -classes.

See also RepresentativeOfMinimalIdeal [\(14.7.2\)](#page-176-0), PartialOrderOfDClasses [\(13.1.10\)](#page-149-0), IsGreensLessThanOrEqual (Reference: IsGreensLessThanOrEqual), and MinimalDClass  $(13.1.6).$  $(13.1.6).$ 

```
- Example
gap> S := Semigroup(
> Transformation([3, 4, 1, 3, 6, 3, 4, 6, 10, 1]),
> Transformation([8, 2, 3, 8, 4, 1, 3, 4, 9, 7]));;
gap> MinimalIdeal(S);
<simple transformation semigroup ideal of degree 10 with 1 generator>
gap> Elements(MinimalIdeal(S));
[ Transformation( [ 1, 1, 1, 1, 1, 1, 1, 1, 1, 1 ] ),
  Transformation( [ 3, 3, 3, 3, 3, 3, 3, 3, 3, 3 ] ),
 Transformation( [ 4, 4, 4, 4, 4, 4, 4, 4, 4, 4 ] ),
 Transformation( [ 6, 6, 6, 6, 6, 6, 6, 6, 6, 6 ] ),
 Transformation( [ 8, 8, 8, 8, 8, 8, 8, 8, 8, 8 ] ) ]
gap> x := Transformation([8, 8, 8, 8, 8, 8, 8, 8, 8, 8]);;
```

```
gap > D := DClass(S, x);gap ForAll(GreensDClasses(S), x -> IsGreensLessThanOrEqual(D, x));
true
gap> MinimalIdeal(POI(10));
<partial perm group of rank 10>
gap> MinimalIdeal(BrauerMonoid(6));
<simple bipartition *-semigroup ideal of degree 6 with 1 generator>
```
## <span id="page-176-0"></span>14.7.2 RepresentativeOfMinimalIdeal

```
\triangleright \text{ RepresentativeOfMinimalIdeal}(S) \tag{attribute}
```
 $\triangleright$  RepresentativeOfMinimalDClass(S) (attribute) (attribute)

```
Returns: An element of the minimal ideal of a semigroup.
```
The minimal ideal of a semigroup is the least ideal with respect to containment.

This method returns a representative element of the minimal ideal of S without having to create the minimal ideal itself. In general, beyond being a member of the minimal ideal, the returned element is not guaranteed to have any special properties. However, the element will coincide with the zero element of S if one exists.

This method works particularly well if S is a semigroup of transformations or partial permutations. See also MinimalIdeal [\(14.7.1\)](#page-175-0) and MinimalDClass [\(13.1.6\)](#page-147-0).

```
Example
gap> S := SymmetricInverseSemigroup(10);;
gap> RepresentativeOfMinimalIdeal(S);
<empty partial perm>
gap> B := Semigroup([
> Bipartition([[1, 2], [3, 6, -2], [4, 5, -3, -4], [-1, -6], [-5]]),
> Bipartition([[1, -1], [2], [3], [4, -3], [5, 6, -5, -6],
    [-2, -4]])]);;
gap> RepresentativeOfMinimalIdeal(B);
<bipartition: [ 1, 2 ], [ 3, 6 ], [ 4, 5 ], [ -1, -5, -6 ],
 [-2, -4], [-3]gap > S := Semigroup(Transformation([5, 1, 6, 2, 2, 4]),Transformation([3, 5, 5, 1, 6, 2]));;
gap> RepresentativeOfMinimalDClass(S);
Transformation( [ 1, 2, 2, 5, 5, 1 ] )
gap> MinimalDClass(S);
<Green's D-class: Transformation( [ 1, 2, 2, 5, 5, 1 ] )>
```
## <span id="page-176-1"></span>14.7.3 MultiplicativeZero

```
\triangleright MultiplicativeZero(S) (attribute) (attribute)
```
Returns: The zero element of a semigroup.

MultiplicativeZero returns the zero element of the semigroup S if it exists and fail if it does not. See also MultiplicativeZero (Reference: MultiplicativeZero). \_ Example .

```
gap > S := Semigroup(Transformation([1, 4, 2, 6, 6, 5, 2]),
> Transformation([1, 6, 3, 6, 2, 1, 6]));;
gap> MultiplicativeZero(S);
Transformation( [ 1, 1, 1, 1, 1, 1, 1 ] )
gap > S := Semigroup(Transformation([2, 8, 3, 7, 1, 5, 2, 6]),
```

```
> Transformation([3, 5, 7, 2, 5, 6, 3, 8]),
> Transformation([6, 7, 4, 1, 4, 1, 6, 2]),
                   > Transformation([8, 8, 5, 1, 7, 5, 2, 8]));;
gap> MultiplicativeZero(S);
fail
gap> S := InverseSemigroup(
> PartialPerm([1, 3, 4], [5, 3, 1]),
> PartialPerm([1, 2, 3, 4], [4, 3, 1, 2]),
> PartialPerm([1, 3, 4, 5], [2, 4, 5, 3]));;
gap> MultiplicativeZero(S);
<empty partial perm>
gap> S := PartitionMonoid(6);
<regular bipartition *-monoid of size 4213597, degree 6 with 4
generators>
gap> MultiplicativeZero(S);
fail
gap> S := DualSymmetricInverseMonoid(6);
<inverse block bijection monoid of degree 6 with 3 generators>
gap> MultiplicativeZero(S);
<block bijection: [ 1, 2, 3, 4, 5, 6, -1, -2, -3, -4, -5, -6 ]>
```
## 14.7.4 UnderlyingSemigroupOfSemigroupWithAdjoinedZero

 $\triangleright$  UnderlyingSemigroupOfSemigroupWithAdjoinedZero(S) (attribute)

Returns: A semigroup, or fail.

If S is a semigroup for which the property IsSemigroupWithAdjoinedZero [\(15.1.20\)](#page-205-0) is true, (i.e. S has a MultiplicativeZero [\(14.7.3\)](#page-176-1) and the set  $S \setminus \{0\}$  is a subsemigroup of S), then this method returns the semigroup  $S \setminus \{0\}$ .

Otherwise, if S is a semigroup for which the property IsSemigroupWithAdjoinedZero [\(15.1.20\)](#page-205-0) is false, then this method returns fail.

```
Example _
gap> S := Semigroup([
> Transformation([2, 3, 4, 5, 1, 6]),
> Transformation([2, 1, 3, 4, 5, 6]),
> Transformation([6, 6, 6, 6, 6, 6])]);
<transformation semigroup of degree 6 with 3 generators>
gap> MultiplicativeZero(S);
Transformation( [ 6, 6, 6, 6, 6, 6 ] )
gap> G := UnderlyingSemigroupOfSemigroupWithAdjoinedZero(S);
<transformation semigroup of degree 5 with 2 generators>
gap> IsGroupAsSemigroup(G);
true
gap> IsZeroGroup(S);
true
gap> S := SymmetricInverseMonoid(6);;
gap> MultiplicativeZero(S);
<empty partial perm>
gap> G := UnderlyingSemigroupOfSemigroupWithAdjoinedZero(S);
fail
```
# 14.8 Group of units and identity elements

### 14.8.1 GroupOfUnits

#### $\triangleright$  GroupOfUnits(S) (attribute)

Returns: The group of units of a semigroup or fail.

GroupOfUnits returns the group of units of the semigroup S as a subsemigroup of S if it exists and returns fail if it does not. Use IsomorphismPermGroup [\(6.6.5\)](#page-93-0) if you require a permutation representation of the group of units.

If a semigroup S has an identity e, then the *group of units* of S is the set of those s in S such that there exists t in S where  $s*t=t*s=e$ . Equivalently, the group of units is the  $H$ -class of the identity of S.

See also GreensHClassOfElement (Reference: GreensHClassOfElement), IsMonoidAsSemigroup [\(15.1.13\)](#page-202-0), and MultiplicativeNeutralElement (Reference: MultiplicativeNeutralElement). - Example

```
gap> S := Semigroup(
> Transformation([1, 2, 5, 4, 3, 8, 7, 6]),
> Transformation([1, 6, 3, 4, 7, 2, 5, 8]),
> Transformation([2, 1, 6, 7, 8, 3, 4, 5]),
> Transformation([3, 2, 3, 6, 1, 6, 1, 2]),
> Transformation([5, 2, 3, 6, 3, 4, 7, 4]));;
gap> Size(S);
5304
gap> StructureDescription(GroupOfUnits(S));
"C2 x S4"
gap> S := InverseSemigroup(
> PartialPerm([1, 2, 3, 4, 5, 6, 7, 8, 9, 10],
> [2, 4, 5, 3, 6, 7, 10, 9, 8, 1]),
> PartialPerm([1, 2, 3, 4, 5, 6, 7, 8, 10],
> [8, 2, 3, 1, 4, 5, 10, 6, 9]));;
gap> StructureDescription(GroupOfUnits(S));
"C8"
gap> S := InverseSemigroup(
> PartialPerm([1, 3, 4], [4, 3, 5]),
> PartialPerm([1, 2, 3, 5], [3, 1, 5, 2]));;
gap> GroupOfUnits(S);
fail
gap> S := Semigroup(
> Bipartition([[1, 2, 3, -1, -3], [-2]]),
> Bipartition([[1, -1], [2, 3, -2, -3]]),
> Bipartition([1, -2], [2, -3], [3, -1]]),
> Bipartition([[1], [2, 3, -2], [-1, -3]]);;
gap> StructureDescription(GroupOfUnits(S));
"C3"
```
# 14.9 Idempotents

### <span id="page-179-0"></span>14.9.1 Idempotents

 $\triangleright$  Idempotents( $obj$ ,  $n$ ) (attribute)

Returns: A list of idempotents.

The argument obj should be a semigroup,  $\mathscr{D}$ -class,  $\mathscr{H}$ -class,  $\mathscr{L}$ -class, or  $\mathscr{R}$ -class.

If the optional second argument n is present and  $\delta b \dot{\jmath}$  is a semigroup, then a list of the idempotents in  $obj$  of rank n is returned. If you are only interested in the idempotents of a given rank, then the second version of the function will probably be faster. However, if the optional second argument is present, then nothing is stored in  $\sigma b j$  and so every time the function is called the computation must be repeated.

This functions produce essentially the same output as the GAP library function with the same name; see Idempotents (Reference: Idempotents). The main difference is that this function can be applied to a wider class of objects as described above.

See also IsRegularDClass (Reference: IsRegularDClass), IsRegularGreensClass [\(13.3.2\)](#page-154-0) IsGroupHClass (Reference: IsGroupHClass), NrIdempotents [\(14.9.2\)](#page-180-0), and GroupHClass [\(13.4.1\)](#page-156-0).

```
_ Example _
gap > S := Semigroup(Transformation([2, 3, 4, 1]),Transformation([3, 3, 1, 1]));;
gap> Idempotents(S, 1);
\lceil \rceilgap> AsSet(Idempotents(S, 2));
[ Transformation( [ 1, 1, 3, 3 ] ), Transformation( [ 1, 3, 3, 1 ] ),
  Transformation( [2, 2, 4, 4] ), Transformation( [4, 2, 2, 4] ) ]
gap> AsSet(Idempotents(S));
[ Transformation( [ 1, 1, 3, 3 ] ), IdentityTransformation,
  Transformation( [1, 3, 3, 1] ), Transformation( [2, 2, 4, 4] ),
  Transformation([4, 2, 2, 4])]
gap> x := Transformation([2, 2, 4, 4]);;
gap> R := GreensRClassOfElement(S, x);;
gap> Idempotents(R);
[ Transformation( [ 1, 1, 3, 3 ] ), Transformation( [ 2, 2, 4, 4 ] ) ]
gap > x := Transformation([4, 2, 2, 4]);gap > L := GreensLClassOfElement(S, x);;
gap> AsSet(Idempotents(L));
[ Transformation( [ 2, 2, 4, 4 ] ), Transformation( [ 4, 2, 2, 4 ] ) ]
gap > D := DClassOfLClass(L);gap> AsSet(Idempotents(D));
[ Transformation( [ 1, 1, 3, 3 ] ), Transformation( [ 1, 3, 3, 1 ] ),
  Transformation( [ 2, 2, 4, 4 ] ), Transformation( [ 4, 2, 2, 4 ] ) ]
gap> L := GreensLClassOfElement(S, Transformation([3, 1, 1, 3]));;
gap> AsSet(Idempotents(L));
[ Transformation( [ 1, 1, 3, 3 ] ), Transformation( [ 1, 3, 3, 1 ] ) ]
gap> H := GroupHClass(D);
\langleGreen's H-class: Transformation( [ 1, 1, 3, 3 ] )>
gap> Idempotents(H);
[ Transformation( [ 1, 1, 3, 3 ] ) ]
gap> S := InverseSemigroup(
> PartialPerm([10, 6, 3, 4, 9, 0, 1]),
```
```
> PartialPerm([6, 10, 7, 4, 8, 2, 9, 1]));;
gap> Idempotents(S, 1);
[ <identity partial perm on [ 4 ]> ]
gap> Idempotents(S, 0);
\begin{bmatrix} 1 \end{bmatrix}
```
#### 14.9.2 NrIdempotents

```
\triangleright NrIdempotents(obj) (attribute)
```
Returns: A positive integer.

This function returns the number of idempotents in  $obj$  where  $obj$  can be a semigroup,  $\mathscr{D}$ -,  $\mathscr{L}$ -,  $\mathscr{H}$ -, or  $\mathscr{R}$ -class. If the actual idempotents are not required, then it is more efficient to use NrIdempotents(obj) than Length(Idempotents(obj)) since the idempotents themselves are not created when NrIdempotents is called.

See also Idempotents (Reference: Idempotents) and Idempotents [\(14.9.1\)](#page-179-0), IsRegularDClass (Reference: IsRegularDClass), IsRegularGreensClass [\(13.3.2\)](#page-154-0) IsGroupHClass (Reference: IsGroupHClass), and GroupHClass [\(13.4.1\)](#page-156-0). Example

```
gap> S := Semigroup(Transformation([2, 3, 4, 1]),
> Transformation([3, 3, 1, 1]));;
gap> NrIdempotents(S);
5
gap > f := Transformation([2, 2, 4, 4]);gap> R := GreensRClassOfElement(S, f);;
gap> NrIdempotents(R);
\mathcal{D}gap> f := Transformation([4, 2, 2, 4]);;
gap> L := GreensLClassOfElement(S, f);;
gap> NrIdempotents(L);
\Omegagap> D := DClassOfLClass(L);;
gap> NrIdempotents(D);
\Deltagap> L := GreensLClassOfElement(S, Transformation([3, 1, 1, 3]));;
gap> NrIdempotents(L);
\mathcal{L}gap > H := GroupHClass(D);gap> NrIdempotents(H);
1
gap> S := InverseSemigroup(
> PartialPerm([1, 2, 3, 5, 7, 9, 10],
> [6, 7, 2, 9, 1, 5, 3]),
> PartialPerm([1, 2, 3, 5, 6, 7, 9, 10],
> [8, 1, 9, 4, 10, 5, 6, 7]));;
gap> NrIdempotents(S);
236
gap> f := PartialPerm([2, 3, 7, 9, 10],
                      [7, 2, 1, 5, 3];;
gap > D := DClassNC(S, f);gap> NrIdempotents(D);
13
```
#### <span id="page-181-0"></span>14.9.3 IdempotentGeneratedSubsemigroup

- $\triangleright$  IdempotentGeneratedSubsemigroup(S) (attribute) (attribute)
	- Returns: A semigroup.

IdempotentGeneratedSubsemigroup returns the subsemigroup of the semigroup S generated by the idempotents of S.

Example

```
See also Idempotents (14.9.1) and SmallGeneratingSet (14.6.2).
```

```
gap> S := Semigroup(Transformation([1, 1]),
> Transformation([2, 1]),
> Transformation([1, 2, 2]),
> Transformation([1, 2, 3, 4, 5, 1]),
> Transformation([1, 2, 3, 4, 5, 5]),
> Transformation([1, 2, 3, 4, 6, 5]),
> Transformation([1, 2, 3, 5, 4]),
> Transformation([1, 2, 3, 7, 4, 5, 7]),
> Transformation([1, 2, 4, 8, 8, 3, 8, 7]),
> Transformation([1, 2, 8, 4, 5, 6, 7, 8]),
> Transformation([7, 7, 7, 4, 5, 6, 1]));;
gap> IdempotentGeneratedSubsemigroup(S) =
> Monoid(Transformation([1, 1]),
> Transformation([1, 2, 1]),
> Transformation([1, 2, 2]),
> Transformation([1, 2, 3, 1]),
> Transformation([1, 2, 3, 2]),
> Transformation([1, 2, 3, 4, 1]),
> Transformation([1, 2, 3, 4, 2]),
> Transformation([1, 2, 3, 4, 4]),
> Transformation([1, 2, 3, 4, 5, 1]),
> Transformation([1, 2, 3, 4, 5, 2]),
> Transformation([1, 2, 3, 4, 5, 5]),
> Transformation([1, 2, 3, 4, 5, 7, 7]),
> Transformation([1, 2, 3, 4, 7, 6, 7]),
> Transformation([1, 2, 3, 6, 5, 6]),
> Transformation([1, 2, 3, 7, 5, 6, 7]),
> Transformation([1, 2, 8, 4, 5, 6, 7, 8]),
> Transformation([2, 2]));
true
gap> S := SymmetricInverseSemigroup(5);
<symmetric inverse monoid of degree 5>
gap> IdempotentGeneratedSubsemigroup(S);
<inverse partial perm monoid of rank 5 with 5 generators>
gap> S := DualSymmetricInverseSemigroup(5);
<inverse block bijection monoid of degree 5 with 3 generators>
gap> IdempotentGeneratedSubsemigroup(S);
<inverse block bijection monoid of degree 5 with 10 generators>
gap> IsSemilattice(last);
true
```
# <span id="page-182-0"></span>14.10 Maximal subsemigroups

The Semigroups package provides methods to calculate the maximal subsemigroups of a finite semigroup, subject to various conditions. A *maximal subsemigroup* of a semigroup is a proper subsemigroup that is contained in no other proper subsemigroup of the semigroup.

When computing the maximal subsemigroups of a regular Rees (0-)matrix semigroup over a group, additional functionality is available. As described in [\[GGR68\]](#page-268-0), a maximal subsemigroup of a finite regular Rees (0-)matrix semigroup over a group is one of 6 possible types. Using the Semigroups package, it is possible to search for only those maximal subsemigroups of certain types.

A maximal subsemigroup of such a Rees (0-)matrix semigroup R over a group G is either:

- 1. {0};
- 2. formed by removing 0;
- 3. formed by removing a column (a non-zero  $\mathscr{L}$ -class);
- 4. formed by removing a row (a non-zero  $\mathcal{R}$ -class);
- 5. formed by removing a set of both rows and columns;
- 6. isomorphic to a Rees (0-)matrix semigroup of the same dimensions over a maximal subgroup of G (in particular, the maximal subsemigroup intersects every  $\mathcal{H}$ -class of R).

Note that if R is a Rees matrix semigroup then it has no maximal subsemigroups of types 1, 2, or 5. Only types 3, 4, and 6 are relevant to a Rees matrix semigroup.

#### <span id="page-182-1"></span>14.10.1 MaximalSubsemigroups (for a finite semigroup)

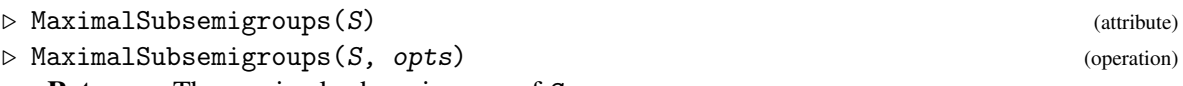

Returns: The maximal subsemigroups of S.

If S is a finite semigroup, then the attribute MaximalSubsemigroups returns a list of the nonempty maximal subsemigroups of S. The methods used by MaximalSubsemigroups are based on [\[GGR68\]](#page-268-0), and are described in [\[DMW18\]](#page-267-0).

It is computationally expensive to search for the maximal subsemigroups of a semigroup, and so computations involving MaximalSubsemigroups may be very lengthy. A substantial amount of information on the progress of MaximalSubsemigroups is provided through the info class InfoSemigroups [\(2.6.1\)](#page-12-0), with increasingly detailed information given at levels 1, 2, and 3.

The behaviour of MaximalSubsemigroups can be altered via the second argument opts, which should be a record. The optional components of opts are:

#### gens (a boolean)

If opts gens is false or unspecified, then the maximal subsemigroups themselves are returned and not just generating sets for these subsemigroups.

It can be more computationally expensive to return the generating sets for the maximal subsemigroups, than to return the maximal subsemigroups themselves.

#### contain (a list)

If opts.contain is duplicate-free list of elements of S, then MaximalSubsemigroups will search for the maximal subsemigroups of S which contain those elements.

#### D (a  $\mathscr{D}$ -class)

For a maximal subsemigroup M of a finite semigroup S, there exists a unique  $\mathscr{D}$ -class which contains the complement of M in S. In other words, the elements of S which M lacks are contained in a unique  $\mathscr{D}$ -class.

If opts. D is a  $\mathscr{D}$ -class of S, then MaximalSubsemigroups will search exclusively for those maximal subsemigroups of S whose complement is contained in opts.D.

#### types (a list)

*This option is relevant only if* S *is a regular Rees (0-)matrix semigroup over a group.*

As described at the start of this subsection, [14.10,](#page-182-0) a maximal subsemigroup of a regular Rees (0-)matrix semigroup over a group is one of 6 possible types.

If S is a regular Rees  $(0)$ -)matrix semigroup over a group and opts. types is a subset of  $[1]$ 

.. 6], then MaximalSubsemigroups will search for those maximal subsemigroups of S of the types enumerated by opts.types.

The default value for this option is  $[1 \dots 6]$  (i.e. no restriction).

```
Example
gap> S := FullTransformationSemigroup(3);
<full transformation monoid of degree 3>
gap> MaximalSubsemigroups(S);
[ <transformation semigroup of degree 3 with 7 generators>,
  <transformation semigroup of degree 3 with 7 generators>,
  <transformation semigroup of degree 3 with 7 generators>,
  <transformation semigroup of degree 3 with 7 generators>,
  <transformation monoid of degree 3 with 5 generators> ]
gap> MaximalSubsemigroups(S,
> rec(gens := true, D := DClass(S, Transformation([2, 2, 3]))));
[ [ Transformation( [ 1, 1, 1 ] ), Transformation( [ 3, 3, 3 ] ),
      Transformation( [ 2, 2, 2 ] ), IdentityTransformation,
      Transformation([2, 3, 1]), Transformation([2, 1])]]
gap> MaximalSubsemigroups(S,
> rec(contain := [Transformation([2, 3, 1])]);
[ <transformation semigroup of degree 3 with 7 generators>,
  <transformation monoid of degree 3 with 5 generators> ]
gap> R := PrincipalFactor(
> DClass(FullTransformationMonoid(4), Transformation([2, 2])));
\langleRees 0-matrix semigroup 6x4 over Group([ (2,3,4), (2,4) ])>
gap> MaximalSubsemigroups(R, rec(types := [5],
> contain := [RMSElement(R, 1, () , 1),RMSElement(R, 1, (2, 3), 2)]));
[ <subsemigroup of 6x4 Rees 0-matrix semigroup with 10 generators>,
  <subsemigroup of 6x4 Rees 0-matrix semigroup with 10 generators>,
  <subsemigroup of 6x4 Rees 0-matrix semigroup with 10 generators>,
  <subsemigroup of 6x4 Rees 0-matrix semigroup with 10 generators> ]
```
#### 14.10.2 NrMaximalSubsemigroups

```
\triangleright NrMaximalSubsemigroups(S) (attribute) (attribute)
```
Returns: The number of maximal subsemigroups of S.

If S is a finite semigroup, then NrMaximalSubsemigroups returns the number of non-empty maximal subsemigroups of S. The methods used by MaximalSubsemigroups are based on [\[GGR68\]](#page-268-0), and are described in [\[DMW18\]](#page-267-0).

It can be significantly faster to find the number of maximal subsemigroups of a semigroup than to find the maximal subsemigroups themselves.

Unless the maximal subsemigroups of S are already known, the command  $Nr$ MaximalSubsemigroups $(S)$  simply calls the command MaximalSubsemigroups $(S, S)$  $rec(number := true)).$ 

For more information about searching for maximal subsemigroups of a finite semigroup in the Semigroups package, and for information about the options available to alter the search, see MaximalSubsemigroups [\(14.10.1\)](#page-182-1). By supplying the additional option opts.number := true, the number of maximal subsemigroups will be returned rather than the subsemigroups themselves. Example

```
gap> S := FullTransformationSemigroup(3);
<full transformation monoid of degree 3>
gap> NrMaximalSubsemigroups(S);
5
gap > S := RectangularBand(3, 4);;
gap> NrMaximalSubsemigroups(S);
7
gap> R := PrincipalFactor(
> DClass(FullTransformationMonoid(4), Transformation([2, 2])));
\leqRees 0-matrix semigroup 6x4 over Group([ (2,3,4), (2,4) ])>
gap> MaximalSubsemigroups(R, rec(number := true, types := [3, 4]));
10
```
#### 14.10.3 IsMaximalSubsemigroup

 $\triangleright$  IsMaximalSubsemigroup(S, T) (operation)

Returns: true or false.

If S and T are semigroups, then IsMaximalSubsemigroup returns true if and only if T is a maximal subsemigroup of S.

A *maximal subsemigroup* of S is a proper subsemigroup of S which is contained in no other proper subsemigroup of S. - Example

```
gap > S := ZeroSemigroup(2);gap> IsMaximalSubsemigroup(S, Semigroup(MultiplicativeZero(S)));
true
gap> S := FullTransformationSemigroup(4);
<full transformation monoid of degree 4>
gap> T := Semigroup(Transformation([3, 4, 1, 2]),
                  Transformation([1, 4, 2, 3]),
> Transformation([2, 1, 1, 3]);
<transformation semigroup of degree 4 with 3 generators>
gap> IsMaximalSubsemigroup(S, T);
true
gap > R := Semigroup(Transformation([3, 4, 1, 2]),> Transformation([1, 4, 2, 2]),
> Transformation([2, 1, 1, 3]));
<transformation semigroup of degree 4 with 3 generators>
```

```
Semigroups 186
```

```
gap> IsMaximalSubsemigroup(S, R);
false
```
# 14.11 The normalizer of a semigroup

# 14.11.1 Normalizer (for a perm group, semigroup, record)

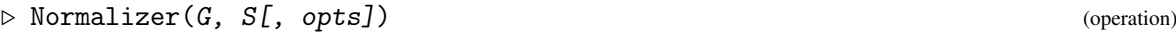

 $\triangleright$  Normalizer( $S[\, , \text{~opts}])$  (operation)

Returns: A permutation group.

In its first form, this function returns the normalizer of the transformation, partial perm, or bipartition semigroup S in the permutation group G. In its second form, the normalizer of S in the symmetric group on [1 .. n] where n is the degree of S is returned.

The NORMALIZER of a transformation semigroup S in a permutation group  $G$  in the subgroup H of G consisting of those elements in g in G conjugating S to S, i.e.  $S \cap g = S$ .

Analogous definitions can be given for a partial perm and bipartition semigroups.

The method used by this operation is based on Section 3 in [\[ABMN10\]](#page-267-1).

The optional final argument opts allows you to specify various options, which determine how the normalizer is calculated. The values of these options can dramatically change the time it takes for this operation to complete. In different situations, different options give the best performance.

The argument opts should be a record, and the available options are:

#### random

If this option has the value true, then the non-deterministic algorithms in [genss]( http://www-groups.mcs.st-and.ac.uk/~neunhoef/Computer/Software/Gap/genss.html ) are used in Normalizer. So, there is some chance that Normalizer will return an incorrect result in this case, but these methods can also be much faster than the deterministic algorithms which are used if this option is false.

The default value for this option is false.

#### lambdastab

If this option has the value true, then Normalizer initially finds the setwise stabilizer of the images or right blocks of the semigroup S. Sometimes this improves the performance of Normalizer and sometimes it does not. If this option in false, then this setwise stabilizer is not found.

The default value for this option is true.

#### rhostab

If this option has the value true, then Normalizer initially finds the setwise stabilizer of the kernels, domains, or left blocks of the semigroup S. Sometimes this improves the performance of Normalizer and sometimes it does not. If this option is false, the this setwise stabilizer is not found.

If S is an inverse semigroup, then this option is ignored.

The default value for this option is true.

- Example -

```
gap > S := BrauerMonoid(8);<regular bipartition *-monoid of degree 8 with 3 generators>
```

```
gap> StructureDescription(Normalizer(S));
"S8"
gap> S := InverseSemigroup(PartialPerm([2, 5, 6, 3, 8]),
> PartialPerm([3, 6, 0, 2, 0, 0, 5, 7]));;
gap> Normalizer(S, rec(random := true, lambdastab := false));
#I Have 33389 points.
#I Have 40136 points in new orbit.
Group()
```
# 14.12 Attributes of transformations and transformation semigroups

#### 14.12.1 ComponentRepsOfTransformationSemigroup

 $\triangleright$  ComponentRepsOfTransformationSemigroup(S) (attribute)

Returns: The representatives of components of a transformation semigroup.

This function returns the representatives of the components of the action of the transformation semigroup S on the set of positive integers not greater than the degree of S.

The representatives are the least set of points such that every point can be reached from some representative under the action of S.

```
- Example -gap> S := Semigroup(
> Transformation([11, 11, 9, 6, 4, 1, 4, 1, 6, 7, 12, 5]),
> Transformation([12, 10, 7, 10, 4, 1, 12, 9, 11, 9, 1, 12]));;
gap> ComponentRepsOfTransformationSemigroup(S);
[ 2, 3, 8 ]
```
#### 14.12.2 ComponentsOfTransformationSemigroup

 $\triangleright$  ComponentsOfTransformationSemigroup(S) (attribute)

Returns: The components of a transformation semigroup.

This function returns the components of the action of the transformation semigroup S on the set

of positive integers not greater than the degree of  $S$ ; the components of  $S$  partition this set. - Example

```
gap> S := Semigroup(
> Transformation([11, 11, 9, 6, 4, 1, 4, 1, 6, 7, 12, 5]),
> Transformation([12, 10, 7, 10, 4, 1, 12, 9, 11, 9, 1, 12]));;
gap> ComponentsOfTransformationSemigroup(S);
[ [ 1, 2, 3, 4, 5, 6, 7, 8, 9, 10, 11, 12 ] ]
```
#### 14.12.3 CyclesOfTransformationSemigroup

 $\triangleright$  CyclesOfTransformationSemigroup(S) (attribute) (attribute)

Returns: The cycles of a transformation semigroup.

This function returns the cycles, or strongly connected components, of the action of the transformation semigroup S on the set of positive integers not greater than the degree of S. - Example

```
gap> S := Semigroup(
> Transformation([11, 11, 9, 6, 4, 1, 4, 1, 6, 7, 12, 5]),
> Transformation([12, 10, 7, 10, 4, 1, 12, 9, 11, 9, 1, 12]));;
```
*Semigroups* 188

```
gap> CyclesOfTransformationSemigroup(S);
[ [ 12 ], [ 1, 11 ], [ 1, 11, 12, 5, 4, 6 ],
  [ 1, 11, 12, 5, 4, 10, 9, 6 ], [ 1, 12, 5, 4, 6 ],
  [ 1, 12, 5, 4, 10, 9, 6 ], [ 1, 12, 5, 4, 10, 9, 11 ],
  [ 11, 12, 5, 4, 10, 9 ], [ 12, 5, 4, 10, 7 ], [ 4, 10, 7 ] ]
```
## 14.12.4 DigraphOfActionOnPairs (for a transformation semigroup)

```
\triangleright DigraphOfActionOnPairs(S) (attribute)
```
 $\triangleright$  DigraphOfActionOnPairs(S, n) (attribute)

Returns: A digraph, or fail.

If S is a transformation semigroup and  $n$  is a non-negative integer such that S acts on the points  $[1 \ldots n]$ , then DigraphOfActionOnPairs(S, n) returns a digraph representing the OnSets (**Reference: OnSets**) action of S on the pairs of points in  $[1 \dots n]$ .

If the optional argument  $n$  is not specified, then by default the degree of  $S$  will be chosen for  $n$ ; see DegreeOfTransformationSemigroup (Reference: DegreeOfTransformationSemigroup). If the semigroup S does not act on  $[1 \ldots n]$ , then DigraphOfActionOnPairs(S, n) returns fail.

The digraph returned by DigraphOfActionOnPairs has  $n + {n \choose 2}$  $\binom{n}{2}$  vertices: the vertices [1 ... n] correspond to the points in  $[1 \ldots n]$ , and the remaining vertices correspond to the pairs of points in  $[1 \tcdot \tcdot \tcdot n]$ . This correspondence is stored in the vertex labels of the digraph; see DigraphVertexLabels (Digraphs: DigraphVertexLabels).

The edges of the digraph are defined as follows. For each pair  $\{i, j\}$  in  $[1 \dots n]$ , and for each generator f in GeneratorsOfSemigroup $(S)$ , there is an edge from the vertex corresponding to  $\{i, j\}$  to the vertex corresponding to  $\{i \cap f, j \cap f\}$ . Since f is a transformation, the set  $\{i, j\}$  $\hat{f}$  f, j  $\hat{f}$  f} may correspond to a pair (in the case that i  $\hat{f}$   $\hat{f}$   $\hat{f}$ ), or to a point (in the case that  $i \uparrow f = j \uparrow f$ . The label of an edge is the position of the first transformation within Generators $OfSemigroup(S)$  that maps the pair corresponding to the source vertex to the pair/point corresponding to the range vertex. See GeneratorsOfSemigroup (Reference: GeneratorsOfSemigroup) and DigraphEdgeLabels (Digraphs: DigraphEdgeLabels) for further information.

Note that the digraph returned by DigraphOfActionOnPairs has no multiple edges; see IsMultiDigraph (Digraphs: IsMultiDigraph).

```
_ Example
gap> x := Transformation([2, 4, 3, 4, 7, 1, 6]);;
gap > y := Transformation([3, 3, 2, 3, 5, 1, 5]);gap > S := Semigroup(x, y);
<transformation semigroup of degree 7 with 2 generators>
gap> gr := DigraphOfActionOnPairs(S);
<digraph with 28 vertices, 41 edges>
gap> OnSets([2, 5], x);
[ 4, 7 ]
gap> DigraphVertexLabel(gr, 16);
[ 2, 5 ]
gap> DigraphVertexLabel(gr, 25);
[ 4, 7 ]
gap> DigraphEdgeLabel(gr, 16, 25);
1
gap> gr := DigraphOfActionOnPairs(S, 4);
<digraph with 10 vertices, 11 edges>
gap> DigraphVertexLabels(gr);
```

```
[ 1, 2, 3, 4, [ 1, 2 ], [ 1, 3 ], [ 1, 4 ], [ 2, 3 ], [ 2, 4 ],
  [ 3, 4 ] ]
gap> DigraphOfActionOnPairs(S, 5);
fail
```
#### <span id="page-188-0"></span>14.12.5 DigraphOfActionOnPoints (for a transformation semigroup)

```
\triangleright DigraphOfActionOnPoints(S) (attribute) (attribute)
```
 $\triangleright$  DigraphOfActionOnPoints(S, n) (attribute) Returns: A digraph, or fail.

If S is a transformation semigroup and  $n$  is a non-negative integer such that S acts on the points  $[1 \ldots n]$ , then DigraphOfActionOnPoints $(S, n)$  returns a digraph representing the OnPoints (Reference: OnPoints) action of S on the set  $[1 \ldots n]$ .

If the optional argument n is not specified, then by default the degree of S will be chosen for n; see DegreeOfTransformationSemigroup (Reference: DegreeOfTransformationSemigroup). If the semigroup S does not act on  $\begin{bmatrix} 1 & \ldots & n \end{bmatrix}$ , then DigraphOfActionOnPairs(S, n) returns fail.

The digraph returned by DigraphOfActionOnPairs has n vertices, where the vertex i corresponds to the point i. For each point i in  $[1 \ldots n]$ , and for each generator f in GeneratorsOfSemigroup(S), there is an edge from the vertex i to the vertex i  $\hat{ }$  f. See GeneratorsOfSemigroup (Reference: GeneratorsOfSemigroup) for further information.

Note that the digraph returned by DigraphOfActionOnPoints has no multiple edges; see IsMultiDigraph (Digraphs: IsMultiDigraph).

```
- Example
gap > x := Transformation([2, 4, 2, 4, 7, 1, 6]);gap> y := Transformation([3, 3, 2, 3, 5, 1, 5]);;
gap > S := Semigroup(x, y);
<transformation semigroup of degree 7 with 2 generators>
gap> gr := DigraphOfActionOnPoints(S);
<digraph with 7 vertices, 12 edges>
gap> OnPoints(2, x);
\Lambdagap> gr2 := DigraphOfActionOnPoints(S, 4);
<digraph with 4 vertices, 7 edges>
gap > gr2 = InducedSubdigraph(gr, [1.. 4]);true
gap> DigraphOfActionOnPoints(S, 5);
fail
```
#### 14.12.6 FixedPointsOfTransformationSemigroup (for a transformation semigroup)

 $\triangleright$  FixedPointsOfTransformationSemigroup(S) (attribute) (attribute)

Returns: A set of positive integers.

If S is a transformation semigroup, then FixedPointsOfTransformationSemigroup(S) returns the set of points i in  $[1 \dots$  DegreeOfTransformationSemigroup(S)] such that i  $\hat{f}$  = i for all f in S.

```
- Example -
gap> f := Transformation([1, 4, 2, 4, 3, 7, 7]);
Transformation( [ 1, 4, 2, 4, 3, 7, 7 ] )
gap > S := Semigroup(f);
```

```
<commutative transformation semigroup of degree 7 with 1 generator>
gap> FixedPointsOfTransformationSemigroup(S);
[ 1, 4, 7 ]
```
#### 14.12.7 IsTransitive (for a transformation semigroup and a set)

```
\triangleright IsTransitive(S[, X]) (property)
```
 $\triangleright$  IsTransitive(S[, n]) (property)

Returns: true or false.

A transformation semigroup S is *transitive* or *strongly connected* on the set X if for every i, j in X there is an element s in S such that  $i \hat{s} = j$ .

If the optional second argument is a positive integer  $n$ , then IsTransitive returns true if  $S$  is transitive on  $[1 \dots n]$ , and false if it is not.

If the optional second argument is not provided, then the degree of  $S$  is used by default; see DegreeOfTransformationSemigroup (Reference: DegreeOfTransformationSemigroup).

Example

```
gap> S := Semigroup([
> Bipartition([
> [1, 2], [3, 6, -2], [4, 5, -3, -4], [-1, -6], [-5]]),
> Bipartition([
> [1, -4], [2, 3, 4, 5], [6], [-1, -6], [-2, -3], [-5]])]);
<bipartition semigroup of degree 6 with 2 generators>
gap> AsSemigroup(IsTransformationSemigroup, S);
<transformation semigroup of size 11, degree 12 with 2 generators>
gap> IsTransitive(last);
false
gap> IsTransitive(AsSemigroup(Group((1, 2, 3))));
true
```
#### 14.12.8 SmallestElementSemigroup

```
\triangleright SmallestElementSemigroup(S) (attribute) (attribute)
\triangleright LargestElementSemigroup(S) (attribute) (attribute)
```
Returns: A transformation.

These attributes return the smallest and largest element of the transformation semigroup S, respectively. Smallest means the first element in the sorted set of elements of S and largest means the last element in the set of elements.

It is not necessary to find the elements of the semigroup to determine the smallest or largest element, and this function has considerable better performance than the equivalent Elements $(S)[1]$ and Elements $(S)$ [Size $(S)$ ].

```
- Example
```

```
gap> S := Monoid(
> Transformation([1, 4, 11, 11, 7, 2, 6, 2, 5, 5, 10]),
> Transformation([2, 4, 4, 2, 10, 5, 11, 11, 11, 6, 7]));
<transformation monoid of degree 11 with 2 generators>
gap> SmallestElementSemigroup(S);
IdentityTransformation
gap> LargestElementSemigroup(S);
Transformation( [ 11, 11, 10, 10, 7, 6, 5, 6, 2, 2, 4 ] )
```
#### 14.12.9 CanonicalTransformation

 $\triangleright$  CanonicalTransformation(trans[, n]) (function)

Returns: A transformation.

If trans is a transformation, and  $n$  is a non-negative integer such that the restriction of trans to [1 .. n] defines a transformation of [1 .. n], then CanonicalTransformation returns a canonical representative of the transformation trans restricted to [1 .. n].

More specifically, let  $C(n)$  be a class of transformations of degree n such that AsDigraph returns isomorphic digraphs for every pair of element elements in  $C(n)$ . Recall that for a transformation trans and integer n the function AsDigraph returns a digraph with n vertices and an edge with source x and range  $x^{\text{-}}$ trans for every x in  $[1 \ldots n]$ . See AsDigraph (Digraphs: AsDigraph). Then CanonicalTransformation returns a canonical representative of the class  $C(n)$  that contains trans.

```
- Example
gap> x := Transformation([5, 1, 4, 1, 1]);
Transformation( [ 5, 1, 4, 1, 1 ] )
gap > y := Transformation([3, 3, 2, 3, 1]);Transformation( [ 3, 3, 2, 3, 1 ] )
gap> CanonicalTransformation(x);
Transformation( [ 5, 5, 1, 5, 4 ] )
gap> CanonicalTransformation(y);
Transformation([5, 5, 1, 5, 4])
```
#### 14.12.10 IsConnectedTransformationSemigroup (for a transformation semigroup)

 $\triangleright$  IsConnectedTransformationSemigroup(S) (property)

Returns: true or false.

A transformation semigroup S is connected if the digraph returned by the function DigraphOfActionOnPoints is connected. See IsConnectedDigraph (Digraphs: IsConnectedDigraph) and DigraphOfActionOnPoints [\(14.12.5\)](#page-188-0). The function IsConnectedTransformationSemigroup returns true if the semigroup S is connected and false otherwise.

 $-$  Example.

```
gap> S := Semigroup([
> Transformation([2, 4, 3, 4]),
> Transformation([3, 3, 2, 3, 3])]);
<transformation semigroup of degree 5 with 2 generators>
gap> IsConnectedTransformationSemigroup(S);
true
```
# 14.13 Attributes of partial perm semigroups

### 14.13.1 ComponentRepsOfPartialPermSemigroup

. ComponentRepsOfPartialPermSemigroup(S) (attribute)

Returns: The representatives of components of a partial perm semigroup.

This function returns the representatives of the components of the action of the partial perm semigroup S on the set of positive integers where it is defined.

The representatives are the least set of points such that every point can be reached from some representative under the action of S. - Example

```
gap> S := Semigroup([
> PartialPerm([1, 2, 3, 5, 6, 7, 8, 11, 12, 16, 19],
> [9, 18, 20, 11, 5, 16, 8, 19, 14, 13, 1]),
> PartialPerm([1, 2, 3, 4, 5, 6, 8, 9, 10, 12, 14, 16, 18, 19, 20],
> [13, 1, 8, 5, 4, 14, 11, 12, 9, 20, 2, 18, 7, 3, 19])]);;
gap> ComponentRepsOfPartialPermSemigroup(S);
[ 1, 4, 6, 10, 15, 17 ]
```
#### 14.13.2 ComponentsOfPartialPermSemigroup

 $\triangleright$  ComponentsOfPartialPermSemigroup(S) (attribute) (attribute)

Returns: The components of a partial perm semigroup.

This function returns the components of the action of the partial perm semigroup S on the set of positive integers where it is defined; the components of S partition this set. \_ Example

```
gap> S := Semigroup([
> PartialPerm([1, 2, 3, 5, 6, 7, 8, 11, 12, 16, 19],
             [9, 18, 20, 11, 5, 16, 8, 19, 14, 13, 1],
> PartialPerm([1, 2, 3, 4, 5, 6, 8, 9, 10, 12, 14, 16, 18, 19, 20],
> [13, 1, 8, 5, 4, 14, 11, 12, 9, 20, 2, 18, 7, 3, 19])]);;
gap> ComponentsOfPartialPermSemigroup(S);
[ [ 1, 2, 3, 4, 5, 6, 7, 8, 9, 10, 11, 12, 13, 14, 16, 18, 19, 20 ],
  [ 15 ], [ 17 ] ]
```
#### 14.13.3 CyclesOfPartialPerm

 $\triangleright$  CyclesOfPartialPerm $(x)$  (attribute)

Returns: The cycles of a partial perm.

This function returns the cycles, or strongly connected components, of the action of the partial perm x on the set of positive integers where it is defined.

```
Example
gap> x := PartialPerm([3, 1, 4, 2, 5, 0, 0, 6, 0, 7]);
[8,6][10,7](1,3,4,2)(5)gap> CyclesOfPartialPerm(x);
[ [ 3, 4, 2, 1 ], [ 5 ] ]
```
#### 14.13.4 CyclesOfPartialPermSemigroup

```
\triangleright CyclesOfPartialPermSemigroup(S) (attribute) (attribute)
```
Returns: The cycles of a partial perm semigroup.

This function returns the cycles, or strongly connected components, of the action of the partial perm semigroup S on the set of positive integers where it is defined.

Example

```
gap> S := Semigroup([
> PartialPerm([1, 2, 3, 5, 6, 7, 8, 11, 12, 16, 19],
              > [9, 18, 20, 11, 5, 16, 8, 19, 14, 13, 1]),
```

```
> PartialPerm([1, 2, 3, 4, 5, 6, 8, 9, 10, 12, 14, 16, 18, 19, 20],
              [13, 1, 8, 5, 4, 14, 11, 12, 9, 20, 2, 18, 7, 3, 19]];;
gap> CyclesOfPartialPermSemigroup(S);
[ [ 1, 9, 12, 14, 2, 20, 19, 3, 8, 11 ] ]
```
The content in this chapter is based partly on work by [Zachary Mesyan.](https://academics.uccs.edu/zmesyan) A full description of the objects described can be found in [\[MM16\]](#page-268-1).

# 14.14 Attributes of Rees (0-)matrix semigroups

#### <span id="page-192-0"></span>14.14.1 RZMSDigraph

```
\triangleright RZMSDigraph(R) (attribute)
```
Returns: A digraph.

If R is an *n* by *m* Rees 0-matrix semigroup  $M^0[I, T, \Lambda; P]$  (so that  $I = \{1, 2, ..., n\}$  and  $\Lambda =$  $\{1,2,\ldots,m\}$ ) then RZMSDigraph returns a symmetric bipartite digraph with  $n+m$  vertices. An index  $i \in I$  corresponds to the vertex *i* and an index  $j \in \Lambda$  corresponds to the vertex  $j + n$ .

Two vertices *v* and *w* in RZMSDigraph(R) are adjacent if and only if  $v \in I$ ,  $w - n \in \Lambda$ , and P[w n] [v]  $\neq 0$ .

\_ Example \_

This digraph is commonly called the *Graham-Houghton graph* of R.

```
gap> R := PrincipalFactor(
> DClass(FullTransformationMonoid(5),
> Transformation([2, 4, 1, 5, 5])));
\leqRees 0-matrix semigroup 10x5 over Group([ (1,2,3,4), (1,2) ])
gap> gr := RZMSDigraph(R);<digraph with 15 vertices, 40 edges>
gap> e := DigraphEdges(gr)[1];
[ 1, 11 ]
gap> Matrix(R)[e[2] - 10][e[1]] \langle > 0;
true
```
#### 14.14.2 RZMSConnectedComponents

```
\triangleright RZMSConnectedComponents(R) (attribute)
```
Returns: The connected components of a Rees 0-matrix semigroup.

If R is an *n* by *m* Rees 0-matrix semigroup  $M^0[I, T, \Lambda; P]$  (so that  $I = \{1, 2, ..., n\}$  and  $\Lambda =$  $\{1,2,\ldots,m\}$ ) then RZMSConnectedComponents returns the connected components of R.

*Connectedness* is an equivalence relation on the indices of R: the equivalence classes of the relation are called the *connected components* of R, and two indices in *I* ∪Λ are connected if and only if their corresponding vertices in RZMSDigraph $(R)$  are connected (see RZMSDigraph  $(14.14.1)$ ). If R has *n* connected components, then RZMSConnectedComponents will return a list of pairs:

 $[ [ [ I_1, \Lambda_1 ] , ..., [ I_k, \Lambda_k ] ] ]$ 

where  $I = I_1 \sqcup \cdots \sqcup I_k$ ,  $\Lambda = \Lambda_1 \sqcup \cdots \sqcup \Lambda_k$ , and for each *l* the set  $I_l \cup \Lambda_l$  is a connected component of R. Note that at most one of  $I_l$  and  $\Lambda_l$  is possibly empty. The ordering of the connected components in the result in unspecified.

```
Example
gap> R := ReesZeroMatrixSemigroup(SymmetricGroup(5),
> [[(), 0, (1, 3), (4, 5), 0],
```

```
[0, (), 0, 0, (1, 3, 4, 5)],
  [0, 0, (1, 5)(2, 3), 0, 0],> [0, (2, 3)(1, 4), 0, 0, 0]]);
\leqRees 0-matrix semigroup 5x4 over Sym( [ 1 .. 5 ] )>
gap> RZMSConnectedComponents(R);
[ [ [ 1, 3, 4 ], [ 1, 3 ] ], [ [ 2, 5 ], [ 2, 4 ] ] ]
```
# 14.15 Changing the representation of a semigroup

#### 14.15.1 IsomorphismReesMatrixSemigroup (for a semigroup)

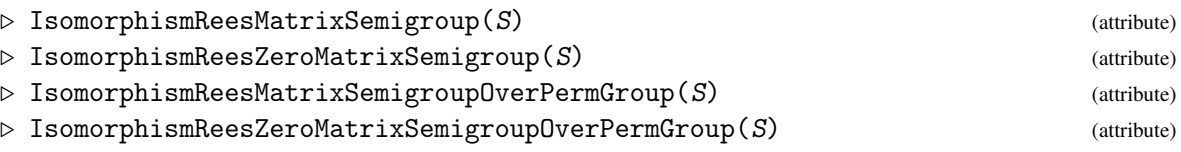

Returns: An isomorphism.

If the semigroup  $S$  is finite and simple, then IsomorphismReesMatrixSemigroup returns an isomorphism to a Rees matrix semigroup over some group (usually a permutation group), and IsomorphismReesMatrixSemigroupOverPermGroup returns an isomorphism to a Rees matrix semigroup over a permutation group.

If S is finite and 0-simple, then IsomorphismReesZeroMatrixSemigroup returns an isomorphism to a Rees 0-matrix semigroup over some group (usually a permutation group), and IsomorphismReesZeroMatrixSemigroupOverPermGroup returns an isomorphism to a Rees 0 matrix semigroup over a permutation group.

See also InjectionPrincipalFactor [\(13.4.7\)](#page-159-0).

```
Example
gap> S := Semigroup(PartialPerm([1]));
<trivial partial perm group of rank 1 with 1 generator>
gap> iso := IsomorphismReesMatrixSemigroup(S);;
gap> Source(iso) = S;
true
gap> Range(iso);
\leqRees matrix semigroup 1x1 over Group(())gap> S := Semigroup(PartialPerm([1]), PartialPerm([]));
<partial perm monoid of rank 1 with 2 generators>
gap> Range(IsomorphismReesZeroMatrixSemigroup(S));
<Rees 0-matrix semigroup 1x1 over Group(())>
```
# 14.16 The Nambooripad Partial Order of a regular semigroup

#### <span id="page-193-0"></span>14.16.1 NambooripadLeqRegularSemigroup

 $\triangleright \text{ NambooripadLegenderSemigroup}(S) \tag{attribute}$ 

Returns: A function.

NambooripadLeqRegularSemigroup returns a function that, when given two elements x, y of the regular semigroup  $S$ , returns true if x is less than or equal to y in the Nambooripad partial order on S. See also NambooripadPartialOrder [\(14.16.2\)](#page-194-0).

```
Example
```

```
gap > S := BrauerMonoid(3);<regular bipartition *-monoid of degree 3 with 3 generators>
gap> IsRegularSemigroup(S);
true
gap> Size(S);
15
gap> NambooripadPartialOrder(S);
[ [ [ ] , [ ] , [ ] , [ ] , [ ] , [ ] , [ ] , [ ] , [ ] , [ ] , [ ] , [ ] ,[ 1, 2, 3, 4, 5, 6, 7, 8, 9 ], [ 1, 2, 3, 4, 5, 6, 7, 8, 9 ],
  [ 1, 2, 3, 4, 5, 6, 7, 8, 9 ], [ 1, 2, 3, 4, 5, 6, 7, 8, 9 ],
  [ 1, 2, 3, 4, 5, 6, 7, 8, 9 ], [ 1, 2, 3, 4, 5, 6, 7, 8, 9 ] ]
gap> NambooripadLeqRegularSemigroup(S)(Elements(S)[3], Elements(S)[9]);
false
gap> NambooripadLeqRegularSemigroup(S)(Elements(S)[2], Elements(S)[15]);
true
```
#### <span id="page-194-0"></span>14.16.2 NambooripadPartialOrder

 $\triangleright$  NambooripadPartialOrder(S) (attribute)

Returns: The Nambooripad partial order on a regular semigroup.

The *Nambooripad partial order* ≤ on a regular semigroup S is defined by s≤t if the principal right ideal of S generated by s is contained in the principal right ideal of S generated by t and there is an idempotent e in the  $\mathcal{R}$ -class of s such that  $s=et$ . The Nambooripad partial order coincides with the natural partial order when considering inverse semigroups NaturalPartialOrder (Reference: NaturalPartialOrder).

NambooripadPartialOrder returns the Nambooripad partial order on the regular semigroup S as a list of sets of positive integers where entry i in NaturalPartialOrder(S) is the set of positions in Elements(S) of elements which are less than Elements(S)[i]. See also NambooripadLeqRegularSemigroup [\(14.16.1\)](#page-193-0).

```
Example
gap > S := BrauerMonoid(3);<regular bipartition *-monoid of degree 3 with 3 generators>
gap> IsRegularSemigroup(S);
true
gap> Size(S);
15
gap> NambooripadPartialOrder(S);
[ [ [ ] , [ ] , [ ] , [ ] , [ ] , [ ] , [ ] , [ ] , [ ] , [ ] , [ ] , [ ] ,[ 1, 2, 3, 4, 5, 6, 7, 8, 9 ], [ 1, 2, 3, 4, 5, 6, 7, 8, 9 ],
  [ 1, 2, 3, 4, 5, 6, 7, 8, 9 ], [ 1, 2, 3, 4, 5, 6, 7, 8, 9 ],
  [1, 2, 3, 4, 5, 6, 7, 8, 9], [1, 2, 3, 4, 5, 6, 7, 8, 9]gap> NambooripadLeqRegularSemigroup(S)(Elements(S)[3], Elements(S)[9]);
false
gap> NambooripadLeqRegularSemigroup(S)(Elements(S)[2], Elements(S)[15]);
true
```
# Chapter 15

# Properties of semigroups

In this chapter we decribe the methods that are available in Semigroups for determining various properties of a semigroup.

# 15.1 Properties of semigroups

In this section we describe the properties of a semigroup that can be determined using the Semigroups package.

#### 15.1.1 IsBand

```
\triangleright IsBand(S) (property)
```
Returns: true or false.

IsBand returns true if every element of the semigroup S is an idempotent and false if it is not. An inverse semigroup is band if and only if it is a semilattice; see IsSemilattice [\(15.1.21\)](#page-205-0).

Example

```
gap> S := Semigroup(
> Transformation([1, 1, 1, 4, 4, 4, 7, 7, 7, 1]),
> Transformation([2, 2, 2, 5, 5, 5, 8, 8, 8, 2]),
> Transformation([3, 3, 3, 6, 6, 6, 9, 9, 9, 3]),
> Transformation([1, 1, 1, 4, 4, 4, 7, 7, 7, 4]),
> Transformation([1, 1, 1, 4, 4, 4, 7, 7, 7, 7]));;
gap> IsBand(S);
true
gap> S := InverseSemigroup(
> PartialPerm([1, 2, 3, 4, 8, 9], [5, 8, 7, 6, 9, 1]),
> PartialPerm([1, 3, 4, 7, 8, 9, 10], [2, 3, 8, 7, 10, 6, 1]));;
gap> IsBand(S);
false
gap> IsBand(IdempotentGeneratedSubsemigroup(S));
true
gap > S := PartitionMonoid(4);
<regular bipartition *-monoid of size 4140, degree 4 with 4
 generators>
gap> M := MinimalIdeal(S);
\langlesimple bipartition *-semigroup ideal of degree 4 with 1 generator>
```

```
Semigroups 197
```

```
gap> IsBand(M);
true
```
# 15.1.2 IsBlockGroup

 $\triangleright$  IsBlockGroup(S) (property)

Returns: true or false.

IsBlockGroup returns true if the semigroup S is a block group and false if it is not.

A semigroup S is a *block group* if every  $\mathscr L$ -class and every  $\mathscr R$ -class of S contains at most one idempotent. Every semigroup of partial permutations is a block group.

```
Example
gap > S := Semigroup(Transformation([5, 6, 7, 3, 1, 4, 2, 8]),> Transformation([3, 6, 8, 5, 7, 4, 2, 8]));;
gap> IsBlockGroup(S);
true
gap> S := Semigroup(
> Transformation([2, 1, 10, 4, 5, 9, 7, 4, 8, 4]),
> Transformation([10, 7, 5, 6, 1, 3, 9, 7, 10, 2]));;
gap> IsBlockGroup(S);
false
gap > S := Semigroup(PartialPerm([1, 2], [5, 4]),> PartialPerm([1, 2, 3], [1, 2, 5]),
> PartialPerm([1, 2, 3], [2, 1, 5]),
> PartialPerm([1, 3, 4], [3, 1, 2]),
> PartialPerm([1, 3, 4, 5], [5, 4, 3, 2]));;
gap> T := AsSemigroup(IsBlockBijectionSemigroup, S);
<block bijection semigroup of degree 6 with 5 generators>
gap> IsBlockGroup(T);
true
gap> IsBlockGroup(AsSemigroup(IsBipartitionSemigroup, S));
true
gap> S := Semigroup(
> Bipartition([[1, -2], [2, -3], [3, -4], [4, -1]]),
> Bipartition([[1, -2], [2, -1], [3, -3], [4, -4]]),
> Bipartition([[1, 2, -3], [3, -1, -2], [4, -4]]),
> Bipartition([[1, -1], [2, -2], [3, -3], [4, -4]]));;
gap> IsBlockGroup(S);
true
```
#### 15.1.3 IsCommutativeSemigroup

 $\triangleright$  IsCommutativeSemigroup(S) (property) (property)

Returns: true or false.

IsCommutativeSemigroup returns true if the semigroup S is commutative and false if it is not. The function IsCommutative (Reference: IsCommutative) can also be used to test if a semigroup is commutative.

```
A semigroup S is commutative if x * y = y * x for all x, y in S.
```

```
_ Example _
gap > S := Semigroup(Transformation([2, 4, 5, 3, 7, 8, 6, 9, 1]),
                    Transformation([3, 5, 6, 7, 8, 1, 9, 2, 4]));;
```
*Semigroups* 198

```
gap> IsCommutativeSemigroup(S);
true
gap> IsCommutative(S);
true
gap> S := InverseSemigroup(
> PartialPerm([1, 2, 3, 4, 5, 6], [2, 5, 1, 3, 9, 6]),
> PartialPerm([1, 2, 3, 4, 6, 8], [8, 5, 7, 6, 2, 1]));;
gap> IsCommutativeSemigroup(S);
false
gap> S := Semigroup(
> Bipartition([[1, 2, 3, 6, 7, -1, -4, -6],
> [4, 5, 8, -2, -3, -5, -7, -8]]> Bipartition([[1, 2, -3, -4], [3, -5], [4, -6], [5, -7],
> [6, -8], [7, -1], [8, -2]]));;
gap> IsCommutativeSemigroup(S);
true
```
#### 15.1.4 IsCompletelyRegularSemigroup

 $\triangleright$  IsCompletelyRegularSemigroup(S) (property) (property)

```
Returns: true or false.
```
IsCompletelyRegularSemigroup returns true if every element of the semigroup S is contained in a subgroup of S.

An inverse semigroup is completely regular if and only if it is a Clifford semigroup; see IsCliffordSemigroup [\(16.2.1\)](#page-217-0).

```
- Example -gap> S := Semigroup(Transformation([1, 2, 4, 3, 6, 5, 4]),
> Transformation([1, 2, 5, 6, 3, 4, 5]),
> Transformation([2, 1, 2, 2, 2, 2, 2]));;
gap> IsCompletelyRegularSemigroup(S);
true
gap> IsInverseSemigroup(S);
true
gap> T := Range(IsomorphismPartialPermSemigroup(S));;
gap> IsCompletelyRegularSemigroup(T);
true
gap> IsCliffordSemigroup(T);
true
gap> S := Semigroup(
> Bipartition([[1, 3, -4], [2, 4, -1, -2], [-3]]),
> Bipartition([[1, -1], [2, 3, 4, -3], [-2, -4]]));;
gap> IsCompletelyRegularSemigroup(S);
false
```
# 15.1.5 IsCongruenceFreeSemigroup

```
\triangleright \text{ IsCongruenceFreeSemigroup}(S)
```
Returns: true or false.

IsCongruenceFreeSemigroup returns true if the semigroup  $S$  is a congruence-free semigroup and false if it is not.

A semigroup S is *congruence-free* if it has no non-trivial proper congruences.

A semigroup with zero is congruence-free if and only if it is isomorphic to a regular Rees 0 matrix semigroup R whose underlying semigroup is the trivial group, no two rows of the matrix of R are identical, and no two columns are identical; see Theorem 3.7.1 in [\[How95\]](#page-268-2).

A semigroup without zero is congruence-free if and only if it is a simple group or has order 2; see Theorem 3.7.2 in [\[How95\]](#page-268-2).

```
Example
gap> S := Semigroup(Transformation([4, 2, 3, 3, 4]));;
gap> IsCongruenceFreeSemigroup(S);
true
gap > S := Semigroup(Transformation([2, 2, 4, 4]),> Transformation([5, 3, 4, 4, 6, 6]));;
gap> IsCongruenceFreeSemigroup(S);
false
```
#### 15.1.6 IsSurjectiveSemigroup

 $\triangleright$  IsSurjectiveSemigroup(S) (property) (property)

Returns: true or false.

A semigroup is *surjective* if each of its elements can be written as a product of two elements in the semigroup. IsSurjectiveSemigroup(S) returns true if the semigroup S is surjective, and false if it is not.

See also IndecomposableElements [\(14.6.6\)](#page-174-0).

Note that every monoid, and every regular semigroup, is surjective.

```
- Example
gap> S := FullTransformationMonoid(100);
<full transformation monoid of degree 100>
gap> IsSurjectiveSemigroup(S);
true
gap > F := FreeSemigroup(3);gap> P := F / [[F.1, F.2 * F.1], [F.3 \hat{ } 3, F.3]];
\langlefp semigroup on the generators [ s1, s2, s3 ]>
gap> IsSurjectiveSemigroup(P);
false
gap> I := SingularTransformationMonoid(5);
<regular transformation semigroup ideal of degree 5 with 1 generator>
gap> IsSurjectiveSemigroup(I);
true
gap> M := MonogenicSemigroup(IsBipartitionSemigroup, 3, 2);
<commutative non-regular block bijection semigroup of size 4,
degree 6 with 1 generator>
gap> IsSurjectiveSemigroup(M);
false
```
#### <span id="page-198-0"></span>15.1.7 IsGroupAsSemigroup

```
\triangleright IsGroupAsSemigroup(S) (property)
```
Returns: true or false.

IsGroupAsSemigroup returns true if and only if the semigroup S is mathematically a group.

```
Example
gap > S := Semigroup(Transformation([2, 4, 5, 3, 7, 8, 6, 9, 1]),
                    Transformation([3, 5, 6, 7, 8, 1, 9, 2, 4]));;
gap> IsGroupAsSemigroup(S);
true
gap > G := SymmetricGroup(5);gap> IsGroupAsSemigroup(G);
true
gap> S := AsSemigroup(IsPartialPermSemigroup, G);
<partial perm group of size 120, rank 5 with 2 generators>
gap> IsGroupAsSemigroup(S);
true
gap > G := SymmetricGroup([1, 2, 10]);gap> T := AsSemigroup(IsBlockBijectionSemigroup, G);
<inverse block bijection semigroup of size 6, degree 11 with 2
generators>
gap> IsGroupAsSemigroup(T);
true
```
#### 15.1.8 IsIdempotentGenerated

```
\triangleright \texttt{IsIdempotentGenerated}(S) \tag{property}\triangleright IsSemiband(S) (property)
  Returns: true or false.
```
IsIdempotentGenerated and IsSemiband return true if the semigroup S is generated by its idempotents and false if it is not. See also Idempotents [\(14.9.1\)](#page-179-0) and IdempotentGeneratedSubsemigroup [\(14.9.3\)](#page-181-0).

An inverse semigroup is idempotent-generated if and only if it is a semilattice; see IsSemilattice [\(15.1.21\)](#page-205-0).

The terms semiband and idempotent-generated are synonymous in this context.

```
- Example -
gap> S := SingularTransformationSemigroup(4);
<regular transformation semigroup ideal of degree 4 with 1 generator>
gap> IsIdempotentGenerated(S);
true
gap> S := SingularBrauerMonoid(5);
<regular bipartition *-semigroup ideal of degree 5 with 1 generator>
gap> IsIdempotentGenerated(S);
true
```
#### 15.1.9 IsLeftSimple

```
\triangleright IsLeftSimple(S) (property)
\triangleright IsRightSimple(S) (property)
 Returns: true or false.
```
IsLeftSimple and IsRightSimple returns true if the semigroup S has only one  $\mathscr{L}$ -class or one  $\mathscr R$ -class, respectively, and returns false if it has more than one.

An inverse semigroup is left simple if and only if it is right simple if and only if it is a group; see IsGroupAsSemigroup [\(15.1.7\)](#page-198-0).

*Semigroups* 201

```
Example
gap> S := Semigroup(Transformation([6, 7, 9, 6, 8, 9, 8, 7, 6]),
> Transformation([6, 8, 9, 6, 8, 8, 7, 9, 6]),
> Transformation([6, 8, 9, 7, 8, 8, 7, 9, 6]),
> Transformation([6, 9, 8, 6, 7, 9, 7, 8, 6]),
> Transformation([6, 9, 9, 6, 8, 8, 7, 9, 6]),
> Transformation([6, 9, 9, 7, 8, 8, 6, 9, 7]),
> Transformation([7, 8, 8, 7, 9, 9, 7, 8, 6]),
> Transformation([7, 9, 9, 7, 6, 9, 6, 8, 7]),
> Transformation([8, 7, 6, 9, 8, 6, 8, 7, 9]),
> Transformation([9, 6, 6, 7, 8, 8, 7, 6, 9]),<br>> Transformation([9, 6, 6, 7, 9, 6, 9, 8, 7]),
> Transformation([9, 6, 6, 7, 9, 6, 9, 8, 7]),<br>> Transformation([9, 6, 7, 9, 6, 6, 9, 7, 8]),
                  > Transformation([9, 6, 7, 9, 6, 6, 9, 7, 8]),
> Transformation([9, 6, 8, 7, 9, 6, 9, 8, 7]),
> Transformation([9, 7, 6, 8, 7, 7, 9, 6, 8]),
> Transformation([9, 7, 7, 8, 9, 6, 9, 7, 8]),
> Transformation([9, 8, 8, 9, 6, 7, 6, 8, 9]));;
gap> IsRightSimple(S);
false
gap> IsLeftSimple(S);
true
gap> IsGroupAsSemigroup(S);
false
gap> NrRClasses(S);
16
gap > S := BrauerMonoid(6);;
gap> S := Semigroup(RClass(S, Random(MinimalDClass(S))));;
gap> IsLeftSimple(S);
false
gap> IsRightSimple(S);
true
```
# 15.1.10 IsLeftZeroSemigroup

```
\triangleright IsLeftZeroSemigroup(S) (property)
```
Returns: true or false.

IsLeftZeroSemigroup returns true if the semigroup S is a left zero semigroup and false if it is not.

A semigroup is a *left zero semigroup* if x\*y=x for all x,y. An inverse semigroup is a left zero semigroup if and only if it is trivial.

```
- Example -gap > S := Semigroup(Transformation([2, 1, 4, 3, 5]),> Transformation([3, 2, 3, 1, 1]));;
gap> IsRightZeroSemigroup(S);
false
gap > S := Semigroup(Transformation([1, 2, 3, 3, 1]),> Transformation([1, 2, 3, 3, 3]));;
gap> IsLeftZeroSemigroup(S);
true
```
#### <span id="page-201-1"></span>15.1.11 IsMonogenicSemigroup

```
\triangleright IsMonogenicSemigroup(S) (property)
```
Returns: true or false.

IsMonogenicSemigroup returns true if the semigroup S is monogenic and it returns false if it is not.

A semigroup is *monogenic* if it is generated by a single element. See also IsMonogenicMonoid [\(15.1.12\)](#page-201-0), IsMonogenicInverseSemigroup [\(16.2.9\)](#page-222-0), and IsMonogenicInverseMonoid [\(16.2.10\)](#page-222-1).  $\_$  Example  $\_$ 

```
gap> S := Semigroup(
> Transformation(
> [2, 2, 2, 11, 10, 8, 10, 11, 2, 11, 10, 2, 11, 11, 10]),
> Transformation(
> [2, 2, 2, 8, 11, 15, 11, 10, 2, 10, 11, 2, 10, 4, 7]),
> Transformation(
> [2, 2, 2, 11, 10, 8, 10, 11, 2, 11, 10, 2, 11, 11, 10]),
> Transformation(
> [2, 2, 12, 7, 8, 14, 8, 11, 2, 11, 10, 2, 11, 15, 4]));;
gap> IsMonogenicSemigroup(S);
true
gap> S := Semigroup(
> Bipartition([[1, 2, 3, 4, 5, 6, 7, 8, 9, 10, -2, -5, -7, -9],
> [-1, -10], [-3, -4, -6, -8]]> Bipartition([[1, 4, 7, 8, -2], [2, 3, 5, 10, -5],
> [6, 9, -7, -9], [-1, -10], [-3, -4, -6, -8]]));;
gap> IsMonogenicSemigroup(S);
true
gap> S := FullTransformationSemigroup(5);;
gap> IsMonogenicSemigroup(S);
false
```
#### <span id="page-201-0"></span>15.1.12 IsMonogenicMonoid

```
\triangleright IsMonogenicMonoid(S) (property) (property)
```
Returns: true or false.

IsMonogenicMonoid returns true if the monoid  $S$  is a monogenic monoid and it returns false if it is not.

A monoid is *monogenic* if it is generated as a monoid by a single element. See also IsMonogenicSemigroup [\(15.1.11\)](#page-201-1) and IsMonogenicInverseMonoid [\(16.2.10\)](#page-222-1).

```
Example
gap > x := PartialPerm([1, 2, 3, 6, 8, 10], [2, 6, 7, 9, 1, 5]);gap> S := Monoid(x, x \hat{ } 2, x \hat{ } 3);;
gap> IsMonogenicSemigroup(S);
false
gap> IsMonogenicMonoid(S);
true
gap> S := FullTransformationMonoid(5);;
gap> IsMonogenicMonoid(S);
false
```
# 15.1.13 IsMonoidAsSemigroup

```
\triangleright IsMonoidAsSemigroup(S) (property) (property)
```
Returns: true or false.

IsMonoidAsSemigroup returns true if and only if the semigroup S is mathematically a monoid, i.e. if and only if it contains a MultiplicativeNeutralElement (Reference: MultiplicativeNeutralElement).

It is possible that a semigroup which satisfies IsMonoidAsSemigroup is not in the GAP category IsMonoid (Reference: IsMonoid). This is possible if the MultiplicativeNeutralElement (Reference: MultiplicativeNeutralElement) of S is not equal to the One (Reference: One) of any element in S. Therefore a semigroup satisfying IsMonoidAsSemigroup may not possess the attributes of a monoid (such as, GeneratorsOfMonoid (Reference: GeneratorsOfMonoid)).

See also One (Reference: One), IsInverseMonoid (Reference: IsInverseMonoid) and IsomorphismTransformationMonoid (Reference: IsomorphismTransformationMonoid).

```
- Example -
gap > S := Semigroup(Transformation([1, 4, 6, 2, 5, 3, 7, 8, 9, 9]),> Transformation([6, 3, 2, 7, 5, 1, 8, 8, 9, 9]));;
gap> IsMonoidAsSemigroup(S);
true
gap> IsMonoid(S);
false
gap> MultiplicativeNeutralElement(S);
Transformation( [ 1, 2, 3, 4, 5, 6, 7, 8, 9, 9 ] )
gap> T := AsSemigroup(IsBipartitionSemigroup, S);;
gap> IsMonoidAsSemigroup(T);
true
gap> IsMonoid(T);
false
gap> One(T);
fail
gap> S := Monoid(Transformation([8, 2, 8, 9, 10, 6, 2, 8, 7, 8]),
> Transformation([9, 2, 6, 3, 6, 4, 5, 5, 3, 2]));;
gap> IsMonoidAsSemigroup(S);
true
```
# 15.1.14 IsOrthodoxSemigroup

 $\triangleright$  IsOrthodoxSemigroup(S) (property) (property)

Returns: true or false.

IsOrthodoxSemigroup returns true if the semigroup S is orthodox and false if it is not.

A semigroup is *orthodox* if it is regular and its idempotent elements form a subsemigroup. Every inverse semigroup is also an orthodox semigroup.

See also IsRegularSemigroup [\(15.1.17\)](#page-204-0) and IsRegularSemigroup (Reference: IsRegularSemigroup).

```
- Example
gap > S := Semigroup(Transformation([1, 1, 1, 4, 5, 4]),> Transformation([1, 2, 3, 1, 1, 2]),
> Transformation([1, 2, 3, 1, 1, 3]),
> Transformation([5, 5, 5, 5, 5, 5]));;
gap> IsOrthodoxSemigroup(S);
```

```
true
gap> S := DualSymmetricInverseMonoid(5);;
gap> S := Semigroup(GeneratorsOfSemigroup(S));;
gap> IsOrthodoxSemigroup(S);
true
```
#### 15.1.15 IsRectangularBand

 $\triangleright$  IsRectangularBand(S) (property) (property)

Returns: true or false.

IsRectangularBand returns true if the semigroup S is a rectangular band and false if it is not. A semigroup S is a *rectangular band* if for all  $x, y, z$  in S we have that  $x^2 = x$  and  $xyz = xz$ . Equivalently, S is a *rectangular band* if S is isomorphic to a semigroup of the form  $I \times \Lambda$  with multiplication  $(i, \lambda)(j, \mu) = (i, \mu)$ . In this case, S is called an  $|I| \times |\Lambda|$  *rectangular band.* 

Example

An inverse semigroup is a rectangular band if and only if it is a group.

```
gap> S := Semigroup(
> Transformation([1, 1, 1, 4, 4, 4, 7, 7, 7, 1]),
> Transformation([2, 2, 2, 5, 5, 5, 8, 8, 8, 2]),
> Transformation([3, 3, 3, 6, 6, 6, 9, 9, 9, 3]),
> Transformation([1, 1, 1, 4, 4, 4, 7, 7, 7, 4]),
> Transformation([1, 1, 1, 4, 4, 4, 7, 7, 7, 7]));;
gap> IsRectangularBand(S);
true
gap> IsRectangularBand(MinimalIdeal(PartitionMonoid(4)));
true
```
#### 15.1.16 IsRectangularGroup

 $\triangleright$  IsRectangularGroup(S) (property) (property)

Returns: true or false.

A semigroup is *rectangular group* if it is the direct product of a group and a rectangular band. Or equivalently, if it is orthodox and simple.

```
Example
gap> G := AsSemigroup(IsTransformationSemigroup, MathieuGroup(11));
<transformation group of size 7920, degree 11 with 2 generators>
gap > R := RectangularBand(3, 2);<regular transformation semigroup of size 6, degree 6 with 3
 generators>
gap > S := DirectProduct(G, R);gap> IsRectangularGroup(R);
true
gap> IsRectangularGroup(G);
true
gap> IsRectangularGroup(S);
true
gap> IsRectangularGroup(JonesMonoid(3));
false
```
#### <span id="page-204-0"></span>15.1.17 IsRegularSemigroup

 $\triangleright$  IsRegularSemigroup(S) (property) (property)

Returns: true or false.

IsRegularSemigroup returns true if the semigroup S is regular and false if it is not.

A semigroup S is *regular* if for all x in S there exists y in S such that  $x * y * x = x$ . Every inverse semigroup is regular, and a semigroup of partial permutations is regular if and only if it is an inverse semigroup.

See also IsRegularDClass (Reference: IsRegularDClass), IsRegularGreensClass [\(13.3.2\)](#page-154-0), and IsRegularSemigroupElement (Reference: IsRegularSemigroupElement). Example

```
gap> IsRegularSemigroup(FullTransformationSemigroup(5));
true
gap> IsRegularSemigroup(JonesMonoid(5));
true
```
#### 15.1.18 IsRightZeroSemigroup

. IsRightZeroSemigroup(S) (property)

Returns: true or false.

IsRightZeroSemigroup returns true if the S is a right zero semigroup and false if it is not. A semigroup S is a *right zero semigroup* if  $x * y = y$  for all x, y in S. An inverse semigroup is

a right zero semigroup if and only if it is trivial.

```
Example.
gap> S := Semigroup(Transformation([2, 1, 4, 3, 5]),
> Transformation([3, 2, 3, 1, 1]));;
gap> IsRightZeroSemigroup(S);
false
gap > S := Semigroup(Transformation([1, 2, 3, 3, 1]),Transformation([1, 2, 4, 4, 1]));;
gap> IsRightZeroSemigroup(S);
true
```
## <span id="page-204-1"></span>15.1.19 IsXTrivial

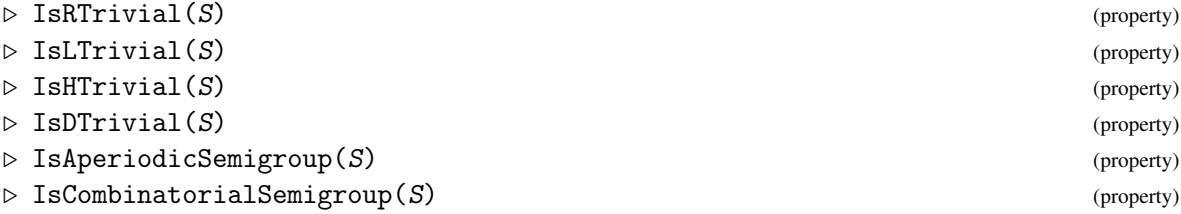

Returns: true or false.

IsXTrivial returns true if Green's  $\mathcal{R}$ -relation,  $\mathcal{L}$ -relation,  $\mathcal{H}$ -relation,  $\mathcal{D}$ -relation, respectively, on the semigroup S is trivial and false if it is not. These properties can also be applied to a Green's class instead of a semigroup where applicable.

For inverse semigroups, the properties of being  $\mathcal{R}$ -trivial,  $\mathcal{L}$ -trivial,  $\mathcal{D}$ -trivial, and a semilattice are equivalent; see IsSemilattice [\(15.1.21\)](#page-205-0).

A semigroup is *aperiodic* if its contains no non-trivial subgroups (equivalently, all of its group  $H$ -classes are trivial). A finite semigroup is aperiodic if and only if it is  $H$ -trivial.

*Semigroups* 206

*Combinatorial* is a synonym for aperiodic in this context.

```
_ Example <sub>-</sub>
gap> S := Semigroup(
> Transformation([1, 5, 1, 3, 7, 10, 6, 2, 7, 10]),
> Transformation([4, 4, 5, 6, 7, 7, 7, 4, 3, 10]));;
gap> IsHTrivial(S);
true
gap> Size(S);
108
gap> IsRTrivial(S);
false
gap> IsLTrivial(S);
false
```
#### 15.1.20 IsSemigroupWithAdjoinedZero

```
. IsSemigroupWithAdjoinedZero(S) (property)
```

```
Returns: true or false.
```
IsSemigroupWithAdjoinedZero returns true if the semigroup S can be expressed as the disjoint union of subsemigroups  $S \setminus \{0\}$  and  $\{0\}$  (where 0 is the MultiplicativeZero [\(14.7.3\)](#page-176-0) of S).

If this is not the case, then either S lacks a multiplicative zero, or the set  $S \setminus \{0\}$  is not a subsemigroup of S, and so IsSemigroupWithAdjoinedZero returns false.

```
Example
gap> S := Semigroup(Transformation([2, 3, 4, 5, 1, 6]),
> Transformation([2, 1, 3, 4, 5, 6]),
> Transformation([6, 6, 6, 6, 6, 6]));
<transformation semigroup of degree 6 with 3 generators>
gap> IsZeroGroup(S);
true
gap> IsSemigroupWithAdjoinedZero(S);
true
gap> S := FullTransformationMonoid(4);;
gap> IsSemigroupWithAdjoinedZero(S);
false
```
## <span id="page-205-0"></span>15.1.21 IsSemilattice

```
\triangleright IsSemilattice(S) (property)
```
Returns: true or false.

IsSemilattice returns true if the semigroup S is a semilattice and false if it is not.

A semigroup is a *semilattice* if it is commutative and every element is an idempotent. The idempotents of an inverse semigroup form a semilattice.

```
- Example
gap> S := Semigroup(Transformation([2, 5, 1, 7, 3, 7, 7]),
                    Transformation([3, 6, 5, 7, 2, 1, 7]));;
gap> Size(S);
631
gap> IsInverseSemigroup(S);
true
gap> A := Semigroup(Idempotents(S));
```

```
<transformation semigroup of degree 7 with 32 generators>
gap> IsSemilattice(A);
true
gap> S := FactorisableDualSymmetricInverseMonoid(5);;
gap> S := IdempotentGeneratedSubsemigroup(S);;
gap> IsSemilattice(S);
true
```
## 15.1.22 IsSimpleSemigroup

```
\triangleright IsSimpleSemigroup(S) (property)
```
 $\triangleright$  IsCompletelySimpleSemigroup(S) (property)

```
Returns: true or false.
```
IsSimpleSemigroup returns true if the semigroup S is simple and false if it is not.

A semigroup is *simple* if it has no proper 2-sided ideals. A semigroup is *completely simple* if it is simple and possesses minimal left and right ideals. A finite semigroup is simple if and only if it is completely simple. An inverse semigroup is simple if and only if it is a group. <sub>-</sub> Example

```
gap> S := Semigroup(
> Transformation([2, 2, 4, 4, 6, 6, 8, 8, 10, 10, 12, 12, 2]),
> Transformation([1, 1, 3, 3, 5, 5, 7, 7, 9, 9, 11, 11, 3]),
> Transformation([1, 7, 3, 9, 5, 11, 7, 1, 9, 3, 11, 5, 5]),
> Transformation([7, 7, 9, 9, 11, 11, 1, 1, 3, 3, 5, 5, 7]));;
gap> IsSimpleSemigroup(S);
true
gap> IsCompletelySimpleSemigroup(S);
true
gap> IsSimpleSemigroup(MinimalIdeal(BrauerMonoid(6)));
true
gap> R := Range(IsomorphismReesMatrixSemigroup(
> MinimalIdeal(BrauerMonoid(6))));
\leqRees matrix semigroup 15x15 over Group(())
```
# 15.1.23 IsSynchronizingSemigroup (for a transformation semigroup)

```
\triangleright IsSynchronizingSemigroup(S) (property) (property)
```
 $\triangleright$  IsSynchronizingSemigroup(S, n) (property) Returns: true or false.

For a positive integer n, IsSynchronizingSemigroup returns true if the semigroup of transformations S contains a transformation with constant value on  $\begin{bmatrix} 1 & \dots & n \end{bmatrix}$ . Note that this function will return true whenever  $n = 1$ . See also ConstantTransformation (Reference: ConstantTransformation).

If the optional second argument is not specified, then  $n$  will be taken to be the value of DegreeOfTransformationSemigroup (Reference: DegreeOfTransformationSemigroup) for S.

Note that the semigroup consisting of the identity transformation is the unique transformation semigroup with degree 0. In this special case, the function IsSynchronizingSemigroup will return false. - Example

```
gap> S := Semigroup(
> Transformation([1, 1, 8, 7, 6, 6, 4, 1, 8, 9]),
```

```
> Transformation([5, 8, 7, 6, 10, 8, 7, 6, 9, 7]));;
gap> IsSynchronizingSemigroup(S, 10);
true
gap > S := Semigroup(
> Transformation([3, 8, 1, 1, 9, 9, 8, 7, 9, 6]),
> Transformation([7, 6, 8, 7, 5, 6, 8, 7, 8, 9]));;
gap> IsSynchronizingSemigroup(S, 10);
false
gap> Representative(MinimalIdeal(S));
Transformation( [ 7, 8, 8, 7, 8, 8, 8, 7, 8, 8 ] )
```
### 15.1.24 IsUnitRegularMonoid

```
\triangleright IsUnitRegularMonoid(S) (property)
```
Returns: true if the semigroup S is unit regular and false if it is not.

A monoid is *unit regular* if and only if for every >x in S there exists an element y in the group of units of  $S$  such that  $x \cdot y \cdot x = x$ .

```
_ Example
gap> IsUnitRegularMonoid(FullTransformationMonoid(3));
true
```
#### <span id="page-207-0"></span>15.1.25 IsZeroGroup

```
\triangleright IsZeroGroup(S) (property)
```
Returns: true or false.

IsZeroGroup returns true if the semigroup S is a zero group and false if it is not.

A semigroup S is a *zero group* if there exists an element z in S such that S without z is a group and x\*z=z\*x=z for all x in S. Every zero group is an inverse semigroup.

```
Example
gap> S := Semigroup(Transformation([2, 2, 3, 4, 6, 8, 5, 5, 9]),
                   > Transformation([3, 3, 8, 2, 5, 6, 4, 4, 9]),
> ConstantTransformation(9, 9));;
gap> IsZeroGroup(S);
true
gap> T := Range(IsomorphismPartialPermSemigroup(S));;
gap> IsZeroGroup(T);
true
gap> IsZeroGroup(JonesMonoid(2));
true
```
#### 15.1.26 IsZeroRectangularBand

```
\triangleright IsZeroRectangularBand(S) (property) (property)
```
Returns: true or false.

IsZeroRectangularBand returns true if the semigroup  $S$  is a zero rectangular band and false if it is not.

A semigroup is a *0-rectangular band* if it is 0-simple and  $H$ -trivial; see also IsZeroSimpleSemigroup [\(15.1.28\)](#page-208-0) and IsHTrivial [\(15.1.19\)](#page-204-1). An inverse semigroup is a 0 rectangular band if and only if it is a 0-group; see IsZeroGroup [\(15.1.25\)](#page-207-0).

```
Example
gap> S := Semigroup(
> Transformation([1, 3, 7, 9, 1, 12, 13, 1, 15, 9, 1, 18, 1, 1, 13,
                  > 1, 1, 21, 1, 1, 1, 1, 1, 25, 26, 1]),
> Transformation([1, 5, 1, 5, 11, 1, 1, 14, 1, 16, 17, 1, 1, 19, 1,
> 11, 1, 1, 1, 23, 1, 16, 19, 1, 1, 1]),
> Transformation([1, 4, 8, 1, 10, 1, 8, 1, 1, 1, 10, 1, 8, 10, 1, 1,
> 20, 1, 22, 1, 8, 1, 1, 1, 1, 1]),
> Transformation([1, 6, 6, 1, 1, 1, 6, 1, 1, 1, 1, 1, 6, 1, 6, 1, 1,
> 6, 1, 1, 24, 1, 1, 1, 1, 6]));;
gap> D := DClass(S,> Transformation([1, 8, 1, 1, 8, 1, 1, 1, 1, 1, 8, 1, 1, 8, 1, 1, 1,
                 1, 1, 1, 1, 1, 1, 1, 1, 1, 1);;
gap> IsZeroRectangularBand(Semigroup(D));
true
gap> IsZeroRectangularBand(Semigroup(GreensDClasses(S)[1]));
false
```
#### 15.1.27 IsZeroSemigroup

```
\triangleright IsZeroSemigroup(S) (property) (property)
```

```
Returns: true or false.
```
IsZeroSemigroup returns true if the semigroup S is a zero semigroup and false if it is not. A semigroup S is a *zero semigroup* if there exists an element z in S such that x\*y=z for all x,y in S. An inverse semigroup is a zero semigroup if and only if it is trivial.

Example

```
gap> S := Semigroup(
> Transformation([4, 7, 6, 3, 1, 5, 3, 6, 5, 9]),
> Transformation([5, 3, 5, 1, 9, 3, 8, 7, 4, 3]));;
gap> IsZeroSemigroup(S);
false
gap > S := Semigroup(
> Transformation([7, 8, 8, 8, 5, 8, 8, 8]),
> Transformation([8, 8, 8, 8, 5, 7, 8, 8]),
> Transformation([8, 7, 8, 8, 5, 8, 8, 8]),
> Transformation([8, 8, 8, 7, 5, 8, 8, 8]),
> Transformation([8, 8, 7, 8, 5, 8, 8, 8]));;
gap> IsZeroSemigroup(S);
true
gap> MultiplicativeZero(S);
Transformation( [ 8, 8, 8, 8, 5, 8, 8, 8 ] )
```
#### <span id="page-208-0"></span>15.1.28 IsZeroSimpleSemigroup

```
\triangleright IsZeroSimpleSemigroup(S) (property) (property)
```
Returns: true or false.

IsZeroSimpleSemigroup returns true if the semigroup S is 0-simple and false if it is not.

A semigroup is a *0-simple* if it has no two-sided ideals other than itself and the set containing the zero element; see also MultiplicativeZero [\(14.7.3\)](#page-176-0). An inverse semigroup is 0-simple if and only if it is a Brandt semigroup; see IsBrandtSemigroup [\(16.2.2\)](#page-218-0).

```
_ Example .
```

```
gap> S := Semigroup(
> Transformation([1, 17, 17, 17, 17, 17, 17, 17, 17, 17, 5, 17,
> 17, 17, 17, 17, 17]),
> Transformation([1, 17, 17, 17, 11, 17, 17, 17, 17, 17, 17, 17,
> 17, 17, 17, 17, 17]),
> Transformation([1, 17, 17, 17, 17, 17, 17, 17, 17, 17, 4, 17,
> 17, 17, 17, 17, 17]),
> Transformation([1, 17, 17, 5, 17, 17, 17, 17, 17, 17, 17, 17,
> 17, 17, 17, 17, 17]));;
gap> IsZeroSimpleSemigroup(S);
true
gap> S := Semigroup(
> Transformation([2, 3, 4, 5, 1, 8, 7, 6, 2, 7]),
> Transformation([2, 3, 4, 5, 6, 8, 7, 1, 2, 2]));;
gap> IsZeroSimpleSemigroup(S);
false
```
# Chapter 16

# Properties and attributes specific to inverse semigroups

In this chapter we describe the attributes which are specific to inverse semigroups that can be determined using Semigroups.

The functions

- IsJoinIrreducible [\(16.2.7\)](#page-220-0)
- IsMajorantlyClosed [\(16.2.8\)](#page-221-0)
- JoinIrreducibleDClasses [\(16.1.2\)](#page-211-0)
- MajorantClosure [\(16.1.3\)](#page-211-1)
- Minorants [\(16.1.4\)](#page-212-0)
- RightCosetsOfInverseSemigroup [\(16.1.6\)](#page-213-0)
- SmallerDegreePartialPermRepresentation [\(16.1.8\)](#page-214-0)
- VagnerPrestonRepresentation [\(16.1.9\)](#page-215-0)

were written by Wilf A. Wilson and Robert Hancock.

The function CharacterTableOfInverseSemigroup [\(16.1.10\)](#page-216-0) was written by Jhevon Smith and Ben Steinberg.

# 16.1 Attributes specific to inverse semigroups

## 16.1.1 NaturalLeqInverseSemigroup

 $\triangleright$  NaturalLeqInverseSemigroup(S) (attribute) (attribute) Returns: An function.

NaturalLeqInverseSemigroup returns a function that, when given two elements x, y of the inverse semigroup S, returns true if x is less than or equal to y in the natural partial order on S.

```
Example
gap > S := Monoid(Transformation([1, 3, 4, 4]),Transformation([1, 4, 2, 4]));
<transformation monoid of degree 4 with 2 generators>
gap> IsInverseSemigroup(S);
true
gap> Size(S);
6
gap> NaturalPartialOrder(S);
[ [ 2, 5, 6 ], [ 6 ], [ 6 ], [ 6 ], [ 6 ], [ 6 ], [ ]
```
#### <span id="page-211-0"></span>16.1.2 JoinIrreducibleDClasses

 $\triangleright$   $JoinIrreducible DClasses(S)$  (attribute)

**Returns:** A list of  $\mathscr{D}$ -classes.

JoinIrreducibleDClasses returns a list of the join irreducible  $\mathscr{D}$ -classes of the inverse semigroup of partial permutations, block bijections or partial permutation bipartitions S.

A *join irreducible*  $\mathscr{D}$ *-class* is a  $\mathscr{D}$ -class containing only join irreducible elements. See IsJoinIrreducible [\(16.2.7\)](#page-220-0). If a  $\mathscr D$ -class contains one join irreducible element, then all of the elements in the  $\mathscr{D}$ -class are join irreducible.

```
Example
gap> S := SymmetricInverseSemigroup(3);
<symmetric inverse monoid of degree 3>
gap> JoinIrreducibleDClasses(S);
[ <Green's D-class: <identity partial perm on [ 2 ]>> ]
gap> T := InverseSemigroup([
> PartialPerm([1, 2, 4, 3]),
> PartialPerm([1]),
> PartialPerm([0, 2])]);
<inverse partial perm semigroup of rank 4 with 3 generators>
gap> JoinIrreducibleDClasses(T);
[\langleGreen's D-class: \langleidentity partial perm on [1, 2, 3, 4]>>,
  <Green's D-class: <identity partial perm on [ 1 ]>>,
  <Green's D-class: <identity partial perm on [ 2 ]>> ]
gap> D := DualSymmetricInverseSemigroup(3);
<inverse block bijection monoid of degree 3 with 3 generators>
gap> JoinIrreducibleDClasses(D);
[ <Green's D-class: <block bijection: [ 1, 2, -1, -2 ], [ 3, -3 ]>> ]
```
#### <span id="page-211-1"></span>16.1.3 MajorantClosure

 $\triangleright$  MajorantClosure(S, T) (operation)

Returns: A majorantly closed list of elements.

MajorantClosure returns a majorantly closed subset of an inverse semigroup of partial permutations, block bijections or partial permutation bipartitions, S, as a list. See IsMajorantlyClosed  $(16.2.8).$  $(16.2.8).$ 

The result contains all elements of  $S$  which are greater than or equal to any element of  $T$  (with respect to the natural partial order NaturalLeqPartialPerm (Reference: NaturalLeqPartialPerm)). In particular, the result is a superset of T.

Note that T can be a subset of S or a subsemigroup of S.

*Semigroups* 213

```
Example
gap > S := SymmetricInverseSemigroup(4);<symmetric inverse monoid of degree 4>
gap> T := [PartialPerm([1, 0, 3, 0])];
[ <identity partial perm on [ 1, 3 ]> ]
gap> U := MajorantClosure(S, T);
[ <identity partial perm on [ 1, 3 ]>,
  \leq identity partial perm on [ 1, 2, 3 ]>, [2,4](1)(3), [4,2](1)(3),
  \leidentity partial perm on [ 1, 3, 4 ]>,
  \leidentity partial perm on [ 1, 2, 3, 4 ]>, (1)(2,4)(3) ]
gap> B := InverseSemigroup([
> Bipartition([[1, -2], [2, -1], [3, -3], [4, 5, -4, -5]]),
> Bipartition([[1, -3], [2, -4], [3, -2], [4, -1], [5, -5]])]);;
gap > T := [Bipartition([1, -2], [2, 3, 5, -1, -3, -5], [4, -4]]),> Bipartition([[1, -4], [2, 3, 5, -1, -3, -5], [4, -2]])];;
gap> IsMajorantlyClosed(B, T);
false
gap> MajorantClosure(B, T);
[ <block bijection: [ 1, -2 ], [ 2, 3, 5, -1, -3, -5 ], [ 4, -4 ]>,
  <block bijection: [ 1, -4 ], [ 2, 3, 5, -1, -3, -5 ], [ 4, -2 ]>,
  <block bijection: [ 1, -2 ], [ 2, 5, -1, -5 ], [ 3, -3 ], [ 4, -4 ]>
    , <block bijection: [ 1, -2 ], [ 2, -1 ], [ 3, 5, -3, -5 ],
     [4, -4],
  <block bijection: [ 1, -4 ], [ 2, 5, -3, -5 ], [ 3, -1 ], [ 4, -2 ]>
    , <block bijection: [ 1, -4 ], [ 2, -3 ], [ 3, 5, -1, -5 ],
     [ 4, -2 ]>, <block bijection: [ 1, -4 ], [ 2, -3 ], [ 3, -1 ],
     [4, -2], [5, -5]gap> IsMajorantlyClosed(B, last);
true
```
#### <span id="page-212-0"></span>16.1.4 Minorants

 $\triangleright$  Minorants(S, f) (operation)

Returns: A list of elements.

Minorants takes an element  $f$  from an inverse semigroup of partial permutations, block bijections or partial permutation bipartitions  $S$ , and returns a list of the minorants of f in  $S$ .

A *minorant* of f is an element of S which is strictly less than f in the natural partial order of S. See NaturalLeqPartialPerm (Reference: NaturalLeqPartialPerm).

```
Example
gap> S := SymmetricInverseSemigroup(3);
<symmetric inverse monoid of degree 3>
gap > x := Elements(S)[13];[1,3](2)gap> Minorants(S, x);
[ <empty partial perm>, [1,3], <identity partial perm on [ 2 ]> ]
gap > x := PartialPerm([3, 2, 4, 0]);[1,3,4](2)gap > S := InverseSemigroup(x);<inverse partial perm semigroup of rank 4 with 1 generator>
gap> Minorants(S, x);
[ \le identity partial perm on [ 2 ]>, [1,3](2), [3,4](2) ]
```
#### 16.1.5 PrimitiveIdempotents

```
\triangleright PrimitiveIdempotents(S) (attribute)
```
Returns: A list of elements.

An idempotent in an inverse semigroup S is *primitive* if it is non-zero and minimal with respect to the NaturalPartialOrder (Reference: NaturalPartialOrder) on S. PrimitiveIdempotents returns the list of primitive idempotents in the inverse semigroup S.

Example

```
gap> S := InverseMonoid(
> PartialPerm([1], [4]),
> PartialPerm([1, 2, 3], [2, 1, 3]),
> PartialPerm([1, 2, 3], [3, 1, 2]));;
gap> MultiplicativeZero(S);
<empty partial perm>
gap> Set(PrimitiveIdempotents(S));
[ <identity partial perm on [ 1 ]>, <identity partial perm on [ 2 ]>,
  \leidentity partial perm on [ 3 ]>, \leidentity partial perm on [ 4 ]> ]
gap> S := DualSymmetricInverseMonoid(4);
<inverse block bijection monoid of degree 4 with 3 generators>
gap> Set(PrimitiveIdempotents(S));
[ <br/>block bijection: [ 1, 2, 3, -1, -2, -3 ], [ 4, -4 ]>,
  <block bijection: [ 1, 2, 4, -1, -2, -4 ], [ 3, -3 ]>,
  <block bijection: [ 1, 2, -1, -2 ], [ 3, 4, -3, -4 ]>,
  <block bijection: [ 1, 3, 4, -1, -3, -4 ], [ 2, -2 ]>,
  <block bijection: [ 1, 3, -1, -3 ], [ 2, 4, -2, -4 ]>,
  <block bijection: [ 1, 4, -1, -4 ], [ 2, 3, -2, -3 ]>,
  <block bijection: [ 1, -1 ], [ 2, 3, 4, -2, -3, -4 ]> ]
```
#### <span id="page-213-0"></span>16.1.6 RightCosetsOfInverseSemigroup

 $\triangleright$  RightCosetsOfInverseSemigroup(S, T) (operation)

```
Returns: A list of lists of elements.
```
RightCosetsOfInverseSemigroup takes a majorantly closed inverse subsemigroup T of an inverse semigroup of partial permutations, block bijections or partial permutation bipartitions S. See IsMajorantlyClosed [\(16.2.8\)](#page-221-0). The result is a list of the right cosets of T in S.

For *s* ∈ *S*, the right coset  $\overline{Ts}$  is defined if and only if  $ss^{-1} \in T$ , in which case it is defined to be the majorant closure of the set *T s*. See MajorantClosure [\(16.1.3\)](#page-211-1). Distinct cosets are disjoint but do not necessarily partition S.

```
- Example
gap> S := SymmetricInverseSemigroup(3);
<symmetric inverse monoid of degree 3>
gap> T := InverseSemigroup(MajorantClosure(S, [PartialPerm([1])]));
<inverse partial perm monoid of rank 3 with 6 generators>
gap> IsMajorantlyClosed(S, T);
true
gap> RC := RightCosetsOfInverseSemigroup(S, T);
[ [ \le identity partial perm on [ 1 ]>,
      \leidentity partial perm on [ 1, 2 ]>, [2,3](1), [3,2](1),
      \leqidentity partial perm on [ 1, 3 ]>,
      \forallidentity partial perm on [ 1, 2, 3 ]>, (1)(2,3) ],
```

```
[1,3], [2,1,3], [1,3](2), (1,3), [1,3,2], (1,3,2), (1,3)(2)],[1,2], (1,2), [1,2,3], [3,1,2], [1,2](3), (1,2)(3), (1,2,3)]
```
#### 16.1.7 SameMinorantsSubgroup

 $\triangleright$  SameMinorantsSubgroup(H) (attribute)

**Returns:** A list of elements of the group  $\mathcal{H}$ -class H.

Given a group  $\mathcal H$ -class H in an inverse semigroup of partial permutations, block bijections or partial permutation bipartitions S, SameMinorantsSubgroup returns a list of the elements of H which have the same strict minorants as the identity element of H. A *strict minorant* of x in H is an element of S which is less than x (with respect to the natural partial order), but is not equal to x.

The returned list of elements of H describe a subgroup of H.

```
Example
gap> S := SymmetricInverseSemigroup(3);
<symmetric inverse monoid of degree 3>
gap> H := GroupHClass(DClass(S, PartialPerm([1, 2, 3])));
\langleGreen's H-class: \langleidentity partial perm on [ 1, 2, 3 ]>>
gap> Elements(H);
[ \le identity partial perm on [ 1, 2, 3 ]>, (1)(2,3), (1,2)(3),
  (1,2,3), (1,3,2), (1,3)(2)]
gap> SameMinorantsSubgroup(H);
[ <identity partial perm on [ 1, 2, 3 ]> ]
gap> T := InverseSemigroup(
> PartialPerm([1, 2, 3, 4], [1, 2, 4, 3]),
> PartialPerm([1], [1]), PartialPerm([2], [2]));
<inverse partial perm semigroup of rank 4 with 3 generators>
gap> Elements(T);
[ <empty partial perm>, <identity partial perm on [ 1 ]>,
  \leqidentity partial perm on [ 2 ]>,
  \leidentity partial perm on [ 1, 2, 3, 4 ]>, (1)(2)(3,4) ]
gap> x := GroupHClass(DClass(T, PartialPerm([1, 2, 3, 4])));
\langleGreen's H-class: \langleidentity partial perm on [ 1, 2, 3, 4 ]>>
gap> Elements(x);
[ \le identity partial perm on [ 1, 2, 3, 4 ]>, (1)(2)(3,4) ]
gap> AsSet(SameMinorantsSubgroup(x));
[ \le identity partial perm on [ 1, 2, 3, 4 ]>, (1)(2)(3,4) ]
```
#### <span id="page-214-0"></span>16.1.8 SmallerDegreePartialPermRepresentation

 $\triangleright$  SmallerDegreePartialPermRepresentation(S) (attribute)

Returns: An isomorphism.

SmallerDegreePartialPermRepresentation attempts to find an isomorphism from the inverse semigroup S to an inverse semigroup of partial permutations with small degree. If S is already a partial permutation semigroup, and the function cannot reduce the degree, the identity mapping is returned.

There is no guarantee that the smallest possible degree representation is returned. For more information see [\[Sch92\]](#page-268-3).

```
Example
gap> S := InverseSemigroup(PartialPerm([2, 1, 4, 3, 6, 5, 8, 7]));
<partial perm group of rank 8 with 1 generator>
```
*Semigroups* 216

```
gap> Elements(S);
[ \le identity partial perm on [ 1, 2, 3, 4, 5, 6, 7, 8 ]>,
  (1,2)(3,4)(5,6)(7,8)]
gap> iso := SmallerDegreePartialPermRepresentation(S);;
gap> Source(iso) = S;
true
gap > R := Range(iso);<partial perm group of rank 2 with 1 generator>
gap> Elements(R);
[ \le identity partial perm on [ 1, 2 ]>, (1, 2) ]
gap> S := DualSymmetricInverseMonoid(5);;
gap> T := Range(IsomorphismPartialPermSemigroup(S));
<inverse partial perm monoid of size 6721, rank 6721 with 3
 generators>
gap> SmallerDegreePartialPermRepresentation(T);
MappingByFunction( <inverse partial perm monoid of size 6721,
 rank 6721 with 3 generators>, <inverse partial perm semigroup of
 rank 30 with 3 generators>
 , function( x ) ... end, function( x ) ... end )
```
#### <span id="page-215-0"></span>16.1.9 VagnerPrestonRepresentation

 $\triangleright$  VagnerPrestonRepresentation(S) (attribute) (attribute)

Returns: An isomorphism to an inverse semigroup of partial permutations.

VagnerPrestonRepresentation returns an isomorphism from an inverse semigroup S where the elements of S have a unique semigroup inverse accessible via Inverse (Reference: Inverse), to the inverse semigroup of partial permutations  $T$  of degree equal to the size of  $S$ , which is obtained using the Vagner-Preston Representation Theorem.

More precisely, if  $f : S \rightarrow T$  is the isomorphism returned by VagnerPrestonRepresentation(S) and *x* is in *S*, then  $f(x)$  is the partial permutation with domain  $Sx^{-1}$  and range  $Sx^{-1}x$  defined by  $f(x) : sx^{-1} \mapsto sx^{-1}x$ .

In many cases, it is possible to find a smaller degree representation than that provided by VagnerPrestonRepresentation using IsomorphismPartialPermSemigroup (Reference: IsomorphismPartialPermSemigroup) or SmallerDegreePartialPermRepresentation [\(16.1.8\)](#page-214-0).

```
Example
gap> S := SymmetricInverseSemigroup(2);
<symmetric inverse monoid of degree 2>
gap> Size(S);
7
gap> iso := VagnerPrestonRepresentation(S);
MappingByFunction( <symmetric inverse monoid of degree 2>,
<inverse partial perm monoid of rank 7 with 2 generators>
 , function(x) ... end, function(x) ... end)
gap> RespectsMultiplication(iso);
true
gap> inv := InverseGeneralMapping(iso);;
gap> ForAll(S, x \rightarrow (x \cap iso) \cap inv = x);true
gap> V := InverseSemigroup(
> Bipartition([[1, -4], [2, -1], [3, -5], [4], [5], [-2], [-3]]),
```
```
> Bipartition([[1, -5], [2, -1], [3, -3], [4], [5], [-2], [-4]]),
> Bipartition([[1, -2], [2, -4], [3, -5], [4, -1], [5, -3]]));
<inverse bipartition semigroup of degree 5 with 3 generators>
gap> IsInverseSemigroup(V);
true
gap> VagnerPrestonRepresentation(V);
MappingByFunction( <inverse bipartition semigroup of size 394,
 degree 5 with 3 generators>, <inverse partial perm semigroup of
 rank 394 with 5 generators>
 , function(x) ... end, function(x) ... end)
```
#### 16.1.10 CharacterTableOfInverseSemigroup

 $\triangleright$  CharacterTableOfInverseSemigroup(S) (attribute) (attribute)

Returns: The character table of the inverse semigroup S and a list of conjugacy class representatives of S.

Returns a list with two entries: the first entry being the character table of the inverse semigroup S as a matrix, while the second entry is a list of conjugacy class representatives of S.

The order of the columns in the character table matrix follows the order of the conjugacy class representatives list. The conjugacy representatives are grouped by  $\mathscr{D}$ -class and then sorted by rank. Also, as is typical of character tables, the rows of the matrix correspond to the irreducible characters and the columns correspond to the conjugacy classes.

This function was contributed by Jhevon Smith and Ben Steinberg.

```
- Example -gap> S := InverseMonoid([
> PartialPerm([1, 2], [3, 1]),
> PartialPerm([1, 2, 3], [1, 3, 4]),
> PartialPerm([1, 2, 3], [2, 4, 1]),
> PartialPerm([1, 3, 4], [3, 4, 1])]);;
gap> CharacterTableOfInverseSemigroup(S);
[ [ [ 1, 0, 0, 0, 0, 0, 0, 0 ], [ 3, 1, 1, 1, 0, 0, 0, 0 ],
      [ 3, 1, E(3), E(3)<sup>-</sup>2, 0, 0, 0, 0 ],
      [ 3, 1, E(3)^2, E(3), 0, 0, 0, 0 ], [ 6, 3, 0, 0, 1, -1, 0, 0 ],
      [ 6, 3, 0, 0, 1, 1, 0, 0 ], [ 4, 3, 0, 0, 2, 0, 1, 0 ],
      [1, 1, 1, 1, 1, 1, 1, 1, 1][ \leq identity partial perm on [ 1, 2, 3, 4 ]>,
      \forallidentity partial perm on [ 1, 3, 4 ]>, (1,3,4), (1,4,3),
      \leidentity partial perm on [ 1, 3 ]>, (1,3),
      \leidentity partial perm on [ 3 ]>, \leempty partial perm> ] ]
gap> S := SymmetricInverseMonoid(4);;
gap> CharacterTableOfInverseSemigroup(S);
[ [ [ 1, -1, 1, 1, -1, 0, 0, 0, 0, 0, 0, 0 ],
      [3, -1, 0, -1, 1, 0, 0, 0, 0, 0, 0, 0][ 2, 0, -1, 2, 0, 0, 0, 0, 0, 0, 0, 0 ],
      [3, 1, 0, -1, -1, 0, 0, 0, 0, 0, 0, 0][ 1, 1, 1, 1, 1, 0, 0, 0, 0, 0, 0, 0 ],
      [ 4, -2, 1, 0, 0, 1, -1, 1, 0, 0, 0, 0 ],
      [ 8, 0, -1, 0, 0, 2, 0, -1, 0, 0, 0, 0 ],
      [ 4, 2, 1, 0, 0, 1, 1, 1, 0, 0, 0, 0 ],
      [6, 0, 0, -2, 0, 3, -1, 0, 1, -1, 0, 0],[ 6, 2, 0, 2, 0, 3, 1, 0, 1, 1, 0, 0 ],
```

```
[ 4, 2, 1, 0, 0, 3, 1, 0, 2, 0, 1, 0 ],
    [ 1, 1, 1, 1, 1, 1, 1, 1, 1, 1, 1, 1 ] ],
[ \le identity partial perm on [ 1, 2, 3, 4 ]>, (1)(2)(3,4),
    (1)(2,3,4), (1,2)(3,4), (1,2,3,4),\forallidentity partial perm on [ 1, 2, 3 ]>, (1)(2,3), (1,2,3),
    \leidentity partial perm on [ 2, 3 ]>, (2,3),
    <identity partial perm on [ 1 ]>, <empty partial perm> ] ]
```
#### 16.1.11 EUnitaryInverseCover

```
\triangleright EUnitaryInverseCover(S) (attribute)
```
Returns: A homomorphism between semigroups.

If the argument  $S$  is an inverse semigroup then this function returns a finite E-unitary inverse cover of S. A finite E-unitary cover of S is a surjective idempotent separating homomorphism from a finite semigroup satisfying IsEUnitaryInverseSemigroup [\(16.2.3\)](#page-218-0) to S. A semigroup homomorphism is said to be idempotent separating if no two idempotents are mapped to the same element of the image. Example

```
gap> S := InverseSemigroup([PartialPermNC([1, 2], [2, 1]),
> PartialPermNC([1], [1])]);
<inverse partial perm semigroup of rank 2 with 2 generators>
gap> cov := EUnitaryInverseCover(S);
MappingByFunction( <inverse partial perm semigroup of rank 4 with 2
 generators>, <inverse partial perm semigroup of rank 2 with 2
 generators>, function( x ) ... end )
gap> IsEUnitaryInverseSemigroup(Source(cov));
true
gap > S = Range(cov);true
```
# 16.2 Properties of inverse semigroups

### 16.2.1 IsCliffordSemigroup

```
\triangleright IsCliffordSemigroup(S) (property)
```

```
Returns: true or false.
```
IsCliffordSemigroup returns true if the semigroup S is regular and its idempotents are central, and false if it is not. Example  $-$ 

```
gap > S := Semigroup(Transformation([1, 2, 4, 5, 6, 3, 7, 8]),> Transformation([3, 3, 4, 5, 6, 2, 7, 8]),
> Transformation([1, 2, 5, 3, 6, 8, 4, 4]));;
gap> IsCliffordSemigroup(S);
true
gap> T := Range(IsomorphismPartialPermSemigroup(S));;
gap> IsCliffordSemigroup(S);
true
gap> S := DualSymmetricInverseMonoid(5);;
gap> T := IdempotentGeneratedSubsemigroup(S);;
gap> IsCliffordSemigroup(T);
true
```
#### 16.2.2 IsBrandtSemigroup

```
\triangleright IsBrandtSemigroup(S) (property)
```
Returns: true or false.

IsBrandtSemigroup return true if the semigroup  $S$  is a finite 0-simple inverse semigroup, and false if it is not. See also IsZeroSimpleSemigroup [\(15.1.28\)](#page-208-0) and IsInverseSemigroup (Reference: IsInverseSemigroup).

Example

```
gap> S := Semigroup(
> Transformation([2, 8, 8, 8, 8, 8, 8, 8]),
> Transformation([5, 8, 8, 8, 8, 8, 8, 8]),
> Transformation([8, 3, 8, 8, 8, 8, 8, 8]),
> Transformation([8, 6, 8, 8, 8, 8, 8, 8]),
> Transformation([8, 8, 1, 8, 8, 8, 8, 8]),
> Transformation([8, 8, 8, 1, 8, 8, 8, 8]),
> Transformation([8, 8, 8, 8, 4, 8, 8, 8]),
> Transformation([8, 8, 8, 8, 8, 7, 8, 8]),
> Transformation([8, 8, 8, 8, 8, 8, 2, 8]));;
gap> IsBrandtSemigroup(S);
true
gap> T := Range(IsomorphismPartialPermSemigroup(S));;
gap> IsBrandtSemigroup(T);
true
gap> S := DualSymmetricInverseMonoid(4);;
gap > D := DClass(S,Bipartition([[1, 2, 3, -1, -2, -3], [4, -4]]);
gap> R := InjectionPrincipalFactor(D);;
gap> S := Semigroup(PreImages(R, GeneratorsOfSemigroup(Range(R))));;
gap> IsBrandtSemigroup(S);
true
```
#### <span id="page-218-0"></span>16.2.3 IsEUnitaryInverseSemigroup

 $\triangleright$  IsEUnitaryInverseSemigroup(S) (property)

Returns: true or false.

As described in Section 5.9 of [\[How95\]](#page-268-0), an inverse semigroup S with semilattice of idempotents E is *E-unitary* if for

$$
s \in S
$$
 and  $e \in E$ :  $es \in E \Rightarrow s \in E$ .

Equivalently, S is *E-unitary* if E is closed in the natural partial order (see Proposition 5.9.1 in [\[How95\]](#page-268-0)):

for 
$$
s \in S
$$
 and  $e \in E$ :  $e \leq s \Rightarrow s \in E$ .

This condition is equivalent to  $E$  being majorantly closed in  $S$ . See IdempotentGeneratedSubsemigroup [\(14.9.3\)](#page-181-0) and IsMajorantlyClosed [\(16.2.8\)](#page-221-0). Hence an inverse semigroup of partial permutations, block bijections or partial permutation bipartitions is *E-unitary* if and only if the idempotent semilattice is majorantly closed.

\_ Example

```
gap> S := InverseSemigroup(
> PartialPerm([1, 2, 3, 4], [2, 3, 1, 6]),
> PartialPerm([1, 2, 3, 5], [3, 2, 1, 6]));;
```

```
gap> IsEUnitaryInverseSemigroup(S);
true
gap> e := IdempotentGeneratedSubsemigroup(S);;
gap> ForAll(Difference(S, e), x -> not ForAny(e, y -> y * x in e));
true
gap> T := InverseSemigroup([
> PartialPerm([1, 3, 4, 6, 8], [2, 5, 10, 7, 9]),
> PartialPerm([1, 2, 3, 5, 6, 7, 8], [5, 8, 9, 2, 10, 1, 3]),
> PartialPerm([1, 2, 3, 5, 6, 7, 9], [9, 8, 4, 1, 6, 7, 2])]);;
gap> IsEUnitaryInverseSemigroup(T);
false
gap> U := InverseSemigroup([
> PartialPerm([1, 2, 3, 4, 5], [2, 3, 4, 5, 1]),
> PartialPerm([1, 2, 3, 4, 5], [2, 1, 3, 4, 5])]);;
gap> IsEUnitaryInverseSemigroup(U);
true
gap> IsGroupAsSemigroup(U);
true
gap> StructureDescription(U);
"S5"
```
#### <span id="page-219-0"></span>16.2.4 IsFInverseSemigroup

```
\triangleright IsFInverseSemigroup(S) (property)
```
Returns: true or false.

This functions determines whether a given semigroup is an F-inverse semigroup. An Finverse semigroup is a semigroup which satisfies IsEUnitaryInverseSemigroup [\(16.2.3\)](#page-218-0) as well as being isomorphic to some McAlisterTripleSemigroup [\(12.1.2\)](#page-137-0) where the McAlisterTripleSemigroupPartialOrder [\(12.1.4\)](#page-138-0) satisfies IsJoinSemilatticeDigraph (Digraphs: IsJoinSemilatticeDigraph). McAlister triple semigroups are a represenation of E-unitary inverse semigroups and more can be read about them in Chapter [12.](#page-136-0)

```
Example
gap> S := InverseMonoid([PartialPermNC([1, 2], [1, 2]),
> PartialPermNC([1, 2, 3], [1, 2, 3]),
> PartialPermNC([1, 2, 4], [1, 2, 4]),
> PartialPermNC([1, 2], [2, 1]), PartialPermNC([1, 2, 3], [2, 1, 3]),
> PartialPermNC([1, 2, 4], [2, 1, 4])]);;
gap> IsEUnitaryInverseSemigroup(S);
true
gap> IsFInverseSemigroup(S);
false
gap> IsFInverseSemigroup(IdempotentGeneratedSubsemigroup(S));
true
```
#### 16.2.5 IsFInverseMonoid

```
\triangleright IsFInverseMonoid(S) (property) (property)
```
Returns: true or false.

This function determines whether a given semigroup is an F-inverse monoid. A semigroup is an F-inverse monoid when it satisfies IsMonoid (Reference: IsMonoid) and IsFInverseSemigroup

 $(16.2.4)$ .

#### 16.2.6 IsFactorisableInverseMonoid

 $\triangleright$  IsFactorisableInverseMonoid(S) (property)

Returns: true or false.

An inverse monoid is *factorisable* if every element is the product of an element of the group of units and an idempotent; see also GroupOfUnits [\(14.8.1\)](#page-178-0) and Idempotents [\(14.9.1\)](#page-179-0). Hence an inverse semigroup of partial permutations is factorisable if and only if each of its generators is the restriction of some element in the group of units.

\_ Example <sub>-</sub>

```
gap> S := InverseSemigroup(
> PartialPerm([1, 2, 4], [3, 1, 4]),
> PartialPerm([1, 2, 3, 5], [4, 1, 5, 2]));;
gap> IsFactorisableInverseMonoid(S);
false
gap> IsFactorisableInverseMonoid(SymmetricInverseSemigroup(5));
true
gap> IsFactorisableInverseMonoid(DualSymmetricInverseMonoid(5));
false
gap> S := FactorisableDualSymmetricInverseMonoid(5);;
gap> IsFactorisableInverseMonoid(S);
true
```
#### 16.2.7 IsJoinIrreducible

```
\triangleright IsJoinIrreducible(S, x) (operation)
```
Returns: true or false.

IsJoinIrreducible determines whether an element x of an inverse semigroup S of partial permutations, block bijections or partial permutation bipartitions is join irreducible.

An element x is *join irreducible* when it is not the least upper bound (with respect to the natural partial order NaturalLeqPartialPerm (Reference: NaturalLeqPartialPerm)) of any subset of S not containing x.

```
- Example
gap> S := SymmetricInverseSemigroup(3);
<symmetric inverse monoid of degree 3>
gap > x := PartialPerm([1, 2, 3]);\leidentity partial perm on [ 1, 2, 3 ]>
gap> IsJoinIrreducible(S, x);
false
gap> T := InverseSemigroup([
> PartialPerm([1, 2, 4, 3]),
> PartialPerm([1]),
> PartialPerm([0, 2])]);
<inverse partial perm semigroup of rank 4 with 3 generators>
gap y := PartialPerm([1, 2, 3, 4]);
\leidentity partial perm on [ 1, 2, 3, 4 ]>
gap> IsJoinIrreducible(T, y);
true
gap> B := InverseSemigroup([
```

```
> Bipartition([
> [1, -5], [2, -2], [3, 5, 6, 7, -1, -4, -6, -7], [4, -3]]),
> Bipartition([
> [1, -1], [2, -3], [3, -4], [4, 5, 7, -2, -6, -7], [6, -5]]),
> Bipartition([
> [1, -2], [2, -4], [3, -6], [4, -1], [5, 7, -3, -7], [6, -5]]),
> Bipartition([
> [1, -5], [2, -1], [3, -6], [4, 5, 7, -2, -4, -7], [6, -3]])]);
<inverse block bijection semigroup of degree 7 with 4 generators>
gap> x := Bipartition([
  [1, 2, 3, 5, 6, 7, -2, -3, -4, -5, -6, -7], [4, -1];
<block bijection: [ 1, 2, 3, 5, 6, 7, -2, -3, -4, -5, -6, -7 ],
 [4, -1]gap> IsJoinIrreducible(B, x);
true
gap> IsJoinIrreducible(B, B.1);
false
```
#### <span id="page-221-0"></span>16.2.8 IsMajorantlyClosed

 $\triangleright$  IsMajorantlyClosed(S, T) (operation)

Returns: true or false.

IsMajorantlyClosed determines whether the subset T of the inverse semigroup of partial permutations, block bijections or partial permutation bipartitions  $S$  is majorantly closed in  $S$ . See also MajorantClosure [\(16.1.3\)](#page-211-0).

We say that T is *majorantly closed* in S if it contains all elements of S which are greater than or equal to any element of T, with respect to the natural partial order. See NaturalLeqPartialPerm (Reference: NaturalLeqPartialPerm).

Note that T can be a subset of S or a subsemigroup of S.

```
_ Example
gap> S := SymmetricInverseSemigroup(2);
<symmetric inverse monoid of degree 2>
gap > T := [Elements(S) [2]];[ <identity partial perm on [ 1 ]> ]
gap> IsMajorantlyClosed(S, T);
false
gap > U := [Elements(S) [2], Elements(S) [6]];[ <identity partial perm on [ 1 ]>, <identity partial perm on [ 1, 2 ]
    > ]
gap> IsMajorantlyClosed(S, U);
true
gap> D := DualSymmetricInverseSemigroup(3);
<inverse block bijection monoid of degree 3 with 3 generators>
gap > x := Bipartition([1, -2], [2, -3], [3, -1]]);;gap> IsMajorantlyClosed(D, [x]);
true
gap> y := Bipartition([1, 2, -1, -2], [3, -3]);;
gap> IsMajorantlyClosed(D, [x, y]);
false
```
#### <span id="page-222-1"></span>16.2.9 IsMonogenicInverseSemigroup

 $\triangleright$  IsMonogenicInverseSemigroup(S) (property) (property)

```
Returns: true or false.
```
IsMonogenicInverseSemigroup returns true if the semigroup S is a monogenic inverse semigroup and it returns false if it is not.

A inverse semigroup is *monogenic* if it is generated as an inverse semigroup by a single element. See also IsMonogenicSemigroup  $(15.1.11)$  and IsMonogenicInverseMonoid  $(16.2.10)$ .

```
Example
gap > x := PartialPerm([1, 2, 3, 6, 8, 10], [2, 6, 7, 9, 1, 5]);gap> S := InverseSemigroup(x, x \hat{ } 2, x \hat{ } 3);;
gap> IsMonogenicSemigroup(S);
false
gap> IsMonogenicInverseSemigroup(S);
true
gap> x := RandomBlockBijection(100);;
gap> S := InverseSemigroup(x, x \hat{ } 2, x \hat{ } 20);;
gap> IsMonogenicInverseSemigroup(S);
true
gap > S := SymmetricInverseSemigroup(5):
gap> IsMonogenicInverseSemigroup(S);
false
```
#### <span id="page-222-0"></span>16.2.10 IsMonogenicInverseMonoid

 $\triangleright$  IsMonogenicInverseMonoid(S) (property)

Returns: true or false.

IsMonogenicInverseMonoid returns true if the monoid  $S$  is a monogenic inverse monoid and it returns false if it is not.

A inverse monoid is *monogenic* if it is generated as an inverse monoid by a single element. See also IsMonogenicInverseSemigroup [\(16.2.9\)](#page-222-1) and IsMonogenicMonoid [\(15.1.12\)](#page-201-1). Example

```
gap > x := PartialPerm([1, 2, 3, 6, 8, 10], [2, 6, 7, 9, 1, 5]);gap> S := InverseMonoid(x, x \hat{ } 2, x \hat{ } 3);;
gap> IsMonogenicMonoid(S);
false
gap> IsMonogenicInverseSemigroup(S);
false
gap> IsMonogenicInverseMonoid(S);
true
gap> x := RandomBlockBijection(100);;
gap> S := InverseMonoid(x, x \hat{ } 2, x \hat{ } 20);;
gap> IsMonogenicInverseMonoid(S);
true
gap> S := SymmetricInverseMonoid(5);;
gap> IsMonogenicInverseMonoid(S);
false
```
# Chapter 17

# **Congruences**

Congruences in Semigroups can be described in several different ways:

- Generating pairs the minimal congruence which contains these pairs
- Rees congruences the congruence specified by a given ideal
- Universal congruences the unique congruence with only one class
- Linked triples only for simple or 0-simple semigroups (see below)
- Kernel and trace only for inverse semigroups

The operation SemigroupCongruence [\(17.2.1\)](#page-225-0) can be used to create any of these, interpreting the arguments in a smart way. The usual way of specifying a congruence will be by giving a set of generating pairs, but a user with an ideal could instead create a Rees congruence or universal congruence.

If a congruence is specified by generating pairs on a simple, 0-simple, or inverse semigroup, then the congruence may be converted automatically to one of the last two items in the above list, to reduce the complexity of any calculations to be performed. The user need not manually specify, or even be aware of, the congruence's linked triple or kernel and trace.

We can also create left congruences and right congruences, using the LeftSemigroupCongruence [\(17.2.2\)](#page-225-1) and RightSemigroupCongruence [\(17.2.3\)](#page-226-0) functions.

Please note that congruence objects made in GAP before loading the Semigroups package may not behave correctly after Semigroups is loaded. If Semigroups is loaded at the beginning of the session, or before any congruence work is done, then the objects should behave correctly.

# 17.1 Semigroup congruence objects

#### <span id="page-223-0"></span>17.1.1 IsSemigroupCongruence

 $\triangleright$  IsSemigroupCongruence(obj) (property)

A semigroup congruence cong is an equivalence relation on a semigroup S which respects left and right multiplication.

That is, if  $(a,b)$  is a pair in cong, and *x* is an element of S, then  $(ax,bx)$  and  $(xa,xb)$  are both in cong.

The simplest way of creating a congruence in Semigroups is by a set of *generating pairs*. See SemigroupCongruence [\(17.2.1\)](#page-225-0).

```
- Example -
gap > S := Semigroup([> Transformation([2, 1, 1, 2, 1]),
> Transformation([3, 4, 3, 4, 4]),
> Transformation([3, 4, 3, 4, 3]),
> Transformation([4, 3, 3, 4, 4])]);;
gap > pair1 := [Transformation([3, 4, 3, 4, 3]),Transformation([1, 2, 1, 2, 1])];gap pair2 := [Transformation([4, 3, 4, 3, 4]),
              Transformation([3, 4, 3, 4, 3])];gap> cong := SemigroupCongruence(S, [pair1, pair2]);
<semigroup congruence over <simple transformation semigroup of
degree 5 with 4 generators> with linked triple (2,4,1)>
gap> IsSemigroupCongruence(cong);
true
```
#### <span id="page-224-0"></span>17.1.2 IsLeftSemigroupCongruence

 $\triangleright$  IsLeftSemigroupCongruence(obj) (property)

A left semigroup congruence cong is an equivalence relation on a semigroup S which respects left multiplication.

That is, if  $(a, b)$  is a pair in cong, and x is an element of S, then  $(xa, xb)$  is also in cong.

The simplest way of creating a left congruence in Semigroups is by a set of *generating pairs*. See LeftSemigroupCongruence [\(17.2.2\)](#page-225-1).

```
- Example -
gap> S := Semigroup([
   Transformation([2, 1, 1, 2, 1]),> Transformation([3, 4, 3, 4, 4]),
> Transformation([3, 4, 3, 4, 3]),
  Transformation([4, 3, 3, 4, 4]);;
gap pair1 := [Transformation([3, 4, 3, 4, 3]),
> Transformation([1, 2, 1, 2, 1])];;
gap > pair2 := [Transformation([4, 3, 4, 3, 4]),Transformation([3, 4, 3, 4, 3])];;
gap> cong := LeftSemigroupCongruence(S, [pair1, pair2]);
<left semigroup congruence over <transformation semigroup of degree 5
with 4 generators> with 2 generating pairs>
gap> IsLeftSemigroupCongruence(cong);
true
```
#### <span id="page-224-1"></span>17.1.3 IsRightSemigroupCongruence

```
\triangleright IsRightSemigroupCongruence(obj) (property)
```
A right semigroup congruence cong is an equivalence relation on a semigroup S which respects right multiplication.

That is, if  $(a, b)$  is a pair in cong, and x is an element of S, then  $(ax, bx)$  is also in cong.

The simplest way of creating a right congruence in Semigroups is by a set of *generating pairs*. See RightSemigroupCongruence [\(17.2.3\)](#page-226-0).

```
- Example -
gap> S := Semigroup([
> Transformation([2, 1, 1, 2, 1]),
> Transformation([3, 4, 3, 4, 4]),
 Transformation([3, 4, 3, 4, 3]),
> Transformation([4, 3, 3, 4, 4])]);;
gap > pair1 := [Transformation([3, 4, 3, 4, 3]),Transformation([1, 2, 1, 2, 1])];gap > pair2 := [Transformation([4, 3, 4, 3, 4]),Transformation([3, 4, 3, 4, 3])];;
gap> RightSemigroupCongruence(S, [pair1, pair2]);
<right semigroup congruence over <transformation semigroup of
degree 5 with 4 generators> with 2 generating pairs>
gap> IsRightSemigroupCongruence(cong);
true
```
# 17.2 Creating congruences

#### <span id="page-225-0"></span>17.2.1 SemigroupCongruence

```
. SemigroupCongruence(S, pairs) (function)
```
Returns: A semigroup congruence.

This function returns a semigroup congruence over the semigroup S.

If pairs is a list of lists of size 2 with elements from  $S$ , then this function will return the semigroup congruence defined by these generating pairs. The individual pairs may instead be given as separate arguments.

Example  $-$ 

```
gap> S := Semigroup([
> Transformation([2, 1, 1, 2, 1]),
> Transformation([3, 4, 3, 4, 4]),
> Transformation([3, 4, 3, 4, 3]),
\geq Transformation([4, 3, 3, 4, 4])]);;
gap pair1 := [Transformation([3, 4, 3, 4, 3]),
              Transformation([1, 2, 1, 2, 1])];gap > pair2 := [Transformation([4, 3, 4, 3, 4]),Transformation([3, 4, 3, 4, 3])];;
gap> SemigroupCongruence(S, [pair1, pair2]);
<semigroup congruence over <simple transformation semigroup of
degree 5 with 4 generators> with linked triple (2,4,1)>
gap> SemigroupCongruence(S, pair1, pair2);
<semigroup congruence over <simple transformation semigroup of
 degree 5 with 4 generators> with linked triple (2,4,1)>
```
#### <span id="page-225-1"></span>17.2.2 LeftSemigroupCongruence

```
\triangleright LeftSemigroupCongruence(S, pairs) (function)
   Returns: A left semigroup congruence.
   This function returns a left semigroup congruence over the semigroup S.
```
If pairs is a list of lists of size 2 with elements from  $S$ , then this function will return the least left semigroup congruence on S which contains these generating pairs. The individual pairs may instead be given as separate arguments.

```
- Example
gap> S := Semigroup([
\frac{1}{2} Transformation([2, 1, 1, 2, 1]),
> Transformation([3, 4, 3, 4, 4]),
> Transformation([3, 4, 3, 4, 3]),
> Transformation([4, 3, 3, 4, 4])]);;
gap > pair1 := [Transformation([3, 4, 3, 4, 3]),Transformation([1, 2, 1, 2, 1])];;
gap pair2 := [Transformation([4, 3, 4, 3, 4]),
              Transformation([3, 4, 3, 4, 3])];;
gap> LeftSemigroupCongruence(S, [pair1, pair2]);
<left semigroup congruence over <transformation semigroup of degree 5
with 4 generators> with 2 generating pairs>
gap> LeftSemigroupCongruence(S, pair1, pair2);
<left semigroup congruence over <transformation semigroup of degree 5
 with 4 generators> with 2 generating pairs>
```
#### <span id="page-226-0"></span>17.2.3 RightSemigroupCongruence

 $\triangleright$  RightSemigroupCongruence(S, pairs) (function) (function)

Returns: A right semigroup congruence.

This function returns a right semigroup congruence over the semigroup S.

If pairs is a list of lists of size 2 with elements from  $S$ , then this function will return the least right semigroup congruence on S which contains these generating pairs. The individual pairs may instead be given as separate arguments.

```
- Example -gap> S := Semigroup([
> Transformation([2, 1, 1, 2, 1]),
> Transformation([3, 4, 3, 4, 4]),
> Transformation([3, 4, 3, 4, 3]),
> Transformation([4, 3, 3, 4, 4])]);;
gap > pair1 := [Transformation([3, 4, 3, 4, 3]),Transformation([1, 2, 1, 2, 1])];;
gap > pair2 := [Transformation([4, 3, 4, 3, 4]),> Transformation([3, 4, 3, 4, 3])];;
gap> RightSemigroupCongruence(S, [pair1, pair2]);
<right semigroup congruence over <transformation semigroup of
degree 5 with 4 generators> with 2 generating pairs>
gap> RightSemigroupCongruence(S, pair1, pair2);
<right semigroup congruence over <transformation semigroup of
 degree 5 with 4 generators> with 2 generating pairs>
```
#### 17.2.4 GeneratingPairsOfSemigroupCongruence

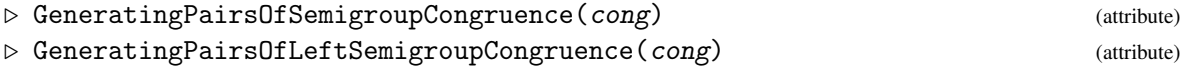

. GeneratingPairsOfRightSemigroupCongruence(cong) (attribute)

Returns: A list of lists.

If cong is a semigroup congruence, then GeneratingPairsOfSemigroupCongruence returns a list of pairs of elements from Range(cong) that *generates* the congruence; i.e. cong is the least congruence on the semigroup which contains all the pairs in the list.

If cong is a left or right semigroup congruence, then GeneratingPairsOfLeft/RightSemigroupCongruence will instead give a list of pairs which generate it as a left or right congruence. Note that, although a congruence is also a left and right congruence, its generating pairs as a left or right congruence may differ from its generating pairs as a two-sided congruence.

A congruence can be defined using a set of generating pairs: see SemigroupCongruence [\(17.2.1\)](#page-225-0), LeftSemigroupCongruence [\(17.2.2\)](#page-225-1), and RightSemigroupCongruence [\(17.2.3\)](#page-226-0).

```
Example
gap> S := Semigroup([Transformation([3, 3, 2, 3]),
> Transformation([3, 4, 4, 1])]);;
gap> pairs :=
      [[Transformation([1, 1, 1, 1]), Transformation([2, 2, 2, 3])],[Transformation([2, 2, 3, 2]), Transformation([3, 3, 2, 3])];;
gap> cong := SemigroupCongruence(S, pairs);;
gap> GeneratingPairsOfSemigroupCongruence(cong);
[ [ Transformation( [ 1, 1, 1, 1 ] ),
     Transformation( [ 2, 2, 2, 3 ] ) ],
  [ Transformation( [ 2, 2, 3, 2 ] ),
     Transformation( [ 3, 3, 2, 3 ] ) ] ]
```
# 17.3 Congruence classes

#### <span id="page-227-1"></span>17.3.1 IsCongruenceClass

. IsCongruenceClass(obj) (category)

This category contains any object which is an equivalence class of a semigroup congruence (see IsSemigroupCongruence [\(17.1.1\)](#page-223-0)). An object will only be in this category if the relation is known to be a semigroup congruence when the congruence class is created.

- Example -

```
gap > S := Monoid(\lceil> Transformation([1, 2, 2]), Transformation([3, 1, 3])]);;
gap> cong := SemigroupCongruence(S, [Transformation([1, 2, 1]),
                                      Transformation([2, 1, 2]);;
gap> class := EquivalenceClassOfElement(cong,
                                         Transformation([3, 1, 1]));
<congruence class of Transformation( [ 3, 1, 1 ] )>
gap> IsCongruenceClass(class);
true
```
#### <span id="page-227-0"></span>17.3.2 IsLeftCongruenceClass

```
\triangleright IsLeftCongruenceClass(obj) (category)
```
This category contains any object which is an equivalence class of a left semigroup congruence (see IsLeftSemigroupCongruence [\(17.1.2\)](#page-224-0)). An object will only be in this category if the relation is known to be a left semigroup congruence when the class is created.

\_ Example

```
gap > S := Monoid([> Transformation([1, 2, 2]), Transformation([3, 1, 3])]);;
gap> pairs := [Transformation([1, 2, 1]),
               Transformation([2, 1, 2])];;
gap> cong := LeftSemigroupCongruence(S, pairs);;
gap> class := EquivalenceClassOfElement(cong,
                                        Transformation([3, 1, 1]));
\leqleft congruence class of Transformation( [ 3, 1, 1 ] )>
gap> IsLeftCongruenceClass(class);
true
```
#### <span id="page-228-0"></span>17.3.3 IsRightCongruenceClass

```
\triangleright IsRightCongruenceClass(obj) (category)
```
This category contains any object which is an equivalence class of a right semigroup congruence (see IsRightSemigroupCongruence [\(17.1.3\)](#page-224-1)). An object will only be in this category if the relation is known to be a right semigroup congruence when the class is created.

Example -

```
gap > S := Monoid([> Transformation([1, 2, 2]), Transformation([3, 1, 3])]);;
gap pairs := [Transformation([1, 2, 1]),
> Transformation([2, 1, 2])];;
gap> cong := RightSemigroupCongruence(S, pairs);;
gap> class := EquivalenceClassOfElement(cong,
                                       Transformation([3, 1, 1]));
\langleright congruence class of Transformation( [ 3, 1, 1 ] )>
gap> IsRightCongruenceClass(class);
true
```
#### 17.3.4 CongruenceClassOfElement

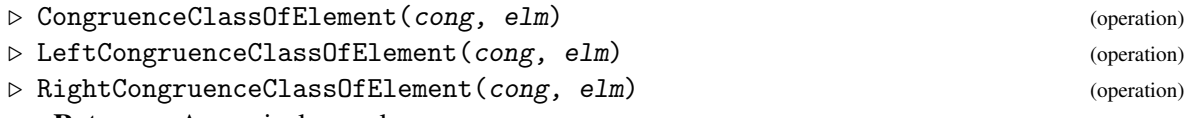

Returns: An equivalence class.

These operations act as a synonym of EquivalenceClassOfElement in the case that the argument cong is a congruence, left congruence, or right congruence (respectively) of a semigroup.

See IsLeftSemigroupCongruence [\(17.1.2\)](#page-224-0), IsRightSemigroupCongruence [\(17.1.3\)](#page-224-1), and IsSemigroupCongruence [\(17.1.1\)](#page-223-0). - Example

```
gap> S := ReesZeroMatrixSemigroup(SymmetricGroup(3),
> [[(), (1, 3, 2)], [(1, 2), 0]]);;gap> cong := CongruencesOfSemigroup(S)[3];;
gap> elm := ReesZeroMatrixSemigroupElement(S, 1, (1, 3, 2), 1);;
```

```
gap> CongruenceClassOfElement(cong, elm);
\langlecongruence class of (1,(1,3,2),1)\rangle
```
#### 17.3.5 CongruenceClasses

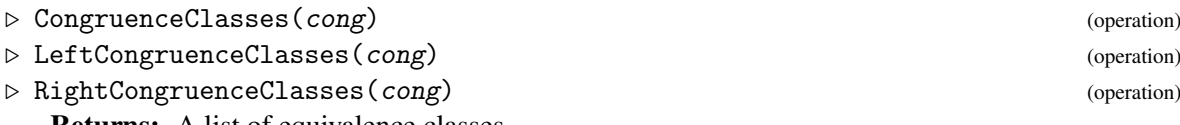

Returns: A list of equivalence classes.

These operations act as a synonym of EquivalenceClasses in the case that the argument cong is a congruence, left congruence, or right congruence (respectively) of a semigroup.

See IsLeftSemigroupCongruence [\(17.1.2\)](#page-224-0), IsRightSemigroupCongruence [\(17.1.3\)](#page-224-1), and IsSemigroupCongruence [\(17.1.1\)](#page-223-0). - Example

```
gap > S := Monoid([> Transformation([1, 2, 2]), Transformation([3, 1, 3])]);;
gap> pair := [Transformation([1, 2, 1]), Transformation([2, 1, 2])];gap> cong := SemigroupCongruence(S, pair);;
gap> classes := CongruenceClasses(cong);;
gap> Set(classes);
[\leqcongruence class of Transformation( [3, 3, 3])>,
  <congruence class of Transformation( [ 2, 1, 2 ] )>,
  \zetacongruence class of Transformation( [ 1, 2, 2 ] )>,
  <congruence class of IdentityTransformation>,
  <congruence class of Transformation( [ 3, 1, 3 ] )>,
  <congruence class of Transformation( [ 3, 1, 1 ] )> ]
```
#### 17.3.6 NonTrivialEquivalenceClasses

 $\triangleright$  NonTrivialEquivalenceClasses(eq) (attribute) (attribute)

Returns: A list of equivalence classes.

If eq is an equivalence relation, then this attribute returns a list of all equivalence classes of eq which contain more than one element.

```
Example
gap> S := Monoid([Transformation([1, 2, 2]),
                  Transformation([3, 1, 3])]);gap> cong := SemigroupCongruence(S, [Transformation([1, 2, 1]),
                                     Transformation([2, 1, 2]);;
gap> classes := NonTrivialEquivalenceClasses(cong);;
gap> Set(classes);
[\leqcongruence class of Transformation( [3, 3, 3] \rangle>,
  <congruence class of Transformation( [ 2, 1, 2 ] )>,
  <congruence class of Transformation( [ 1, 2, 2 ] )>,
  <congruence class of Transformation( [ 3, 1, 3 ] )>,
  <congruence class of Transformation( [ 3, 1, 1 ] )> ]
```
#### 17.3.7 NonTrivialCongruenceClasses

```
\triangleright NonTrivialCongruenceClasses(cong) (operation)
```
 $\triangleright$  NonTrivialLeftCongruenceClasses(*cong*) (operation)

```
Semigroups 231
```

```
\triangleright NonTrivialRightCongruenceClasses(cong) (operation)
```
Returns: A list of equivalence classes.

These operations act as a synonym of NonTrivialEquivalenceClasses in the case that the argument cong is a congruence, left congruence, or right congruence (respectively) of a semigroup.

See IsLeftSemigroupCongruence [\(17.1.2\)](#page-224-0), IsRightSemigroupCongruence [\(17.1.3\)](#page-224-1), and IsSemigroupCongruence [\(17.1.1\)](#page-223-0).

```
- Example -gap > S := Monoid([
> Transformation([1, 2, 2]), Transformation([3, 1, 3])]);;
gap> cong := RightSemigroupCongruence(S, [Transformation([1, 2, 1]),
                                            Transformation([2, 1, 2])]);gap> classes := NonTrivialRightCongruenceClasses(cong);;
gap> Set(classes);
\lceil <right congruence class of Transformation( \lceil 2, 1, 2 \rceil )>.
  <right congruence class of Transformation( [ 3, 1, 3 ] )> ]
```
# 17.3.8 NrEquivalenceClasses

 $\triangleright$  NrEquivalenceClasses(eq) (attribute) (attribute)

Returns: A positive integer.

If eq is an equivalence relation, then this attribute describes the number of equivalence classes it has.

```
<sub>-</sub> Example
gap> S := ReesZeroMatrixSemigroup(SymmetricGroup(3),
                                      [[ ( ), (1, 3, 2) ], [[ (1, 2), 0 ] ]);gap> cong := CongruencesOfSemigroup(S)[3];;
gap> NrEquivalenceClasses(cong);
9
```
# 17.3.9 NrCongruenceClasses

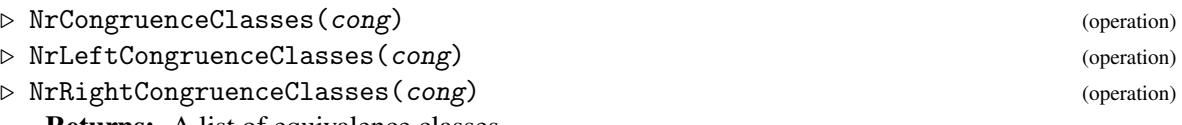

Returns: A list of equivalence classes.

These operations act as a synonym of NrEquivalenceClasses in the case that the argument cong is a congruence, left congruence, or right congruence (respectively) of a semigroup.

See IsLeftSemigroupCongruence [\(17.1.2\)](#page-224-0), IsRightSemigroupCongruence [\(17.1.3\)](#page-224-1), and IsSemigroupCongruence [\(17.1.1\)](#page-223-0).

```
\equiv Example \equiv
```

```
gap > S := Monoid([
> Transformation([1, 2, 2]), Transformation([3, 1, 3])]);;
gap > pair := [Transformation([1, 2, 1]), Transformation([2, 1, 2])];;gap> cong := SemigroupCongruence(S, pair);;
gap> NrCongruenceClasses(cong);
6
gap> cong := RightSemigroupCongruence(S, pair);;
gap> NrRightCongruenceClasses(cong);
10
```
#### <span id="page-231-1"></span>17.3.10 EquivalenceRelationLookup

 $\triangleright$  EquivalenceRelationLookup(cong) (attribute) (attribute)

```
Returns: A list.
```
This attribute describes the (left, right or two-sided) semigroup congruence cong as a list of positive integers with length the size of the finite semigroup over which cong is defined.

Each position in the list corresponds to an element of the semigroup (in a consistent canonical order) and the integer at that position is a unique identifier for that element's congruence class under cong. Two elements of the semigroup on which the congruence is defined are related in the congruence if and only if they have the same number at their respective positions in the lookup.

Note that the order in which numbers appear in the list is non-deterministic, and two congruence objects which describe the same equivalence relation might therefore have different lookups. Note also that the maximum value of the list may not be the number of classes of cong, and that any integer might not be included. However, see EquivalenceRelationCanonicalLookup [\(17.3.11\)](#page-231-0).

See also EquivalenceRelationPartition (Reference: EquivalenceRelationPartition).

\_ Example

```
gap > S := Monoid([
> Transformation([1, 2, 2]), Transformation([3, 1, 3])]);;
gap> cong := SemigroupCongruence(S,
\geq [Transformation([1, 2, 1]), Transformation([2, 1, 2])]);;
gap> lookup := EquivalenceRelationLookup(cong);;
gap> lookup[3] = lookup[8];
true
gap lookup[2] = lookup[9];
false
```
#### <span id="page-231-0"></span>17.3.11 EquivalenceRelationCanonicalLookup

 $\triangleright \; \texttt{EquivalenceRelationCanonicalLookup}(\textit{cong}) \tag{\textit{attribute}}$ 

Returns: A list.

This attribute describes the semigroup congruence cong as a list of positive integers with length the size of the finite semigroup over which cong is defined.

Each position in the list corresponds to an element of the semigroup (in a consistent canonical order) and the integer at that position is a unique identifier for that element's congruence class under cong. The value of EquivalenceRelationCanonicalLookup has the property that the first appearance of the value i is strictly later than the first appearance of i-1, and that all entries in the list will be from the range  $[1 \dots NrEquivalenceClasses(cong)]$ . As such, two congruences on a given semigroup are equal if and only if their canonical lookups are equal.

Two elements of the semigroup on which the congruence is defined are related in the congruence if and only if they have the same number at their respective positions in the lookup.

See also EquivalenceRelationLookup [\(17.3.10\)](#page-231-1) and EquivalenceRelationPartition (Reference: EquivalenceRelationPartition). - Example

```
gap > S := Monoid([
> Transformation([1, 2, 2]), Transformation([3, 1, 3])]);;
gap> cong := SemigroupCongruence(S,
\geq [Transformation([1, 2, 1]), Transformation([2, 1, 2])]);;
gap> EquivalenceRelationCanonicalLookup(cong);
[ 1, 2, 3, 4, 5, 6, 2, 3, 6, 4, 5, 6 ]
```
#### 17.3.12 EquivalenceRelationCanonicalPartition

. EquivalenceRelationCanonicalPartition(cong) (attribute)

Returns: A list of lists.

This attribute returns a list of lists of elements of the underlying set of the semigroup congruence cong. These lists are precisely the nontrivial equivalence classes of cong. The order in which the classes appear is deterministic, and the order of the elements inside each class is also deterministic. Hence, two congruence objects have the same EquivalenceRelationCanonicalPartition if and only if they describe the same relation.

See also EquivalenceRelationPartition (Reference: EquivalenceRelationPartition), a similar attribute which does not have canonical ordering, but which is likely to be faster.

```
Example
gap> S := Semigroup(Transformation([1, 4, 3, 3]),
> Transformation([2, 4, 3, 3]));;
gap> cong := SemigroupCongruence(S, [Transformation([1, 4, 3, 3]),
                                   Transformation([1, 3, 3, 3]]);;
gap> EquivalenceRelationCanonicalPartition(cong);
[ [ Transformation( [ 1, 3, 3, 3 ] ),
     Transformation( [ 1, 4, 3, 3 ] ) ],
  [ Transformation( [ 3, 3, 3, 3 ] ),
     Transformation( [ 4, 3, 3, 3 ] ) ] ]
```
#### 17.3.13 OnLeftCongruenceClasses

 $\triangleright$  OnLeftCongruenceClasses(class, elm) (operation)

Returns: A left congruence class.

If class is an equivalence class of the left semigroup congruence cong on the semigroup S, and elm is an element of S, then this operation returns the equivalence class of cong containing the element  $e \cdot Im \cdot x$ , where x is any element of class. The result is well-defined by the definition of a left congruence.

See IsLeftSemigroupCongruence [\(17.1.2\)](#page-224-0) and IsLeftCongruenceClass [\(17.3.2\)](#page-227-0).

```
_ Example .
gap> S := Semigroup([
> Transformation([2, 1, 1, 2, 1]),
> Transformation([3, 4, 3, 4, 4]),
> Transformation([3, 4, 3, 4, 3]),
> Transformation([4, 3, 3, 4, 4])]);;
gap > pair1 := [Transformation([3, 4, 3, 4, 3]),Transformation([1, 2, 1, 2, 1])];;
gap pair2 := [Transformation([4, 3, 4, 3, 4]),
              Transformation([3, 4, 3, 4, 3]);;
gap> cong := LeftSemigroupCongruence(S, [pair1, pair2]);
<left semigroup congruence over <transformation semigroup of degree 5
 with 4 generators> with 2 generating pairs>
gap > x := Transformation([3, 4, 3, 4, 3]);gap> class := LeftCongruenceClassOfElement(cong, x);
<left congruence class of Transformation( [ 3, 4, 3, 4, 3 ] )>
gap > elm := Transformation([1, 2, 2, 1, 2]);gap> OnLeftCongruenceClasses(class, elm);
<left congruence class of Transformation( [ 3, 4, 4, 3, 4 ] )>
```

```
Semigroups 234
```
# 17.3.14 OnRightCongruenceClasses

```
\triangleright OnRightCongruenceClasses(class, elm) (operation)
```
Returns: A right congruence class.

If class is an equivalence class of the right semigroup congruence cong on the semigroup S, and elm is an element of S, then this operation returns the equivalence class of cong containing the element  $x * elm$ , where x is any element of class. The result is well-defined by the definition of a right congruence.

See IsRightSemigroupCongruence [\(17.1.3\)](#page-224-1) and IsRightCongruenceClass [\(17.3.3\)](#page-228-0).

```
_ Example _
gap> S := Semigroup([
> Transformation([2, 1, 1, 2, 1]),
\geq Transformation([3, 4, 3, 4, 4]),
> Transformation([3, 4, 3, 4, 3]),
> Transformation([4, 3, 3, 4, 4])]);;
gap > pair1 := [Transformation([3, 4, 3, 4, 3]),Transformation([1, 2, 1, 2, 1])];;
gap > pair2 := [Transformation([4, 3, 4, 3, 4]),Transformation([3, 4, 3, 4, 3])];;
gap> cong := RightSemigroupCongruence(S, [pair1, pair2]);
<right semigroup congruence over <transformation semigroup of
degree 5 with 4 generators> with 2 generating pairs>
gap > x := Transformation([3, 4, 3, 4, 3]);gap> class := RightCongruenceClassOfElement(cong, x);
\piight congruence class of Transformation( [ 3, 4, 3, 4, 3 ] )>
gap > elm := Transformation([1, 2, 2, 1, 2]);gap> OnRightCongruenceClasses(class, elm);
\langleright congruence class of Transformation( [ 2, 1, 2, 1, 2 ] \rangle>
```
# 17.4 Finding the congruences of a semigroup

# <span id="page-233-0"></span>17.4.1 CongruencesOfSemigroup (for a semigroup)

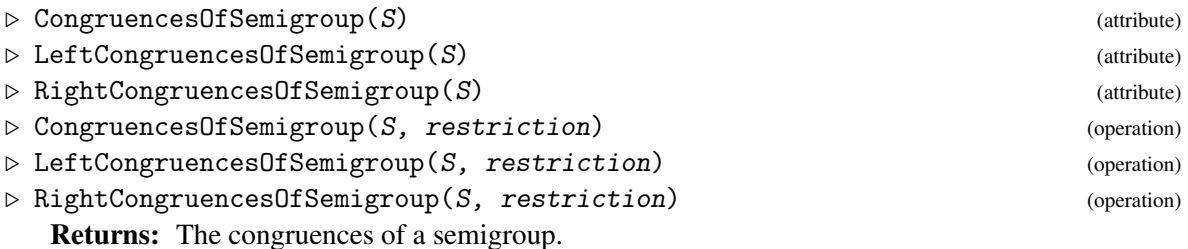

This attribute gives a list of the left, right, or 2-sided congruences of the semigroup S.

If restriction is specified and is a collection of elements from  $S$ , then the result will only include congruences generated by pairs of elements from restriction. Otherwise, all congruences will be calculated.

See also LatticeOfCongruences [\(17.4.5\)](#page-236-0).

```
Example
gap> S := ReesZeroMatrixSemigroup(SymmetricGroup(3),
                                     [[ ( ) , ( 1, 3, 2 ) ], [ ( 1, 2 ) , 0 ] ];;
gap> congs := CongruencesOfSemigroup(S);;
```

```
gap> Length(congs);
4
gap> Set(congs, NrCongruenceClasses);
[ 1, 5, 9, 25 ]
gap> pos := Position(congs, UniversalSemigroupCongruence(S));;
gap> congs[pos];
<universal semigroup congruence over
\leqRees 0-matrix semigroup 2x2 over Sym( [ 1 .. 3 ] ) >>
```
# <span id="page-234-1"></span>17.4.2 MinimalCongruencesOfSemigroup (for a semigroup)

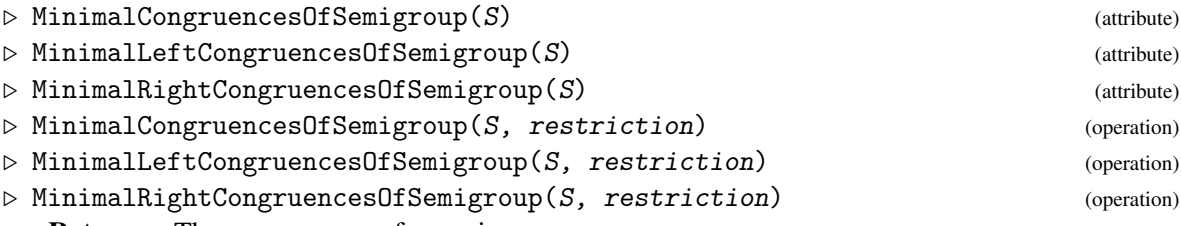

Returns: The congruences of a semigroup.

If S is a semigroup, then the attribute MinimalCongruencesOfSemigroup gives a list of all the congruences on S which are *minimal*. A congruence is minimal iff it is non-trivial and contains no other congruences as subrelations (apart from the trivial congruence).

MinimalLeftCongruencesOfSemigroup and MinimalRightCongruencesOfSemigroup do the same thing, but for left congruences and right congruences respectively. Note that any congruence is also a left congruence, but that a minimal congruence may not be a minimal left congruence.

If restriction is specified and is a collection of elements from S, then the result will only include congruences generated by pairs of elements from restriction. Otherwise, all congruences will be calculated.

See also CongruencesOfSemigroup [\(17.4.1\)](#page-233-0) and PrincipalCongruencesOfSemigroup [\(17.4.3\)](#page-234-0).

```
Example.
gap> S := Semigroup(Transformation([1, 3, 2]),
> Transformation([3, 1, 3]));;
gap> min := MinimalCongruencesOfSemigroup(S);
[ <semigroup congruence over <transformation semigroup of size 13,
     degree 3 with 2 generators> with 1 generating pairs> ]
gap> minl := MinimalLeftCongruencesOfSemigroup(S);
[ <left semigroup congruence over <transformation semigroup
     of size 13, degree 3 with 2 generators> with 1 generating pairs>,
 <left semigroup congruence over <transformation semigroup
     of size 13, degree 3 with 2 generators> with 1 generating pairs>,
  <left semigroup congruence over <transformation semigroup
     of size 13, degree 3 with 2 generators> with 1 generating pairs>
]
```
## <span id="page-234-0"></span>17.4.3 PrincipalCongruencesOfSemigroup (for a semigroup)

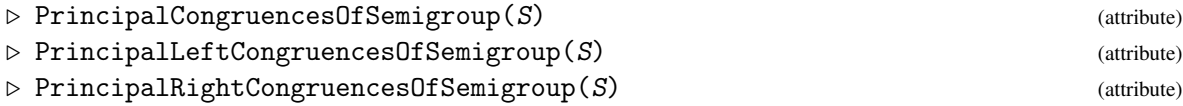

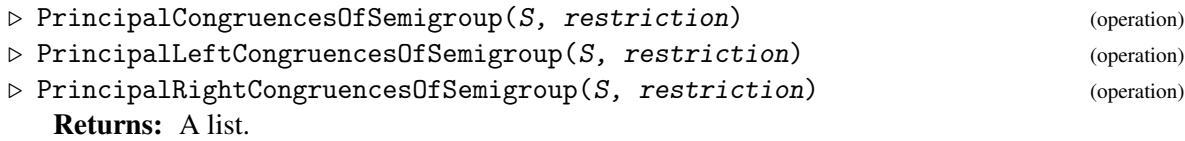

If S is a semigroup, then the attribute PrincipalCongruencesOfSemigroup gives a list of all the congruences on S which are *principal*. A congruence is principal if and only if it is non-trivial and can be defined by a single generating pair.

PrincipalLeftCongruencesOfSemigroup and PrincipalRightCongruencesOfSemigroup do the same thing, but for left congruences and right congruences respectively. Note that any congruence is a left congruence and a right congruence, but that a principal congruence may not be a principal left congruence or a principal right congruence.

If restriction is specified and is a collection of elements from S, then the result will only include congruences generated by pairs of elements from restriction. Otherwise, all congruences will be calculated.

See also CongruencesOfSemigroup [\(17.4.1\)](#page-233-0) and MinimalCongruencesOfSemigroup [\(17.4.2\)](#page-234-1).

```
Example
gap > S := Semigroup(Transformation([1, 3, 2]),> Transformation([3, 1, 3]));;
gap> congs := PrincipalCongruencesOfSemigroup(S);
[ <semigroup congruence over <transformation semigroup of size 13,
     degree 3 with 2 generators> with 1 generating pairs>,
  <semigroup congruence over <transformation semigroup of size 13,
     degree 3 with 2 generators> with 1 generating pairs>,
  <semigroup congruence over <transformation semigroup of size 13,
     degree 3 with 2 generators> with 1 generating pairs>,
  <semigroup congruence over <transformation semigroup of size 13,
     degree 3 with 2 generators> with 1 generating pairs>,
  <semigroup congruence over <transformation semigroup of size 13,
     degree 3 with 2 generators> with 1 generating pairs> ]
```
#### <span id="page-235-0"></span>17.4.4 IsCongruencePoset

```
\triangleright IsCongruencePoset(poset) (Category)
```

```
Returns: true or false.
```
This category contains all congruence posets. A *congruence poset* is a partially ordered set of congruences over a specific semigroup, where the ordering is defined by containment according to IsSubrelation  $(17.5.1)$ : given two congruences cong1 and cong2, we say that cong1 < cong2 if and only if cong1 is a subrelation (a refinement) of cong2. The congruences in a congruence poset can be left, right, or two-sided.

A congruence poset is a digraph (see IsDigraph (Digraphs: IsDigraph)) with a vertex for each congruence, and an edge from vertex i to vertex j if and only if the congruence numbered i is a subrelation of the congruence numbered j. The list of congruences can be obtained using CongruencesOfPoset [\(17.4.7\)](#page-237-0).

Congruence posets can be created using PosetOfCongruences [\(17.4.9\)](#page-238-0), JoinSemilatticeOfCongruences [\(17.4.10\)](#page-239-0), and LatticeOfCongruences [\(17.4.5\)](#page-236-0).

- Example

```
gap> S := SymmetricInverseMonoid(2);;
```

```
gap> poset := LatticeOfCongruences(S);
```

```
<poset of 4 congruences over <symmetric inverse monoid of degree 2>>
gap> IsCongruencePoset(poset);
true
gap> IsDigraph(poset);
true
gap> OutNeighbours(poset);
[ [ 1 .. 4 ], [ 2, 3, 4 ], [ 3 ], [ 3, 4 ] ]
gap> T := FullTransformationMonoid(3);;
gap> congs := PrincipalCongruencesOfSemigroup(T);;
gap> poset := JoinSemilatticeOfCongruences(congs,
                                            > JoinSemigroupCongruences);
<poset of 6 congruences over <full transformation monoid of degree 3>>
gap> IsCongruencePoset(poset);
true
gap> Size(poset);
6
```
#### <span id="page-236-0"></span>17.4.5 LatticeOfCongruences (for a semigroup)

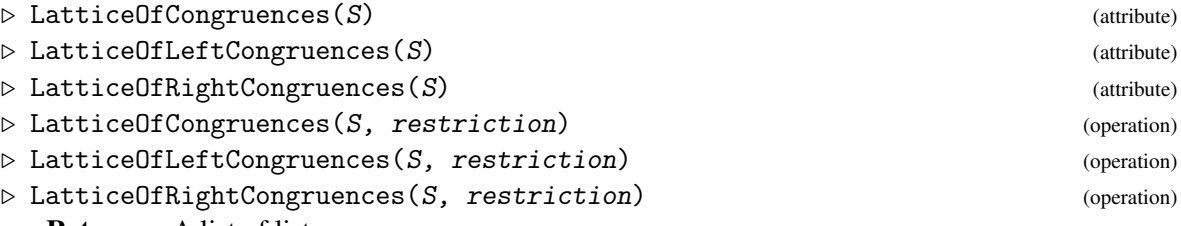

Returns: A list of lists.

If S is a semigroup, then LatticeOfCongruences gives a congruence poset object containing all the congruences of S and information about how they are contained in each other. See IsCongruencePoset [\(17.4.4\)](#page-235-0) for more details.

LatticeOfLeftCongruences and LatticeOfRightCongruences do the same thing for left and right congruences respectively.

If restriction is specified and is a collection of elements from S, then the result will only include congruences generated by pairs of elements from restriction. Otherwise, all congruences will be calculated.

See CongruencesOfSemigroup [\(17.4.1\)](#page-233-0).

```
\_ Example \_gap> S := OrderEndomorphisms(2);;
gap> LatticeOfCongruences(S);
<poset of 3 congruences over <regular transformation monoid
 of size 3, degree 2 with 2 generators>>
gap> LatticeOfLeftCongruences(S);
<poset of 3 congruences over <regular transformation monoid
 of size 3, degree 2 with 2 generators>>
gap> LatticeOfRightCongruences(S);
<poset of 5 congruences over <regular transformation monoid
of size 3, degree 2 with 2 generators>>
gap> OutNeighbours(LatticeOfRightCongruences(S));
[ [ 1.. 5 ], [ 2, 5 ], [ 3, 5 ], [ 4, 5 ], [ 5 ] ]gap > S := FullTransformationMonoid(4);;gap restriction := [Transformation([1, 1, 1, 1]),
```

```
> Transformation([1, 1, 1, 2]),
                   Transformation([1, 1, 1, 3])];;
gap> latt := LatticeOfCongruences(S, restriction);
<poset of 2 congruences over <full transformation monoid of degree 4>>
```
#### 17.4.6 PosetOfPrincipalCongruences (for a semigroup)

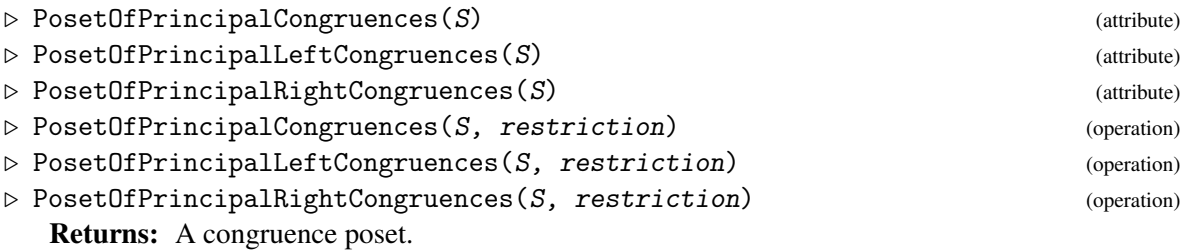

If S is a semigroup, then PosetOfPrincipalCongruences returns a congruence poset object which contains all the principal congruences of S, ordered by containment according to IsSubrelation [\(17.5.1\)](#page-240-0). A congruence is *principal* if it can be defined by a single generating pair. PosetOfPrincipalLeftCongruences and PosetOfPrincipalRightCongruences do the same thing for left and right congruences respectively.

If restriction is specified and is a collection of elements from S, then the result will only include principal congruences generated by pairs of elements from restriction. Otherwise, all principal congruences will be calculated.

See also LatticeOfCongruences [\(17.4.5\)](#page-236-0) and PrincipalCongruencesOfSemigroup [\(17.4.3\)](#page-234-0).

```
Example
gap> S := Semigroup([Transformation([1, 3, 1]),
                    Transformation([2, 3, 3]);;
gap> PosetOfPrincipalLeftCongruences(S);
<poset of 12 congruences over <transformation semigroup of size 11,
 degree 3 with 2 generators>>
gap> PosetOfPrincipalCongruences(S);
<poset of 3 congruences over <transformation semigroup of size 11,
 degree 3 with 2 generators>>
gap> restriction := [Transformation([3, 2, 3]),Transformation([3, 1, 3]),
                    Transformation([2, 2, 2])];;
gap> poset := PosetOfPrincipalRightCongruences(S, restriction);
<poset of 3 congruences over <transformation semigroup of size 11,
 degree 3 with 2 generators>>
```
#### <span id="page-237-0"></span>17.4.7 CongruencesOfPoset

 $\triangleright \texttt{CongruencesOfPoset}(poset) \tag{attribute}$ 

Returns: A list.

If poset is a congruence poset object, then this attribute returns a list of all the congruence objects in the poset (these may be left, right, or two-sided). The order of this list corresponds to the order of the entries in the poset.

See also LatticeOfCongruences [\(17.4.5\)](#page-236-0) and CongruencesOfSemigroup [\(17.4.1\)](#page-233-0).

```
Example
```

```
gap> S := OrderEndomorphisms(2);;
gap> latt := LatticeOfRightCongruences(S);
<poset of 5 congruences over <regular transformation monoid
 of size 3, degree 2 with 2 generators>>
gap> CongruencesOfPoset(latt);
[ <right semigroup congruence over <regular transformation monoid
     of size 3, degree 2 with 2 generators> with 0 generating pairs>,
  <right semigroup congruence over <regular transformation monoid
     of size 3, degree 2 with 2 generators> with 1 generating pairs>,
  <right semigroup congruence over <regular transformation monoid
     of size 3, degree 2 with 2 generators> with 1 generating pairs>,
  <right semigroup congruence over <regular transformation monoid
     of size 3, degree 2 with 2 generators> with 1 generating pairs>,
  <right semigroup congruence over <regular transformation monoid
     of size 3, degree 2 with 2 generators> with 2 generating pairs> ]
```
#### 17.4.8 UnderlyingSemigroupOfCongruencePoset

. UnderlyingSemigroupOfCongruencePoset(poset) (attribute)

```
Returns: A semigroup.
```
If poset is a congruence poset object, then this attribute returns the semigroup on which all its congruences are defined.

```
- Example -gap> S := OrderEndomorphisms(2);
<regular transformation monoid of degree 2 with 2 generators>
gap> latt := LatticeOfRightCongruences(S);
<poset of 5 congruences over <regular transformation monoid
 of size 3, degree 2 with 2 generators>>
gap> UnderlyingSemigroupOfCongruencePoset(latt) = S;
true
```
#### <span id="page-238-0"></span>17.4.9 PosetOfCongruences

 $\triangleright$  PosetOfCongruences(coll) (operation)

Returns: A congruence poset.

If coll is a list or collection of semigroup congruences (which may be left, right, or two-sided) then this operation returns the congruence poset formed by these congruences partially ordered by containment.

```
This operation does not create any new congruences or take any joins. However,
see JoinSemilatticeOfCongruences (17.4.10). See also IsCongruencePoset (17.4.4) and
LatticeOfCongruences (17.4.5).
```
 $\equiv$  Example  $\equiv$ 

```
gap > S := OrderEndomorphisms(2);;gap> pair1 := [Transformation([1, 1]), IdentityTransformation];;
gap> pair2 := [IdentityTransformation, Transformation([2, 2])];;
gap> coll := [RightSemigroupCongruence(S, pair1),
> RightSemigroupCongruence(S, pair2),
> RightSemigroupCongruence(S, [])];;
gap> poset := PosetOfCongruences(coll);
```

```
<poset of 3 congruences over <regular transformation monoid of
degree 2 with 2 generators>>
gap> OutNeighbours(poset);
[ [ 1 ], [ 2 ], [ 1, 2, 3 ] ]
```
#### <span id="page-239-0"></span>17.4.10 JoinSemilatticeOfCongruences (for a list or collection and a function)

```
\triangleright JoinSemilatticeOfCongruences(coll, join_func) (operation)
\triangleright JoinSemilatticeOfCongruences(poset, join_func) (operation)
   Returns: A congruence poset.
```
If coll is a list or collection of semigroup congruences (which may be left, right, or twosided) and *join\_func* is a function for taking the join of two of the congruences (such as JoinSemigroupCongruences [\(17.5.4\)](#page-241-0)) then this operation returns the congruence poset formed by these congruences partially ordered by containment, along with all their joins.

Alternatively, a congruence poset poset can be specified; in this case, the congruences contained in poset will be used in place of coll, and information already known about their containments will be used.

See also IsCongruencePoset [\(17.4.4\)](#page-235-0) and PosetOfCongruences [\(17.4.9\)](#page-238-0).

```
Example
gap> S := SymmetricInverseMonoid(2);;
gap pair1 := [PartialPerm([1], [1]), PartialPerm([2], [1])];;
gap> pair2 := [PartialPerm([1], [1]), PartialPerm([1, 2], [1, 2])];;
gap> pair3 := [PartialPerm([1, 2], [1, 2]),
              > PartialPerm([1, 2], [2, 1])];;
gap> coll := [RightSemigroupCongruence(S, pair1),
             > RightSemigroupCongruence(S, pair2),
> RightSemigroupCongruence(S, pair3)];;
gap> JoinSemilatticeOfCongruences(coll, JoinRightSemigroupCongruences);
<poset of 4 congruences over <symmetric inverse monoid of degree 2>>
```
#### 17.4.11 MinimalCongruences (for a list or collection)

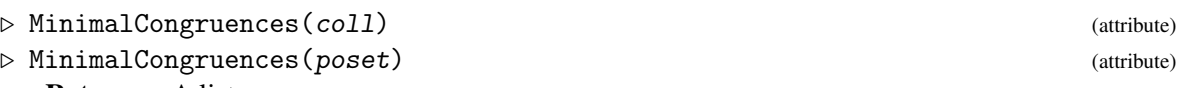

Returns: A list.

If coll is a list or collection of semigroup congruences (which may be left, right, or two-sided) then this attribute returns a list of all the congruences from coll which do not contain any of the others as subrelations.

Alternatively, a congruence poset poset can be specified; in this case, the congruences contained in poset will be used in place of  $col1$ , and information already known about their containments will be used.

This function should not be confused with MinimalCongruencesOfSemigroup [\(17.4.2\)](#page-234-1). See also IsCongruencePoset [\(17.4.4\)](#page-235-0) and PosetOfCongruences [\(17.4.9\)](#page-238-0).

```
Example
gap> S := SymmetricInverseMonoid(2);;
gap pair1 := [PartialPerm([1], [1]), PartialPerm([2], [1])];;
gap > pair2 := [PartialPerm([1], [1]), PartialPerm([1, 2], [1, 2])];;gap > pair3 := [PartialPerm([1, 2], [1, 2]),
```

```
PartialPerm([1, 2], [2, 1])];;gap> coll := [RightSemigroupCongruence(S, pair1),
              > RightSemigroupCongruence(S, pair2),
              RightSemigroupCongruence(S, pair3)];;
gap> MinimalCongruences(coll);
[ <right semigroup congruence over <symmetric inverse monoid of degree\
2> with 1 generating pairs>,
 <right semigroup congruence over <symmetric inverse monoid of degree\
 2> with 1 generating pairs> ]
gap> poset := LatticeOfCongruences(S);
\zeta and \zeta and \zeta congruences over \zeta symmetric inverse monoid of degree 2>>
gap> MinimalCongruences(poset);
[ <semigroup congruence over <symmetric inverse monoid of degree 2> wi\
th 0 generating pairs> ]
```
# 17.5 Comparing congruences

#### <span id="page-240-0"></span>17.5.1 IsSubrelation

```
\triangleright IsSubrelation(cong1, cong2) (operation)
```
Returns: True or false.

If cong1 and cong2 are congruences over the same semigroup, then this operation returns whether cong2 is a refinement of cong1, i.e. whether every pair in cong2 is contained in cong1.

```
_ Example.
gap> S := ReesZeroMatrixSemigroup(SymmetricGroup(3),
> [[(), (1, 3, 2)], [(1, 2), 0]]);gap> cong1 := SemigroupCongruence(S, [RMSElement(S, 1, (1, 2, 3), 1),
                                      RMSElement(S, 1, (), 1)]);;
gap> cong2 := SemigroupCongruence(S, []);;
gap> IsSubrelation(cong1, cong2);
true
gap> IsSubrelation(cong2, cong1);
false
```
#### 17.5.2 IsSuperrelation

 $\triangleright$  IsSuperrelation(cong1, cong2) (operation)

Returns: True or false.

If cong1 and cong2 are congruences over the same semigroup, then this operation returns whether cong1 is a refinement of cong2, i.e. whether every pair in cong1 is contained in cong2.

- Example

See IsSubrelation [\(17.5.1\)](#page-240-0).

```
gap> S := ReesZeroMatrixSemigroup(SymmetricGroup(3),
> [[(), (1, 3, 2)], [(1, 2), 0]]);;
gap> cong1 := SemigroupCongruence(S, [RMSElement(S, 1, (1, 2, 3), 1),
                                      RMSElement(S, 1, (), 1)]);;
gap> cong2 := SemigroupCongruence(S, []);;
gap> IsSuperrelation(cong1, cong2);
false
```

```
Semigroups 242
```

```
gap> IsSuperrelation(cong2, cong1);
true
```
# 17.5.3 MeetSemigroupCongruences

 $\triangleright$  MeetSemigroupCongruences(c1, c2) (operation)

Returns: A semigroup congruence.

This operation returns the *meet* of the two semigroup congruences  $c1$  and  $c2$  – that is, the largest semigroup congruence contained in both  $c1$  and  $c2$ .

```
- Example -gap> S := ReesZeroMatrixSemigroup(SymmetricGroup(3),
> [[(), (1, 3, 2)], [(1, 2), 0]]);;
gap cong1 := SemigroupCongruence(S, [RMSElement(S, 1, (1, 2, 3), 1),
                                     RMSElement(S, 1, (), 1)];;
gap> cong2 := SemigroupCongruence(S, []);;
gap> MeetSemigroupCongruences(cong1, cong2);
<semigroup congruence over <Rees 0-matrix semigroup 2x2 over
  Sym([1.. 3]) > with linked triple (1,2,2)
```
### <span id="page-241-0"></span>17.5.4 JoinSemigroupCongruences

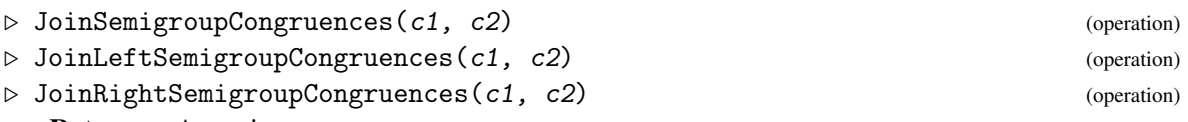

Returns: A semigroup congruence.

This operation returns the *join* of the two semigroup congruences c1 and c2 – that is, the smallest semigroup congruence containing all the relations in both c1 and c2.

```
Example
gap> S := ReesZeroMatrixSemigroup(SymmetricGroup(3),
> [[(), (1, 3, 2)], [(1, 2), 0]]);;
gap> cong1 := SemigroupCongruence(S, [RMSElement(S, 1, (1, 2, 3), 1),
                                     RMSElement(S, 1, (), 1)]);;
gap> cong2 := SemigroupCongruence(S, []);;
gap> JoinSemigroupCongruences(cong1, cong2);
<semigroup congruence over <Rees 0-matrix semigroup 2x2 over
 Sym([1..3]) > with linked triple (3,2,2)
```
# 17.6 Congruences on Rees matrix semigroups

This section describes the implementation of congruences of simple and 0-simple semigroups in the Semigroups package, and the functions associated with them. This code and this part of the manual were written by Michael Torpey. Most of the theorems used in this chapter are from Section 3.5 of [\[How95\]](#page-268-0).

By the Rees Theorem, any 0-simple semigroup *S* is isomorphic to a *Rees 0-matrix semigroup* (see (Reference: Rees Matrix Semigroups)) over a group, with a regular sandwich matrix. That is,

 $S \cong \mathscr{M}^0[G;I,\Lambda;P],$ 

where *G* is a group,  $\Lambda$  and *I* are non-empty sets, and *P* is regular in the sense that it has no rows or columns consisting solely of zeroes.

The congruences of a Rees 0-matrix semigroup are in 1-1 correspondence with the *linked triple*, which is a triple of the form [N, S, T] where:

- N is a normal subgroup of the underlying group G,
- S is an equivalence relation on the columns of P,
- T is an equivalence relation on the rows of P,

satisfying the following conditions:

- a pair of S-related columns must contain zeroes in precisely the same rows,
- a pair of T-related rows must contain zeroes in precisely the same columns,
- if i and j are S-related, k and 1 are T-related and the matrix entries  $p_{k,i}, p_{k,j}, p_{l,i}, p_{l,j} \neq 0$ , then  $q_{k,l,i,j} \in N$ , where

$$
q_{k,l,i,j} = p_{k,i} p_{l,i}^{-1} p_{l,j} p_{k,j}^{-1}.
$$

By Theorem 3.5.9 in [\[How95\]](#page-268-0), for any finite 0-simple Rees 0-matrix semigroup, there is a bijection between its non-universal congruences and its linked triples. In this way, we can internally represent any congruence of such a semigroup by storing its associated linked triple instead of a set of generating pairs, and thus perform many calculations on it more efficiently.

If a congruence is defined by a linked triple  $(N, S, T)$ , then a single class of that congruence can be defined by a triple ( $Nx$ ,  $i / S$ ,  $k / S$ ), where  $Nx$  is a right coset of  $N$ ,  $i / S$  is the equivalence class of i in S, and  $k$  / S is the equivalence class of k in T. Thus we can internally represent any class of such a congruence as a triple simply consisting of a right coset and two positive integers.

An analogous condition exists for finite simple Rees matrix semigroups without zero.

#### <span id="page-242-0"></span>17.6.1 IsRMSCongruenceByLinkedTriple

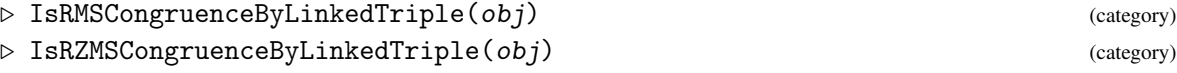

#### Returns: true or false.

These categories describe a type of semigroup congruence over a Rees matrix or 0-matrix semigroup. Externally, an object of this type may be used in the same way as any other object in the category IsSemigroupCongruence (Reference: IsSemigroupCongruence) but it is represented internally by its *linked triple*, and certain functions may take advantage of this information to reduce computation times.

An object of this type may be constructed with RMSCongruenceByLinkedTriple or RZMSCongruenceByLinkedTriple, or this representation may be selected automatically by SemigroupCongruence [\(17.2.1\)](#page-225-0).

```
- Example
\text{gap} > G := \text{Group}([1, 4, 5), (1, 5, 3, 4)];
gap> mat := [[0, 0, (1, 4, 5), 0, 0, (1, 4, 3, 5)],
> [0, (), 0, 0, (3, 5), 0],
           [(), 0, 0, (3, 5), 0, 0]];;
gap> S := ReesZeroMatrixSemigroup(G, mat);;
gap > N := Group([ (1, 4) (3, 5), (1, 5) (3, 4) ]);
```

```
gap > colBlocks := [[1], [2, 5], [3, 6], [4]];
gap rowBlocks := [[1], [2], [3]];
gap> cong := RZMSCongruenceByLinkedTriple(S, N, colBlocks, rowBlocks);;
gap> IsRZMSCongruenceByLinkedTriple(cong);
true
```
#### 17.6.2 RMSCongruenceByLinkedTriple

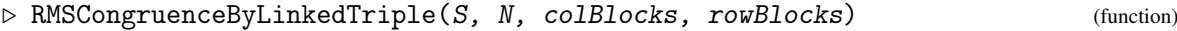

 $\triangleright$  RZMSCongruenceByLinkedTriple(S, N, colBlocks, rowBlocks) (function)

Returns: A Rees matrix or 0-matrix semigroup congruence by linked triple.

This function returns a semigroup congruence over the Rees matrix or 0-matrix semigroup S corresponding to the linked triple  $(N, colBlocks, rowBlocks)$ . The argument N should be a normal subgroup of the underlying semigroup of S; colBlocks should be a partition of the columns of the matrix of S; and rowBlocks should be a partition of the rows of the matrix of S. For example, if the matrix has 5 rows, then a possibility for rowBlocks might be  $[1, 3]$ ,  $[2, 5]$ ,  $[4]$ ].

If the arguments describe a valid linked triple on  $S$ , then an object in the category IsRZMSCongruenceByLinkedTriple is returned. This object can be used like any other semigroup congruence in GAP.

If the arguments describe a triple which is not *linked* in the sense described above, then this function returns an error. Example

```
gap> G := Group([(1, 4, 5), (1, 5, 3, 4)]);;
gap mat := [[0, 0, (1, 4, 5), 0, 0, (1, 4, 3, 5)],> [0, (), 0, 0, (3, 5), 0],
> [(), 0, 0, (3, 5), 0, 0]];;
gap> S := ReesZeroMatrixSemigroup(G, mat);;
gap > N := Group([ (1, 4) (3, 5), (1, 5) (3, 4)]);gap > colBlocks := [[1], [2, 5], [3, 6], [4]];
gap rowBlocks := [[1], [2], [3]];
gap> cong := RZMSCongruenceByLinkedTriple(S, N, colBlocks, rowBlocks);;
```
#### 17.6.3 IsRMSCongruenceClassByLinkedTriple

 $\triangleright$  IsRMSCongruenceClassByLinkedTriple(obj) (category) (category)  $\triangleright$  IsRZMSCongruenceClassByLinkedTriple(obj) (category) (category)

Returns: true or false.

These categories contain the congruence classes of a semigroup congruence of the categories IsRMSCongruenceByLinkedTriple [\(17.6.1\)](#page-242-0) and IsRZMSCongruenceByLinkedTriple [\(17.6.1\)](#page-242-0) respectively.

An object of one of these types may be used in the same way as any other object in the category IsCongruenceClass [\(17.3.1\)](#page-227-1), but the class is represented internally by information related to the congruence's *linked triple*, and certain functions may take advantage of this information to reduce computation times.

```
_ Example
gap > G := Group([1, 4, 5), (1, 5, 3, 4)]);gap mat := [[0, 0, (1, 4, 5), 0, 0, (1, 4, 3, 5)],> [0, (), 0, 0, (3, 5), 0],[(), 0, 0, (3, 5), 0, 0]];;
```

```
gap> S := ReesZeroMatrixSemigroup(G, mat);;
gap > N := Group([ (1, 4) (3, 5), (1, 5) (3, 4)]);gap> colBlocks := [[1], [2, 5], [3, 6], [4]];;
gap> rowBlocks := [[1], [2], [3]];;
gap> cong := RZMSCongruenceByLinkedTriple(S, N, colBlocks, rowBlocks);;
gap> classes := CongruenceClasses(cong);;
gap> IsRZMSCongruenceClassByLinkedTriple(classes[1]);
true
```
#### 17.6.4 RMSCongruenceClassByLinkedTriple

```
. RMSCongruenceClassByLinkedTriple(cong, nCoset, colClass, rowClass) (operation)
```

```
\triangleright RZMSCongruenceClassByLinkedTriple(cong, nCoset, colClass, rowClass) (operation)
   Returns: A Rees matrix or 0-matrix semigroup congruence class by linked triple.
```
This operation returns one congruence class of the congruence cong, as defined by the other three parameters.

The argument cong must be a Rees matrix or 0-matrix semigroup congruence by linked triple. If the linked triple consists of the three parameters N, colBlocks and rowBlocks, then nCoset must be a right coset of N, colClass must be a positive integer corresponding to a position in the list colBlocks, and rowClass must be a positive integer corresponding to a position in the list rowBlocks.

If the arguments are valid, an IsRMSCongruenceClassByLinkedTriple or IsRZMSCongruenceClassByLinkedTriple object is returned, which can be used like any other equivalence class in GAP. Otherwise, an error is returned.

```
Example
gap> G := Group([(1, 4, 5), (1, 5, 3, 4)]);;
gap mat := [[0, 0, (1, 4, 5), 0, 0, (1, 4, 3, 5)],> [0, (), 0, 0, (3, 5), 0],
> [(), 0, 0, (3, 5), 0, 0]];;
gap> S := ReesZeroMatrixSemigroup(G, mat);;
gap > N := Group([ (1, 4) (3, 5), (1, 5) (3, 4) ]);gap > colBlocks := [[1], [2, 5], [3, 6], [4]];
gap > rowBlocks := [[1], [2], [3]];
gap> cong := RZMSCongruenceByLinkedTriple(S, N, colBlocks, rowBlocks);;
gap> class := RZMSCongruenceClassByLinkedTriple(cong,
> RightCoset(N, (1, 5)), 2, 3);
\langlecongruence class of (2,(3,4),3)>
```
#### 17.6.5 IsLinkedTriple

```
. IsLinkedTriple(S, N, colBlocks, rowBlocks) (operation)
```
Returns: true or false.

This operation returns true if and only if the arguments (N, colBlocks, rowBlocks) describe a linked triple of the Rees matrix or 0-matrix semigroup S, as described above. - Example

```
gap > G := Group([1, 4, 5), (1, 5, 3, 4)]);gap mat := [[0, 0, (1, 4, 5), 0, 0, (1, 4, 3, 5)],> [0, (), 0, 0, (3, 5), 0],
            [(), 0, 0, (3, 5), 0, 0]];;
```

```
gap> S := ReesZeroMatrixSemigroup(G, mat);;
gap > N := Group([ (1, 4) (3, 5), (1, 5) (3, 4) ]);gap> colBlocks := [[1], [2, 5], [3, 6], [4]];;
gap> rowBlocks := [[1], [2], [3]];;
gap> IsLinkedTriple(S, N, colBlocks, rowBlocks);
true
```
#### 17.6.6 CanonicalRepresentative

. CanonicalRepresentative(class) (attribute)

Returns: A congruence class.

This attribute gives a canonical representative for the semigroup congruence class class. This representative can be used to identify a class uniquely.

At present this only works for simple and 0-simple semigroups.

```
_ Example <sub>-</sub>
gap> S := ReesZeroMatrixSemigroup(SymmetricGroup(3),
> [[(), (1, 3, 2)], [(1, 2), 0]]);;gap> cong := CongruencesOfSemigroup(S)[3];;
gap> class := CongruenceClasses(cong)[3];;
gap> CanonicalRepresentative(class);
(1,(1,2,3),2)
```
#### 17.6.7 AsSemigroupCongruenceByGeneratingPairs

. AsSemigroupCongruenceByGeneratingPairs(cong) (operation)

Returns: A semigroup congruence.

This operation takes cong, a semigroup congruence, and returns the same congruence relation, but described by GAP's default method of defining semigroup congruences: a set of generating pairs for the congruence.

```
- Example
gap> S := ReesZeroMatrixSemigroup(SymmetricGroup(3),
                                 [[(), (1, 3, 2)], [[1, 2), 0]]);gap> cong := CongruencesOfSemigroup(S)[3];;
gap> AsSemigroupCongruenceByGeneratingPairs(cong);
<semigroup congruence over <Rees 0-matrix semigroup 2x2 over
  Sym([1..3]) > with 1 generating pairs>
```
#### 17.6.8 AsRMSCongruenceByLinkedTriple

 $\triangleright$  AsRMSCongruenceByLinkedTriple(*cong*) (operation)

 $\triangleright$  AsRZMSCongruenceByLinkedTriple(cong) (operation) Returns: A Rees matrix or 0-matrix semigroup congruence by linked triple.

This operation takes a semigroup congruence *cong* over a finite simple or 0-simple Rees 0-matrix semigroup, and returns that congruence relation in a new form: as either a congruence by linked triple, or a universal congruence.

If the congruence is not defined over an appropriate type of semigroup, then this function returns an error.

```
Example
gap> S := ReesZeroMatrixSemigroup(SymmetricGroup(3),
> [[(), (1, 3, 2)], [(1, 2), 0]]);;gap> x := ReesZeroMatrixSemigroupElement(S, 1, (1, 3, 2), 1);;
gap> y := ReesZeroMatrixSemigroupElement(S, 1, (), 1);;
gap> cong := SemigroupCongruenceByGeneratingPairs(S, [[x, y]]);;
gap> AsRZMSCongruenceByLinkedTriple(cong);
<semigroup congruence over <Rees 0-matrix semigroup 2x2 over
  Sym( [ 1 .. 3 ] )> with linked triple (3,2,2)>
```
# 17.7 Congruences on inverse semigroups

This section describes the implementation of congruences of inverse semigroups in the Semigroups package, and the functions associated with them. This code and this part of the manual were written by Michael Torpey. Most of the theorems used in this chapter are from Section 5.3 of [\[How95\]](#page-268-0).

The congruences of an inverse semigroup are in 1-1 correspondence with its *congruence pairs*. A congruence pair is a pair  $(N, t)$  such that:

- N is a normal subsemigroup of S that is, a self-conjugate subsemigroup which contains all the idempotents of S,
- t is a normal congruence on E, the subsemigroup of all idempotents in S that is, a congruence on E such that if  $(e, f)$  is a pair in t, then the pair  $(a^{-1}ea, a^{-1}fa)$  is also in t,

satisfying the following conditions:

- If  $ae \in N$  and  $(e, a^{-1}a) \in t$ , then  $a \in N$ ,
- If  $a \in N$ , then  $(aa^{-1}, a^{-1}a) \in t$ .

By Theorem 5.3.3 in [\[How95\]](#page-268-0), for any inverse semigroup, there is a bijection between its congruences and its congruence pairs. In this way, we can internally represent any congruence of such a semigroup by storing its associated congruence pair instead of a set of generating pairs, and thus perform many calculations on it more efficiently.

If we have a congruence C with congruence pair (N, t), it turns out that N is its *kernel* (that is, the set of all elements congruent to an idempotent) and that t is its *trace* (that is, the restriction of C to the idempotents). Hence, we refer to a congruence stored in this format as a "congruence by kernel and trace".

See cong\_by\_ker\_trace\_threshold in Section [6.3](#page-80-0) for details on when this method is used.

#### 17.7.1 IsInverseSemigroupCongruenceByKernelTrace

. IsInverseSemigroupCongruenceByKernelTrace(cong) (Category) Returns: true or false.

This category contains any inverse semigroup congruence cong which is represented internally by its kernel and trace. The SemigroupCongruence [\(17.2.1\)](#page-225-0) function may create an object of this category if its first argument S is an inverse semigroup and has sufficiently large size. It can be treated like any other semigroup congruence object.

See [\[How95\]](#page-268-0) Section 5.3 for more details. See also InverseSemigroupCongruenceByKernelTrace [\(17.7.2\)](#page-247-0).

```
Example
```

```
gap> S := InverseSemigroup([
> PartialPerm([4, 3, 1, 2]),
> PartialPerm([1, 4, 2, 0, 3])],
> rec(cong_by_ker_trace_threshold := 0));;
gap> cong := SemigroupCongruence(S, []);
<semigroup congruence over <inverse partial perm semigroup
 of size 351, rank 5 with 2 generators> with congruence pair (24,24)>
gap> IsInverseSemigroupCongruenceByKernelTrace(cong);
true
```
### <span id="page-247-0"></span>17.7.2 InverseSemigroupCongruenceByKernelTrace

```
\triangleright InverseSemigroupCongruenceByKernelTrace(S, kernel, traceBlocks) (function)
   Returns: An inverse semigroup congruence by kernel and trace.
```
If S is an inverse semigroup, kernel is a subsemigroup of S, traceBlocks is a list of lists describing a congruence on the idempotents of  $S$ , and (kernel, trace) describes a valid congruence pair for S (see [\[How95\]](#page-268-0) Section 5.3) then this function returns the semigroup congruence defined by that congruence pair.

See also KernelOfSemigroupCongruence [\(17.7.4\)](#page-248-0) and TraceOfSemigroupCongruence [\(17.7.5\)](#page-248-1).

```
Example -gap> S := InverseSemigroup([
> PartialPerm([2, 3]), PartialPerm([2, 0, 3])]);;
gap> kernel := InverseSemigroup([
> PartialPerm([1, 0, 3]), PartialPerm([0, 2, 3]),
> PartialPerm([1, 2]), PartialPerm([3]),
> PartialPerm([2])]);;
gap trace := [
> [PartialPerm([0, 2, 3])],
> [PartialPerm([1, 2])],
> [PartialPerm([1, 0, 3])],
> [PartialPerm([0, 0, 3]), PartialPerm([0, 2]),
  > PartialPerm([1]), PartialPerm([], [])]];;
gap> cong := InverseSemigroupCongruenceByKernelTrace(S, kernel, trace);
<semigroup congruence over <inverse partial perm semigroup of rank 3
 with 2 generators> with congruence pair (13,4)>
```
#### 17.7.3 AsInverseSemigroupCongruenceByKernelTrace

. AsInverseSemigroupCongruenceByKernelTrace(cong) (attribute)

Returns: An inverse semigroup congruence by kernel and trace.

If cong is a semigroup congruence over an inverse semigroup, then this attribute returns an object which describes the same congruence, but with an internal representation defined by that congruence's kernel and trace.

Example

See [\[How95\]](#page-268-0) section 5.3 for more details.

```
gap> I := InverseSemigroup([
> PartialPerm([2, 3]), PartialPerm([2, 0, 3])]);;
gap> cong := SemigroupCongruenceByGeneratingPairs(I,
```

```
> [[PartialPerm([0, 1, 3]), PartialPerm([0, 1])],
> [PartialPerm([]), PartialPerm([1, 2])]]);
<semigroup congruence over <inverse partial perm semigroup of rank 3
with 2 generators> with 2 generating pairs>
gap> cong2 := AsInverseSemigroupCongruenceByKernelTrace(cong);
<semigroup congruence over <inverse partial perm semigroup of rank 3
 with 2 generators> with congruence pair (19,1)>
```
#### <span id="page-248-0"></span>17.7.4 KernelOfSemigroupCongruence

. KernelOfSemigroupCongruence(cong) (attribute) Returns: An inverse semigroup.

If cong is a congruence over a semigroup with inverse op, then this attribute returns the *kernel* of that congruence; that is, the inverse subsemigroup consisting of all elements which are related to an idempotent by cong.

```
\_ Example \_gap> I := InverseSemigroup([
> PartialPerm([2, 3]), PartialPerm([2, 0, 3])]);;
gap> cong := SemigroupCongruence(I,
> [[PartialPerm([0, 1, 3]), PartialPerm([0, 1])],
> [PartialPerm([]), PartialPerm([1, 2])]]);
<semigroup congruence over <inverse partial perm semigroup
 of size 19, rank 3 with 2 generators> with 2 generating pairs>
gap> KernelOfSemigroupCongruence(cong);
<inverse partial perm semigroup of rank 3 with 5 generators>
```
# <span id="page-248-1"></span>17.7.5 TraceOfSemigroupCongruence

. TraceOfSemigroupCongruence(cong) (attribute)

Returns: A list of lists.

If cong is an inverse semigroup congruence by kernel and trace, then this attribute returns the restriction of cong to the idempotents of the semigroup. This is in block form: each idempotent will appear in precisely one list, and two idempotents will be in the same list if and only if they are related by cong.

- Example

```
gap> I := InverseSemigroup([
> PartialPerm([2, 3]), PartialPerm([2, 0, 3])]);;
gap> cong := SemigroupCongruence(I,
> [[PartialPerm([0, 1, 3]), PartialPerm([0, 1])],
> [PartialPerm([]), PartialPerm([1, 2])]]);
<semigroup congruence over <inverse partial perm semigroup
 of size 19, rank 3 with 2 generators> with 2 generating pairs>
gap> TraceOfSemigroupCongruence(cong);
[ [ \leq \leq \leq \leq \leq \leq \leq \leq \leq \leq \leq \leq \leq \leq \leq \leq \leq \leq \leq \leq \leq \leq \leq \leq \leq \leq \leq \leq \leq \leq \leq \leq \leq \leq \leq \le\forall identity partial perm on [ 2 ]>,
       \leidentity partial perm on [ 1, 2 ]>,
       <identity partial perm on [ 3 ]>,
       <identity partial perm on [ 2, 3 ]>,
       \leidentity partial perm on [ 1, 3 ] > ] ]
```
#### 17.7.6 IsInverseSemigroupCongruenceClassByKernelTrace

 $\triangleright$  IsInverseSemigroupCongruenceClassByKernelTrace(obj) (Category) Returns: true or false.

This category contains any congruence class which belongs to a congruence which is represented internally by its kernel and trace. See InverseSemigroupCongruenceByKernelTrace [\(17.7.2\)](#page-247-0).

See [\[How95\]](#page-268-0) Section 5.3 for more details.

```
- Example -
gap> I := InverseSemigroup([
> PartialPerm([2, 3]), PartialPerm([2, 0, 3])],
> rec(cong_by_ker_trace_threshold := 0));;
gap> cong := SemigroupCongruence(I,
> [[PartialPerm([0, 1, 3]), PartialPerm([0, 1])],
> [PartialPerm([]), PartialPerm([1, 2])]]);;
gap> class := CongruenceClassOfElement(cong,
                                       PartialPerm([1, 2], [2, 3]));;
gap> IsInverseSemigroupCongruenceClassByKernelTrace(class);
true
```
#### 17.7.7 MinimumGroupCongruence

 $\triangleright$  MinimumGroupCongruence(S) (attribute) (attribute)

Returns: An inverse semigroup congruence by kernel and trace.

If S is an inverse semigroup, then this function returns the least congruence on S whose quotient is a group.

```
- Example
gap> S := InverseSemigroup([
> PartialPerm([5, 2, 0, 0, 1, 4]),
> PartialPerm([1, 4, 6, 3, 5, 0, 2])]);;
gap> cong := MinimumGroupCongruence(S);
<semigroup congruence over <inverse partial perm semigroup of rank 7
 with 2 generators> with congruence pair (59,1)>
gap> IsGroupAsSemigroup(S / cong);
true
```
# 17.8 Rees congruences

A Rees congruence is defined by a semigroup ideal. It is a congruence on a semigroup S which has one congruence class equal to a semigroup ideal I of S, and every other congruence class being a singleton.

# 17.8.1 SemigroupIdealOfReesCongruence

```
\triangleright SemigroupIdealOfReesCongruence(cong) (attribute)
```
Returns: A semigroup ideal.

If cong is a rees congruence (see IsReesCongruence (Reference: IsReesCongruence)) then this attribute returns the two-sided ideal that was used to define it, i.e.~the ideal of elements in the only non-trivial congruence class of cong.

```
Example
```

```
gap> S := Semigroup([
> Transformation([2, 3, 4, 3, 1, 1]),
> Transformation([6, 4, 4, 4, 6, 1])]);;
gap> I := SemigroupIdeal(S,
> Transformation([4, 4, 4, 4, 4, 2]),
> Transformation([3, 3, 3, 3, 3, 2]));;
gap> cong := ReesCongruenceOfSemigroupIdeal(I);;
gap> SemigroupIdealOfReesCongruence(cong);
<non-regular transformation semigroup ideal of degree 6 with
  2 generators>
```
#### 17.8.2 IsReesCongruenceClass

```
\triangleright \hspace{.1cm} \texttt{IsReesCongruenceClass} \hspace{.04cm} (category)
```
Returns: true or false.

This category describes a congruence class of a Rees congruence. A congruence class of a Rees congruence either contains all the elements of an ideal, or is a singleton (see IsReesCongruence (Reference: IsReesCongruence)).

An object of this type may be used in the same way as any other congruence class object.

```
= Example =gap > S := Semigroup(
> Transformation([2, 3, 4, 3, 1, 1]),
> Transformation([6, 4, 4, 4, 6, 1]));;
gap> I := SemigroupIdeal(S,
> Transformation([4, 4, 4, 4, 4, 2]),
> Transformation([3, 3, 3, 3, 3, 2]));;
gap> cong := ReesCongruenceOfSemigroupIdeal(I);;
gap> classes := CongruenceClasses(cong);;
gap> IsReesCongruenceClass(classes[1]);
true
```
# 17.9 Universal congruences

The linked triples of a completely 0-simple Rees 0-matrix semigroup describe only its non-universal congruences. In any one of these, the zero element of the semigroup is related only to itself. However, for any semigroup *S* the universal relation *S*×*S* is a congruence; called the *universal congruence*. The universal congruence on a semigroup has its own unique representation.

Since many things we want to calculate about congruences are trivial in the case of the universal congruence, this package contains a category specifically designed for it, IsUniversalSemigroupCongruence. We also define IsUniversalSemigroupCongruenceClass, which represents the single congruence class of the universal congruence.

#### <span id="page-250-0"></span>17.9.1 IsUniversalSemigroupCongruence

```
\triangleright IsUniversalSemigroupCongruence(obj) (property) (property)
   Returns: true or false.
```
This property describes a type of semigroup congruence, which must refer to the *universal semigroup congruence*  $S \times S$ . Externally, an object of this type may be used in the same way as any other object in the category IsSemigroupCongruence (Reference: IsSemigroupCongruence).

An object of this type may be constructed with UniversalSemigroupCongruence or this representation may be selected automatically as an alternative to an IsRZMSCongruenceByLinkedTriple object (since the universal congruence cannot be represented by a linked triple).

```
- Example
gap > S := Semigroup([Transformation([3, 2, 3])]);gap> U := UniversalSemigroupCongruence(S);;
gap> IsUniversalSemigroupCongruence(U);
true
```
#### 17.9.2 IsUniversalSemigroupCongruenceClass

 $\triangleright$  IsUniversalSemigroupCongruenceClass(obj) (category) (category)

Returns: true or false.

This category describes a class of the universal semigroup congruence (see IsUniversalSemigroupCongruence [\(17.9.1\)](#page-250-0)). A universal semigroup congruence by definition has precisely one congruence class, which contains all of the elements of the semigroup in question.

```
Example
gap> S := Semigroup([Transformation([3, 2, 3])]);;
gap> U := UniversalSemigroupCongruence(S);;
gap> classes := CongruenceClasses(U);;
gap> IsUniversalSemigroupCongruenceClass(classes[1]);
true
```
#### 17.9.3 UniversalSemigroupCongruence

 $\triangleright$  UniversalSemigroupCongruence(S) (operation)

Returns: A universal semigroup congruence.

This operation returns the universal semigroup congruence for the semigroup S. It can be used in the same way as any other semigroup congruence object. Example

```
gap> S := ReesZeroMatrixSemigroup(SymmetricGroup(3),
> [[(), (1, 3, 2)], [[1, 2), 0]]);;gap> UniversalSemigroupCongruence(S);
<universal semigroup congruence over
\leqRees 0-matrix semigroup 2x2 over Sym( [ 1 .. 3 ] )>>
```
## <span id="page-252-1"></span>Chapter 18

## Semigroup homomorphisms

In this chapter we describe the various ways to define a homomorphism from a semigroup to another semigroup.

## 18.1 Isomorphisms of arbitrary semigroups

## 18.1.1 IsIsomorphicSemigroup

 $\triangleright$  IsIsomorphicSemigroup(S, T) (operation)

Returns: true or false.

If S and T are semigroups, then this operation attempts to determine whether S and T are isomorphic semigroups by using the operation IsomorphismSemigroups [\(18.1.3\)](#page-253-0). If IsomorphismSemigroups(S, T) returns an isomorphism, then IsIsomorphicSemigroup(S, T) returns true, while if IsomorphismSemigroups(S, T) returns fail, then IsIsomorphicSemigroup( $S$ ,  $T$ ) returns false. Note that in some cases, at present, there is no method for determining whether S is isomorphic to T, even if it is obvious to the user whether or not S and T are isomorphic. There are plans to improve this in the future.

If the size of S and T is rather small — with approximately 50 or fewer elements — then it is possible to calculate whether S and T are isomorphic by using  $SmallestMultiplicationTable (18.1.2)$  $SmallestMultiplicationTable (18.1.2)$ , but this is not currently done by IsIsomorphicSemigroup. In particular, S and T are isomorphic if and only if SmallestMultiplicationTable( $S$ ) = SmallestMultiplicationTable( $T$ ).

```
\_ Example \_gap> S := Semigroup(PartialPerm([1, 2, 4], [1, 3, 5]),
                    PartialPerm([1, 3, 5], [1, 2, 4]));;
gap> T := AsSemigroup(IsTransformationSemigroup, S);;
gap> IsIsomorphicSemigroup(S, T);
true
gap> IsIsomorphicSemigroup(FullTransformationMonoid(4),
> PartitionMonoid(4));
false
```
## <span id="page-252-0"></span>18.1.2 SmallestMultiplicationTable

```
\triangleright SmallestMultiplicationTable(S) (attribute)
   Returns: The lex-least multiplication table of a semigroup.
```
<span id="page-253-1"></span>This function returns the lex-least multiplication table of a semigroup isomorphic to the semigroup S. SmallestMultiplicationTable is an isomorphism invariant of semigroups, and so it can, for example, be used to check if two semigroups are isomorphic.

Due to the high complexity of computing the smallest multiplication table of a semigroup, this function only performs well for semigroups with at most approximately 50 elements.

SmallestMultiplicationTable is based on the function IdSmallSemigroup (IdSmallSemigroup???) by Andreas Distler.

```
_ Example
gap> S := Semigroup(
> Bipartition([[1, 2, 3, -1, -3], [-2]]),
> Bipartition([[1, 2, 3, -1], [-2], [-3]]),
> Bipartition([[1, 2, 3], [-1], [-2, -3]]),
> Bipartition([[1, 2, -1], [3, -2], [-3]]));;
gap> Size(S);
8
gap> SmallestMultiplicationTable(S);
[ [ 1, 1, 3, 4, 5, 6, 7, 8 ], [ 1, 1, 3, 4, 5, 6, 7, 8 ],
  [ 1, 1, 3, 4, 5, 6, 7, 8 ], [ 1, 3, 3, 4, 5, 6, 7, 8 ],
  [ 5, 5, 6, 7, 5, 6, 7, 8 ], [ 5, 5, 6, 7, 5, 6, 7, 8 ],
  [ 5, 6, 6, 7, 5, 6, 7, 8 ], [ 5, 6, 6, 7, 5, 6, 7, 8 ] ]
```
## <span id="page-253-0"></span>18.1.3 IsomorphismSemigroups

 $\triangleright$  IsomorphismSemigroups(S, T) (operation)

Returns: An isomorphism, or fail.

This operation attempts to find an isomorphism from the semigroup  $S$  to the semigroup  $T$ . If it finds one, then it is returned, and if not, then fail is returned.

For many types of semigroup, IsomorphismSemigroups is not able to determine whether or not S and T are isomorphic, and so this operation may result in an "Error, no method found". IsomorphismSemigroups may be able deduce that S and T are not isomorphic by finding that some of their semigroup-theoretic properties differ; however it is harder to construct an isomorphism for semigroups that are isomorphic.

At present, IsomorphismSemigroups is only able to return an isomorphism when S and T are finite simple, 0-simple, or monogenic semigroups, or when  $S = T$ . See IsSimpleSemigroup [\(15.1.22\)](#page-206-0), IsZeroSimpleSemigroup [\(15.1.28\)](#page-208-0), and IsMonogenicSemigroup [\(15.1.11\)](#page-201-0) for more information about these types of semigroups.

```
Example
gap> S := RectangularBand(IsTransformationSemigroup, 4, 5);
<regular transformation semigroup of size 20, degree 9 with 5
 generators>
gap> T := RectangularBand(IsBipartitionSemigroup, 4, 5);
<regular bipartition semigroup of size 20, degree 3 with 5 generators>
gap> IsomorphismSemigroups(S, T) <> fail;
true
gap> D := DClass(FullTransformationMonoid(5),
                 Transformation([1, 2, 3, 4, 1]));;
gap > S := PrincipalFactor(D);gap> StructureDescription(UnderlyingSemigroup(S));
"S4"
gap> S;
```

```
<Rees 0-matrix semigroup 10x5 over S4>
gap> D := DClass(PartitionMonoid(5),
> Bipartition([[1], [2, -2], [3, -3], [4, -4], [5, -5], [-1]]));;
gap> T := PrincipalFactor(D);gap> StructureDescription(UnderlyingSemigroup(T));
"S4"
gap> T;
<Rees 0-matrix semigroup 15x15 over S4>
gap> IsomorphismSemigroups(S, T);
fail
gap> I := SemigroupIdeal(FullTransformationMonoid(5),
                         Transformation([1, 1, 2, 3, 4]));;
gap > T := PrincipalFactor(DClass(I, I.1));;
gap> StructureDescription(UnderlyingSemigroup(T));
"S4"
gap> T;
<Rees 0-matrix semigroup 10x5 over S4>
gap> IsomorphismSemigroups(S, T) <> fail;
true
```
## 18.2 Isomorphisms of Rees (0-)matrix semigroups

An isomorphism between two regular finite Rees (0-)matrix semigroups whose underlying semigroups are groups can be described by a triple defined in terms of the matrices and underlying groups of the semigroups. For a full description of the theory involved, see Section 3.4 of [\[How95\]](#page-268-0).

An isomorphism described in this way can be constructed using RMSIsoByTriple [\(18.2.2\)](#page-255-0) or RZMSIsoByTriple [\(18.2.2\)](#page-255-0), and will satisfy the filter IsRMSIsoByTriple [\(18.2.1\)](#page-254-0) or IsRZMSIsoByTriple [\(18.2.1\)](#page-254-0).

## <span id="page-254-0"></span>18.2.1 IsRMSIsoByTriple

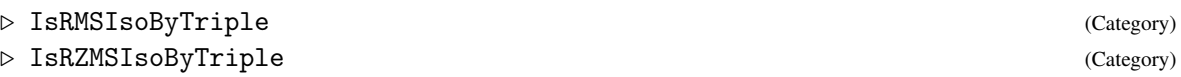

The isomorphisms between finite Rees matrix or 0-matrix semigroups S and T over groups G and H, respectively, specified by a triple consisting of:

- 1. an isomorphism of the underlying graph of S to the underlying graph of of T
- 2. an isomorphism from G to H
- 3. a function from Rows(S) union Columns(S) to H

belong to the categories IsRMSIsoByTriple and IsRZMSIsoByTriple. Basic operators for such isomorphism are given in [18.2.6,](#page-257-0) and basic operations are: Range (Reference: range), Source (Reference: Source), ELM\_LIST [\(18.2.3\)](#page-255-1), CompositionMapping (Reference: CompositionMapping), ImagesElm [\(18.2.5\)](#page-256-0), ImagesRepresentative [\(18.2.5\)](#page-256-0), InverseGeneralMapping (Reference: InverseGeneralMapping), PreImagesRepresentative (Reference: PreImagesRepresentative), IsOne (Reference: IsOne).

## <span id="page-255-2"></span><span id="page-255-0"></span>18.2.2 RMSIsoByTriple

```
\triangleright RMSIsoByTriple(R1, R2, triple) (operation)
```

```
. RZMSIsoByTriple(R1, R2, triple) (operation)
```
Returns: An isomorphism.

If R1 and R2 are isomorphic regular Rees 0-matrix semigroups whose underlying semigroups are groups then RZMSIsoByTriple returns the isomorphism between R1 and R2 defined by triple, which should be a list consisting of the following:

- triple[1] should be a permutation describing an isomorphism from the graph of R1 to the graph of R2, i.e. it should satisfy  $OnDigraphs(RZMSDigraph(R1), triple[1]) =$ RZMSDigraph(R2).
- triple [2] should be an isomorphism from the underlying group of R1 to the underlying group of R2 (see UnderlyingSemigroup (Reference: UnderlyingSemigroup for a rees 0-matrix semigroup)).
- triple[3] should be a list of elements from the underlying group of R2. If the Matrix (**Reference: Matrix**) of R1 has *m* columns and *n* rows, then the list should have length  $m + n$ , where the first *m* entries should correspond to the columns of R1's matrix, and the last *n* entries should correspond to the rows. These column and row entries should correspond to the  $u_i$  and *v*<sup>λ</sup> elements in Theorem 3.4.1 of [\[How95\]](#page-268-0).

If triple describes a valid isomorphism from R1 to R2 then this will return an object in the category IsRZMSIsoByTriple [\(18.2.1\)](#page-254-0); otherwise an error will be returned.

If R1 and R2 are instead Rees matrix semigroups (without zero) then RMSIsoByTriple should be used instead. This operation is used in the same way, but it should be noted that since an RMS's graph is a complete bipartite graph,  $triple[1]$  can be any permutation on  $[1 \dots m + n]$ , so long as no point in  $[1 \dots m]$  is mapped to a point in  $[m + 1 \dots m + n]$ .

 $\_$  Example  $\_$ 

```
gap > g := SymmetricGroup(3);;gap> mat := [[0, 0, (1, 3)], [[1, 2, 3), (), (2, 3)], [0, 0, ()]];
gap> R := ReesZeroMatrixSemigroup(g, mat);;
gap id := IdentityMapping(g);;
gap > g_{\text{e}}lms_list := [(), (), (), (), ()];;
gap> RZMSIsoByTriple(R, R, [(), id, g_elms_list]);
((), IdentityMapping( SymmetricGroup( [ 1 .. 3 ] ) ),
[ () , () , () , () , () , () ]
```
## <span id="page-255-1"></span>18.2.3 ELM\_LIST (for IsRMSIsoByTriple)

```
. ELM_LIST(map, pos) (operation)
```
Returns: A component of an isomorphism of Rees (0-)matrix semigroups by triple.

ELM\_LIST( $map$ ,  $i$ ) returns the ith component of the Rees (0-)matrix semigroup isomorphism by triple map when  $i = 1, 2, 3$ .

The components of an isomorphism of Rees (0-)matrix semigroups by triple are:

1. An isomorphism of the underlying graphs of the source and range of map, respectively.

2. An isomorphism of the underlying groups of the source and range of map, respectively.

<span id="page-256-2"></span>3. An function from the union of the rows and columns of the source of map to the underlying group of the range of map.

## <span id="page-256-1"></span>18.2.4 CompositionMapping2 (for IsRMSIsoByTriple)

. CompositionMapping2(map1, map2) (operation)

 $\triangleright$  CompositionMapping2(map1, map2) (operation)

Returns: A Rees (0-)matrix semigroup by triple.

If map1 and map2 are isomorphisms of Rees matrix or 0-matrix semigroups specified by triples and the range of map2 is contained in the source of map1, then CompositionMapping2(map1, map2) returns the isomorphism from Source(map2) to Range(map1) specified by the triple with components:

```
1. map1[1] * map2[1]
```

```
2. map1[2] * map2[2]
```
3. the componentwise product of map1 $[1]$  \* map2 $[3]$  and map1 $[3]$  \* map2 $[2]$ .

```
<sub>-</sub> Example
gap> R := ReesZeroMatrixSemigroup(Group([(1, 2, 3, 4)]),
> [[(1, 3)(2, 4), (1, 4, 3, 2), (), (1, 2, 3, 4), (1, 3)(2, 4), 0],> [(1, 4, 3, 2), 0, (), (1, 4, 3, 2), (1, 2, 3, 4), (1, 2, 3, 4)],> [(), (), (1, 4, 3, 2), (1, 2, 3, 4), 0, (1, 2, 3, 4)],
> [(1, 2, 3, 4), (1, 4, 3, 2), (1, 2, 3, 4), 0, (), (1, 2, 3, 4)],
> [(1, 3)(2, 4), (1, 2, 3, 4), 0, (), (1, 4, 3, 2), (1, 2, 3, 4)],> [0, (1, 2, 3, 4), (1, 2, 3, 4), (1, 2, 3, 4), (1, 2, 3, 4), (1, 2, 3, 4), (0) ];
\langleRees 0-matrix semigroup 6x6 over Group([ (1,2,3,4) ])>
gap > G := AutomorphismGroup(R);gap> G.2;
((), IdentityMapping( Group( [ (1,2,3,4) ] )),
[ ( ) , ( ) , ( ) , ( ) , ( ) , ( ) , ( ) , ( ) , ( ) , ( ) , ( ) , ( ) , ( ) ]gap> G.3;
(( 2, 4, 6, 3)( 7,11, 8,10), GroupHomomorphismByImages( Group(
[ (1,2,3,4) ], Group([ (1,2,3,4) ]), [ (1,2,3,4) ],
[(1,2,3,4) ], [ () , (1,4,3,2) , (1,4,3,2) , (1,4,3,2),
  (1,3)(2,4), (1,3)(2,4), (1,3)(2,4), (1,2,3,4), (1,2,3,4), (1,4,3,2)]
gap> CompositionMapping2(G.2, G.3);
((2, 4, 6, 3)(7, 11, 8, 10), GroupHomomorphismByImages( Group(
[(1,2,3,4) ], Group([(1,2,3,4) ]), [(1,2,3,4) ][ (1,2,3,4) ] ), [ () , (1,4,3,2) , (1,4,3,2) , (1,4,3,2),
  (1,3)(2,4), (), (1,3)(2,4), (), (1,2,3,4), (1,2,3,4), (1,4,3,2)]
```
## <span id="page-256-0"></span>18.2.5 ImagesElm (for IsRMSIsoByTriple)

```
\triangleright ImagesElm(map, pt) (operation)
```

```
\triangleright ImagesRepresentative(map, pt) (operation)
```
Returns: An element of a Rees (0-)matrix semigroup or a list containing such an element.

If map is an isomorphism of Rees matrix or 0-matrix semigroups specified by a triple and  $pt$  is an element of the source of map, then ImagesRepresentative(map,  $pt$ ) =  $pt$   $\hat{ }$  map returns theimage of pt under map.

The image of pt under map of Range(map) is the element with components:

```
1. pt [1] \hat{m} map [1]2. (pt [1] ^ \sim map [3]) * (pt [2] ^ \sim map [2]) * (pt [3] ^ \sim map [3]) ^ -13. pt [3] \hat{m} map [1].
```
ImagesElm(map, pt) simply returns [ImagesRepresentative(map, pt)].

```
_ Example
gap> R := ReesZeroMatrixSemigroup(Group([(2, 8), (2, 8, 6)]),
> [[0, (2, 8), 0, 0, 0, (2, 8, 6)],
> [(), 0, (2, 8, 6), (2, 6), (2, 6, 8), 0],
> [(2, 8, 6), 0, (2, 6, 8), (2, 8), (), 0],
> [(2, 8, 6), 0, (2, 6, 8), (2, 8), (), 0],
> [0, (2, 8, 6), 0, 0, 0, (2, 8)],
> [(2, 8, 6), 0, (2, 6, 8), (2, 8), (), 0]]);
\langleRees 0-matrix semigroup 6x6 over Group([ (2,8), (2,8,6) ])>
gap> map := RZMSIsoByTriple(R, R,
> [(), IdentityMapping(Group([(2, 8), (2, 8, 6)])),
> [(), (2, 6, 8), (), (), (), (2, 8, 6),
> (2, 8, 6), (), (), (), (2, 6, 8), ()]]);;
gap> ImagesElm(map, RMSElement(R, 1, (2, 8), 2));
[ (1,(2,8),2) ]
```
## <span id="page-257-0"></span>18.2.6 Operators for isomorphisms of Rees (0-)matrix semigroup by triples

map[i]

map  $[i]$  returns the *i*th component of the Rees  $(0)$ -)matrix semigroup isomorphism by triple map when  $i = 1, 2, 3$ ; see ELM\_LIST [\(18.2.3\)](#page-255-1).

 $map1 * map2$ 

returns the composition of map2 and map1; see CompositionMapping2 [\(18.2.4\)](#page-256-1).

 $map1 < map2$ 

returns true if map1 is lexicographically less than map2.

 $map1 = map2$ 

returns true if the Rees (0-)matrix semigroup isomorphisms by triple map1 and map2 have equal source and range, and are equal as functions, and false otherwise.

It is possible for map1 and map2 to be equal but to have distinct components.

pt ^ map

returns the image of the element  $pt$  of the source of map under the isomorphism map; see ImagesElm [\(18.2.5\)](#page-256-0).

## <span id="page-258-1"></span>Chapter 19

## Visualising semigroups and elements

There are two operations TikzString [\(19.3.1\)](#page-261-0) and DotString [\(19.1.1\)](#page-258-0) in Semigroups for creating LATEX and dot (also known as GraphViz) format pictures of the Green's class structure of a semigroup and for visualising certain types of elements of a semigroup. There is also a function Splash (Digraphs: Splash) for automatically processing the output of TikzString [\(19.3.1\)](#page-261-0) and DotString [\(19.1.1\)](#page-258-0) and opening the resulting pdf file.

## 19.1 dot pictures

In this section, we describe the operations in Semigroups for creating pictures in dot format.

The operations described in this section return strings, which can be written to a file using the function FileString (GAPDoc: FileString) or viewed using Splash (Digraphs: Splash).

## <span id="page-258-0"></span>19.1.1 DotString

```
\triangleright DotString(S[, options]) (operation)
```
Returns: A string.

If the argument S is a semigroup, and the optional second argument options is a record, then this operation produces a graphical representation of the partial order of the  $\mathscr{D}$ -classes of the semigroup S together with the eggbox diagram of each  $\mathscr{D}$ -class. The output is in dot format (also known as GraphViz) format. For details about this file format, and information about how to display or edit this format see <http://www.graphviz.org>.

The string returned by DotString can be written to a file using the command FileString (GAPDoc: FileString).

The  $\mathscr{D}$ -classes are shown as eggbox diagrams with  $\mathscr{L}$ -classes as rows and  $\mathscr{R}$ -classes as columns; group  $\mathcal H$ -classes are shaded gray and contain an asterisk. The  $\mathcal L$ -classes and  $\mathcal R$ -classes within a  $\mathscr{D}$ -class are arranged to correspond to the normalization of the principal factor given by NormalizedPrincipalFactor [\(13.4.8\)](#page-160-0). The  $\mathscr{D}$ -classes are numbered according to their index in GreensDClasses(S), so that an i appears next to the eggbox diagram of GreensDClasses(S)[i]. A line from one  $\mathcal{D}$ -class to another indicates that the higher  $\mathcal{D}$ -class is greater than the lower one in the  $\mathscr{D}$ -order on S.

If the optional second argument options is present, it can be used to specify some options for output.

### <span id="page-259-0"></span>number

if options. number is false, then the  $\mathscr D$ -classes in the diagram are not numbered according to their index in the list of  $\mathscr{D}$ -classes of S. The default value for this option is true.

### maximal

if options maximal is true, then the structure description of the group  $\mathcal{H}$ -classes is displayed; see StructureDescription (Reference: StructureDescription). Setting this attribute to true can adversely affect the performance of DotString. The default value for this option is false.

### normal

if options normal is false, then the  $\mathscr{L}$ - and  $\mathscr{R}$ -classes within each  $\mathscr{D}$ -class arranged to correspond to PrincipalFactor [\(13.4.8\)](#page-160-0). If options.normal is true, they are in-stead arranged to correspond to NormalizedPrincipalFactor [\(13.4.8\)](#page-160-0). Setting this attribute to false may improve the performance of DotString as it avoids the computation of InjectionNormalizedPrincipalFactor [\(13.4.7\)](#page-159-0). The default value for this option is true.

- Example

```
gap> S := FullTransformationMonoid(3);
<full transformation monoid of degree 3>
gap> DotString(S);
"//dot\ndigraph DClasses {\nnode [shape=plaintext]\nedge [color=blac\
k,arrowhead=none]\n1 [shape=box style=invisible label=<\n<TABLE BORDE\
R=\\'0\ CELLBORDER=\"1\" CELLPADDING=\"10\" CELLSPACING=\"0\" PORT=\"\
1\">\n<TR BORDER=\"0\"><TD COLSPAN=\"1\" BORDER = \"0\" > 1</TD></TR>\
<TR><TD BGCOLOR=\"gray\">*</TD></TR>\n</TABLE>>];\n2 [shape=box style\
=invisible label=<\n<TABLE BORDER=\"0\" CELLBORDER=\"1\" CELLPADDING=\
\"10\" CELLSPACING=\"0\" PORT=\"2\">\n<TR BORDER=\"0\"><TD COLSPAN=\"\
3\' BORDER = \0\' > 2</TD></TR><TR><TR>>CD BGCOLOR=\"gray\">*</TD><TD BG\
COLOR=\"gray\">*</TD><TD BGCOLOR=\"white\"></TD></TR>\n<TR><TD BGCOLO\
R=\"gray\">*</TD><TD BGCOLOR=\"white\"></TD><TD BGCOLOR=\"gray\">*</T\
D></TR>\n<TR><TD BGCOLOR=\"white\"></TD><TD BGCOLOR=\"gray\">*</TD><T\
D BGCOLOR=\"gray\">*</TD></TR>\n</TABLE>>];\n3 [shape=box style=invis\
ible label=<\n<TABLE BORDER=\"0\" CELLBORDER=\"1\" CELLPADDING=\"10\"\
 CELLSPACING=\"0\" PORT=\"3\">\n<TR BORDER=\"0\"><TD COLSPAN=\"1\" BO\
RDER = \"0\" > 3</TD></TR><TR><TR>>EDER=\"gray\">*</TD></TR>\n<TR><\
TD BGCOLOR=\"gray\">*</TD></TR>\n<TR><TD BGCOLOR=\"gray\">*</TD></TR>\
\n</TABLE>>];\n1 -> 2\n2 -> 3\n }"
gap> FileString("t3.dot", DotString(S));
1040
```
## 19.1.2 DotString (for a Cayley digraph)

 $\triangleright$  DotString(digraph) (operation)

Returns: A string.

If digraph is a Digraph (Digraphs: Digraph) in the category IsCayleyDigraph (Digraphs: IsCayleyDigraph), then DotString returns a graphical representation of digraph. The output is in dot format (also known as GraphViz) format. For details about this file format, and information about how to display or edit this format see <http://www.graphviz.org>.

The string returned by DotString can be written to a file using the command FileString (GAPDoc: FileString).

<span id="page-260-1"></span>See also DotLeftCayleyDigraph [\(19.1.4\)](#page-260-0) and TikzLeftCayleyDigraph [\(19.3.2\)](#page-263-0).

## 19.1.3 DotSemilatticeOfIdempotents

 $\triangleright$  DotSemilatticeOfIdempotents(S) (attribute)

```
Returns: A string.
```
This function produces a graphical representation of the semilattice of the idempotents of an inverse semigroup S where the elements of S have a unique semigroup inverse accessible via Inverse (Reference: Inverse). The idempotents are grouped by the  $\mathscr{D}$ -class they belong to.

The output is in dot format (also known as GraphViz) format. For details about this file format, and information about how to display or edit this format see <http://www.graphviz.org>.

```
- Example -
gap> S := DualSymmetricInverseMonoid(4);
<inverse block bijection monoid of degree 4 with 3 generators>
gap> DotSemilatticeOfIdempotents(S);
"//dot\ngraph graphname {\n node [shape=point]\nranksep=2;\nsubgraph \
cluster_1{\n15 \n}\nsubgraph cluster_2{\n5 11 14 12 13 8 \n}\nsubgraph\
 cluster_3{\n2 10 6 3 4 9 7 \n}\nsubgraph cluster_4{\n1 \n}\n2 -- 1\n3\
 -- 1\n4 -- 1\n5 -- 2\n5 -- 3\n5 -- 4\n6 -- 1\n7 -- 1\n8 -- 2\n8 -- 6\
\n\na - 7\n\na - - 1\n\na - - 1\n\na - - 1\n\na - - 3\n\na - - 1\n\na - - 3\n\na - - 1\n\na - - 1\n\na - - 3\n\na - 1\n\na - 2\n\na - 1\n\na - 3\n\na - 3\n\na - 16\n12 -- 9\n13 -- 3\n13 -- 7\n13 -- 10\n14 -- 4\n14 -- 6\n14 -- 10\n15\n-- 5\n15 -- 8\n15 -- 11\n15 -- 12\n15 -- 13\n15 -- 14\n }"
```
## <span id="page-260-0"></span>19.1.4 DotLeftCayleyDigraph

```
\triangleright DotLeftCayleyDigraph(S) (operation) (operation)
```
. DotRightCayleyDigraph(S) (operation)

Returns: A string.

If S is a semigroup in the representation IsEnumerableSemigroupRep  $(6.1.4)$ , then DotLeftCayleyDigraph is simply short for DotString(LeftCayleyDigraph(S)).

DotRightCayleyDigraph can be used to produce a dot string for the right Cayley graph of S. See DotString [\(19.1.1\)](#page-258-0) for more details, and see also TikzLeftCayleyDigraph [\(19.3.2\)](#page-263-0).

Example gap> DotLeftCayleyDigraph(Semigroup(IdentityTransformation)); "//dot\ndigraph hgn{\nnode [shape=circle]\n1 [label=\"a\"]\n1 -> 1\n}\

```
gap> DotRightCayleyDigraph(Semigroup(IdentityTransformation));
\frac{\dagger}{\dagger} \hbar g hgn{\nnode [shape=circle]\n1 [label=\"a\"]\n1 -> 1\n}\
\ln"
```
## 19.2 tex output

 $\ln$ "

In this section, we describe the operations in Semigroups for creating LATEX representations of GAP objects. For pictures of GAP objects please see Section [19.3.](#page-261-1)

## <span id="page-261-2"></span>19.2.1 TexString

 $\triangleright$  TexString(f[, n]) (operation)

Returns: A string.

This function produces a string containing LaTeX code for the transformation  $f$ . If the optional paramater n is used, then this is taken to be the degree of the transformation  $f$ , if the parameter n is not given, then DegreeOfTransformation (Reference: DegreeOfTransformation) is used by default. If n is less than the degree of  $f$ , then an error is given.

```
- Example -
gap> TexString(Transformation([6, 2, 4, 3, 6, 4]));
"\\begin{pmatrix}\n 1 & 2 & 3 & 4 & 5 & 6 \\\\\n 6 & 2 & 4 & 3 & 6 &\
 4\n\\end{pmatrix}"
gap> TexString(Transformation([1, 2, 1, 3]), 5);
\{\begin{array}{ccc} \text{``}\begin{array}{ccc} n & 1 & 2 & 3 & 4 & 5 & \\\end{array} \mid x & 1 & 2 & 1 & 3 & 5 \n\end{array}d{pmatrix}"
```
## <span id="page-261-1"></span>19.3 tikz pictures

In this section, we describe the operations in Semigroups for creating pictures in tikz format.

The functions described in this section return a string, which can be written to a file using the function FileString (GAPDoc: FileString) or viewed using Splash (Digraphs: Splash).

## <span id="page-261-0"></span>19.3.1 TikzString

```
\triangleright TikzString(obj[, options]) (operation)
```
Returns: A string.

This function produces a graphical representation of the object *obj* using the tikz package for  $LATEX$ . More precisely, this operation outputs a string containing a minimal  $LATEX$  document which can be compiled using  $\mathbb{A} \mathbb{F}$  to produce a picture of  $\mathfrak{ob}_1$ .

Currently the following types of objects are supported:

### blocks

If  $obj$  is the left or right blocks of a bipartition, then TikzString returns a graphical representation of these blocks; see Section [3.6.](#page-29-0)

#### bipartitions

If  $obj$  is a bipartition, then TikzString returns a graphical representation of  $obj$ .

If the optional second argument options is a record with the component colors set to true, then the blocks of f will be colored using the standard tikz colors. Due to the limited number of colors available in tikz this option only works when the degree of  $obj$  is less than 20. See Chapter [3](#page-13-0) for more details about bipartitions.

**pbrs** If obj is a PBR [\(4.2.1\)](#page-36-0), then TikzString returns a graphical representation obj; see Chapter [4.](#page-35-0)

## Cayley graphs

If  $obj$  is a Digraph (Digraphs: Digraph) in the category IsCayleyDigraph (Digraphs: Is-**CayleyDigraph**), then TikzString returns a picture of  $obj$ . No attempt is made whatsoever to

produce a sensible picture of the digraph  $obj$ , in fact, the vertices are all given the same coordinates. Human intervention is required to produce a meaningful picture from the value returned by this method. It is intended to make the task of drawing such a Cayley graph more straightforward by providing everything except the final layout of the graph. Please use DotString  $(19.1.1)$  if you want an automatically laid out diagram of the digraph  $\delta b$ .

```
- Example.
gap> x := Bipartition([1, 4, -2, -3], [2, 3, 5, -5], [-1, -4]]);;
gap> TikzString(RightBlocks(x));
"%tikz\n\\documentclass{minimal}\n\\usepackage{tikz}\n\\begin{documen\
t}\n\\begin{tikzpicture}\n \\draw[ultra thick](5,2)circle(.115);\n \
\label{cor:conv} $$\draw(1.8,5) node [top] {{$1$},\n \til1(4,2)circle(.125);\\n \ddr\aw(1.8,4) node [top] {\$2\};\n \ \tilde{3,2\} \circ (.125);\n \ \ldots(1\.8,3) node [top] {{$3$}};\n \\draw[ultra thick](2,2)circle(.115);\n \
 \label{cor:conv} $$\draw(1.8,2) node [top] {{<math>$4$}};\\n \\tilde{1,2}circle(.125);\\n \d\draw(1.8,1) node [top] \{\$5\}\;\n\in \ \ldots \; (5,2.125) \ldots controls (5,2\.8) and (2,2.8).. (2,2.125); \n \\draw (4,2.125).. controls (4,2.6)and (3,2.6).. (3,2.125)\;\n\end{tikzpicture}\n\n\n\end{locument}''gap > x := Bipartition([1, 5], [2, 4, -3, -5], [3, -1, -2], [-4]);;
gap> TikzString(x);
"%tikz\n\\documentclass{minimal}\n\\usepackage{tikz}\n\\begin{documen\
t}\n\\begin{tikzpicture}\n\n %block #1\n %vertices and labels\n \\\
fill(1,2)circle(.125);\n \\draw(0.95, 2.2) node [above] \{ \$1$}};\n \
 \\fill(5,2)circle(.125);\n \\draw(4.95, 2.2) node [above] \{ \$5$}};\
\n\ln \ \mathcal{n} \ldots \left(1,1.875\right) \ldots controls (1,1.1) and (5,1.1) \ldots (5\,1.875);\n\n %block #2\n %vertices and labels\n \\fill(2,2)circle(\
.125);\n \\draw(1.95, 2.2) node [above] \{\$2\$\};\n \ \l\tilde(4,2)circ\\leq (0.125)\pi \ \dagger(3.95, 2.2) \node [above] {\{ $4$}\};\n \ \ifmmode{\star$111}(3,0)c\;c\;0.000}\{i\(.125);\n \\draw(3, -0.2) node [below] \{ \ $-3$}};\n \\fill(5,0\
)circle(.125);\n \\draw(5, -0.2) node [below] {{ $-5$}};\n\n %lines\
\n \\draw(2,1.875) .. controls (2,1.3) and (4,1.3) .. (4,1.875);\n \
\ldots (3,0.125) .. controls (3,0.7) and (5,0.7) .. (5,0.125); \n \\dr\
aw(2,2) -- (3,0); \nh \ %block #3\n %vertices and labels\n \\fill(3,2)\
circle(.125);\n \\draw(2.95, 2.2) node [above] \{ \$3$}};\n \\fill(1\
,0)circle(.125);\n \\draw(1, -0.2) node [below] \{ \-1$}};\n \\fill\
(2,0)circle(.125);\n \\draw(2, -0.2) node [below] {{ $-2$}};\n\n %l\
ines\n \\draw(1,0.125) .. controls (1,0.6) and (2,0.6) .. (2,0.125);\
\n \\draw(3,2)--(2,0);\n\n %block #4\n %vertices and labels\n \\f\
ill(4,0)circle(.125);\n \\draw(4, -0.2) node [below] \{ \ $-4$}};\n\n \
\lines\n\end{tikzpicture}\n\n\neq\ndocument}''gap> TikzString(UniversalPBR(2));
"%latex\n\\documentclass{minimal}\n\\usepackage{tikz}\n\\begin{docume\
nt}\n\\usetikzlibrary{arrows}\n\\usetikzlibrary{arrows.meta}\n\\newco\
mmand{\\\\arc}{}{\dfrac{semithick, -}{(width = 1.5mm, length = 2.5mm]}}\\n\\begin{tikzpicture}[\n vertex/.style={circle, draw, fill=black, i\
nner sep =0.04cm},\n ghost/.style={circle, draw = none, inner sep = \
0.14cm}, \n botloop/.style={min distance = 8mm, out = -70, in = -110}\
,\n toploop/.style={min distance = 8mm, out = 70, in = 110}]\n\n % \
vertices and labels\n \\foreach \\i in \{1, \ldots, 2\} {\n \\node [vert\
ex] at (\iota/1.5, 3) };\n \quad \in [ghost] (\iota/1.5, 3) };\n\label{lem:2} $$\n h\n \h \r\ for each \i in <math>\{1, \ldots, 2\} \ {\n \cdot \left\{ \|\i\rangle \} \ar \left( \|\i\rangle \} \ar \left( \|\i\rangle \right) \ar \left( \|\i\rangle \right) \ar \left( \|\i\rangle \right) \ar \left( \|\i\rangle \right) \ar \left( \|\i\rangle \right) \ar \left( \|\i\rangle \right) \ar \left( \|\i\rangle \right) \ar \left( \|\i\rangle \right) \ar \left( \|\i\rangle \right) \ar \left( \|\i\rangle \right) \ar \left( \|\i\rangle \right) \ar \left( \|\i\rangle \right)1.5, 0) \{\};\n \ \ \iota \ (ghost) (-\iota) at (\i/1.5, 0) \};\n \ h\n \ \iota \% arcs from vertex 1\n \ \ \ \ \bot (1) to (-2); \n \\arc (1) to (-1); \n \
```
<span id="page-263-1"></span>\\arc (1) edge [toploop]  $(1);$  \\arc  $(1)$  .. controls  $(1.0666666666)$ 66667, 2.125) and (0.9333333333333324, 2.125) .. (2);\n\n % arcs fr\ om vertex  $-1\n\times (-1)$  .. controls  $(1.066666666666667, 0.875)$  an d (0.93333333333333324, 0.875) .. (-2);\n \\arc (-1) edge [botloop] \  $(-1)$ ; \n \arc (-1) to (1); \n \arc (-1) to (2); \n\n % arcs from ve\ rtex  $2\n \ \ \ \ \ \$ c (2) to (-2); \n \\arc (2) to (-1); \n \\arc (2) .. co ntrols (0.93333333333333324, 2.125) and (1.0666666666666667, 2.125) .\ . (1);\n \\arc (2) edge [toploop] (2);\n\n % arcs from vertex -2\n \ \\arc (-2) edge [botloop]  $(-2)$ ;\n \\arc  $(-2)$  .. controls  $(0.93333333\)$  $3333333324$ , 0.875) and  $(1.066666666666667, 0.875)$ ..  $(-1)\sqrt{n} \arcc \$  $(-2)$  to  $(1)$ ; \n \\arc  $(-2)$  to  $(2)$ ; \n\n\\end{tikzpicture}\n\\end{docum\ ent}"

## <span id="page-263-0"></span>19.3.2 TikzLeftCayleyDigraph

 $\triangleright$  TikzLeftCayleyDigraph(S) (operation)

 $\triangleright$  TikzRightCayleyDigraph(S) (operation)

## Returns: A string.

If S is a semigroup in the representation IsEnumerableSemigroupRep  $(6.1.4)$ , then TikzLeftCayleyDigraph is simply short for TikzString(LeftCayleyDigraph(S)).

TikzRightCayleyDigraph can be used to produce a tikz string for the right Cayley graph of S. See TikzString [\(19.3.1\)](#page-261-0) for more details, and see also DotLeftCayleyDigraph [\(19.1.4\)](#page-260-0).

Example

```
gap> TikzLeftCayleyDigraph(Semigroup(IdentityTransformation));
"\\begin{tikzpicture}[scale=1, auto, \n vertex/.style={c\
ircle, draw, thick, fill=white, minimum size=0.65cm}, \n \
edge/.style={arrows={-angle 90}, thick},\n loop/.style={\
min distance=5mm,looseness=5,arrows={-angle 90},thick}]\n\
\n % Vertices . . .\n \\node [vertex] (a) at (0, 0) {};\
\n \\node at (0, 0) \{\aa\};\n\n\ Edges . . .\n \\path[\
->] (a) edge [loop] \nightharpoonup node \{\$a\} \ (a) ; \nightharpoonup \nightharpoonupkzpicture}"
gap> TikzRightCayleyDigraph(Semigroup(IdentityTransformation));
"\\begin{tikzpicture}[scale=1, auto, \n vertex/.style={c\
ircle, draw, thick, fill=white, minimum size=0.65cm}, \n \
edge/.style={arrows={-angle 90}, thick},\n loop/.style={\
min distance=5mm,looseness=5,arrows={-angle 90},thick}]\n\
\n % Vertices . . .\n \\node [vertex] (a) at (0, 0) {};\
\n \\node at (0, 0) {$a$};\n\n % Edges . . .\n \\path[\
->] (a) edge [loop] \nightharpoonup node \{a\} \nightharpoonup \{b\}kzpicture}"
```
## <span id="page-264-2"></span>Chapter 20

## IO

## 20.1 Reading and writing elements to a file

The functions ReadGenerators [\(20.1.1\)](#page-264-0) and WriteGenerators [\(20.1.2\)](#page-264-1) can be used to read or write, respectively, elements of a semigroup to a file.

## <span id="page-264-0"></span>20.1.1 ReadGenerators

 $\triangleright$  ReadGenerators(filename[, nr]) (function)

Returns: A list of lists of semigroup elements.

If filename is an IO package file object or is the name of a file created using WriteGenerators [\(20.1.2\)](#page-264-1), then ReadGenerators returns the contents of this file as a list of lists of elements of a semigroup.

If the optional second argument  $n\dot{r}$  is present, then ReadGenerators returns the elements stored in the nrth line of filename.

```
- Example -
gap> file := Concatenation(SEMIGROUPS.PackageDir,
> "/data/tst/testdata");;
gap> ReadGenerators(file, 13);
[ \leq identity partial perm on [ 2, 3, 4, 5, 6 ]>,
  \leidentity partial perm on [ 2, 3, 5, 6 ]>, [1,2](5)(6) ]
```
## <span id="page-264-1"></span>20.1.2 WriteGenerators

 $\triangleright$  WriteGenerators(filename, list[, append][, function]) (function) Returns: IO\_OK or IO\_ERROR.

This function provides a method for writing collections of elements of a semigroup to a file. The resulting file can be further compressed using gzip or xz.

The argument list should be a list of lists of elements, or semigroups.

The argument filename should be a string containing the name of a file or an IO package file object where the entries in list will be written; see IO\_File (IO: IO\_File mode) and IO\_CompressedFile (IO: IO\_CompressedFile).

If the optional third argument append is not present or is given and equals " $w$ ", then the previous content of the file is deleted and overwritten. If the third argument is "a", then list is appended to the file.

<span id="page-265-1"></span>If any element of list is a semigroup, then the generators of that semigroup are written to filename. More specifically, the list returned by GeneratorsOfSemigroup (Reference: GeneratorsOfSemigroup) is written to the file.

This function returns IO\_OK (IO: IO\_OK) if everything went well or IO\_ERROR (IO: IO\_Error) if something went wrong.

The file produced by WriteGenerators can be read using ReadGenerators [\(20.1.1\)](#page-264-0).

From Version 3.0.0 onwards the Semigroups package used the [IO]( http://www-groups.mcs.st-and.ac.uk/~neunhoef/Computer/Software/Gap/io.html ) package pickling functionality; see (IO: Pickling and unpickling) for more details. This approach is used because it is more general and more robust than the methods used by earlier versions of Semigroups, although the performance is somewhat worse, and the resulting files are somewhat larger.

## 20.1.3 IteratorFromGeneratorsFile

. IteratorFromGeneratorsFile(filename) (function)

Returns: An iterator.

If filename is a file or a string containing the name of a file created using WriteGenerators [\(20.1.2\)](#page-264-1), then IteratorFromGeneratorsFile returns an iterator iter such that NextIterator(iter) returns the next collection of generators stored in the file filename.

This function is a convenient way of, for example, looping over a collection of generators in a file without loading every object in the file into memory. This might be useful if the file contains more information than there is available memory.

If you want to get an iterator for a file written using WriteGenerators from a version of Semigroups before version 3.0.0, then you can use IteratorFromOldGeneratorsFile.

## 20.2 Reading and writing multiplication tables to a file

The functions ReadMultiplicationTable [\(20.2.1\)](#page-265-0) and WriteMultiplicationTable [\(20.2.2\)](#page-266-0) can be used to read or write, respectively, multiplication tables to a file.

## <span id="page-265-0"></span>20.2.1 ReadMultiplicationTable

 $\triangleright$  ReadMultiplicationTable(filename[, nr]) (function)

Returns: A list of multiplication tables.

If filename is a file or is the name of a file created using WriteMultiplicationTable [\(20.2.2\)](#page-266-0), then ReadMultiplicationTable returns the contents of this file as a list of multiplication tables.

If the optional second argument  $n\mathbf{r}$  is present, then ReadMultiplicationTable returns the mutiplication table stored in the nrth line of filename.

```
Example
gap> file := Concatenation(SEMIGROUPS.PackageDir,
> "/data/tst/tables.gz");;
gap> tab := ReadMultiplicationTable(file, 12);
[ [ 1, 1, 3, 4, 5, 6, 7, 8, 9, 6 ], [ 1, 2, 3, 4, 5, 6, 7, 8, 9, 10 ],[ 3, 3, 1, 5, 4, 7, 6, 9, 8, 7 ], [ 4, 4, 9, 6, 3, 8, 5, 1, 7, 8 ],
  [ 5, 5, 8, 7, 1, 9, 4, 3, 6, 9 ], [ 6, 6, 7, 8, 9, 1, 3, 4, 5, 1 ],
  [ 7, 7, 6, 9, 8, 3, 1, 5, 4, 3 ], [ 8, 8, 5, 1, 7, 4, 9, 6, 3, 4 ],
  [ 9, 9, 4, 3, 6, 5, 8, 7, 1, 5 ], [ 6, 10, 7, 8, 9, 1, 3, 4, 5, 2 ]
]
```
## <span id="page-266-1"></span><span id="page-266-0"></span>20.2.2 WriteMultiplicationTable

 $\triangleright$  WriteMultiplicationTable(filename, list[, append]) (function)

Returns: IO\_OK or IO\_ERROR.

This function provides a method for writing collections of multiplication tables to a file. The resulting file can be further compressed using gzip or xz. This function applies to square arrays with a maximum of 255 rows where the entries are integers from [1, 2, .., n] (where n is the number of rows in the array.

The argument *list* should be a list of multiplication tables.

The argument filename should be a file or a string containing the name of a file where the entries in *list* will be written or an IO package file object; see IO\_File (IO: IO\_File mode) and IO CompressedFile (IO: IO\_CompressedFile).

If the optional third argument append is not present or is given and equals " $w$ ", then the previous content of the file is deleted and overwritten. If the third argument is given and equals "a" then list is appended to the file. This function returns IO\_OK (IO: IO\_OK) if everything went well or IO\_ERROR (IO: IO Error) if something went wrong.

The multiplication tables saved in filename can be recovered from the file using ReadMultiplicationTable [\(20.2.1\)](#page-265-0).

## 20.2.3 IteratorFromMultiplicationTableFile

. IteratorFromMultiplicationTableFile(filename) (function)

Returns: An iterator.

If filename is a file or a string containing the name of a file created using WriteMultiplicationTable [\(20.2.2\)](#page-266-0), then IteratorFromMultiplicationTableFile returns an iterator iter such that NextIterator(iter) returns the next multiplication table stored in the file filename.

This function is a convenient way of, for example, looping over a collection of multiplication tables in a file without loading every object in the file into memory. This might be useful if the file contains more information than there is available memory.

# References

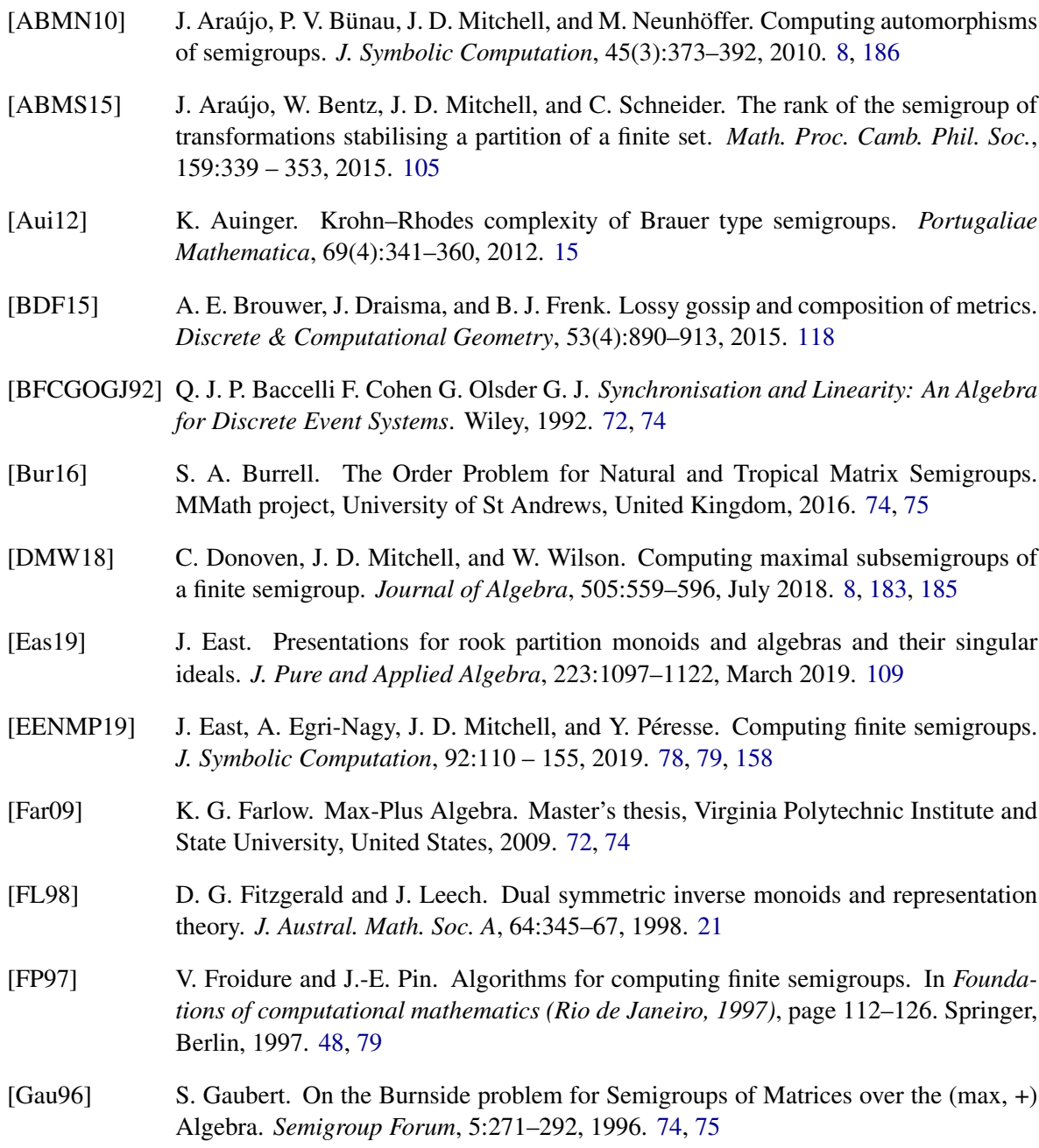

- [GGR68] N. Graham, R. Graham, and J. Rhodes. Maximal subsemigroups of finite semigroups. *J. Combinatorial Theory*, 4:203–209, 1968. [8,](#page-7-0) [183,](#page-182-0) [185](#page-184-0)
- [Gra68] R. Graham. On finite 0-simple semigroups and graph theory. *Mathematical systems theory*, 2(4):325–339, 1968. [96](#page-95-0)
- [Gro06] C. Grood. The rook partition algebra. *J. Combin. Theory Ser. A*, 113(2):325–351, 2006. [109](#page-108-0)
- <span id="page-268-0"></span>[How95] J. M. Howie. *Fundamentals of semigroup theory*, volume 12 of *London Mathematical Society Monographs. New Series*. The Clarendon Press Oxford University Press, New York, 1995. Oxford Science Publications. [126,](#page-125-0) [129,](#page-128-0) [137,](#page-136-0) [199,](#page-198-0) [219,](#page-218-0) [242,](#page-241-0) [243,](#page-242-0) [247,](#page-246-0) [248,](#page-247-0) [250,](#page-249-0) [255,](#page-254-1) [256](#page-255-2)
- [HR05] T. Halverson and A. Ram. Partition algebras. *European Journal of Combinatorics*, 26(6):869–921, 2005. [15,](#page-14-0) [109](#page-108-0)
- [JK07] T. Junttila and P. Kaski. Engineering an efficient canonical labeling tool for large and sparse graphs. In D. Applegate, G. S. Brodal, D. Panario, and R. Sedgewick, editors, *Proceedings of the Ninth Workshop on Algorithm Engineering and Experiments and the Fourth Workshop on Analytic Algorithms and Combinatorics*, page 135–149. SIAM, 2007. [63](#page-62-0)
- [KM11] G. Kudryavtseva and V. Maltcev. Two generalisations of the symmetric inverse semigroups. *Publ. Math. Debrecen*, 78(2):253–282, 2011. [112](#page-111-0)
- [KMU15] G. Kudryavtseva, V. Maltcev, and A. Umar. Presentation for the partial dual symmetric inverse monoid. *Comm. Algebra*, 43(4):1621–1639, 2015. [112](#page-111-0)
- [MM13] P. Martin and V. Mazorchuk. Partitioned binary relations. *Mathematica Scandinavica*, 113:30–52, 2013. [36,](#page-35-1) [79](#page-78-0)
- [MM16] Z. Mesyan and J. D. Mitchell. The structure of a graph inverse semigroup. *Semigroup Forum*, 93(1):111–130, March 2016. [133,](#page-132-0) [193](#page-192-0)
- [Sch92] B. M. Schein. The minimal degree of a finite inverse semigroup. *Trans. Amer. Math. Soc.*, 333(2):877–888, 1992. [8,](#page-7-0) [215](#page-214-0)
- [Sim78] I. Simon. Limited subsets of a free monoid. In *Proceedings of the 19th Annual Symposium on Foundations of Computer Science*, SFCS '78, page 143–150, Washington, DC, USA, 1978. IEEE Computer Society. [74](#page-73-0)

## Index

\* (for PBRs), [41](#page-40-0) \* (for Rees (0-)matrix semigroup isomorphisms by triples), [258](#page-257-1) \* (for bipartitions), [22](#page-21-0) \* (for matrices over a semiring), [57](#page-56-0)  $\backslash$ for Green's classes, [155](#page-154-0)  $<$  (for PBRs), [41](#page-40-0) < (for Rees (0-)matrix semigroup isomorphisms by triples), [258](#page-257-1) < (for bipartitions), [22](#page-21-0) < (for matrices over a semiring), [57](#page-56-0) (for Rees  $(0-)$ matrix semigroup isomorphisms by triples), [258](#page-257-1)  $=$  (for PBRs), [41](#page-40-0) = (for bipartitions), [22](#page-21-0) = (for matrices over a semiring), [57](#page-56-0)  $\backslash$ for a matrix over finite field group and matrix over finite field, [76](#page-75-0) ^ (for Rees (0-)matrix semigroup isomorphisms by triples), [258](#page-257-1) AnnularJonesMonoid, [111](#page-110-0) AntiIsomorphismDualSemigroup, [89](#page-88-0) ApsisMonoid, [114](#page-113-0) AsBipartition, [19](#page-18-0) AsBlockBijection, [20](#page-19-0) AsBooleanMat, [58](#page-57-0) AsInverseSemigroupCongruenceByKernel-Trace, [248](#page-247-0) AsList, [55](#page-54-0) AsListCanonical, [163](#page-162-0) AsMatrix for a filter and a matrix, [51](#page-50-0) for a filter, matrix, and threshold, [51](#page-50-0) for a filter, matrix, threshold, and period, [51](#page-50-0) AsMatrixGroup, [76](#page-75-0) AsMonoid, [94](#page-93-0)

AsMutableList, [55](#page-54-0) AsPartialPerm for a bipartition, [21](#page-20-0) for a PBR, [40](#page-39-0) AsPBR, [38](#page-37-0) AsPermutation for a bipartition, [22](#page-21-0) for a PBR, [40](#page-39-0) AsRMSCongruenceByLinkedTriple, [246](#page-245-0) AsRZMSCongruenceByLinkedTriple, [246](#page-245-0) AsSemigroup, [93](#page-92-0) AsSemigroupCongruenceByGenerating-Pairs, [246](#page-245-0) AsTransformation for a bipartition, [21](#page-20-0) for a PBR, [40](#page-39-0) BaseDomain for a matrix over finite field, [69](#page-68-0) Bipartition, [16](#page-15-0) BipartitionByIntRep, [16](#page-15-0) BlistNumber, [62](#page-61-0) BlocksNC, [31](#page-30-0) BooleanMat, [58](#page-57-0) BooleanMatNumber, [62](#page-61-0) BrandtSemigroup, [124](#page-123-0) BrauerMonoid, [109](#page-108-0)

CanonicalBlocks, [30](#page-29-1) CanonicalBooleanMat, [63](#page-62-0) for a perm group and boolean matrix, [63](#page-62-0) for a perm group, perm group and boolean matrix, [63](#page-62-0) CanonicalForm for a free inverse semigroup element, [129](#page-128-0) CanonicalRepresentative, [246](#page-245-0) CanonicalTransformation, [191](#page-190-0) CatalanMonoid, [104](#page-103-0) CharacterTableOfInverseSemigroup, [217](#page-216-0)

ClosureInverseMonoid, [84](#page-83-0) ClosureInverseSemigroup, [84](#page-83-0) ClosureMonoid, [84](#page-83-0) ClosureSemigroup, [84](#page-83-0) CodomainOfBipartition, [27](#page-26-0) ComponentRepsOfPartialPermSemigroup, [191](#page-190-0) ComponentRepsOfTransformation-Semigroup, [187](#page-186-0) ComponentsOfPartialPermSemigroup, [192](#page-191-0) ComponentsOfTransformationSemigroup, [187](#page-186-0) CompositionMapping2 for IsRMSIsoByTriple, [257](#page-256-2) for IsRZMSIsoByTriple, [257](#page-256-2) CongruenceClasses, [230](#page-229-0) CongruenceClassOfElement, [229](#page-228-0) CongruencesOfPoset, [238](#page-237-0) CongruencesOfSemigroup for a semigroup, [234](#page-233-0) for a semigroup and a multiplicative element collection, [234](#page-233-0) ContentOfFreeBandElement, [131](#page-130-0) ContentOfFreeBandElementCollection, [131](#page-130-0) CrossedApsisMonoid, [115](#page-114-0) CyclesOfPartialPerm, [192](#page-191-0) CyclesOfPartialPermSemigroup, [192](#page-191-0) CyclesOfTransformationSemigroup, [187](#page-186-0) DClass, [143](#page-142-0) DClasses, [145](#page-144-0) DClassNC, [144](#page-143-0) DClassOfHClass, [142](#page-141-0) DClassOfLClass, [142](#page-141-0) DClassOfRClass, [142](#page-141-0) DClassReps, [147](#page-146-0) DegreeOfBipartition, [24](#page-23-0) DegreeOfBipartitionCollection, [24](#page-23-0) DegreeOfBipartitionSemigroup, [35](#page-34-0) DegreeOfBlocks, [32](#page-31-0) DegreeOfPBR, [41](#page-40-0) DegreeOfPBRCollection, [41](#page-40-0) DegreeOfPBRSemigroup, [47](#page-46-0) DigraphOfActionOnPairs for a transformation semigroup, [188](#page-187-0) for a transformation semigroup and an integer, [188](#page-187-0)

DigraphOfActionOnPoints for a transformation semigroup, [189](#page-188-0) for a transformation semigroup and an integer, [189](#page-188-0) DimensionOfMatrixOverSemiring, [49](#page-48-0) DimensionOfMatrixOverSemiring-Collection, [50](#page-49-0) DirectProduct, [86](#page-85-0) DirectProductOp, [86](#page-85-0) DomainOfBipartition, [27](#page-26-0) DotLeftCayleyDigraph, [261](#page-260-1) DotRightCayleyDigraph, [261](#page-260-1) DotSemilatticeOfIdempotents, [261](#page-260-1) DotString, [259](#page-258-1) for a Cayley digraph, [260](#page-259-0) DualSemigroup, [87](#page-86-0) DualSymmetricInverseMonoid, [112](#page-111-0) DualSymmetricInverseSemigroup, [112](#page-111-0) ELM\_LIST (for Rees (0-)matrix semigroup isomorphisms by triples), [258](#page-257-1) ELM\_LIST for IsRMSIsoByTriple, [256](#page-255-2) EmptyPBR, [37](#page-36-1) EndomorphismMonoid for a digraph, [99](#page-98-0) for a digraph and vertex coloring, [99](#page-98-0) EndomorphismsPartition, [104](#page-103-0) Enumerate, [164](#page-163-0) EnumeratorCanonical, [163](#page-162-0) EquivalenceRelationCanonicalLookup, [232](#page-231-0) EquivalenceRelationCanonicalPartition, [233](#page-232-0) EquivalenceRelationLookup, [232](#page-231-0) EUnitaryInverseCover, [218](#page-217-0) EvaluateWord, [167](#page-166-0) ExtRepOfObj for a bipartition, [25](#page-24-0) for a blocks, [31](#page-30-0) for a PBR, [42](#page-41-0) FactorisableDualSymmetricInverse-Monoid, [112](#page-111-0) Factorization, [168](#page-167-0) FixedPointsOfTransformationSemigroup for a transformation semigroup, [189](#page-188-0) FreeBand

for a given rank, [130](#page-129-0) for a list of names, [130](#page-129-0) for various names, [130](#page-129-0) FreeInverseSemigroup for a given rank, [127](#page-126-0) for a list of names, [127](#page-126-0) for various names, [127](#page-126-0) FullBooleanMatMonoid, [117](#page-116-0) FullMatrixMonoid, [116](#page-115-0) FullPBRMonoid, [115](#page-114-0) FullTropicalMaxPlusMonoid, [119](#page-118-0) FullTropicalMinPlusMonoid, [120](#page-119-0) GeneralLinearMonoid, [116](#page-115-0) GeneratingPairsOfLeftSemigroup-Congruence, [227](#page-226-0) GeneratingPairsOfRightSemigroup-Congruence, [228](#page-227-0) GeneratingPairsOfSemigroupCongruence, [227](#page-226-0) Generators, [170](#page-169-0) GeneratorsOfSemigroupIdeal, [101](#page-100-0) GeneratorsSmallest for a semigroup, [174](#page-173-0) GLM, [116](#page-115-0) GossipMonoid, [118](#page-117-0) GraphInverseSemigroup, [133](#page-132-0) GraphOfGraphInverseSemigroup, [135](#page-134-0) GreensDClasses, [145](#page-144-0) GreensDClassOfElement, [143](#page-142-0) for a free band and element, [132](#page-131-0) GreensDClassOfElementNC, [144](#page-143-0) GreensHClasses, [145](#page-144-0) GreensHClassOfElement, [143](#page-142-0) for a Rees matrix semigroup, [143](#page-142-0) GreensHClassOfElementNC, [144](#page-143-0) GreensJClasses, [145](#page-144-0) GreensLClasses, [145](#page-144-0) GreensLClassOfElement, [143](#page-142-0) GreensLClassOfElementNC, [144](#page-143-0) GreensRClasses, [145](#page-144-0) GreensRClassOfElement, [143](#page-142-0) GreensRClassOfElementNC, [144](#page-143-0) GroupHClass, [157](#page-156-0) GroupOfUnits, [179](#page-178-0)

HallMonoid, [118](#page-117-0)

HClass, [143](#page-142-0) for a Rees matrix semigroup, [143](#page-142-0) HClasses, [145](#page-144-0) HClassNC, [144](#page-143-0) HClassReps, [147](#page-146-0) Ideals for a semigroup, [101](#page-100-0) IdempotentGeneratedSubsemigroup, [182](#page-181-0) Idempotents, [180](#page-179-0) IdentityBipartition, [16](#page-15-0) IdentityMatrixOverFiniteField for a finite field and a pos int, [68](#page-67-0) for a matrix over finite field and pos int, [68](#page-67-0) IdentityPBR, [38](#page-37-0) ImagesElm for IsRMSIsoByTriple, [257](#page-256-2) ImagesRepresentative for IsRMSIsoByTriple, [257](#page-256-2) \in, [61](#page-60-0) IndecomposableElements, [175](#page-174-0) IndexPeriodOfSemigroupElement, [166](#page-165-0) InfoSemigroups, [13](#page-12-0) InjectionNormalizedPrincipalFactor, [160](#page-159-1) InjectionPrincipalFactor, [160](#page-159-1) IntRepOfBipartition, [25](#page-24-0) InverseMonoidByGenerators, [81](#page-80-0) InverseOp, [72](#page-71-0) for an integer matrix, [70](#page-69-0) InverseSemigroupByGenerators, [81](#page-80-0) InverseSemigroupCongruenceByKernel-Trace, [248](#page-247-0) InverseSubsemigroupByProperty, [86](#page-85-0) IrredundantGeneratingSubset, [173](#page-172-0) IsActingSemigroup, [80](#page-79-1) IsAntiSymmetricBooleanMat, [66](#page-65-0) IsAperiodicSemigroup, [205](#page-204-0) IsBand, [196](#page-195-0) IsBipartition, [15](#page-14-0) IsBipartitionCollColl, [15](#page-14-0) IsBipartitionCollection, [15](#page-14-0) IsBipartitionMonoid, [33](#page-32-0) IsBipartitionPBR, [43](#page-42-0) IsBipartitionSemigroup, [33](#page-32-0) IsBlockBijection, [29](#page-28-0) IsBlockBijectionMonoid, [34](#page-33-0) IsBlockBijectionPBR, [43](#page-42-0)

IsBlockBijectionSemigroup, [34](#page-33-0) IsBlockGroup, [197](#page-196-0) IsBlocks, [31](#page-30-0) IsBooleanMat, [54](#page-53-0) IsBooleanMatCollColl, [54](#page-53-0) IsBooleanMatCollection, [54](#page-53-0) IsBooleanMatMonoid, [73](#page-72-0) IsBooleanMatSemigroup, [73](#page-72-0) IsBrandtSemigroup, [219](#page-218-0) IsCliffordSemigroup, [218](#page-217-0) IsColTrimBooleanMat, [64](#page-63-0) IsCombinatorialSemigroup, [205](#page-204-0) IsCommutativeSemigroup, [197](#page-196-0) IsCompletelyRegularSemigroup, [198](#page-197-0) IsCompletelySimpleSemigroup, [207](#page-206-1) IsCongruenceClass, [228](#page-227-0) IsCongruenceFreeSemigroup, [198](#page-197-0) IsCongruencePoset, [236](#page-235-0) IsConnectedTransformationSemigroup for a transformation semigroup, [191](#page-190-0) IsDTrivial, [205](#page-204-0) IsDualSemigroupElement, [89](#page-88-0) IsDualSemigroupRep, [88](#page-87-0) IsDualTransBipartition, [28](#page-27-0) IsDualTransformationPBR, [44](#page-43-0) IsEmptyPBR, [42](#page-41-0) IsEnumerableSemigroupRep, [80](#page-79-1) IsEquivalenceBooleanMat, [67](#page-66-0) IsEUnitaryInverseSemigroup, [219](#page-218-0) IsFactorisableInverseMonoid, [221](#page-220-0) IsFinite, [74](#page-73-0) IsFInverseMonoid, [220](#page-219-0) IsFInverseSemigroup, [220](#page-219-0) IsFreeBand for a given semigroup, [130](#page-129-0) IsFreeBandCategory, [130](#page-129-0) IsFreeBandElement, [131](#page-130-0) IsFreeBandElementCollection, [131](#page-130-0) IsFreeBandSubsemigroup, [131](#page-130-0) IsFreeInverseSemigroup, [127](#page-126-0) IsFreeInverseSemigroupCategory, [127](#page-126-0) IsFreeInverseSemigroupElement, [127](#page-126-0) IsFreeInverseSemigroupElement-Collection, [128](#page-127-0) IsFullMatrixMonoid, [116](#page-115-0) IsFullyEnumerated, [165](#page-164-0) IsGeneralLinearMonoid, [116](#page-115-0)

IsGraphInverseSemigroup, [135](#page-134-0) IsGraphInverseSemigroupElement, [135](#page-134-0) IsGraphInverseSemigroupElement-Collection, [135](#page-134-0) IsGraphInverseSubsemigroup, [136](#page-135-0) IsGreensClassNC, [156](#page-155-0) IsGreensDGreaterThanFunc, [152](#page-151-0) IsGroupAsSemigroup, [199](#page-198-0) IsHTrivial, [205](#page-204-0) IsIdempotentGenerated, [200](#page-199-0) IsIdentityPBR, [43](#page-42-0) IsIntegerMatrix, [54](#page-53-0) IsIntegerMatrixCollColl, [55](#page-54-0) IsIntegerMatrixCollection, [55](#page-54-0) IsIntegerMatrixMonoid, [74](#page-73-0) IsIntegerMatrixSemigroup, [73](#page-72-0) IsInverseSemigroupCongruenceByKernel-Trace, [247](#page-246-0) IsInverseSemigroupCongruenceClassBy-KernelTrace, [250](#page-249-0) IsIsomorphicSemigroup, [253](#page-252-1) IsJoinIrreducible, [221](#page-220-0) IsLeftCongruenceClass, [228](#page-227-0) IsLeftSemigroupCongruence, [225](#page-224-0) IsLeftSimple, [200](#page-199-0) IsLeftZeroSemigroup, [201](#page-200-0) IsLinkedTriple, [245](#page-244-0) IsLTrivial, [205](#page-204-0) IsMajorantlyClosed, [222](#page-221-0) IsMatrixOverFiniteField, [54](#page-53-0) IsMatrixOverFiniteFieldCollColl, [54](#page-53-0) IsMatrixOverFiniteFieldCollection, [54](#page-53-0) IsMatrixOverFiniteFieldGroup, [75](#page-74-0) IsMatrixOverFiniteFieldMonoid, [73](#page-72-0) IsMatrixOverFiniteFieldSemigroup, [73](#page-72-0) IsMatrixOverSemiring, [49](#page-48-0) IsMatrixOverSemiringCollColl, [49](#page-48-0) IsMatrixOverSemiringCollection, [49](#page-48-0) IsMatrixOverSemiringMonoid, [73](#page-72-0) IsMatrixOverSemiringSemigroup, [73](#page-72-0) IsMaximalSubsemigroup, [185](#page-184-0) IsMaxPlusMatrix, [54](#page-53-0) IsMaxPlusMatrixCollColl, [55](#page-54-0) IsMaxPlusMatrixCollection, [54](#page-53-0) IsMaxPlusMatrixMonoid, [73](#page-72-0) IsMaxPlusMatrixSemigroup, [73](#page-72-0) IsMcAlisterTripleSemigroup, [138](#page-137-0)

IsMcAlisterTripleSemigroupElement, [140](#page-139-0) IsMinPlusMatrix, [54](#page-53-0) IsMinPlusMatrixCollColl, [55](#page-54-0) IsMinPlusMatrixCollection, [55](#page-54-0) IsMinPlusMatrixMonoid, [74](#page-73-0) IsMinPlusMatrixSemigroup, [73](#page-72-0) IsMonogenicInverseMonoid, [223](#page-222-0) IsMonogenicInverseSemigroup, [223](#page-222-0) IsMonogenicMonoid, [202](#page-201-1) IsMonogenicSemigroup, [202](#page-201-1) IsMonoidAsSemigroup, [203](#page-202-0) IsMTSE, [140](#page-139-0) IsNTPMatrix, [54](#page-53-0) IsNTPMatrixCollColl, [55](#page-54-0) IsNTPMatrixCollection, [55](#page-54-0) IsNTPMatrixMonoid, [74](#page-73-0) IsNTPMatrixSemigroup, [73](#page-72-0) IsomorphismMatrixGroup, [76](#page-75-0) IsomorphismMonoid, [92](#page-91-0) IsomorphismPermGroup, [94](#page-93-0) IsomorphismReesMatrixSemigroup for a D-class, [160](#page-159-1) for a semigroup, [194](#page-193-0) IsomorphismReesMatrixSemigroupOver-PermGroup, [194](#page-193-0) IsomorphismReesZeroMatrixSemigroup, [194](#page-193-0) IsomorphismReesZeroMatrixSemigroup-OverPermGroup, [194](#page-193-0) IsomorphismSemigroup, [91](#page-90-0) IsomorphismSemigroups, [254](#page-253-1) IsOntoBooleanMat, [66](#page-65-0) IsOrthodoxSemigroup, [203](#page-202-0) IsPartialOrderBooleanMat, [67](#page-66-0) IsPartialPermBipartition, [29](#page-28-0) IsPartialPermBipartitionMonoid, [34](#page-33-0) IsPartialPermBipartitionSemigroup, [34](#page-33-0) IsPartialPermPBR, [45](#page-44-0) IsPBR, [36](#page-35-1) IsPBRCollColl, [36](#page-35-1) IsPBRCollection, [36](#page-35-1) IsPBRMonoid, [46](#page-45-0) IsPBRSemigroup, [46](#page-45-0) IsPermBipartition, [29](#page-28-0) IsPermBipartitionGroup, [34](#page-33-0) IsPermPBR, [45](#page-44-0) IsRectangularBand, [204](#page-203-0) IsRectangularGroup, [204](#page-203-0)

IsReesCongruenceClass, [251](#page-250-0) IsReflexiveBooleanMat, [65](#page-64-0) IsRegularGreensClass, [155](#page-154-0) IsRegularSemigroup, [205](#page-204-0) IsRightCongruenceClass, [229](#page-228-0) IsRightSemigroupCongruence, [225](#page-224-0) IsRightSimple, [200](#page-199-0) IsRightZeroSemigroup, [205](#page-204-0) IsRMSCongruenceByLinkedTriple, [243](#page-242-0) IsRMSCongruenceClassByLinkedTriple, [244](#page-243-0) IsRMSIsoByTriple, [255](#page-254-1) IsRowTrimBooleanMat, [64](#page-63-0) IsRTrivial, [205](#page-204-0) IsRZMSCongruenceByLinkedTriple, [243](#page-242-0) IsRZMSCongruenceClassByLinkedTriple, [244](#page-243-0) IsRZMSIsoByTriple, [255](#page-254-1) IsSemiband, [200](#page-199-0) IsSemigroupCongruence, [224](#page-223-0) IsSemigroupWithAdjoinedZero, [206](#page-205-0) IsSemilattice, [206](#page-205-0) IsSimpleSemigroup, [207](#page-206-1) IsSubrelation, [241](#page-240-0) IsSuperrelation, [241](#page-240-0) IsSurjectiveSemigroup, [199](#page-198-0) IsSymmetricBooleanMat, [64](#page-63-0) IsSynchronizingSemigroup for a transformation semigroup, [207](#page-206-1) for a transformation semigroup and a positive integer, [207](#page-206-1) IsTorsion, [74](#page-73-0) for an integer matrix, [71](#page-70-0) IsTotalBooleanMat, [66](#page-65-0) IsTransBipartition, [28](#page-27-0) IsTransformationPBR, [44](#page-43-0) IsTransitive for a transformation semigroup and a pos int, [190](#page-189-0) for a transformation semigroup and a set, [190](#page-189-0) IsTransitiveBooleanMat, [65](#page-64-0) IsTrimBooleanMat, [64](#page-63-0) IsTropicalMatrix, [54](#page-53-0) IsTropicalMatrixCollection, [55](#page-54-0) IsTropicalMatrixMonoid, [74](#page-73-0) IsTropicalMatrixSemigroup, [73](#page-72-0) IsTropicalMaxPlusMatrix, [54](#page-53-0) IsTropicalMaxPlusMatrixCollColl, [55](#page-54-0)

IsTropicalMaxPlusMatrixCollection, [55](#page-54-0) IsTropicalMaxPlusMatrixMonoid, [74](#page-73-0) IsTropicalMaxPlusMatrixSemigroup, [73](#page-72-0) IsTropicalMinPlusMatrix, [54](#page-53-0) IsTropicalMinPlusMatrixCollColl, [55](#page-54-0) IsTropicalMinPlusMatrixCollection, [55](#page-54-0) IsTropicalMinPlusMatrixMonoid, [74](#page-73-0) IsTropicalMinPlusMatrixSemigroup, [73](#page-72-0) IsUniformBlockBijection, [30](#page-29-1) IsUnitRegularMonoid, [208](#page-207-0) IsUniversalPBR, [43](#page-42-0) IsUniversalSemigroupCongruence, [251](#page-250-0) IsUniversalSemigroupCongruenceClass, [252](#page-251-0) IsVertex for a graph inverse semigroup element, [134](#page-133-0) IsZeroGroup, [208](#page-207-0) IsZeroRectangularBand, [208](#page-207-0) IsZeroSemigroup, [209](#page-208-1) IsZeroSimpleSemigroup, [209](#page-208-1) IteratorCanonical, [163](#page-162-0) IteratorFromGeneratorsFile, [266](#page-265-1) IteratorFromMultiplicationTableFile, [267](#page-266-1) IteratorOfDClasses, [153](#page-152-0) IteratorOfDClassReps, [152](#page-151-0) IteratorOfHClasses, [153](#page-152-0) IteratorOfHClassReps, [152](#page-151-0) IteratorOfLClasses, [153](#page-152-0) IteratorOfLClassReps, [153](#page-152-0) IteratorOfRClasses, [153](#page-152-0) IteratorOfRClassReps, [153](#page-152-0) JClasses, [145](#page-144-0) JoinIrreducibleDClasses, [212](#page-211-0) JoinLeftSemigroupCongruences, [242](#page-241-0) JoinRightSemigroupCongruences, [242](#page-241-0) JoinSemigroupCongruences, [242](#page-241-0) JoinSemilatticeOfCongruences for a congruence poset and a function, [240](#page-239-0) for a list or collection and a function, [240](#page-239-0) JonesMonoid, [110](#page-109-0)

KernelOfSemigroupCongruence, [249](#page-248-0)

LargestElementSemigroup, [190](#page-189-0) LatticeOfCongruences for a semigroup, [237](#page-236-0)

for a semigroup and a multiplicative element collection, [237](#page-236-0) LatticeOfLeftCongruences for a semigroup, [237](#page-236-0) for a semigroup and a multiplicative element collection, [237](#page-236-0) LatticeOfRightCongruences for a semigroup, [237](#page-236-0) for a semigroup and a multiplicative element collection, [237](#page-236-0) LClass, [143](#page-142-0) LClasses, [145](#page-144-0) LClassNC, [144](#page-143-0) LClassOfHClass, [142](#page-141-0) LClassReps, [147](#page-146-0) LeftBlocks, [26](#page-25-0) LeftCayleyDigraph, [165](#page-164-0) LeftCongruenceClasses, [230](#page-229-0) LeftCongruenceClassOfElement, [229](#page-228-0) LeftCongruencesOfSemigroup for a semigroup, [234](#page-233-0) for a semigroup and a multiplicative element collection, [234](#page-233-0) LeftInverse for a matrix over finite field, [69](#page-68-0) LeftOne for a bipartition, [17](#page-16-0) LeftProjection, [17](#page-16-0) LeftSemigroupCongruence, [226](#page-225-0) LeftZeroSemigroup, [124](#page-123-0) LengthOfLongestDClassChain, [151](#page-150-0) MajorantClosure, [212](#page-211-0) Matrix for a filter and a matrix, [50](#page-49-0) for a semiring and a matrix, [50](#page-49-0) MaximalDClasses, [148](#page-147-0) MaximalSubsemigroups for a finite semigroup, [183](#page-182-0) for a finite semigroup and a record, [183](#page-182-0) McAlisterTripleSemigroup, [138](#page-137-0) McAlisterTripleSemigroupAction, [140](#page-139-0)

```
McAlisterTripleSemigroupGroup, 139
McAlisterTripleSemigroupPartialOrder,
       139
```
McAlisterTripleSemigroupElement, [140](#page-139-0)

McAlisterTripleSemigroupSemilattice, [140](#page-139-0) MeetSemigroupCongruences, [242](#page-241-0) MinimalCongruences for a congruence poset, [240](#page-239-0) for a list or collection, [240](#page-239-0) MinimalCongruencesOfSemigroup for a semigroup, [235](#page-234-0) for a semigroup and a multiplicative element NormalizeSemigroup, [75](#page-74-0) collection, [235](#page-234-0) MinimalDClass, [148](#page-147-0) MinimalFactorization, [169](#page-168-0) MinimalIdeal, [176](#page-175-0) MinimalIdealGeneratingSet, [102](#page-101-0) MinimalLeftCongruencesOfSemigroup for a semigroup, [235](#page-234-0) for a semigroup and a multiplicative element NrIdempotents, [181](#page-180-0) collection, [235](#page-234-0) MinimalMonoidGeneratingSet, [174](#page-173-0) MinimalRightCongruencesOfSemigroup for a semigroup, [235](#page-234-0) for a semigroup and a multiplicative element collection, [235](#page-234-0) MinimalSemigroupGeneratingSet, [174](#page-173-0) MinimalWord for free inverse semigroup element, [129](#page-128-0) MinimumGroupCongruence, [250](#page-249-0) Minorants, [213](#page-212-0) ModularPartitionMonoid, [114](#page-113-0) MonogenicSemigroup, [122](#page-121-0) MotzkinMonoid, [111](#page-110-0) MTSE, [140](#page-139-0) MultiplicativeNeutralElement for an H-class, [160](#page-159-1) MultiplicativeZero, [177](#page-176-0) MunnSemigroup, [107](#page-106-0)

```
NambooripadLeqRegularSemigroup, 194
NambooripadPartialOrder, 195
NaturalLeqBlockBijection, 23
NaturalLeqInverseSemigroup, 211
NaturalLeqPartialPermBipartition, 23
NewIdentityMatrixOverFiniteField, 68
NewMatrixOverFiniteField
   for a filter, a field, an integer, and a list, 67
NewZeroMatrixOverFiniteField, 68
NonTrivialCongruenceClasses, 230
```
NonTrivialEquivalenceClasses, [230](#page-229-0) NonTrivialFactorization, [170](#page-169-0) NonTrivialLeftCongruenceClasses, [230](#page-229-0) NonTrivialRightCongruenceClasses, [231](#page-230-0) NormalizedPrincipalFactor, [161](#page-160-1) Normalizer for a perm group, semigroup, record, [186](#page-185-0) for a semigroup, record, [186](#page-185-0) NrBlocks for a bipartition, [27](#page-26-0) for blocks, [27](#page-26-0) NrCongruenceClasses, [231](#page-230-0) NrDClasses, [149](#page-148-0) NrEquivalenceClasses, [231](#page-230-0) NrHClasses, [149](#page-148-0) NrLClasses, [149](#page-148-0) NrLeftBlocks, [26](#page-25-0) NrLeftCongruenceClasses, [231](#page-230-0) NrMaximalSubsemigroups, [184](#page-183-0) NrRClasses, [149](#page-148-0) NrRegularDClasses, [148](#page-147-0) NrRightBlocks, [26](#page-25-0) NrRightCongruenceClasses, [231](#page-230-0) NrTransverseBlocks for a bipartition, [24](#page-23-0) for blocks, [31](#page-30-0) NumberBlist, [62](#page-61-0) NumberBooleanMat, [62](#page-61-0) NumberPBR, [42](#page-41-0)

OnBlist, [61](#page-60-0) OnLeftBlocks, [33](#page-32-0) OnLeftCongruenceClasses, [233](#page-232-0) OnRightBlocks, [32](#page-31-0) OnRightCongruenceClasses, [234](#page-233-0) Order, [71](#page-70-0) OrderAntiEndomorphisms, [105](#page-104-0) OrderEndomorphisms monoid of order preserving transformations, [105](#page-104-0)

PartialBrauerMonoid, [109](#page-108-0) PartialDualSymmetricInverseMonoid, [112](#page-111-0) PartialJonesMonoid, [110](#page-109-0) PartialOrderAntiEndomorphisms, [105](#page-104-0)

PartialOrderEndomorphisms, [105](#page-104-0) PartialOrderOfDClasses, [150](#page-149-0) PartialPermLeqBipartition, [23](#page-22-0) PartialTransformationMonoid, [105](#page-104-0) PartialUniformBlockBijectionMonoid, [112](#page-111-0) PartitionMonoid, [109](#page-108-0) PBR, [37](#page-36-1) PBRNumber, [42](#page-41-0) PeriodNTPMatrix, [56](#page-55-0) PermLeftQuoBipartition, [23](#page-22-0) PlanarModularPartitionMonoid, [114](#page-113-0) PlanarPartitionMonoid, [113](#page-112-0) PlanarUniformBlockBijectionMonoid, [112](#page-111-0) PODI monoid of order preserving or reversing partial perms, [107](#page-106-0) POI monoid of order preserving partial perms, [107](#page-106-0) POPI monoid of orientation preserving partial perms, [107](#page-106-0) PORI monoid of orientation preserving or reversing partial perms, [108](#page-107-0) PosetOfCongruences, [239](#page-238-0) PosetOfPrincipalCongruences for a semigroup, [238](#page-237-0) for a semigroup and a multiplicative element collection, [238](#page-237-0) PosetOfPrincipalLeftCongruences for a semigroup, [238](#page-237-0) for a semigroup and a multiplicative element collection, [238](#page-237-0) PosetOfPrincipalRightCongruences for a semigroup, [238](#page-237-0) for a semigroup and a multiplicative element collection, [238](#page-237-0) PositionCanonical, [164](#page-163-0) PrimitiveIdempotents, [214](#page-213-0) PrincipalCongruencesOfSemigroup for a semigroup, [235](#page-234-0) for a semigroup and a multiplicative element collection, [236](#page-235-0) PrincipalFactor, [161](#page-160-1) PrincipalLeftCongruencesOfSemigroup for a semigroup, [235](#page-234-0)

for a semigroup and a multiplicative element collection, [236](#page-235-0) PrincipalRightCongruencesOfSemigroup for a semigroup, [235](#page-234-0) for a semigroup and a multiplicative element collection, [236](#page-235-0) ProjectionFromBlocks, [32](#page-31-0) RadialEigenvector, [72](#page-71-0) Random for a semigroup, [166](#page-165-0) RandomBipartition, [18](#page-17-0) RandomBlockBijection, [18](#page-17-0) RandomInverseMonoid, [97](#page-96-0) RandomInverseSemigroup, [97](#page-96-0) RandomMatrix for a filter and a matrix, [53](#page-52-0) for a semiring and a matrix, [53](#page-52-0) RandomMonoid, [97](#page-96-0) RandomPBR, [37](#page-36-1) RandomSemigroup, [97](#page-96-0) Range for a graph inverse semigroup element, [134](#page-133-0) RankOfBipartition, [24](#page-23-0) RankOfBlocks, [31](#page-30-0) RClass, [143](#page-142-0) RClasses, [145](#page-144-0) RClassNC, [144](#page-143-0) RClassOfHClass, [142](#page-141-0) RClassReps, [147](#page-146-0) ReadGenerators, [265](#page-264-2) ReadMultiplicationTable, [266](#page-265-1) RectangularBand, [122](#page-121-0) ReflexiveBooleanMatMonoid, [118](#page-117-0) RegularBooleanMatMonoid, [117](#page-116-0) RegularDClasses, [148](#page-147-0) RepresentativeOfMinimalDClass, [177](#page-176-0) RepresentativeOfMinimalIdeal, [177](#page-176-0) RightBlocks, [25](#page-24-0) RightCayleyDigraph, [165](#page-164-0) RightCongruenceClasses, [230](#page-229-0) RightCongruenceClassOfElement, [229](#page-228-0) RightCongruencesOfSemigroup for a semigroup, [234](#page-233-0) for a semigroup and a multiplicative element collection, [234](#page-233-0) RightCosetsOfInverseSemigroup, [214](#page-213-0)

RightInverse for a matrix over finite field, [69](#page-68-0) RightOne for a bipartition, [17](#page-16-0) RightProjection, [17](#page-16-0) RightSemigroupCongruence, [227](#page-226-0) RightZeroSemigroup, [124](#page-123-0) RMSCongruenceByLinkedTriple, [244](#page-243-0) RMSCongruenceClassByLinkedTriple, [245](#page-244-0) RMSIsoByTriple, [256](#page-255-2) RMSNormalization, [96](#page-95-0) RookMonoid, [107](#page-106-0) RookPartitionMonoid, [109](#page-108-0) RowRank for a matrix over finite field, [69](#page-68-0) RowSpaceBasis for a matrix over finite field, [68](#page-67-0) RowSpaceTransformation for a matrix over finite field, [68](#page-67-0) RowSpaceTransformationInv for a matrix over finite field, [69](#page-68-0) RZMSCongruenceByLinkedTriple, [244](#page-243-0) RZMSCongruenceClassByLinkedTriple, [245](#page-244-0) RZMSConnectedComponents, [193](#page-192-0) RZMSDigraph, [193](#page-192-0) RZMSIsoByTriple, [256](#page-255-2) RZMSNormalization, [95](#page-94-0) SameMinorantsSubgroup, [215](#page-214-0) SchutzenbergerGroup, [158](#page-157-0) SemigroupCongruence, [226](#page-225-0) SemigroupIdeal, [100](#page-99-0) SemigroupIdealOfReesCongruence, [250](#page-249-0) Semigroups package overview, [8](#page-7-0) SEMIGROUPS.DefaultOptionsRec, [83](#page-82-0) SemigroupsMakeDoc, [12](#page-11-0) SemigroupsTestAll, [13](#page-12-0) SemigroupsTestExtreme, [12](#page-11-0) SemigroupsTestInstall, [12](#page-11-0) SemigroupsTestStandard, [12](#page-11-0) SingularApsisMonoid, [114](#page-113-0) SingularBrauerMonoid, [109](#page-108-0) SingularCrossedApsisMonoid, [115](#page-114-0) SingularDualSymmetricInverseMonoid, [112](#page-111-0) SingularFactorisableDualSymmetric-InverseMonoid, [112](#page-111-0)

SingularJonesMonoid, [110](#page-109-0)

SingularModularPartitionMonoid, [114](#page-113-0) SingularOrderEndomorphisms, [105](#page-104-0) SingularPartitionMonoid, [109](#page-108-0) SingularPlanarModularPartitionMonoid, [114](#page-113-0) SingularPlanarPartitionMonoid, [113](#page-112-0) SingularPlanarUniformBlockBijection-Monoid, [112](#page-111-0) SingularTransformationMonoid, [105](#page-104-0) SingularTransformationSemigroup, [105](#page-104-0) SingularUniformBlockBijectionMonoid, [112](#page-111-0) SLM, [116](#page-115-0) SmallerDegreePartialPerm-Representation, [215](#page-214-0) SmallestElementSemigroup, [190](#page-189-0) SmallestIdempotentPower, [166](#page-165-0) SmallestMultiplicationTable, [253](#page-252-1) SmallGeneratingSet, [171](#page-170-0) SmallInverseMonoidGeneratingSet, [171](#page-170-0) SmallInverseSemigroupGeneratingSet, [171](#page-170-0) SmallMonoidGeneratingSet, [171](#page-170-0) SmallSemigroupGeneratingSet, [171](#page-170-0) Source for a graph inverse semigroup element, [134](#page-133-0) SpecialLinearMonoid, [116](#page-115-0) SpectralRadius, [72](#page-71-0) Star for a bipartition, [18](#page-17-0) for a PBR, [41](#page-40-0) StarOp for a bipartition, [18](#page-17-0) for a PBR, [41](#page-40-0) StructureDescription for an H-class, [160](#page-159-1) StructureDescriptionMaximalSubgroups, [159](#page-158-0) StructureDescriptionSchutzenberger-Groups, [159](#page-158-0) SubsemigroupByProperty for a semigroup and function, [85](#page-84-0) for a semigroup, function, and limit on the size of the subsemigroup, [85](#page-84-0) Successors, [61](#page-60-0) SupersemigroupOfIdeal, [102](#page-101-0)

```
TemperleyLiebMonoid, 110
```

```
TexString
, 262
ThresholdNTPMatrix
, 56
ThresholdTropicalMatrix
, 56
TikzLeftCayleyDigraph
, 264
TikzRightCayleyDigraph
, 264
TikzString
, 262
TraceOfSemigroupCongruence
, 249
TransposedMatImmutable
   for a matrix over finite field, 70
TriangularBooleanMatMonoid
, 119
TrivialSemigroup
, 121
UnderlyingSemigroupOfCongruencePoset
,
       239
UnderlyingSemigroupOfSemigroupWith
-
       AdjoinedZero
, 178
UniformBlockBijectionMonoid
, 112
UnitriangularBooleanMatMonoid
, 119
38
UniversalSemigroupCongruence
, 252
72
```
VagnerPrestonRepresentation , [216](#page-215-0)

WreathProduct , [87](#page-86-0) WriteGenerators , [265](#page-264-2) WriteMultiplicationTable , [267](#page-266-1)

ZeroSemigroup , [123](#page-122-0)